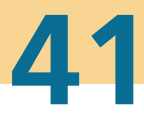

# **Karlsruher Schriftenreihe** Eahrzeugsystemtechnik

Markus Springmann

# **Auslegung eines asynchronen Langstatorlinearmotors mit großem Luftspalt als Straßenbahnantrieb**

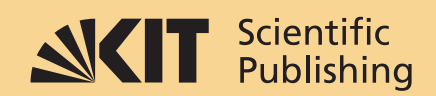

Markus Springmann

**Auslegung eines asynchronen Langstatorlinearmotors mit großem Luftspalt als Straßenbahnantrieb**

#### **Karlsruher Schriftenreihe Fahrzeugsystemtechnik Band 41**

Herausgeber

### **FAST Institut für Fahrzeugsystemtechnik**

 Prof. Dr. rer. nat. Frank Gauterin Prof. Dr.-Ing. Marcus Geimer Prof. Dr.-Ing. Peter Gratzfeld

Prof. Dr.-Ing. Frank Henning

Das Institut für Fahrzeugsystemtechnik besteht aus den eigenständigen Lehrstühlen für Bahnsystemtechnik, Fahrzeugtechnik, Leichtbautechnologie und Mobile Arbeitsmaschinen

Eine Übersicht aller bisher in dieser Schriftenreihe erschienenen Bände finden Sie am Ende des Buchs.

## **Auslegung eines asynchronen Langstatorlinearmotors mit großem Luftspalt als Straßenbahnantrieb**

von Markus Springmann

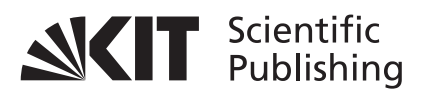

Dissertation, Karlsruher Institut für Technologie (KIT) Fakultät für Maschinenbau, 2015

**Impressum**

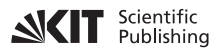

Karlsruher Institut für Technologie (KIT) KIT Scientific Publishing Straße am Forum 2 D-76131 Karlsruhe

KIT Scientific Publishing is a registered trademark of Karlsruhe Institute of Technology. Reprint using the book cover is not allowed.

www.ksp.kit.edu

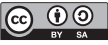

**This document – excluding the cover – is licensed under the EX SA Creative Commons Attribution-Share Alike 3.0 DE License** *(CC BY-SA 3.0 DE): http://creativecommons.org/licenses/by-sa/3.0/de/*

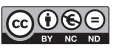

*The cover page is licensed under the Creative Commons Attribution-No Derivatives 3.0 DE License (CC BY-ND 3.0 DE): http://creativecommons.org/licenses/by-nd/3.0/de/*

Print on Demand 2015

ISSN 1869-6058 ISBN 978-3-7315-0418-4 DOI: 10.5445/KSP/1000048194

### **Vorwort**

Elektrisch betriebene Straßen- und Stadtbahnen werden über eine Oberleitung kontinuierlich mit Energie versorgt. Die deutlich und permanent sichtbare Oberleitungsinfrastruktur wird häufig aus ästhetischen Gründen als störend empfunden, z. B. vor historischen Gebäuden. Deswegen werden seit etwa zwei Jahrzehnten Möglichkeiten für einen oberleitungslosen Betrieb von elektrischen Straßen- und Stadtbahnen erforscht. Bisher kamen bereits Speicherlösungen auf den Fahrzeugen sowie konduktive Systeme mit einer dritten Schiene zum Einsatz. Eine weitere ebenfalls erfolgreich getestete Variante stellt die induktive Energieübertragung dar.

Diese drei bisher erprobten Möglichkeiten für einen oberleitungslosen Betrieb von Straßen- und Stadtbahnen wurden für den Einbau in Neufahrzeuge konzipiert. Eine kostengünstige und einfache Nachrüstung in vorhandene Fahrzeuge ist damit nur schwer realisierbar. Gerade dies stellt aber für Betreiber von Nahverkehrsnetzen eine wichtige Voraussetzung für den Einsatz einer solchen Technologie dar. Wichtige Anforderungen an einen oberleitungslosen Straßenbahnbetrieb sind ein geringes Gefährdungspotenzial, um das hohe Sicherheitsniveau des schienengebundenen Nahverkehrs beizubehalten, sowie überschaubare Aufwände für die Realisierung. Fahrzeugseitig ist für die Nachrüstung auf eine geringe zusätzliche Masse der notwendigen Komponenten und einen günstigen Einbauort zu achten.

Eine bisher nicht betrachtete Möglichkeit stellt der Linearmotor dar. Dieser ist ebenfalls in der Lage, ein Schienenfahrzeug in einem oberleitungslosen Abschnitt anzutreiben. Er wurde bisher schon in einigen spurgeführten Systemen zum Antreiben der Fahrzeuge eingesetzt, z. B. beim Transrapid.

In dieser Arbeit entstand das Konzept, einen von der Länge begrenzten oberleitungsfreien Abschnitt im Normalfall aufgrund der kinetischen Energie des Fahrzeuges antriebslos zu durchrollen. Wird aber aus der betrieblichen Situation heraus ein Abbremsen des Fahrzeuges erforderlich, so soll ein zusätzlich installierter Linearmotor ein zuverlässiges Räumen der Strecke sicherstellen. Deswegen wurde erstmals ein nachrüstbarer asynchroner Langstatormotor als Traktionsantrieb für eine Straßenbahn ausgelegt. Zur Realisierung eines einfachen und kostengünstigen Aufbaus der fahrzeugseitigen Komponenten wurde bewusst auf eine mechanische Verstelleinheit verzichtet. Hieraus ergibt sich die besondere Herausforderung, trotz eines für elektrische Maschinen untypisch großen Luftspalts eine ausreichende Traktionskraft zu gewährleisten. Mit Hilfe eines analytischen Modells wurden die grundsätzlichen Einflüsse des großen Luftspalts auf die Kräfte des Linearmotors ermittelt. Danach erfolgte mit der Finiten Elemente Methode die detaillierte Auslegung. Durch den Aufbau eines Demonstrators konnte diese Vorgehensweise validiert werden. Damit wurde die Grundlage für einen Einsatz des Linearmotors als Traktionsantrieb bei Straßenbahnen geschaffen. Für die Verkehrsunternehmen bietet sich somit die Möglichkeit, oberleitungslosen Betrieb auch unter Verwendung von Bestandsfahrzeugen zu realisieren.

Karlsruhe, im Juni 2015 *Prof. Dr.-Ing. Peter Gratzfeld*

## Auslegung eines asynchronen Langstatorlinearmotors mit großem Luftspalt als Straßenbahnantrieb

Zur Erlangung des akademischen Grades Doktor der Ingenieurwissenschaften

der Fakultät für Maschinenbau Karlsruher Institut für Technologie (KIT)

> genehmigte **Dissertation**

> > von

Dipl.-Ing. Markus Springmann

Tag der mündlichen Prüfung: 09. Juni 2015 Referent: Prof. Dr.-Ing. Peter Gratzfeld Korreferent: Prof. Dr.-Ing. Martin Doppelbauer

## **Kurzfassung**

Straßen- und Stadtbahnen beziehen ihre elektrische Energie überwiegend aus Oberleitungsanlagen, diese werden jedoch insbesondere vor historischen Gebäuden als störend empfunden. In den letzten Jahren wurden deshalb vermehrt Konzepte vorgestellt und erprobt, um bei Straßenbahnen ein oberleitungslosen Betrieb zu ermöglichen.

In der vorliegenden Arbeit wird das Konzept eines Linearmotors zur Realisierung eines oberleitungslosen Betriebs untersucht. Das Konzept ist so gewählt, dass eine Nachrüstung bestehender Straßenbahnfahrzeuge kostengünstig möglich ist. Ausgewählt wird hierzu ein asynchroner Langstatorlinearmotor. Dieser Motortyp besitzt den einfachsten Aufbau aller Sekundärteile von Wanderfeldmaschinen, wobei das Sekundärteil keine Energieversorgung benötigt. Am Sekundärteil wird bewusst auf eine Verstelleinrichtung verzichtet, um einen leichten und robusten Aufbau zu ermöglichen. Hieraus ergibt sich ein großer Luftspalt als größte Herausforderung bei der Auslegung.

Zuerst werden die Einflüsse des großen Luftspalts analytisch an einem zweidimensionalen Modell untersucht. Hierbei kann aufgrund des großen Luftspalts kein homogenes Luftspaltfeld angenommen werden. Anschließend wird ein asynchroner Langstatorlinearmotor mit der Finiten Elemente Methode für den Einsatz als Straßenbahnantrieb ausgelegt. Eine Validierung der Simulationsmodelle erfolgt mit Hilfe eines Linearmotor-Demonstrators. In der Arbeit konnte gezeigt werden, dass der ausgelegt Linearmotor in der Lage ist, eine Straßenbahn auf einer geraden, leicht geneigten Strecke anzutreiben.

### **Abstract**

Trams and suburban trains are supplied with electric power mainly by overhead lines. However, these lines are felt to be disturbing, in particular in front of historic buildings. In recent years, several concepts were presented and tested for operating trams without overhead lines.

The present paper focuses on the concept of a linear motor for tram operation without overhead lines. The concept is chosen such that the backfitting of existing tram vehicles can be accomplished at low costs. The type of motor selected is an asynchronous long-stator linear motor. It has the simplest setup of all secondary components of traveling field machines, with the secondary component needing no power supply. The secondary component deliberately is produced without an adjuster in order to make the setup light and robust. The resulting big air gap is the biggest challenge in design.

First, the impacts of the big air gap are studied analytically using a twodimensional model. Due to the large air gap, no homogeneous air gap field is assumed. Then, an asynchronous long-stator linear motor for driving the tram is designed using the finite element method. The simulation models are validated using a linear motor demonstrator. It is found that the linear motor designed is capable of propelling a tram on a straight, slightly inclined route.

## **Danksagung**

Die vorliegende Arbeit entstand während meiner Tätigkeit als akademischer Mitarbeiter am Lehrstuhl für Bahnsystemtechnik des Karlsruher Instituts für Technologie.

Bedanken möchte ich mich bei Herrn Prof. Dr.-Ing. Peter Gratzfeld, dem Leiter des Lehrstuhls für Bahnsystemtechnik, für die Ermöglichung dieser wissenschaftlichen Arbeit. Die konstruktiven wissenschaftlichen Diskussionen mit Ihm haben mich immer wieder motiviert. Ebenfalls danke ich Ihm für die Übernahme des Hauptreferats. Weiterhin danke ich Herrn Prof. Dr.-Ing. Martin Doppelbauer, dem Leiter des Lehrstuhls für Hybridelektrische Fahrzeuge am Karlsruher Institut für Technologie, für die Übernahme des Korreferats. Ein weiterer Dank gebührt Herrn Prof. Dr. sc. techn. Thomas Koch für die Übernahme des Prüfungsvorsitzes.

Ich bedanke mich bei allen Mitarbeitern des Lehrstuhls für Bahnsystemtechnik für die sehr gute kollegiale Atmosphäre. Insbesondere bedanke ich mich bei Frau Katharina Knaisch für das gewissenhafte Korrekturlesen der Arbeit. Ein großer Dank gebührt dem ehemaligen Kollegen Herrn Fabian Matalla für die Unterstützung bei der Auslegung des Linearmotor-Demonstrators und der damit verbundenen Beschaffung. Weiterhin bedanke ich mich bei Ihm für die angeregten Diskussionen während seiner Zeit am Lehrstuhl und dem Korrekturlesen der Arbeit.

Außerhalb des Lehrstuhls bedanke ich mich bei den Verkehrsbetrieben Karlsruhe für die Unterstützung zur Ermittlung der Fahrwiderstände einer Straßenbahn. Besonderer Dank gilt hierzu namentlich den Mitarbeitern Herrn Joachim Eßwein und Herrn Thorsten Erlenkötter für die Ermöglichung der Versuche. Ein großes Dankeschön gilt auch den zahlreichen

Studenten, die bei mir im Rahmen dieser wissenschaftlichen Arbeit ihre Studien-, Diplom-, Bachelor- oder Masterarbeiten geschrieben haben.

Zuletzt möchte ich mich ganz herzlich bei meinen Eltern und bei meiner Frau Sabrina für die tatkräftige Unterstützung bei der Anfertigung dieser Arbeit bedanken. Sie haben mich immer wieder ermuntert eine Lösung, auch für schwierige Probleme, zu finden.

Karlsruhe, im Juni 2015 *Markus Springmann*

## **Inhaltsverzeichnis**

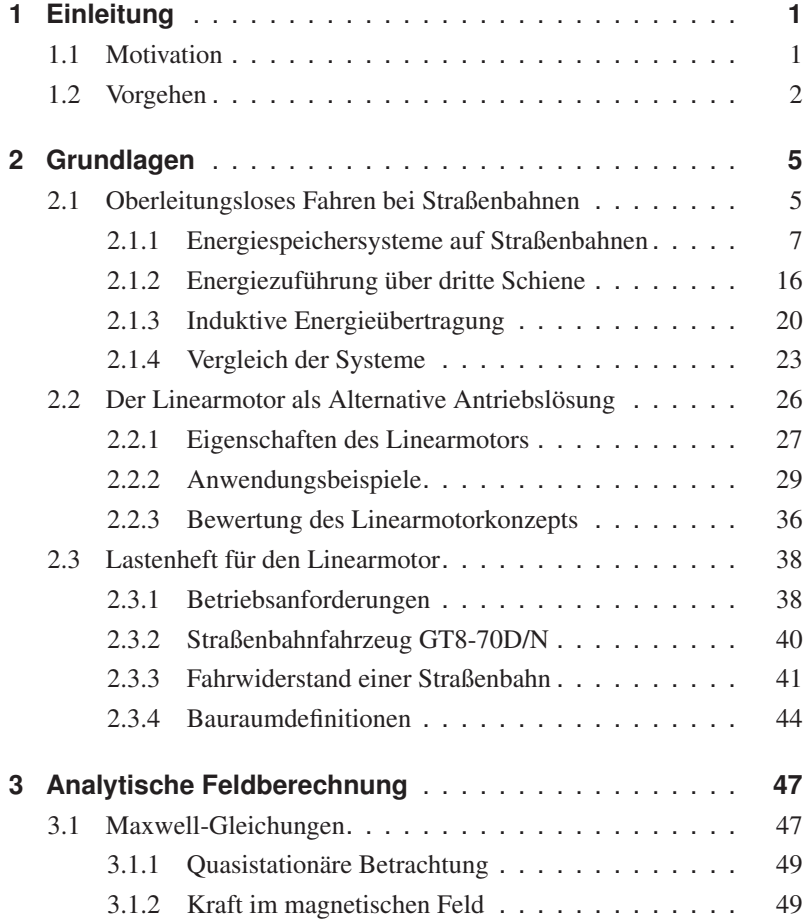

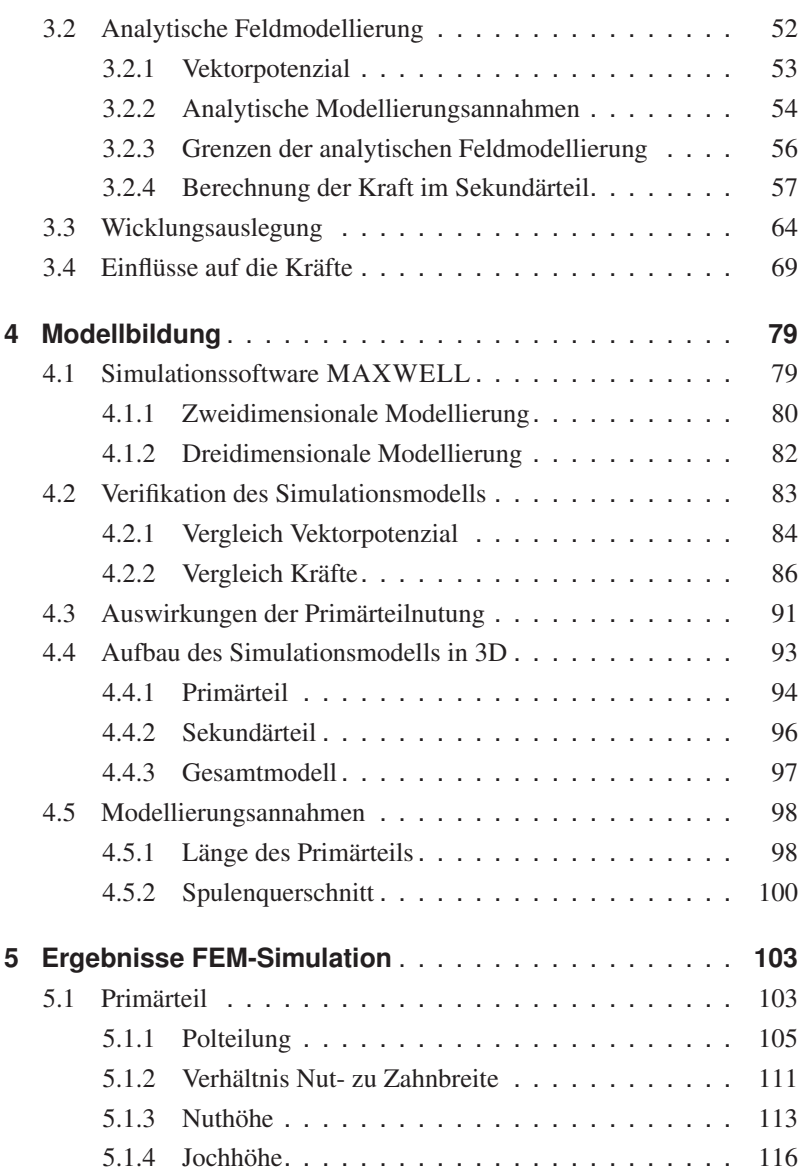

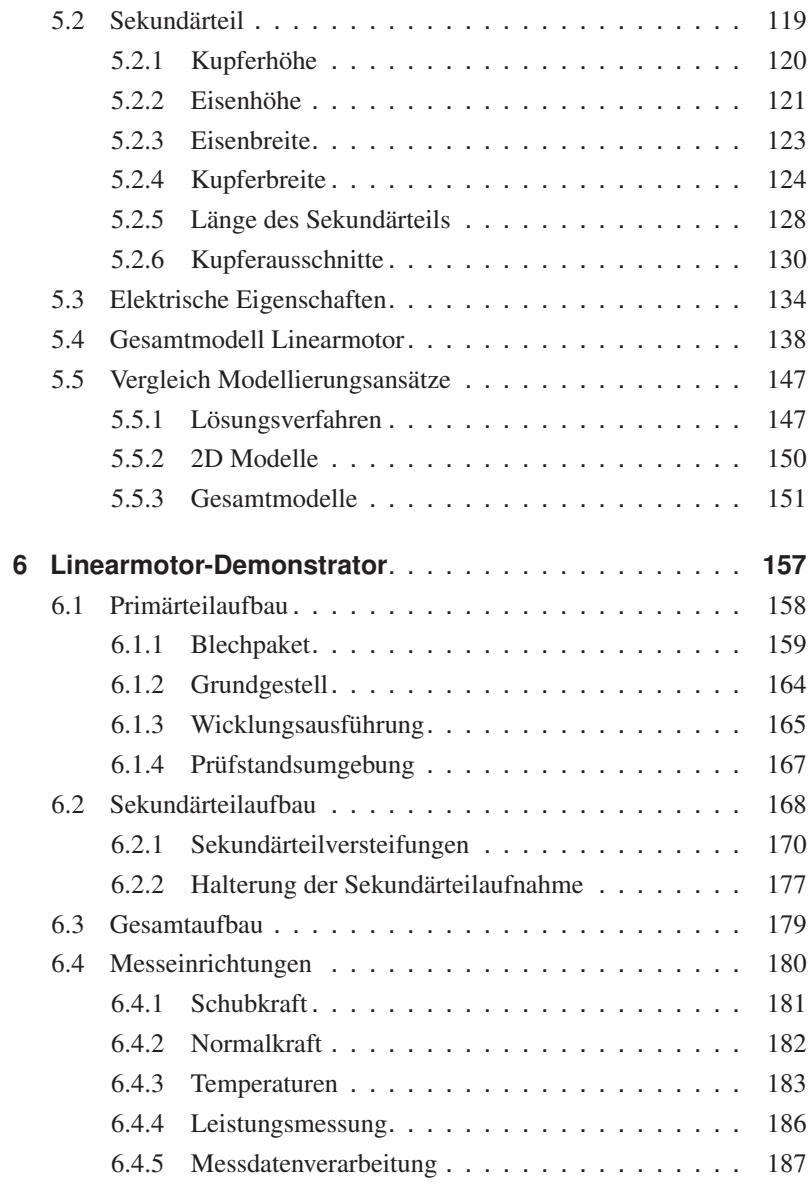

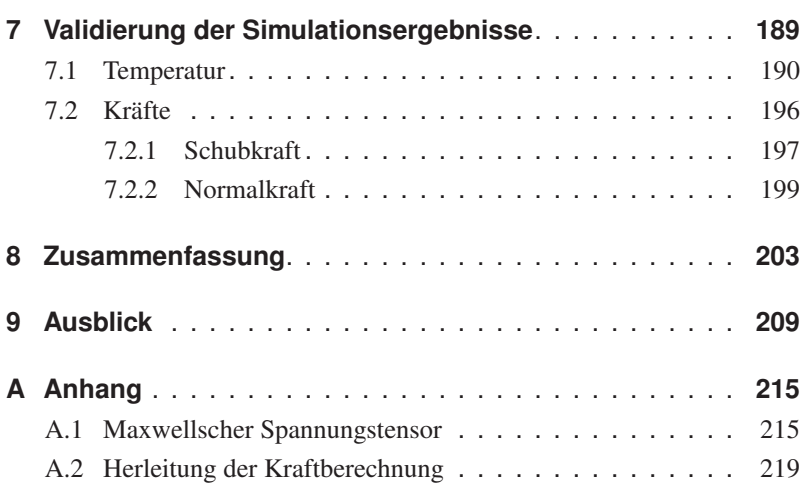

## **Abkürzungs- und Symbolverzeichnis**

#### Formelzeichen

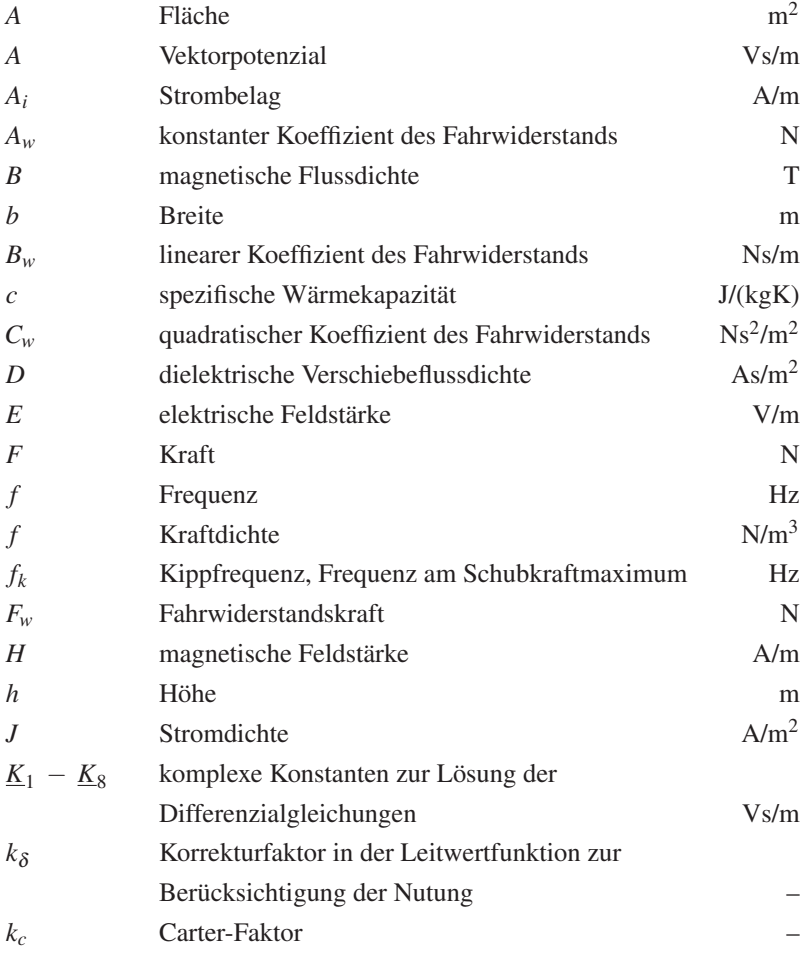

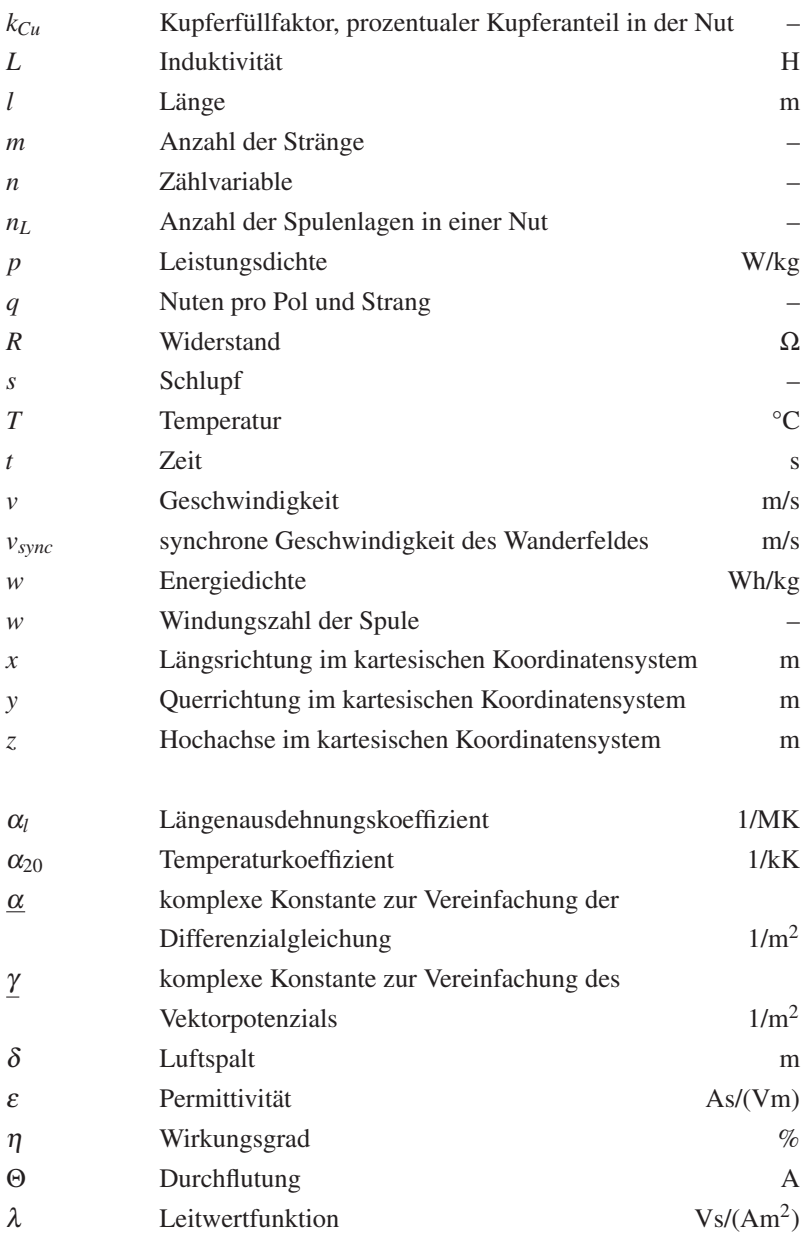

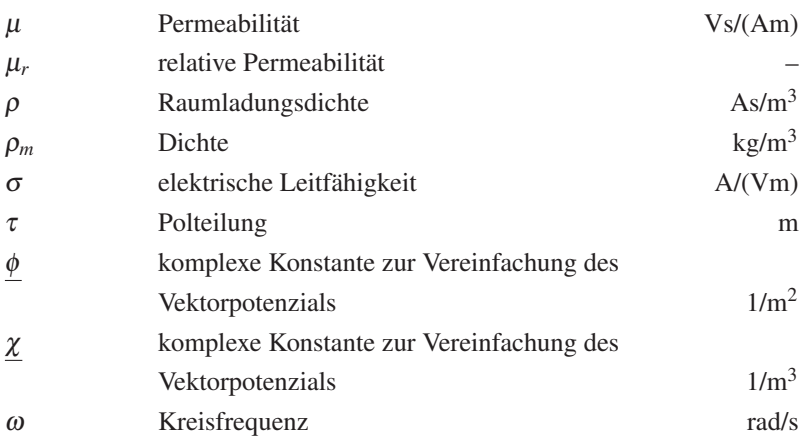

#### Indizes

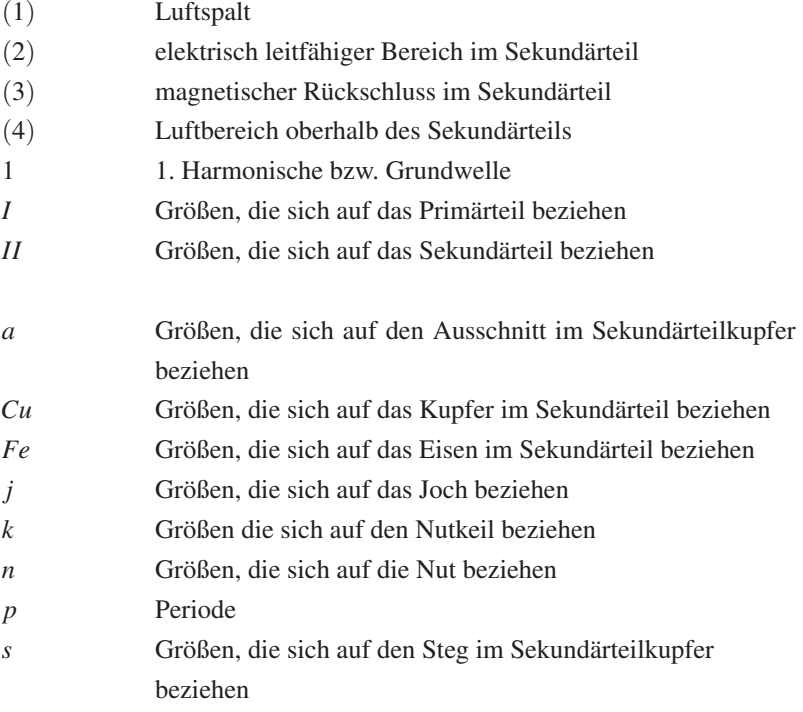

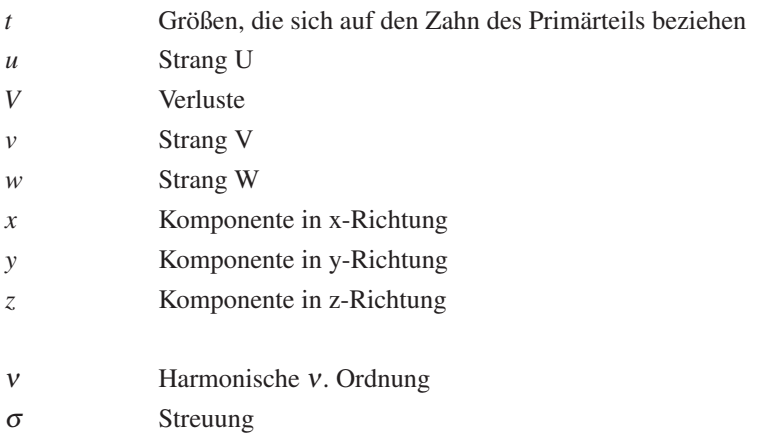

#### Konstanten

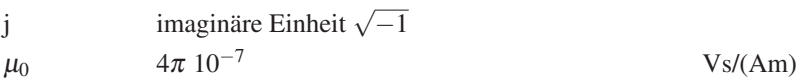

#### Abkürzungen

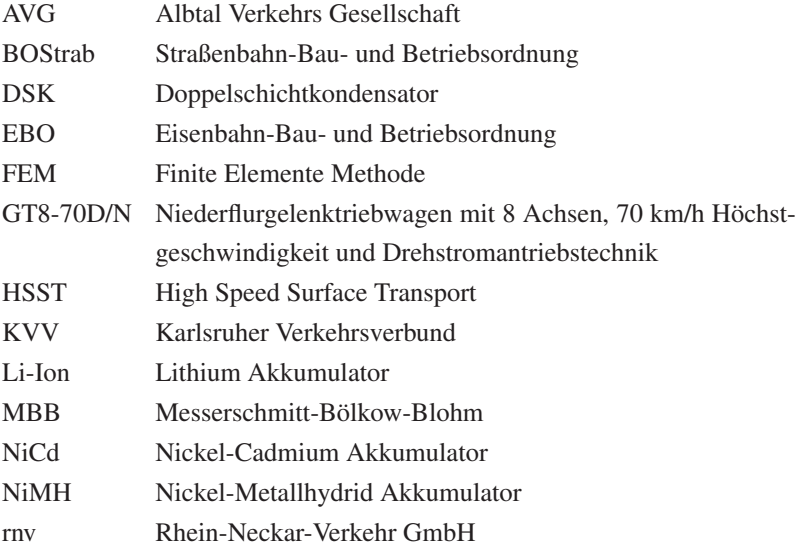

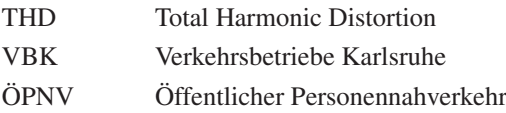

#### Bezeichnungsgrundsätze

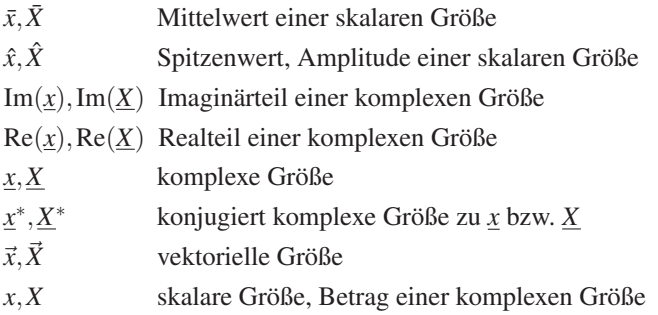

## <span id="page-26-0"></span>**1 Einleitung**

#### <span id="page-26-1"></span>**1.1 Motivation**

Durch die weltweite Bevölkerungszunahme, einhergehend mit einer Verstädterung, steigen die Mobilitätsbedürfnisse der Menschen. Aufgrund der beengten Platzverhältnisse in den Städten ist ein funktionierender öffentlicher Personennahverkehr (ÖPNV) notwendig, um diese Bedürfnisse bedienen zu können. Daher werden Stadt- und Straßenbahnen in immer mehr Städten eingesetzt.

Um einen leisen und emissionsfreien Betrieb zu ermöglichen, werden die Straßenbahnen elektrisch betrieben. Für eine kontinuierliche Energieversorgung der Straßenbahnfahrzeuge wird ein Oberleitungsnetz verwendet. Aus ästhetischen Gründen werden die Oberleitungsnetze meist als störend empfunden, insbesondere vor historischen Gebäuden in den Stadtkernen.

Soll ein oberleitungsloser Abschnitt in bestehenden Straßenbahnnetzen realisiert werden, müssen entweder neue Fahrzeuge für den Betrieb auf diesem besonderen Abschnitt gekauft oder die vorhandenen Fahrzeuge umgerüstet werden. Um einen flexiblen Fahrzeugeinsatz zu ermöglichen, ist eine Umrüstung der Bestandsfahrzeuge von Vorteil. Die notwendigen Komponenten zur Umrüstung der Straßenbahnen dürfen die Fahrzeugmasse nur geringfügig erhöhen. Bei einer großen Massenzunahme sind aufwendigere Umbauten und unter Umständen eine Neuzulassung der Fahrzeuge erforderlich. Somit erhöhen sich auch die Gesamtkosten für die Umrüstung.

Deshalb wird in dieser Arbeit vorgeschlagen, einen asynchronen Langstatorlinearantrieb als Alternative zu verwenden. Durch diesen Ansatz ergibt sich der Vorteil, dass die größten Kosten bei der Umrüstung auf der Infrastrukturseite entstehen. Bestandsfahrzeuge können mit einem passiven Sekundärteil kostengünstig nachgerüstet werden. Der oberleitungslose Abschnitt hat einen sehr geringen Anteil an der Gesamtlänge des Streckennetzes. Somit ist die Nutzungsdauer der fahrzeugseitigen Komponenten sehr gering. Deshalb ist aus wirtschaftlicher Sicht eine teure Umrüstung der Fahrzeuge nicht gerechtfertigt. Durch den vorgeschlagenen Lösungsansatz erhält man einen einfachen und kostengünstigen Aufbau der fahrzeugseitigen Komponenten. Diese werden ohne mechanische Verstelleinheit direkt an der Straßenbahn befestigt. Hieraus ergibt sich die Herausforderung eines sehr großen Luftspalts, da die Straßenbahnen ohne Einschränkung auf dem Netz einsetzbar sein sollen. Der Langstatorantrieb hat den weiteren Vorteil, dass er durch einen segmentweisen Aufbau leistungsmäßig an die entsprechenden Streckenanforderungen angepasst werden kann. Weiterhin ermöglicht der Linearantrieb eine Schubkraft, die unabhängig vom Rad-Schiene-Kontakt ist. Der Vorteil darin liegt in einer wetterunabhängigen Beschleunigung der Straßenbahn.

Bei der Auslegung eines solchen Linearantriebs ergibt sich die Herausforderung, einen akzeptablen Wirkungsgrad mit einer Begrenzung der notwendigen Blindleistung zur Magnetisierung des großen Luftspalts zu kombinieren.

#### <span id="page-27-0"></span>**1.2 Vorgehen**

Der Langstatorlinearmotor stellt eine Möglichkeit dar, Straßenbahnen in oberleitungslosen Abschnitten anzutreiben. Deshalb wird in dieser Arbeit dieser Antrieb näher betrachtet. Die größte Herausforderung bei der Umsetzung des Linearmotors ist der große Luftspalt. Dieser ist notwendig, da aufgrund des Fahrzeugbegrenzungsprofils eine gewisse Bodenfreiheit zum uneingeschränkten Befahren des gesamten Netzes gefordert ist. Mit einer aufwändigen Mechanik könnte man den Luftspalt konstruktiv verringern. Darauf wird jedoch bewusst verzichtet, um ein einfaches und robustes System zu erhalten.

Ziel dieser Arbeit ist es, einen Linearmotor zu entwickeln, der in der Lage ist eine Straßenbahn auf einer ebenen und geraden Strecke anzutreiben. Hierzu müssen die notwendigen Leistungsanforderungen bestimmt werden. Bei der Auslegung des Linearmotors werden sowohl analytische als auch simulative Berechnungsverfahren verwendet. Bei der geometrischen Beschreibung des Primärteils wird in der Auslegung das Ziel verfolgt, eine möglichst große Schubkraft zu erzeugen. Beim Sekundärteil geht dieses Ziel über in eine möglichst große Kraftdichte. Dies geschieht immer unter Berücksichtigung der elektrischen, magnetischen, mechanischen und thermischen Grenzen.

Die Arbeit beginnt mit dem Stand der Technik, der die grundlegenden Möglichkeiten für das Befahren von oberleitungslosen Abschnitten durch Straßenbahnfahrzeuge thematisiert. Es werden die Vor- und Nachteile der vorhandenen technischen Möglichkeiten erörtert. Anschließend wird der Linearmotorantrieb beschrieben und dessen Funktionsweise an bisher realisierten Antrieben für den Transportbereich dargestellt. Aufgrund der herausgearbeiteten Vor- und Nachteile kann der Linearmotor mit den bisherigen Möglichkeiten zum oberleitungslosen Betrieb bei Straßenbahnen verglichen werden. Abschließend werden in diesem Kapitel die Anforderungen an einen solchen Linearmotor ausgearbeitet, welche von einem Straßenbahnfahrzeug des Typs GT8-70D/N abgeleitet wurden.

Für die Auslegung des Linearmotors wird mit einer analytischen Beschreibung der Feldverhältnisse innerhalb des Luftspalts und der Komponenten des Linearmotors begonnen. Die analytische Berechnung beinhaltet Näherungen, welche erst eine mathematische Beschreibung der Feldverhältnisse zulassen. Die Näherungen sowie deren Auswirkungen auf die Lösung der analytischen Beschreibung werden beschrieben. Die analytische Beschreibung ermöglicht eine exakte und schnelle Bestimmung der Kräfte im Linearmotor. Hierdurch ist es möglich, eine geeignete Materialauswahl zu treffen. Weiterhin können die geometrischen Größen auf einen Wertebereich eingegrenzt werden.

Um die Detaillierung in der Auslegung zu erhöhen, wird die Finite Elemente Methode verwendet. Der Vorteil dieser Methode ist die Betrachtung von Randeffekten, welche aus der Endlichkeit des Linearmotors resultieren. Weiterhin können nichtlineare Materialien in die Untersuchung mit einbezogen werden. Bevor die Untersuchungen mit Hilfe der Finiten Elemente Methode verfeinert werden, findet eine Verifikation zwischen dem analytischen und dem simulativen Berechnungsverfahren statt. Zusätzlich werden hier alle geometrischen Parameter im Einzelnen vorgestellt.

Anschließend werden die Ergebnisse der geometrischen Auslegung des Linearmotors in einem eigenen Kapitel vorgestellt. Hierbei werden auch die gegenseitigen Beeinflussungen der Parameter beschrieben. Es erfolgt zuerst die Auslegung des Primärteils und danach die des Sekundärteils. Weiterhin werden die elektrischen Eigenschaften der Wicklung ermittelt. Eine simulative Abbildung eines Gesamtmodells des Linearmotors wird hier ebenfalls berücksichtigt und dabei dessen Wirkungsgrad bestimmt. Abschließend werden die Unterschiede in den genutzten Modellierungsansätzen erläutert.

Ausgehend von den theoretischen Untersuchungen über den Linearmotor wurde am Lehrstuhl für Bahnsystemtechnik ein Demonstrator aufgebaut. Der Aufbau sowie die notwendigen Abweichungen zur theoretischen Auslegung werden hier beschrieben. Dies betrifft vor allem die Befestigung und die Versteifung der Komponenten, welche aufgrund der Größe des Demonstrators notwendig wurden. Weiterhin werden am Demonstrator die Kräfte und die Temperaturen gemessen. Diese Messeinrichtungen werden hier ebenfalls vorgestellt.

Mit Hilfe des Linearmotor-Demonstrators werden die Simulationsergebnisse abschließend validiert. Eine Validierung wurde für die Sekundärteiltemperatur sowie für die Schub- und Normalkräfte durchgeführt.

## <span id="page-30-0"></span>**2 Grundlagen**

In diesem Kapitel werden die Grundlagen des oberleitungslosen Fahrens bei Straßenbahnen erklärt sowie auf die technischen Lösungsmöglichkeiten eingegangen. Der Linearmotor wird insbesondere als Alternative zu den bereits erprobten Lösungen beschrieben. Es werden die Vor- und Nachteile einer solchen Lösung im Kontext zu den anderen Lösungen erörtert. Abschließend wird das vorgesehene Straßenbahnfahrzeug vorgestellt. Hieraus ergeben sich Randbedingungen, die maßgeblich die Auslegung und den Aufbau des Linearmotors beeinflussen.

#### <span id="page-30-1"></span>**2.1 Oberleitungsloses Fahren bei Straßenbahnen**

Die Oberleitungen dienen als Energiezufuhr für die Straßenbahnfahrzeuge. Aus ästhetischen Gesichtspunkten werden sie jedoch als eher störend empfunden. Aus diesem Grund wurden seit den 1990er Jahren verschiedene Möglichkeiten entwickelt, um Straßenbahnen oberleitungslos betreiben zu können.

Um die einzelnen Vor- und Nachteile der vorgestellten Systeme vergleichen zu können, wird ein Kriterienkatalog verwendet. Folgende Kriterien werden hierbei berücksichtigt:

- Gefährdungspotenzial,
- regeneratives Bremsen,
- zusätzliche Masse,
- Einbau in Bestandsfahrzeuge,
- Streckenumrüstung und
- Leistungsbegrenzung.

#### 2 Grundlagen

Die Sicherheit spielt in einem Bahnsystem eine außergewöhnlich große Rolle. Unter dem Punkt Gefährdungspotenzial wird beschrieben, welche Gefahren von den Systemen ausgehen können und wie diesen begegnet werden kann. Der Vergleich bewertet, welcher Aufwand betrieben werden muss, um die Risiken möglichst gering zu halten.

Das Kriterium regeneratives Bremsen beschreibt die Möglichkeiten zur Nutzung der generatorisch erzeugten Bremsenergie. Hierbei kann diese Energie über das Netz an andere Straßenbahnen weitergegeben oder in einem fahrzeugseitigen Speicher für die eigene Straßenbahn genutzt werden. Die wirtschaftlich ungünstigste Möglichkeit des elektrischen Bremsens wäre die Umwandlung der Bremsenergie im Bremswiderstand in Wärme.

Weiter wird bewertet, welche Umbauten an der Straßenbahn getätigt werden müssen. Hierbei spielt die zusätzliche Masse und deren Position auf dem Fahrzeug eine wesentliche Rolle. Kleine, leichte Komponenten können einfacher an der Straßenbahn angebracht werden. Schwere zusätzliche Komponenten auf dem Fahrzeugdach können die Fahreigenschaften durch den höheren Schwerpunkt negativ beeinflussen.

Ein wichtiger Punkt für viele Betreiber von Straßenbahnnetzen ist der Einbau in Bestandsfahrzeuge. Kann ein Bestandsfahrzeug umgerüstet werden, ist ein flexiblerer Betrieb aller Straßenbahnen auch auf dem oberleitungslosen Abschnitt möglich. Bei diesem Kriterium soll der Aufwand für eine solche Umrüstung bewertet werden.

Durch den Wegfall der Oberleitung wird prinzipiell die Infrastruktur einfacher. Unter Umständen ist jedoch eine andere Einrichtung für eine Energieübertragung auf die Straßenbahnfahrzeuge notwendig. Diese Energieübertragung kann kontinuierlich oder punktuell erfolgen.

Abschließend wird beurteilt, welche Komponente die Leistungsfähigkeit des Antriebsstrangs begrenzt. Sind dies die bisherigen Antriebsmotoren, so kann eine Beeinträchtigung des Betriebsablaufs ausgeschlossen werden.

#### <span id="page-32-0"></span>**2.1.1 Energiespeichersysteme auf Straßenbahnen**

Eine Möglichkeit zur Bereitstellung der Traktionsenergie auf Straßenbahnen stellen Energiespeicher dar. Energiespeicher auf einem Straßenbahnfahrzeug können nicht nur bei fehlender Oberleitung die notwendige Traktionsenergie bereitstellen, sondern sind ebenfalls in der Lage rekuperierte Bremsenergie zwischenzuspeichern. Die Zwischenspeicherung von Bremsenergie stellt aktuell einen wichtigen Grund für den Einsatz von Energiespeichern auf Straßenbahnfahrzeugen dar. Laut Messungen von Bombardier Transportation werden in konventionellen Straßenbahnfahrzeugen bis zu 30 % der bezogenen Energie im Bremswiderstand in Wärme umgewandelt [\[6\]](#page-260-0). Grund für diesen großen Anteil ist die mangelnde Aufnahmefähigkeit der Oberleitungsnetze. In Deutschland werden die Straßenbahnnetze überwiegend mit einer Spannung von 750 V betrieben. Weiterhin sind die vorhandenen Unterwerke nicht rückspeisefähig. Somit kann die rekuperierte Bremsenergie nur von Straßenbahnen in der unmittelbaren Nähe aufgenommen werden.

Als Energiespeicher auf Straßenbahnen bieten sich Doppelschichtkondensatoren, Akkumulatoren, Schwungräder oder Kombinationen daraus an. Doppelschichtkondensatoren und Akkumulatoren werden bereits kommerziell bei verschiedenen Betreibern eingesetzt. Schwungräder sind bisher nicht über den Erprobungsstatus hinausgekommen. Doppelschichtkondensatoren werden als elektrische Energiespeicher bezeichnet, da sie in der Lage sind, elektrische Energie ohne Umwandlungsprozess zu speichern. Akkumulatoren sind elektrochemische Energiespeicher. Diese speichern die Energie in chemischen Verbindungen. Schwungräder hingegen sind mechanische Energiespeicher.

Im Bild [2.1](#page-33-0) ist die Leistungsdichte der elektrischen und elektrochemischen Energiespeicher über ihre Energiedichte aufgetragen. Man erkennt die Doppelschichtkondensatoren (DSK) am linken Bildrand als Leistungsspeicher mit der geringsten Energie- aber der größten Leistungsdichte. Auf die Doppelschichtkondensatoren folgen mit steigender Energiedichte die Blei-Säure-Akkumulatoren (Blei), die Nickel-Cadmium Zellen (NiCd), die Nickel-Metallhydrid-Speicher (NiMH) und als aktuellste Batteriegeneration die Gruppe der Lithium-Akkumulatoren (Li-Ion). Eine große Energieund eine große Leistungsdichte sind zwei gegensätzliche Ziele bei der Akkumulatorenentwicklung und können nicht gleichzeitig erreicht werden. Dies ist am Verlauf der Energie- und Leistungsdichtebereiche der dargestellten Energiespeicher zu erkennen.

<span id="page-33-0"></span>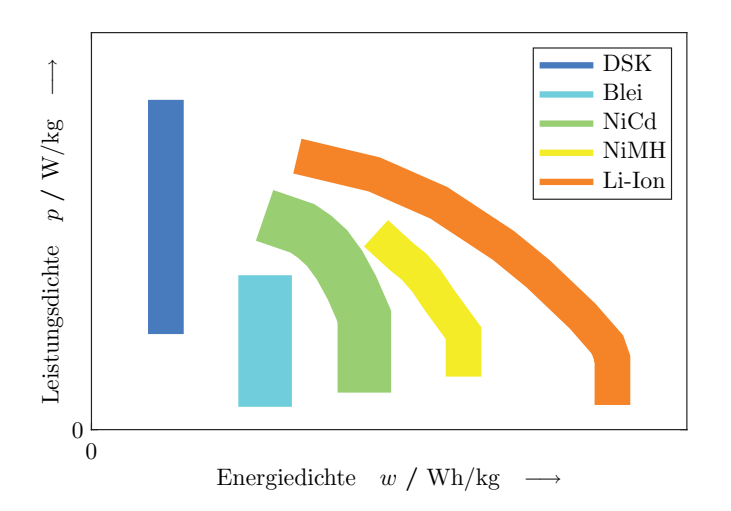

Bild 2.1: Ragone Plot zur qualitativen Einordnung verschiedener Energiespeicher. Daten zur Darstellung der Energie- und Leistungsdichtebereiche basieren auf [\[13,](#page-261-0) [29,](#page-263-0) [55\]](#page-266-0).

Weiterhin wurden auch Straßenbahnen mit Wasserstoff und Brennstoffzelle sowie mit einem Erdgasantrieb erprobt. Bisher haben sich solche Technologien nicht durchgesetzt. Auch sind Serieneinsätze solcher Straßenbahnfahrzeuge derzeit nicht geplant, weshalb diese Technologien nicht weiter betrachtet werden.

#### **Doppelschichtkondensatoren**

Straßenbahnfahrzeuge mit Doppelschichtkondensatoren als Energiespeicher befinden sich beispielsweise auf den Strecken der Rhein-Neckar-Verkehr GmbH (rnv) im Einsatz. Beschafft wurden 19 Straßenbahnen, nachdem ein Erprobungsträger der Firma Bombardier Transportation zwischen 2003 und 2007 bereits auf dem Netz der rnv fahrplanmäßig unterwegs war. Ziel dieser Fahrzeugbeschaffung war nicht Energie einzusparen, wobei dies ein außerordentlich positiver Nebeneffekt des Energiespeichers ist, sondern die geplante Straßenbahnneubaustrecke im Neuenheimer Feld in Heidelberg. Dort soll ein kurzer Streckenabschnitt ohne Oberleitung ausgestattet werden. Der Grund hierfür sind mögliche Störungen der empfindlichen Messtechnik in der angrenzenden Universität Heidelberg, die durch die Gleichspannung in der Oberleitung ausgelöst werden könnten.

<span id="page-34-0"></span>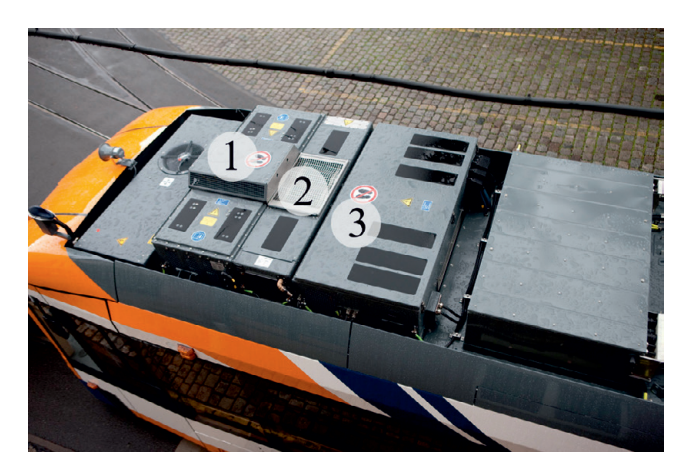

Bild 2.2: Dachansicht einer Straßenbahn der rnv mit Doppelschichtkondensatorspeicher. 1) Doppelschichtkondensatorspeicher, 2) Bremswiderstand und 3) Traktionsstromrichter. Zur Verdeutlichung der Komponenten wurden dem Bild die Zahlen hinzugefügt. Foto: rnv

Die erste Straßenbahn mit Doppelschichtkondensatoren als Energiespeicher wurde im Jahre 2009 an die rnv ausgeliefert. Äußerlich unterscheiden sich die Bahnen nicht von denen ohne Energiespeicher. Im Bild [2.2](#page-34-0) sind die drei Komponenten, Doppelschichtkondensatorspeicher, Bremswiderstand und Traktionsstromrichter, auf einer solchen Straßenbahn zu sehen. Die Energiespeicher wurden in Dachcontainern in der Nähe der Traktionsstromrichter untergebracht. Das zusätzliche Gewicht pro Energiespeicher wird mit 428 kg angegeben. Der Energieinhalt eines Speichers beträgt 1 kWh und als maximale Leistung kann er 300 kW abgeben. [\[7\]](#page-260-1)

Auch andere Firmen bieten mittlerweile Energiespeicher mit Doppelschichtkondensator-Technologie für ihre Straßenbahntypen an. Die Firma Construcciones y Auxiliar de Ferrocarriles (CAF) kann ihre Straßenbahnen des Typs Urbos 3 mit einem Energiespeicher Accumulador de Carga Rápida (ACR) ausstatten. CAF bietet die Doppelschichtkondensatorspeicher mit einem Energieinhalt von 4,8 kWh und einer Masse von etwa 2.000 kg an. Die maximale Leistung eines solchen Speichers beträgt 488 kW. Der Energiespeicher ermöglicht es eine Strecke von bis zu 1,2 km ohne Oberleitungen zurückzulegen. Zur Verlängerung der oberleitungslosen Strecke bietet CAF spezielle Nachladestellen für die Haltestellen an. Bereits eingesetzt werden diese Energiespeicher in den spanischen Städten Sevilla und Saragossa. [\[5,](#page-260-2) [43\]](#page-264-0)

Die Firma Alstom Transport bietet ebenfalls Doppelschichtkondensatorspeicher als Option für ihre Straßenbahn-Baureihen an. In Paris wurde eine Citadis-Straßenbahn versuchsweise mit einem Doppelschichtkondensatorspeicher ausgerüstet. Der Energieinhalt des Speichers beträgt 1,62 kWh bei einer Masse von 720 kg. Die maximale Leistung wird mit 500 kW angegeben. Im Testbetrieb wurde in jedem Umlauf eine Strecke von 300 m mit abgesenkten Pantographen zurückgelegt. Die Schnellladefähigkeit des Speichers wurde im naheliegenden Depot getestet. [\[57\]](#page-266-1)

Den Doppelschichtkondensatorspeicher, den die Firma Siemens anbietet, heißt Sitras MES (Mobiler Energie-Speicher). Dieser hat eine nutzbare Speicherkapazität von 0,85 kWh und kann eine maximale Leistung von 288 kW abgeben. Die Masse eines solchen Speichermoduls beträgt 820 kg.
Wird eine Straßenbahn mit der Option des Energiespeichers bestellt, so erhält diese zwei dieser Module. [\[34,](#page-263-0) [36\]](#page-263-1)

Auch bei der Firma Vossloh kommen Doppelschichtkondensatorspeicher auf Straßenbahnen zum Einsatz. Beispielsweise wurden die neuen Straßenbahnen Tramlink für die Rostocker Straßenbahn AG mit solchen Energiespeichern ausgerüstet. Diese sollen die rekuperierte Bremsenergie aufnehmen und beim Anfahren zu einer Netzspitzenreduktion führen. Der verbaute Energiespeicher hat einen Energieinhalt von 0,75 kWh und kann eine maximale Leistung von 240 kW abgeben. Dabei hat der Speicher eine Masse von 530 kg und befindet sich auf dem Dach der Straßenbahnfahrzeuge. Vor dem Einsatz des Doppelschichtkondensatorspeichers auf Straßenbahnen hat die Firma Vossloh Kiepe solche Speicher bereits auf Trolley- und Hybridbussen eingesetzt. [\[1,](#page-260-0) [24\]](#page-262-0)

## **Akkumulatoren**

Als Akkumulatoren werden alle sekundären elektrochemischen Energiespeicher zusammengefasst. Die bekanntesten Vertreter dieser Speicher sind der Blei-Säure-, Nickel-Cadmium-, Nickel-Metallhydrid- und Lithium-Akkumulator. Die Blei-Säure-Akkumulatoren sind aus dem Automobilbereich als Starterbatterien bekannt. Diese haben den Nachteil, dass Blei ein sehr schweres Element ist und somit die Akkumulatoren eine hohe spezifische Masse besitzen. Deshalb ist dieser Energiespeicher auch im Ragone-Diagramm (Bild [2.1\)](#page-33-0) links unten angeordnet. Vorteil dieser Speicher ist der günstigste Preis pro kWh aller elektrochemischen Speicher. Nickel-Cadmium-Zellen werden heutzutage nicht mehr eingesetzt, da Cadmium ein giftiges Metall ist. Zur Vermeidung des giftigen Cadmiums wurden die Nickel-Metallhydrid-Akkumulatoren entwickelt. Sie nutzen ein Metallhydrid zur Einlagerung des Wasserstoffs in der Anode des Energiespeichers. Diese Akkumulatoren wurden in den ersten Hybrid- und Batterieelektrischen Automobilen als Energiespeicher eingesetzt. Die aktuellen Entwicklungen in der Speichertechnik setzen auf Lithium als Basismaterial. Ein großer Vorteil der Lithiumtechnologie besteht darin, dass Lithium das größte Standardpotenzial in der elektrochemischen Spannungsreihe bezogen auf das Wasserstoffstandardpotenzial besitzt. Somit sind sehr große theoretische Speicherkapazitäten möglich.

Alle großen Straßenbahnhersteller bieten mittlerweile Fahrzeuge mit Akkumulatoren als Option an. Einige sind bereits im Serieneinsatz, andere haben mindestens ein Versuchs- oder Erprobungsfahrzeug.

Die Firma Alstom Transport kann bisher auf die größten Erfahrungen im Bereich der Akkumulatorstraßenbahnen zurückgreifen. Seit dem Jahre 2007 sind Straßenbahnen mit Akkumulatoren auf zwei oberleitungslosen Abschnitten in Nizza unterwegs. Für den Betrieb des Straßenbahnnetzes in Nizza wurden dafür Citadis-Straßenbahnen mit einem Nickel-Metallhydrid-Akkumulator der Firma Saft gekauft. Die zu durchfahrenden oberleitungslosen Abschnitte sind 435 m und 485 m lang. Auf dem größten Teil des Netzes in Nizza wird die Energie über Oberleitungen den Straßenbahnen zugeführt. Somit können die Akkumulatoren in diesen Abschnitten während der Fahrt wieder aufgeladen werden. Die Masse der eingesetzten Akkumulatoren beträgt 1.450 kg. Der Energieinhalt des Speichers beträgt 27 kWh, und als maximale Leistung kann er 200 kW abgeben. [\[14,](#page-261-0) [56\]](#page-266-0)

Die Firma Stadler entwickelte einen Energiespeicher auf Lithium-Basis zur Ausstattung von Straßenbahnen des Typs Variobahn. Vorgesehen war ein Einsatz für eine 1 km lange Neubaustrecke durch den Englischen Garten in München. Versuchsweise wurde deshalb auch eine Variobahn der MVG München mit solch einem Energiespeicher ausgerüstet. Die damit ausgerüstete Variobahn stellte am 23. Mai 2011 bei Berlin einen Weltrekord im batteriebetriebenen Fahren einer Straßenbahn auf. Die Fahrstrecke ohne Oberleitung betrug bei diesem Versuch 18,98 km. Die Masse des Energiespeichers beträgt 830 kg. Ein Serieneinsatz des Energiespeichers ist bisher nicht erfolgt. [\[53\]](#page-265-0)

Weltweit sind noch weitere Hersteller dabei, ihre Fahrzeuge mit Akkumulatoren auszustatten. Beispiel hierfür ist Kawasaki Heavy Industries mit der Versuchsstraßenbahn Swimo. Die Straßenbahn vom Typ Swimo ist eine komplette Neuentwicklung für den japanischen Markt. Der eingesetzte Akkumulator hat einen Energieinhalt von 118 kWh und ist somit in der Lage, ohne Nachladen eine Strecke von 10 km zurückzulegen. Dies entspricht typischerweise dem Abstand zwischen zwei Endhaltestellen in Japan. [\[4,](#page-260-1) [51\]](#page-265-1) Der tschechische Hersteller Skoda wird im Jahre 2015 Straßenbahnen mit einem Akkumulatorspeicher an die türkische Stadt Konya liefern. Der Energiespeicher reicht, um ein 1,8 km langes Teilstück ohne Oberleitungen durchfahren zu können. [\[50\]](#page-265-2) In der Stadt Nanjing in China ist seit August 2014 eine Straßenbahn mit einem Akkumulator der Firma Bombardier Transportation unterwegs. Dieser dient ebenfalls zur Überbrückung eines oberleitungslosen Abschnitts im Netz der dortigen Straßenbahn. [\[19\]](#page-261-1)

#### **Schwungradspeicher**

Schwungräder bieten die Möglichkeit, Energie in mechanischer Form zu speichern. Bedingt durch die Eigenschaften eines Schwungrads sind diese zu den Leistungsspeichern zu zählen. Schwungräder sind in der Lage nur kleine Energiemengen, dafür aber kurzzeitig große Leistungen bereitzustellen. Die hohen Drehzahlen der Schwungradmasse ermöglichen es, die zugeführte elektrische Energie als kinetische Energie zu speichern. Ein Austausch der Energie zwischen Schwungmasse und Straßenbahn ist über den eingebauten elektromechanischen Energiewandler möglich. Alstom testete ein Schwungrad mit einem Energieinhalt von 4 kWh auf einer Straßenbahn in Rotterdam. Die maximale Leistung dieses Speichers betrug 320 kW. Die gesamte Masse des Speichers inklusive der notwendigen Subsysteme beträgt 1.200 kg. Da das Schwungrad mit einer maximalen Drehzahl von 22.000 1/min betrieben wird, erfolgt die Aufhängung kardanisch. Dies ermöglicht eine schwingungstechnische Entkopplung des rotierenden Speichers vom Wagenkasten der Straßenbahn. [\[30\]](#page-263-2)

### **Kombinationsspeicher**

Kombinationsspeicher bestehen aus zwei der vorangegangenen Speicherarten. Meistens werden hierbei Doppelschichtkondensatoren mit einem Akkumulator kombiniert. CAF bietet dies explizit als Erweiterung für ihre Doppelschichtkondensatorspeicher ACR an. Siemens bietet ebenfalls diese Speicherkombination an und nennt diesen Speicher Sitras Hybrid Energy Saver (HES). Der Energiespeicher wurde auf einem Fahrzeug vom Typ Combino Plus südlich von Lissabon in Portugal getestet. Der Doppelschichtkondensatorspeicher ist vom Typ Sitras MES. Der Nickel-Metallhydrid-Akkumulator hat einen Energieinhalt von 18 kWh und eine maximale Leistung von 105 kW. Das gesamte Speichersystem hat eine Masse von 2.200 kg. Die Teststraßenbahn legte mit dieser Speicherkonfiguration bis zu 2,5 km ohne Oberleitung zurück. Die Betriebsstrategie sieht bei hohen Leistungsentnahmen, wie sie beim Anfahren vorkommen, eine Nutzung des Doppelschichtkondensatorspeichers vor. In den Rollphasen wird die notwendige Energie aus dem Akkumulator entnommen. [\[34,](#page-263-0) [35,](#page-263-3) [59\]](#page-266-1)

#### **Bewertung**

In der Tabelle [2.1](#page-40-0) sind nochmals die technischen Daten aller bisher beschriebenen elektrischen, elektrochemischen und mechanischen Energiespeicher dargestellt. In allen Fällen handelt es sich um Speicher, welche mindestens versuchsweise auf einer Straßenbahn zum Einsatz kamen. Ein direkter Vergleich der angegebenen Größen ist nicht möglich, da die Bezugsgrößen der angegebenen Werte nicht eindeutig beschrieben sind. Bei den dargestellten Leistungsspeichern wird die Leistungsabgabe von der Leistungselektronik begrenzt und damit vom maximal zulässigen Strom und der Betriebsspannung des Speichersystems. Vergleicht man die Energie und die Masse der Speichersysteme, so erkennt man die deutlich größeren Energiedichten in den Akkumulatoren. Die Masse der Speichersysteme hängt vom Energieinhalt und den notwendigen Subsystemen ab.

<span id="page-40-0"></span>

| Hersteller        | Art        | Energieinhalt | Leistung         | <b>Masse</b> |
|-------------------|------------|---------------|------------------|--------------|
| Alstom            | <b>DSK</b> | 1,62 kWh      | $500$ kW         | 720 kg       |
| <b>Bombardier</b> | <b>DSK</b> | 1 kWh         | $300 \text{ kW}$ | $428$ kg     |
| <b>CAF</b>        | <b>DSK</b> | 4,8 kWh       | 488 kW           | 2.000 kg     |
| Siemens           | <b>DSK</b> | $0,85$ kWh    | 288 kW           | 820 kg       |
| Vossloh           | <b>DSK</b> | $0,75$ kWh    | 240 kW           | 530 kg       |
| Alstom            | Akku       | $27$ kWh      | $200 \text{ kW}$ | $1.450$ kg   |
| Kawasaki          | Akku       | 118 kWh       |                  |              |
| Stadler           | Akku       |               |                  | 830 kg       |
| Alstom            | Schwungrad | 4 kWh         | 320 kW           | $1.200$ kg   |
| <b>Siemens</b>    | Akku+DSK   | 18,85 kWh     | 393 kW           | 2.200 kg     |

2.1 Oberleitungsloses Fahren bei Straßenbahnen

Tabelle 2.1: Vergleich der technischen Eigenschaften der bisher auf Straßenbahnen eingesetzten Speichersystemen.

Speichersysteme sind in der Lage, kurze Strecken ohne Oberleitung zu überbrücken. Fehlt die Oberleitung, ist die Infrastruktur eines solchen Systems gegenüber einem konventionellen System als sicherer einzustufen. Jedoch muss ein Überwachungssystem auf dem Fahrzeug vorhanden sein, um den Energiespeicher in einem sicheren Zustand halten zu können. Bei Akkumulatorspeichern kann es durch zu hohe Temperaturen beispielsweise zu einem thermischen Versagen kommen. Schwungradspeicher können durch mechanisches Versagen bersten und somit zu Verletzungen führen. In beiden Fällen kann dies zu einer unkontrollierten Energieabgabe und somit zu einer Gefährdung der Umgebung führen. Durch spezielle konstruktive Maßnahmen sowie durch die Materialauswahl, kann das Gefährdungspotenzial reduziert werden. Für den Fehlerfall besitzen die Speichersysteme ein Überdruckventil und eine Schnellentlademöglichkeit.

Der größte Vorteil der Speichersysteme ist die Verringerung des Energieverbrauchs. Der Energiespeicher erhält anstatt dem Bremswiderstand die Energie beim Bremsen. Die Verringerung des Energieverbrauchs ist abhängig vom Energieinhalt und der Leistungsfähigkeit des Speichers. Weiterhin können die Energiespeicher im Oberleitungsbetrieb zur Netzspitzenreduktion eingesetzt werden.

Nachteilig bei Speichersystemen ist deren große Masse und Bauraum. Dadurch bedingt ergibt sich ein weiterer Nachteil durch den Einbau auf dem Dach der Straßenbahn. Der Einbauort erfordert eine gewisse Reserve bei den Achslasten und konstruktive Vorkehrungen im Aufbau des Wagenkastens. Ebenso erhöht sich dadurch die Lage des Schwerpunkts, was zu anderen Fahreigenschaften führen kann. Schwungradspeicher benötigen zusätzlich eine kardanische Aufhängung zur Entkopplung des Speichers vom Wagenkasten der Straßenbahn.

Grundsätzlich können Speichersysteme in vorhandene Straßenbahnfahrzeuge nachgerüstet werden, jedoch machen die großen Massen und der Platzbedarf dies teilweise unmöglich.

Bei den Streckenausrüstungen kann die Oberleitung entfernt werden, was zu einem einfacheren System führt. Für längere oberleitungslose Abschnitte kann es erforderlich werden, dass an Haltepunkten eine Hochleistungsnachladestelle gebaut werden muss.

Um keine Leistungseinbußen in Kauf nehmen zu müssen, sind die Speicher sehr groß zu dimensionieren. Schwungradspeicher und Doppelschichtkondensatoren können große Leistungen abgeben. Somit begrenzen die Leistungsspeicher nicht die Fahrleistungen. Jedoch führt der geringe Energieinhalt dieser Speicher zu einer kurzen Reichweite.

# **2.1.2 Energiezuführung über dritte Schiene**

Um ohne Oberleitungen trotzdem eine kontinuierliche Energiezuführung zu ermöglichen, kann man eine dritte Schiene verwenden. Hierbei wird mittels eines mechanischen Kontakts während der Fahrt Energie auf das Fahrzeug übertragen. Die dritte Schiene ist eine bewährte Möglichkeit Schienenfahrzeuge mit Energie zu versorgen. Eingesetzt wird diese bei diversen U- und S-Bahnen. Jedoch eignet sich diese Art der dritten Schiene nur auf einem eigenen Bahnkörper, da diese bei klassischen Systemen seitlich angeordnet sind. Des Weiteren steht diese dritte Schiene dauerhaft unter Spannung. Der Vorteil der dritten Schiene besteht darin, dass dieselben Fahreigenschaften wie bei einer Oberleitung erreicht werden können. Bei Straßenbahnen wird deshalb die dritte Schiene in der Gleismitte eingebaut und in schaltbare Abschnitte unterteilt. Die Herausforderung dabei besteht im Sicherstellen, dass die dritte Schiene nur unter einem Fahrzeug unter Spannung stehen darf. Zwei Anbieter haben mittlerweile diese Idee zur Anwendungsreife gebracht. Dies sind Alstom Transport mit dem System Alimentation par le Sol (APS) und die Firma Ansaldo STS mit dem System Tramwave.

Das System APS von Alstom Transport wurde ursprünglich von der Firma Innorail entwickelt. Erstmals zum Einsatz gelang dieses System in Bordeaux, wo ein Straßenbahnsystem wieder aufgebaut wurde und eine Bedingung für den Wiederaufbau der oberleitungslose Betrieb in der Innenstadt war. Die dritte Schiene befindet sich in der Mitte des Gleises und hat 8 m lange Stahlschienen als Speiseabschnitte. Zwischen den einzelnen Speiseabschnitten befinden sich 3 m lange Isolierstücke. Somit ist sichergestellt, dass der Kontaktschlitten unter dem Fahrzeug nur einen Speiseabschnitt berühren kann. Um eine kontinuierliche Versorgung der Straßenbahnfahrzeuge zu gewährleisten, sind zwei Kontaktschlitten unter dem Fahrzeug angebracht. Diese müssen jedoch mindestens 11 m von den nächstliegenden Fahrzeugenden entfernt angeordnet werden. [\[25,](#page-262-1) [30,](#page-263-2) [57\]](#page-266-2)

Das Einschalten der Speiseabschnitte erfolgt mittels kodierter Signale durch die Sendeantenne am Kontaktschlitten. Infrastrukturseitig ist eine Empfangsantenne parallel zur Kontaktschiene verlegt. Wird eine Straßenbahn sicher erkannt, so setzt der im Boden angeordnete Schaltkasten den Speiseabschnitt unter Spannung. Bei Unregelmäßigkeiten oder wenn keine Straßenbahn in der Nähe ist, wird der Speiseabschnitt automatisch geerdet. Die Isolierstücke sind mit Keramikplatten belegt, um einem überdurchschnittlichen Verschleiß entgegenzuwirken. Um einen zuverlässigen Betrieb zu gewährleisten, wurden die Fahrzeuge mit einem Akkumulator, der einen Energieinhalt von 9 kWh hat, nachträglich ausgerüstet. Dies wird benötigt, da bei einem Kommunikationsfehler der Speiseabschnitt sicherheitshalber nicht unter Spannung gesetzt wird. Mit Hilfe des Akkumulators kann mit geringer Geschwindigkeit der Abschnitt geräumt werden. Regeneratives Bremsen ist mit diesem System ebenfalls nur bedingt möglich, da die Schaltkästen aus Kostengründen nur mit unidirektionalen Schaltern ausgestattet wurden. Die gesamte Masse aller fahrzeugseitigen Komponenten beträgt ungefähr 1.000 kg. [\[25,](#page-262-1) [43,](#page-264-0) [57\]](#page-266-2)

Aufbauend auf den ersten Betriebserfahrungen hat Alstom Transport das System zu APS II weiterentwickelt. Die größten Unterschiede bestehen hierbei in dem Ersatz der Halbleiterschalter durch Schütze. Damit wird eine Rückspeisefähigkeit erreicht. Weiterhin wurde die Stromschiene stabiler gestaltet, um größere Lasten des Straßenverkehrs aufnehmen zu können. Hierdurch konnte auch die Kontaktfläche vergrößert werden. Dieses System kommt in den Städten Reims, Angers, Orleans, Dubai und Rio de Janeiro zum Einsatz. [\[25,](#page-262-1) [43,](#page-264-0) [57\]](#page-266-2)

Ein weiteres Konzept zur Energieübertragung mittels einer dritten Schiene wurde von der Firma Ansaldo STS entwickelt. Dieses System sollte ursprünglich bei Bussen eingesetzt werden und wurde in Triest mit Bussen erprobt. Die dritte Schiene befindet sich hier ebenfalls in der Mitte des Gleises und ist zweipolig ausgeführt. Die Speiseabschnitte sind bei diesem System nur 3 m lang und die Aktivierung erfolgt nicht über Funk, sondern mittels Permanentmagneten. Der Kontaktschuh an der Unterseite des Fahrzeugs ist mit Permanentmagneten ausgestattet und übt eine anziehende Kraft auf die Speiseleitungen innerhalb der Kontaktschiene aus. Die Speiseleitung verbindet sich so mit der Kontaktfläche des Speiseabschnitts, so dass Energie übertragen werden kann. Befindet sich kein Fahrzeug über

dem Speiseabschnitt, ist dieser Abschnitt geerdet. Kommt es zu einem Fehler, kann der Speiseabschnitt mittels Schnellabschaltung in einen sicheren Zustand gebracht werden. Ein Vorteil dieses Systems gegenüber APS ist dessen Rückspeisefähigkeit. Getestet wurde das System auf dem Betriebsgelände von Ansaldo Breda in Neapel an einer Straßenbahn vom Typ Sirio 3C2. [\[2,](#page-260-2) [25,](#page-262-1) [43\]](#page-264-0)

Seitliche Stromschienen, die häufig bei U- und S-Bahnsystemen eingesetzt werden, haben deutlich längere Speiseabschnitte und stehen ständig unter Spannung. Die Position rechts oder links des Gleises hängt von den vorhandenen Weichen und Bahnsteigen ab und kann auch auf einem Streckenabschnitt variieren. Die Stromschienen können von unten, seitlich oder von oben mit den Stromabnehmern bestrichen werden. Ein Fahrzeug besitzt üblicherweise an jedem Drehgestell auf beiden Seiten einen Stromabnehmer. Somit können auch kurze Bereiche ohne Stromschiene, wie z.B. in Weichenbereichen, ohne Unterbrechung der Energieversorgung durchfahren werden. Die Stromschiene ist meist aus einem massiven Aluminiumkörper gefertigt, was geringe Übertragungsverluste und einen leichten Aufbau erlaubt. [\[46\]](#page-264-1)

### **Bewertung**

Die Systeme, die zur kontinuierlichen Energiezuführung eine dritte Schiene nutzen, haben einen großen Nachteil im Bereich des Gefährdungspotenzials. Die Stromschienen müssen bei einem Einbau im Zutrittsbereich von Personen geerdet sein, falls sie nicht von einem Straßenbahnfahrzeug vollständig überdeckt sind. Aus diesem Grund sind seitliche Stromschienen, wie sie klassischerweise bei U- und S-Bahnen zum Einsatz kommen, im öffentlichen Straßenraum nicht einsetzbar und werden nicht weiter betrachtet. Die Systeme mit den dritten Schienen in der Mitte des Gleises können nur mit einer Überwachung betrieben werden. Die hohen Sicherheitsanforderungen erfordern Schaltlogiken, die im Zweifel die Stromschiene spannungsfrei schalten. Dies führt zu einer verminderten Zuverlässigkeit des Betriebs. Deshalb wurde in Bordeaux auch ein zusätzlicher Akkumulator auf den Straßenbahnen installiert.

Eine Rückspeisung von Bremsenergie ist möglich, falls die Schalter zum Einschalten eines Speiseabschnittes dies zulassen. Falls eine Rückspeisung möglich ist, ist das Nutzen der Bremsenergie wie auch bei der klassischen Oberleitung nur durch die Aufnahmefähigkeit des Netzes begrenzt.

Die zusätzliche Masse auf der Straßenbahn ist gering und der Einbauort unter dem Fahrzeug beeinträchtigt nicht die Fahreigenschaften. Benötigt man einen zusätzlichen Speicher, was für eine höhere Zuverlässigkeit empfohlen wird, so entstehen die gleichen Nachteile wie bei den Speichersystemen in Bezug auf die zusätzliche Masse.

Der Einbau in Bestandsfahrzeuge ist grundsätzlich möglich, jedoch wird es mit einem zusätzlichen Speicher deutlich aufwändiger.

Die Infrastruktur muss so umgebaut werden, dass im Gleis eine Stromschiene verlegt wird und diese auch mit Speiseeinrichtungen versehen ist. Die Fahrleistungen ändern sich bei einem solchen System nicht gegenüber einem Oberleitungssystem.

### **2.1.3 Induktive Energieübertragung**

Die induktive Energieübertragung bietet die Möglichkeit kontinuierlich oder punktuell Energie auf eine Straßenbahn zu übertragen. Als induktive Energieübertragung wird dabei die kontaktlose Energieübertragung zwischen einem ortsfesten und einem beweglichen Spulensystem bezeichnet. Die Energie wird mit Hilfe eines magnetischen Feldes übertragen. Das bislang einzige Konzept für Straßenbahnen, das diese Möglichkeit nutzt, ist das System Primove der Firma Bombardier Transportation.

Bei der induktiven Energieübertragung sind zwei Spulensysteme magnetisch miteinander gekoppelt. Das Prinzip ähnelt dem eines Transformators. Jedoch ist bedingt durch den großen Luftspalt und dem fehlenden ferromagnetischen Materials nur eine geringe Kopplung möglich. Um diesem Problem zu begegnen, wird eine höhere Übertragungsfrequenz genutzt und die

Induktivitäten der Spulen werden mittels Kompensationskondensatoren in Resonanz betrieben. Durch diese Maßnahmen sind hohe Übertragungswirkungsgrade erreichbar. Die Technik ist für einen weiten Leistungsbereich von wenigen mW bis zu einigen kW geeignet. Zum bekanntesten Serieneinsatz kam die induktive Energieübertragung bei elektrischen Zahnbürsten. Mittlerweile sind auch viele elektronische Geräte, wie Laptops und Smartphones mit dieser Technik ausgestattet und können so nachgeladen werden. In einigen Forschungsprojekten werden zurzeit Systeme für PKWs mit einer Leistung von 3 kW oder 22 kW aufgebaut. Diese Systeme zur induktiven Energieübertragung sind alle einphasig ausgeführt. Für Busse wurde von der Firma Conductix-Wampfler ein System entwickelt, das in den Städten Genua und Turin mit einer Leistung von 60 kW betrieben wird. [\[26\]](#page-262-2)

Primove setzt auf einen dreiphasigen Aufbau. Somit können deutlich höhere Leistungen übertragen werden. Das System Primove kann eine Leistung von bis zu 250 kW pro Aufnehmer übertragen. Getestet wurde Primove erstmals auf dem Werksgelände am Bombardier-Standort in Bautzen. Anschließend gab es eine Versuchsstrecke in der Nähe des Messegeländes in Augsburg. Mittlerweile wurde Primove für batterieelektrische Stadtbusse adaptiert. Erste Versuche hierzu laufen in den geförderten Projekten Emil in Braunschweig und Primove in Mannheim. Demnächst soll diese Technik auch in einem Projekt in Berlin im Rahmen des "Internationalen Schaufensters Elektromobilität Berlin-Brandenburg" demonstriert werden. [\[19,](#page-261-1) [25\]](#page-262-1)

Um einen sicheren Betrieb dieses Systems zu gewährleisten, werden die infrastrukturseitigen Spulen in Abschnitte unterteilt. Mittels einer funkbasierten Erkennung werden nur die Abschnitte aktiv geschaltet, die sich unter dem Fahrzeug befinden. Das fahrzeugseitige Modul wird Pick-Up genannt und lässt sich auf einen Luftspalt von 45 mm absenken. Zur besseren Flussführung und zur Abschirmung wird Ferrit in den Pick-Up eingebaut. Dadurch ergibt sich hier eine höhere Masse, die trotzdem nur 250 kg betragen soll [\[58\]](#page-266-3). Die Bodensegmente beinhalten eine mäanderförmige dreiphasige Wicklung, die in Sternschaltung ausgeführt ist. Durch die Nutzung

von IGBT-Halbleiterschaltern ist die Schaltfrequenz auf 20 kHz begrenzt. Der Vorteil der induktiven Energieübertragung besteht darin, dass auch bei winterlichen Gegebenheiten eine volle Leistungsfähigkeit nachgewiesen ist. Eine Rückspeisung der Bremsenergie wurde nicht realisiert, stattdessen kommt ein Doppelschichtkondensatorspeicher auf der Straßenbahn zum Einsatz. Bisher ist dieses System nicht über den Erprobungsstatus hinausgekommen. [\[15,](#page-261-2) [25,](#page-262-1) [43\]](#page-264-0)

## **Bewertung**

Dadurch, dass keine unter Spannung stehenden Teile offen zugänglich sind, bietet dieses System einen guten Berührschutz gegen gefährliche Spannungen. Aufgrund der Normen und Richtlinien für magnetische Felder dürfen dennoch keine Spulenabschnitte außerhalb des Fahrzeugs eingeschaltet sein. In der Auslegungsphase eines solchen Systems muss dafür gesorgt werden, dass für alle Personen neben und im Fahrzeug keine Gefahr durch elektromagnetische Felder bestehen. Weiterhin ist eine Fremdkörpererkennung vorzusehen, sodass sich keine Gegenstände im Magnetfeld ungewollt erwärmen können.

Regeneratives Bremsen ist bei der induktiven Energieübertragung prinzipiell möglich. Bei dem System Primove jedoch erfolgte eine unidirektionale Auslegung der Stromrichter auf der Primär- und der Sekundärseite, sodass die Rückspeisung nicht möglich ist. Stattdessen wird ein Doppelschichtkondensatorspeicher auf der Straßenbahn zur Aufnahme der regenerativen Bremsenergie verwendet.

Die zusätzliche Masse verhält sich ähnlich dem System mit der dritten Schiene und ist auch hier nur durch den Einbau des Speichers als ungünstiger zu bewerten.

Der Einbau in Bestandsfahrzeugen ist ebenfalls möglich, wird jedoch auch hier mit dem Speicher aufwändiger.

Um eine Strecke für das System Primove nutzbar zu machen, müssen Leiterschleifen zwischen die Fahrschienen eingelegt werden. Außerdem muss die Leistungselektronik entlang der Strecke eingebaut werden.

An einer Straßenbahn werden zwei Pick-Ups angebracht. Somit ist die Leistungsfähigkeit der induktiven Energieübertragung ausreichend, um dieselben Fahrleistungen zu erhalten wie bei einem Oberleitungssystem.

#### **2.1.4 Vergleich der Systeme**

Wie aus den vorangegangenen Beschreibungen zu erkennen ist, gibt es einige Alternativen zur Oberleitung. Jede Lösung hat ihre prinzipbedingten Vor- und Nachteile.

Die wichtigsten Eigenschaften aller Alternativen zu einem Oberleitungsbetrieb sind nochmals in der Tabelle [2.2](#page-49-0) zusammengefasst. Wichtige Kriterien in diesem Zusammenhang sind die oben bereits erwähnten Punkte: Gefährdungspotenzial, regeneratives Bremsen, zusätzliche Masse, Einbau in Bestandsfahrzeuge, Streckenausrüstungen und Leistungsbegrenzung.

Die Sicherheit wird bei allen Systemen groß geschrieben, weshalb bei allen Alternativen zur Oberleitung ein aktives Sicherheitssystem vorgesehen ist. Die Speichersysteme müssen sich selbst vor Fehlern oder Überhitzung schützen können. Dies erledigt ein modernes Batteriemanagementsystem zuverlässig. Es überwacht alle wichtigen Parameter des Akkumulators und meldet der Fahrzeugsteuerung mögliche Probleme. Bei der dritten Schiene darf die Kontaktschiene niemals unbeabsichtigt unter Spannung stehen. Die Sicherheit wird dadurch gewährleistet, dass im Zweifel der entsprechende Speiseabschnitt nicht eingeschaltet wird. Bei der induktiven Energieübertragung müssen bereits bei der Auslegung die gängigen Normen zur Einhaltung der Feldstärkegrenzwerte beachtet werden. Während des Betriebs ist der Bereich zwischen den Spulen zu überwachen und Fremdkörper müssen erkannt werden. Fremdkörper erfahren eine Erwärmung im magnetischen Feld, dies kann zu Schädigungen oder Verbrennungen führen.

<span id="page-49-0"></span>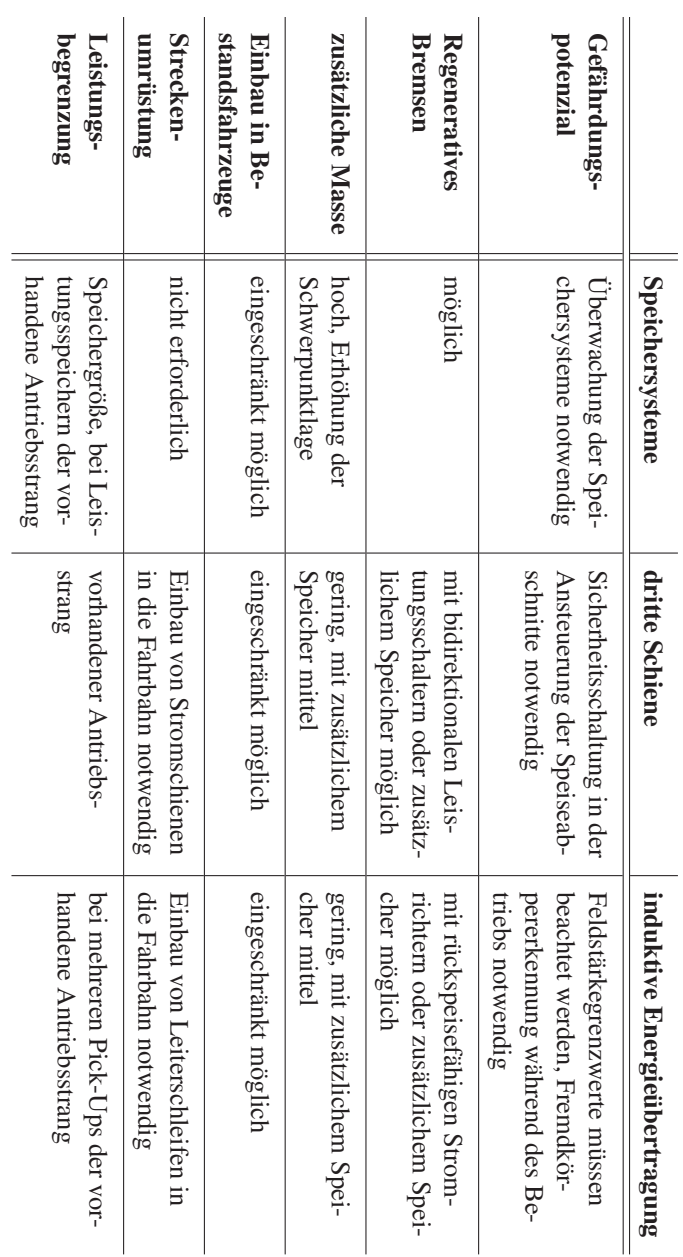

Tabelle 2.2: Vergleich der Systeme für einen oberleitungslosenBetrieb.

Regeneratives Bremsen ist bei Speichersystemen ein wesentlicher Vorteil. Die Begrenzung hierbei liegt zum einen an der maximalen Leistung, die ein Speicher aufnehmen kann und zum anderen an der Speicherkapazität. Beim System der dritten Schiene ist das regenerative Bremsen möglich, falls in den streckenseitigen Schaltkästen bidirektionale Leistungsschalter eingebaut werden. Bei der induktiven Energieübertragung ist das regenerative Bremsen nur mit einem zusätzlichen Speicher auf dem Fahrzeug möglich, da die Energieübertragungsstrecke nicht bidirektional ausgelegt wurde.

Zusätzliche Masse bringen alle Alternativen mit auf das Fahrzeug. Bei Speichersystemen hat man die größte Massenzunahme. Außerdem verschlechtert sich die Schwerpunktlage des Fahrzeugs, da die Speicher fast ausschließlich auf dem Dach montiert werden können. Die Massenzunahme bei Systemen mit der dritten Schiene ist gering. Jedoch wird vom Hersteller ein zusätzlicher Speicher verbaut, um die Zuverlässigkeit des Fahrzeugs im Fehlerfall zu erhöhen, dies führt zu einer Massenzunahme. Bei der induktiven Energieübertragung wird der Pick-Up ebenfalls unter dem Fahrzeug angebracht und erhöht die Fahrzeugmasse nur geringfügig. Jedoch wird für das regenerative Bremsen ein zusätzlicher Speicher auf der Straßenbahn installiert, welcher zu einer Massenzunahme führt. Die zusätzlichen Speicher bei der dritten Schiene und der induktiven Energieübertragung sind gegenüber den Speichersystemen kleiner ausgeführt. Dies führt zu einer geringeren Massenzunahme.

Der Einbau in Bestandsfahrzeuge ist bei allen Lösungen prinzipiell möglich. Aufgrund des Bauraums, der zusätzlichen Masse und der Zulassung ergibt sich dadurch aber unter Umständen ein nicht unerheblicher Aufwand. Energiespeicher werden heute schon vielfach bei Neufahrzeugen eingesetzt, da sie helfen Energie einzusparen und einen späteren Einsatz auf Strecken ohne Oberleitung ermöglichen.

Bei der Streckenausrüstung können bei allen Alternativen die Oberleitungsanlagen auf dem vorgesehenen Abschnitt abgebaut werden. Dieser Punkt stellt den größten Vorteil von Speichersystemen dar. Bei ihnen ist streckenseitig keine Änderung erforderlich. Bei den Systemen mit einer dritten Schiene muss eine Kontaktschiene im Gleisbereich eingebaut werden. Die induktive Energieübertragung erkauft sich den Vorteil des oberleitungslosen Fahrens ebenfalls durch den Einbau von Leiterschleifen im Gleis.

Die Leistungsbegrenzung der Straßenbahnen hängt je nach verwendetem System von unterschiedlichen Dingen ab. Leistungsspeicher sind im Allgemeinen so dimensioniert, dass sie genügend Leistung liefern können. Bei Akkumulatoren wird meistens nicht die volle Antriebsleistung zur Verfügung gestellt. Die Restriktionen hierfür sind der zur Verfügung stehende Bauraum und die entsprechende Masse des Speichers. Bei Systemen mit der dritten Schiene sind keine Leistungseinbußen zu erwarten, da durch das konduktive Verfahren die gleichen Bedingungen wie bei einer Oberleitung herrschen. Einschränkungen gelten hier im Fehlerfall durch die Nutzung des Speichers auf dem Fahrzeug. Für die induktive Energieübertragung werden die Straßenbahnen mit zwei Pick-Ups ausgestattet. Somit steht der Straßenbahn genügend Leistung zur Verfügung und die Energieübertragung ist redundant ausgeführt. Zusätzlich ist bei diesem System ein Speicher installiert. Insgesamt ist somit für eine typische Straßenbahn ausreichend Leistung für den Antrieb vorhanden.

## **2.2 Der Linearmotor als Alternative Antriebslösung**

Der Linearmotor stellt eine bisher nicht betrachtete Möglichkeit für das oberleitungslose Fahren von Straßenbahnen dar. Mittels eines Wanderfeldes ist er in der Lage, Schubkräfte zu erzeugen und somit das Fahrzeug zu bewegen. Deshalb soll hier betrachtet werden, unter welchen Voraussetzungen der Linearmotor eine Alternative zu den oben vorgestellten Möglichkeiten ist. Dass der Linearmotor als Antrieb für Transportzwecke nutzbar ist, wird an verschiedenen Anwendungsbeispielen verdeutlicht.

<span id="page-52-0"></span>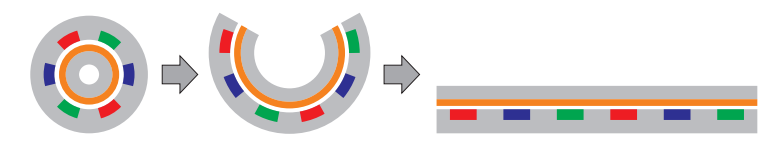

Bild 2.3: Gedankliche Umwandlung eines rotatorischen in einen translatorischen elektrischen Motor.

## **2.2.1 Eigenschaften des Linearmotors**

Der Linearmotor ist ein elektromechanischer Energiewandler. Er wandelt elektrische Leistung direkt in eine translatorische mechanische Bewegung um. Gedanklich kann ein Linearmotor aus einer rotatorischen elektrischen Maschine, wie im Bild [2.3](#page-52-0) gezeigt wird, hergeleitet werden. Eine rotatorische elektrische Maschine wird an einer Stelle, beispielsweise im Bild [2.3](#page-52-0) oben mittig, in radialer Richtung aufgeschnitten. Nun wird das Ganze flach ausgerollt und es entsteht ein Linearmotor. Im Beispiel wurde dies an einem Asynchronmotor mit Kurzschlussläufer gezeigt. Es ergibt sich ein Asynchronlinearmotor mit Kurzschlussschiene. Bei Linearmotoren wird der Teil mit der Wicklung als Primärteil bezeichnet und die Reaktionsschiene als Sekundärteil. [\[40\]](#page-264-2)

<span id="page-52-1"></span>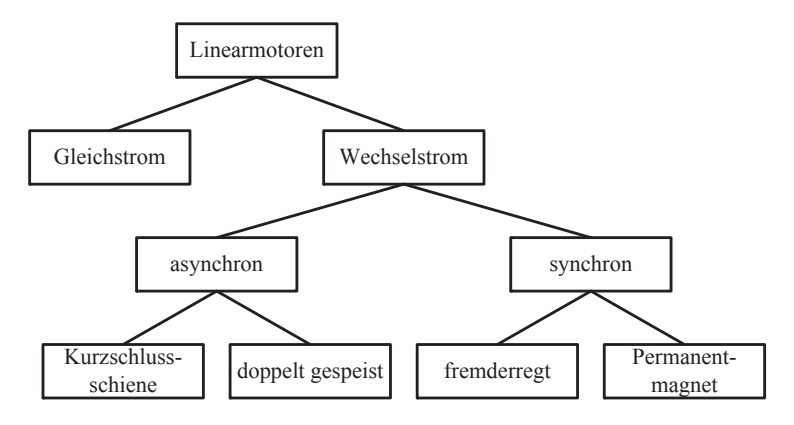

Bild 2.4: Bauarten von Linearmotoren.

Wie bei rotierenden elektrischen Maschinen gibt es für Linearmotoren auch verschiedene Bauarten. Eine Übersicht über mögliche Bauarten von Linearmotoren zeigt Bild [2.4.](#page-52-1) Grundsätzlich kann man einen Linearmotor als Gleichstrom- oder Wechselstrommotor aufbauen. Aufgrund des sehr großen Kommutators haben sich Gleichstromlinearmotoren nicht durchsetzen können und es kam auch zu keinem kommerziellen Einsatz. Bei Wechselstromlinearmotoren werden üblicherweise nur dreiphasige Wicklungen genutzt, denn nur mehrphasige Wicklungen sind in der Lage ein Wanderfeld zu erzeugen. Die Wechselstromlinearmotoren kann man wiederum nach ihrem Funktionsprinzip in asynchrone oder synchrone Linearmotoren unterteilen. Bei Asynchronlinearmotoren gibt es die Möglichkeit, den Motor mit einer Kurzschlussschiene oder mit einem aktiven Sekundärteil als doppelt gespeister Asynchronlinearmotor zu betreiben. Der Synchronlinearmotor lässt sich durch Spulen oder mittels Permanentmagnete erregen. Im Folgenden wird nun genauer auf die einzelnen Bauarten von asynchronen und synchronen Linearmotoren eingegangen.

Asynchronlinearmotor mit Kurzschlussschiene Der einfachste denkbare Aufbau eines Sekundärteils für Linearmotoren stellt die Kurzschlussschiene dar. Sie kann als Gegenstück zum Kurzschlussläufer angesehen werden. Im einfachsten Fall besteht die Kurzschlussschiene aus einer elektrisch gut leitfähigen Platte und einer dahinter liegenden Eisenplatte. Bei kleinen Luftspalten und großen Feldstärken kann der magnetische Rückschluss auch aus einzelnen Blechen aufgebaut werden. Weiterhin ist ein Kurzschlusskäfig möglich. Hierbei werden elektrisch gut leitfähige Stäbe im magnetischen Rückschluss eingebracht und seitlich kurzgeschlossen.

Doppelt gespeister Asynchronlinearmotor Beim doppelt gespeisten Asynchronlinearmotor enthält auch das Sekundärteil eine vollständige dreisträngige Wicklung. Durch das Einspeisen eines Wechselspannungssystems in der Wicklung des Sekundärteils kann der Schlupf und somit die relative Geschwindigkeit sowie die Kraft variiert werden.

Fremderregter Synchronlinearmotor Bei einem fremderregten Synchronlinearmotor wird die notwendige Erregung durch gleichstromgespeiste Spulen, die sich in Nuten im Sekundärteil befinden, bereitgestellt. Für diese Möglichkeit ist ebenfalls, wie beim doppelt gespeisten Asynchronlinearmotor, eine Leistungsversorgung beider Motorteile notwendig.

Permanentmagneterregter Synchronlinearmotor Eine andere Möglichkeit, die Magnetisierungsenergie in einem Synchronlinearmotor zur Verfügung zu stellen, sind Permanentmagnete. Diese können in den magnetischen Rückschluss des Sekundärteils eingelassen oder auf deren Oberfläche aufgeklebt werden.

Alle Linearmotorbauarten können als Kurz- oder Langstator ausgeführt werden. Diese Bezeichnungen beziehen sich auf das Verhältnis der Längen von Primär- und Sekundärteil. Ist das Primärteil kürzer als das Sekundärteil, spricht man von einem Kurzstatorlinearmotor. Bei einem Langstatorlinearmotor ist es entsprechend umgekehrt. Bei Langstatorlinearmotoren bewegt sich immer das Sekundärteil. Weiterhin unterscheidet man bei Linearmotoren zwischen einem einseitigen und einem zweiseitigen Motor. Der einseitige Motor benötigt ein Sekundärteil mit einem magnetischen Rückschluss. Beim zweiseitigen Motor wird das Sekundärteil ohne magnetische Materialien zwischen zwei Primärteilen eingebaut. Die beiden Primärteile bil[den](#page-261-3) [som](#page-263-4)[it f](#page-264-3)ür das jeweils andere Primärteil den magnetischen Rückschluss. [18, 33, 41]

# **2.2.2 Anwendungsbeispiele**

Linearmotoren gibt es schon fast so lange wie rotierende elektrische Motoren. Das erste Patent, das einen Linearmoto[r b](#page-54-0)eschreibt, is[t au](#page-263-5)s dem Jahre 1841 und wurde von Sir Charles Wheatstone<sup>1</sup> eingereicht [31]. Lange Zeit war der Linearmotor nur unzureichend einsetzbar. Dies lag an der nicht vorhandenen Möglichkeit, die Frequenz für eine Geschwindigkeitseinstel-

<span id="page-54-0"></span><sup>1</sup> britischer Physiker, geb. 1802, gest. 1875

lung verändern zu können. Erst nach dem 2. Weltkrieg, nachdem die ersten elektronischen Schalter erfunden wurden, konnte dies schaltungstechnisch realisiert werden. Seither haben sich einige Anwendungsfelder aufgetan, in denen der Linearmotor als Antrieb eingesetzt wird bzw. wurde. Einige Anwendungen des Linearmotors als Antriebe für Transportfahrzeuge sollen nun näher erläutert werden. Die Anwendungsbeispiele sind hier in einer chronologischen Reihenfolge, beginnend mit den frühesten Entwicklungen auf dem Gebiet der linearmotorischen Antriebstechnik.

#### **Transrapid**

Der Transrapid ist in Deutschland das bekannteste Fahrzeug mit Linearmotorantrieb. Die Idee eines linearmotorisch angetriebenen Hochgeschwindigkeitsfahrzeuges geht auf ein Patent von Hermann Kemper aus dem Jahre 1934 zurück. Die ersten Untersuchungen, die zum heutigen Transrapid führten, wurden im Jahre 1965 von der Firma Messerschmitt-Bölkow-Blohm (MBB) durchgeführt. Zu Beginn der 1970er Jahre wurden mit Unterstützung der Bundesrepublik Deutschland verschiedene Erprobungsträger zur Demonstration des Linearmotors und dessen Möglichkeit für Hochgeschwindigkeitsverkehre entwickelt. 1977 wurde dann ein Systementscheid zugunsten des elektromagnetischen Schwebens getroffen. Der erste für den Personenverkehr zugelassene Transrapid kam auf der Internationalen Verkehrsausstellung 1979 in Hamburg zum Einsatz. Ab dem Jahre 1984 konnte der Transrapid für seine Weiterentwicklung auf der Transrapid Versuchsanlage Emsland getestet werden. Diese Anlage war bis zum Jahre 2011 in Betrieb und erlaubte Geschwindigkeiten bis zu 450 km/h. Anfang der 2000er Jahre wurde in Shanghai die Flughafenanbindung mit einer Strecke für den Transrapid realisiert. Diese 30 km lange Strecke ist die bislang einzige Strecke, die kommerziell mit dieser Technologie genutzt wird. [\[17,](#page-261-4) [21,](#page-262-3) [48\]](#page-265-3)

Der Transrapid wird von einem synchronen fremderregten Langstatorlinearmotor angetrieben. Der Linearmotor übernimmt nicht nur den Vortrieb des Fahrzeugs, sondern auch das Tragen durch das elektromagnetische Schweben. Auf der Unterseite des Fahrwegs ist das Primärteil des Linearmotors angebracht. Der Fahrweg hat zwei Primärteile, die jeweils links und rechts in Fahrtrichtung angebracht sind. Das Fahrzeug besitzt gleichstromerregte Polspulen, mit denen es den Fahrweg seitlich umgreift. Die Polspulen werden durch das magnetische Feld an den Fahrweg herangezogen, somit schwebt das Fahrzeug. Der Luftspalt im Linearmotor kann über die Erregung der Polspulen geregelt werden. Für die Energie der Erregung stehen auf dem Fahrzeug Akkumulatoren bereit, die während der Fahrt mit Hilfe eines Lineargenerators nachgeladen werden können. Die Wicklungen des Lineargenerators sind in den Polen des Sekundärteils eingelegt. Der Lineargenerator kann aber erst bei höheren Geschwindigkeiten genügend Energie für das Bordnetz bereitstellen, deshalb muss bei langsamer Fahrt extern Energie zugeführt werden. Dies geschieht entweder über Schleifkontakte oder über eine induktive Energieübertragung. [\[17,](#page-261-4) [21,](#page-262-3) [48\]](#page-265-3)

Das Primärteil des Transrapid besteht aus einer dreiphasigen Wicklung mit jeweils einer Nut pro Pol und Strang. Die Wicklung mit einer Windung wird in ein Blechpaket eingelegt und mit Hilfe einer Kunststoffhalterung in Position gehalten. Die Wicklung ist so gestaltet, dass ein isoliertes Kupferkabel mäanderförmig durch das Blechpaket geführt wird. Eine Polteilung hat eine Länge von 258 mm und das Blechpaket hat eine Breite von 185 mm. Die Nuten haben einen quadratischen Querschnitt mit einer Breite von 43 mm. [\[17\]](#page-261-4)

### **Maglev Birmingham**

Am 1. April 1984 wurde zwischen dem Terminal des Flughafens und des Internationalen Messebahnhofs in Birmingham eine Magnetschwebebahn eröffnet. Diese Bahn gilt als die erste kommerziell betriebene Magnetschwebebahn der Welt. Die Strecke zwischen den beiden Stationen ist 620 m lang und zweigleisig aufgebaut. Auf jedem Gleis verkehrten zwei Kabinen im Pendelbetrieb. Der Antrieb erfolgte über einen asynchronen

Kurzstatorlinearmotor. Die Kabinen waren für maximal 40 Personen ausgelegt und besaßen keine Räder. Für die Fortbewegung wurde die Kabine mittels Elektromagneten zum Schweben gebracht. Um das magnetische Schweben zu ermöglichen, umgriff das Fahrzeug den Fahrweg seitlich. Somit konnte sich dieses Fahrzeug ähnlich wie beim Transrapid von unten an die Strecke heranziehen und die Kabine darüber zum Schweben bringen. Das Fahrzeug wurde über Kontaktschienen mit einer Gleichspannung von 600 V versorgt. In der Mitte des Fahrwegs befand sich ein Eisenträger mit einer aufgebrachten Aluminiumplatte als Sekundärteil. Die Magnetschwebebahn am Flughafen von Birmingham war bis zum Jahre 1995 in Betrieb. Aufgrund fehlenden Modernisierungswillens wurde sie durch einen Bus-Shuttle-Verkehr ersetzt. [\[12\]](#page-261-5)

Das Primärteil des Kurzstatorlinearmotors hing an der Unterseite des Fahrzeugs und besaß sieben Pole. Der Luftspalt des Linearmotors wurde durch die Regelung der Elektromagneten auf 20 mm gehalten. Der Linearmotor hatte eine maximale Anfahrzugkraft von 4 kN und ermöglichte Geschwindigkeiten bis zu 54 km/h. Durch den im Fahrzeug eingebauten Wechselrichter war eine stufenlose Einstellung der Spannung und der Frequenz am Primärteil möglich. Somit ließ sich ebenfalls die Schubkraft den Erfordernissen variabel anpassen. [\[12\]](#page-261-5)

#### **M-Bahn Berlin**

Die M-Bahn in Berlin war eine Abwandlung des Transrapids. Angetrieben und getragen wurden die Fahrzeuge mit Hilfe eines permanenterregten synchronen Langstatorlinearmotors. Die einzelnen Fahrzeuge waren für 40 Personen ausgelegt. Ab dem Jahr 1983 wurde eine Demonstrationsanlage in Berlin geplant. Die Errichtung der Demonstrationsanlage wurde im Jahre 1986 fertiggestellt. Die Strecke war 1,6 km lang und befand sich zwischen den Haltestellen Gleisdreieck und Kemperplatz in West-Berlin. Die Strecke verlief überwiegend auf der stillgelegten Trasse der U2, die wegen der Teilung Berlins nicht genutzt wurde. Der Erprobungsbetrieb mit Fahrgästen wurde im August 1989 begonnen. Da nach der Wende die U2 wieder in Betrieb gehen sollte, wurde die M-Bahn im Juli 1991 stillgelegt und anschließend abgebaut. [\[22,](#page-262-4) [39\]](#page-264-4)

Die beiden Primärteile des Linearmotors der M-Bahn sind infrastrukturseitig am Fahrwegträger von unten befestigt. Die Permanentmagnete der fahrzeugseitigen Sekundärteile werden durch das Magnetfeld der Primärteile an diese herangezogen und bringen somit das Fahrzeug zum Schweben. Die anziehenden Normalkräfte im Linearmotor sind größer als die maximal vorkommenden Gewichtskräfte des Fahrzeugs. Um den Luftspalt im Linearmotor konstant halten zu können, sind dafür neben den beiden Linearmotoren Tragrollen eingebaut. Die seitliche Führung übernehmen jeweils Rollen, die zwischen Fahrzeug und Fahrwegträger angeordnet sind. [\[22,](#page-262-4) [39\]](#page-264-4)

#### **Neue Bahntechnik Paderborn**

An der Universität Paderborn wird seit 1997 ein neues Konzept für kleine autonome Fahrzeuge auf Schienen entwickelt. Die Fahrzeuge werden über einen doppelt gespeisten asynchronen Langstatorlinearmotor angetrieben. Durch die dreiphasige Wicklung auf dem Fahrzeug lässt sich im Langstatorbetrieb die Geschwindigkeit variabel einstellen und auch Energie auf das Fahrzeug übertragen, indem der Motor untersynchron betrieben wird. Gleichzeitig kann die Wicklung auch für den asynchronen Kurzstatorbetrieb genutzt werden. Hierzu wird die Langstatorwicklung auf der Infrastrukturseite durch eine passive Kurzschlussschiene ersetzt. Zur Erprobung dieser Technik wurde auf dem Gelände der Universität Paderborn ein Versuchsring mit einer Länge von 530 m aufgebaut. Die Anlage wurde mit einem Maßstab von 1:2,5 errichtet. Auf dem Versuchsring sind derzeit zwei reale Fahrzeuge im Einsatz. Weitere Fahrzeuge können mittels einer Simulation in den Betriebsablauf integriert werden. [\[20,](#page-262-5) [42\]](#page-264-5)

Die Erprobungsfahrzeuge besitzen zwei Achsen an denen jeweils zwei Sekundärteile angebracht sind. Jedes Sekundärteil hat einen eigenen Wechselrichter, der aus dem Fahrzeugzwischenkreis gespeist wird. Um die Fahrzeuge auch in der Kurzstatorvariante betreiben zu können, sind im Fahrzeugzwischenkreis Energiespeicher eingebunden. Das Primärteil befindet sich zwischen den beiden Schienen. Die ausgeführte Motorbauform als doppelt gespeister Asynchronmotor bzw. asynchroner Kurzstatormotor, erlaubt den Betrieb mehrerer Fahrzeuge auf demselben Fahrabschnitt. Der Kurzstatorbetrieb ist nur dann möglich, wenn das Fahrzeug einen genügend großen Energiespeicher installiert hat, oder eine externe Energieversorgung vorliegt. [\[20,](#page-262-5) [42\]](#page-264-5)

## **HSST**

Für den Nahverkehr wurde in Japan das High Speed Surface Transport (HSST) System entwickelt. Die Fahrzeuge werden mit einem asynchronen Kurzstatorlinearmotor angetrieben und mittels Elektromagnete in der Schwebe gehalten. Dieses Verkehrsmittel wurde anlässlich der Expo 2005 in Nagoya installiert. Es diente als Transportmittel zwischen den Bahnhöfen der japanischen Eisenbahn und dem Expo-Gelände. Die Eröffnung der 8,9 km langen Strecke erfolgte am 06. März 2005. Heute ist dieses Verkehrsmittel in den öffentlichen Personennahverkehr der Stadt Nagoya eingebunden. [\[23,](#page-262-6) [63\]](#page-266-4)

Das Primärteil des Linearmotors ist unter dem Fahrzeug angebracht. Das Sekundärteil als passive Reaktionsschiene auf dem Fahrweg. Das Fahrzeug wurde für eine Geschwindigkeit von 100 km/h ausgelegt und kann Steigungen mit bis zu 7 % bewältigen. Zum Schweben umgreift auch dieses Fahrzeug den Fahrweg beidseitig, um sich von unten mit Hilfe von fahrzeugseitigen Elektromagneten an den Fahrweg heranzuziehen. Die Energieversorgung des Fahrzeuges erfolgt mittels Stromschienen und einer Gleichspannung von 1.000 V. [\[23,](#page-262-6) [63\]](#page-266-4)

### **Maglev Japan**

Im Jahre 1962 wurde in Japan mit der Forschung an Magnetschwebebahnen begonnen. Für den Hochgeschwindigkeitsbereich entschied man sich in Japan für einen synchronen Langstatorlinearmotor. Um das Fahrzeug zum Schweben zu bringen, wird das elektrodynamische Schweben eingesetzt. Für den Versuchsbetrieb wurde im Jahre 1977 eine 7 km lange Strecke in Miyazaki in Betrieb genommen. Planungen für eine Magnetschwebebahnstrecke zwischen Tokio und Osaka führten zu einer 18 km langen Teilstrecke in der Präfektur Yamanashi. Dieses Teilstück wird seit 1996 für den Test- und Erprobungsbetrieb genutzt. Im Dezember 2003 wurde auf dieser Strecke auch ein Weltrekord für bodennahe Fahrzeuge mit 581,7 km/h aufgestellt. Die Strecke wurde ursprünglich für eine Geschwindigkeit von 550 km/h ausgelegt. Der Tunnelanteil der Strecke beträgt in der gebirgigen Region 90 %. Im Oktober 2014 wurde von der japanischen Regierung beschlossen, dass die ursprünglich geplante Strecke zwischen Tokio und Nagoya gebaut wird. Die Gesamtstrecke soll im Jahre 2027 eröffnet werden und bindet die Teststrecke ein [\[28\]](#page-262-7). [\[37,](#page-263-6) [49,](#page-265-4) [54\]](#page-265-5)

Um das Fahrzeug zum Schweben zu bringen, besitzt es an den Seiten supraleitende Spulen. Diese Spulen werden auf dem Fahrzeug mit flüssigem Helium gekühlt. Der zugehörige Fahrweg besteht aus einer Uförmigen Wanne und enthält an den Seiten das Primärteil des Linearmotors und die Spulen der Schwebeeinrichtung. Die supraleitenden Spulen stellen das Sekundärteil des synchronen Linearmotors dar. Gleichzeitig bilden sie durch die magnetische Wechselwirkung mit den Tragspulen ein Gleichgewichtssystem, welches das Fahrzeug bei höheren Geschwindigkeiten in der Schwebe hält. Für Geschwindigkeiten unter 120 km/h besitzt das Fahrzeug ein ausfahrbares Fahrwerk mit Rädern. [\[37,](#page-263-6) [49,](#page-265-4) [54\]](#page-265-5)

### **Weitere Anwendungsbeispiele**

Weltweit gibt es noch weitere linearmotorisch angetriebene Verkehrssysteme. Hierzu zählt zum einen die Magnetschwebebahn am Incheon Flughafen in Daejeon, Südkorea. Diese Fahrzeuge werden über einen asynchronen Kurzstatorlinearmotor angetrieben. [\[44\]](#page-264-6)

Die Firma Bombardier Transportation stattete auch Metrosysteme mit einem asynchronen Kurzstatorlinearmotor aus. Diese Fahrzeuge fahren auf normalen Schienen und erhalten die notwendige Traktionsenergie über eine dritte Schiene. Die Reaktionsschiene, das Sekundärteil des Linearmotors, ist in der Mitte des Gleises verlegt und besteht aus einer Aluminiumplatte. Die Systeme sind in Vancouver, Kuala Lumpur, am John F. Kennedy Flughafen in New York, in Tokio, Guangzhou und Peking in Betrieb. [\[61\]](#page-266-5)

An der Weiterentwicklung von Antriebssystemen mit Linearmotoren werden außer den hier erwähnten Anwendungsbeispielen noch in den USA und in China große Anstrengungen unternommen [\[49\]](#page-265-4).

#### **2.2.3 Bewertung des Linearmotorkonzepts**

Die Idee zur Verwendung eines Linearantriebs für Straßenbahnen soll nun ebenfalls mit Hilfe der Kriterien aus dem Kapitel [2.1](#page-30-0) bewertet werden.

Das Gefährdungspotenzial des Linearantriebs ist als gering einzustufen. Bei den Magnetschwebebahnen ist ein Entgleisen durch das Umgreifen des Fahrwegs ausgeschlossen. Dies kann jedoch nur bei einem unabhängigen Fahrweg angewendet werden, was bei Straßenbahnen im Innenstadtbereich nicht möglich ist. Der Linearmotor ist als Kurzstatormotor sehr sicher, da nur die passive Reaktionsschiene berührt werden kann. Bei einem Langstatormotor ist dafür zu sorgen, dass der Motor nur abschnittsweise mit Leistung versorgt wird. Dies ist auch aufgrund der Induktivitäten und des Wirkungsgrads zu bevorzugen. Wird der Langstatorlinearmotor in den Fahrweg eingebaut, so kann er vergossen werden, was das Berühren unter Spannung stehender Teile verhindert. Eine Feldproblematik wie bei der induktiven Energieübertragung ist hier nicht vorhanden, da die Speisefrequenzen deutlich kleiner sind.

Das regenerative Bremsen ist mit einem Linearmotor problemlos möglich. Um Energie in das Versorgungsnetz zurückspeisen zu können, muss der vorhandene Umrichter dies ermöglichen. Bei allen vorgestellten Beispielen wird das regenerative Bremsen betriebsmäßig eingesetzt.

Die zusätzliche Masse am Fahrzeug hängt stark von der gewählten Motorbauart ab. Bei einem Kurzstatormotor ist die zusätzliche Masse groß, da das Primärteil mit den Wicklungen, sowie die Leistungsversorgung auf dem Fahrzeug mitgeführt werden müssen. Im Falle eines Langstatorlinearmotors müssen die verschiedenen Sekundärteile getrennt betrachtet werden. Die schwerste Ausführung ist in diesem Fall die Variante des doppelt gespeisten Asynchronmotors. Hier muss man mit der gleichen Masse wie bei einem Kurzstatormotor für das Fahrzeug rechnen. Etwas einfacher und leichter ist die fremderregte Synchronvariante. Diese benötigt jedoch ebenfalls eine Wicklung mit Eisenkern und dessen Versorgung. Ohne Versorgung kommt dagegen der permanenterregte Synchronmotor aus. Nachteil hierbei ist die nicht abschaltbare Anziehungskraft auf magnetisierbare Objekte im Gleisbereich. Die einfachste und leichteste Ausführung stellt der Asynchronlinearmotor dar. Er benötigt am Fahrzeug nur einen Eisenrückschluss und eine Kurzschlussschiene aus Kupfer oder Aluminium.

Der Aufwand zum Einbau in ein Bestandsfahrzeug ist ebenfalls abhängig von der Motorbauart. Auch hier zeigt sich, dass die passiven Lösungen die am einfachsten zu integrierenden Möglichkeiten für Bestandsfahrzeuge sind. Hierzu zählen der permanenterregte Synchronmotor und der Asynchronmotor mit Kurzschlussschiene jeweils als Langstatorlinearmotor. Alle anderen Varianten sind durch einen aktiven Teil auf dem Fahrzeug gekennzeichnet und deshalb aufwändiger in ihrer Realisierung.

Die Streckenumrüstung ist bei einem asynchronen Kurzstatormotor mit Kurzschlussschiene am einfachsten zu lösen. Bei allen anderen Varianten müssen entweder teure Magnete im Fahrweg vergraben oder ein aktives Motorteil mit einer Wicklung eingebaut werden.

Die Leistungsbegrenzung ist sehr stark von der Motorauslegung abhängig. Bei einem Kurzstatormotor bedeutet eine größere Leistung auch eine höhere zusätzliche Masse auf dem Fahrzeug. Wird ein Langstatormotor verwendet, so kann die notwendige Leistung an die Streckenführung angepasst werden. Linearmotoren sind in der Lage deutlich höhere Schubkräfte zu erzeugen, als über den Rad-Schiene-Kontakt übertragen werden können. Die Unabhängigkeit vom Rad-Schiene-Kontakt ermöglicht ein Beschleunigen des Fahrzeugs unabhängig von den Wetterbedingungen.

## **2.3 Lastenheft für den Linearmotor**

Die Bewertung des Linearmotorkonzepts hat gezeigt, dass aufgrund der gewählten Kriterien der Einsatz eines Linearmotors als Alternative für den oberleitungslosen Straßenbahnbetrieb möglich ist. Deshalb soll nun im Folgenden ein Lastenheft zur Auslegung eines solchen Linearmotors erstellt werden. Im Lastenheft sollen die Motorbauart und die maximal möglichen Größen am fahrzeugseitigen Teil des Motors ermittelt werden. Aus den Betriebsanforderungen und dem Fahrwiderstand werden die notwendigen Schubkräfte als Forderung an den Linearmotor gestellt. Die Abmessung einer Straßenbahn und die Anforderungen an die Bezugslinie des Fahrzeugs ergeben den nominellen Luftspalt des Linearmotors.

## <span id="page-63-0"></span>**2.3.1 Betriebsanforderungen**

Der Linearmotor soll auf kurzen Strecken eingesetzt werden, um beispielsweise vor historischen Gebäuden auf eine Oberleitung verzichten zu können. Weiterhin ist es erforderlich, eine Nachrüstbarkeit auf allen bisher eingesetzten Fahrzeugen einfach zu ermöglichen. Sind alle Fahrzeuge eines Betreibers einfach nachrüstbar, so können auch alle Fahrzeuge frei auf dem Netz eingesetzt werden, was einen einfacheren Betriebsablauf ermöglicht. Um eine Nachrüstung überhaupt ermöglichen zu können, muss die zusätzliche Masse so gering wie möglich gehalten werden. Deshalb kommen nur Langstatorlinearmotoren ohne fahrzeugseitige Energieversorgung in Frage. Dies bedeutet entweder ein Asynchronmotor mit Kurzschlussschiene oder ein Synchronmotor mit Permanentmagneten. Prinzipiell besitzen Synchronmotoren eine höhere Leistungsdichte als Asynchronmotoren, jedoch müssen hierfür Permanentmagnete an der Unterseite des Fahrzeugs installiert werden. Ferromagnetische Objekte können sich an den Permanentmagneten festsetzen und so die Leistungsfähigkeit des Motors schwächen. Diese Anziehungskraft auf magnetisierbare Objekte bleibt auch in den Bereichen mit Oberleitungsbetrieb erhalten.

Der Linearmotor kann nur als einseitiger Motor in die Fahrbahn integriert werden. Dies ist mit dem einzuhaltenden Lichtraumprofil der Straßenbahnen begründet. Auch ist ein Ausnutzen der magnetischen Kräfte zum Schweben des Fahrzeuges nicht möglich. Laut der Straßenbahn-Bauund Betriebsordnung (BOStrab) ist kein allgemeines Lichtraumprofil für Straßenbahnen definiert. Jedoch muss hierzu der entsprechende Paragraph berücksichtigt werden:

#### § 18 Umgrenzung des lichten Raumes

(1) Der lichte Raum ist der zu jedem Gleis gehörende Raum, der für einen sicheren Betrieb der Fahrzeuge von festen und beweglichen Gegenständen freigehalten werden muß.

(2) Die Umgrenzung des lichten Raumes sowie die lichtraumtechnisch maßgebenden Merkmale der Fahrzeuge und des Gleises müssen so aufeinander abgestimmt sein, daß es in keinem zulässigen Betriebszustand zu gefährdenden Berührungen zwischen Fahrzeugen und Gegenständen sowie zwischen Fahrzeugen auf benachbarten Gleisen kommen kann.

(3) Bei der Ermittlung des Lichtraumbedarfs darf die Wahrscheinlichkeit des Zusammentreffens gleichgerichteter Größtwerte von Einflußfaktoren berücksichtigt werden.

(4) Zwischen der Umgrenzung des lichten Raumes und dem Lichtraumbedarf soll ein Sicherheitsabstand bestehen, der auf die Ermittlungsgenauigkeit des Lichtraumbedarfs abgestellt ist. [\[11\]](#page-261-6)

Dies bedeutet, dass der Luftspalt zwischen Primär- und Sekundärteil vom jeweiligen Einsatzfall abhängt und dann in die Auslegung mit einbezogen werden muss. Für Fahrzeuge, die auch nach der Eisenbahn-Bau- und Betriebsordnung (EBO) zugelassen werden sollen, müssen auch deren Richtlinien eingehalten werden.

#### § 22 Begrenzung der Fahrzeuge

(1) Für die Abmessungen der Fahrzeuge, die freizügig im grenzüberschreitenden Verkehr eingesetzt werden sollen, gilt die Bezugslinie G 1 nach Anlage 7, für die Abmessungen der übrigen Fahrzeuge die Bezugslinie G 2 nach Anlage 8. Die Bezugslinie nach Anlage 8 Bild 3 darf für Wagen nur mit besonderer Genehmigung (§ 3 Abs. 2) angewendet werden.

(2) Für Fahrzeuge in besonderen Einsatzbereichen des Fernschnellverkehrs und der Stadtschnellbahnen sind Überschreitungen der Maße der Bezugslinien mit besonderer Genehmigung (§ 3 Abs. 2) zulässig. [\[10\]](#page-261-7)

Für Straßenbahnen nach EBO-Zulassung kann die Bezugslinie G 2 für nicht im grenzüberschreitenden Verkehr eingesetzte Fahrzeuge angewendet werden. Außerdem ist ein Einsatz in Rangiereinrichtungen, wie Ablaufberge, nicht vorgesehen. Somit ergibt sich aus der Anlage 8, Bild 3 in [\[10\]](#page-261-7), dass sich der Luftspalt zwischen 30 und 130 mm bewegt, je nach Anbringungsort des Sekundärteils. Straßen- und Stadtbahnfahrzeuge erfüllen den Bestand des besonderen Einsatzbereichs. Der Luftspalt ist somit für jeden Einsatzfall gesondert zu betrachten.

Der vorgesehene Einsatzort befindet sich im Innenstadtbereich auf einer ebenen Trasse im niedrigen Geschwindigkeitsbereich. Es wird für die Auslegung angenommen, dass das Fahrzeug im Normalbetrieb die kurze Strecke ohne Oberleitung durchrollen kann und somit der Linearmotor nicht benötigt wird. Kommt es aufgrund einer Gefahrensituation zu einer Geschwindigkeitsreduktion oder einem Halt, muss der Linearmotorantrieb in der Lage sein das Fahrzeug so stark zu beschleunigen, dass die Strecke geräumt werden kann. Im Innenstadtbereich wird angenommen, dass die hierfür notwendige Geschwindigkeit 20 km/h beträgt und die Strecke eine maximale Steigung von weniger als 1 ‰ vorweist.

### **2.3.2 Straßenbahnfahrzeug GT8-70D/N**

Als potenzielles Fahrzeug, das für eine Nachrüstung in Frage kommen könnte, wurde eine Niederflurstraßenbahn der Verkehrsbetriebe Karlsruhe

(VBK) ausgewählt. Es handelt sich um einen Niederflurgelenktriebwagen mit acht Achsen. Das Fahrzeug hat eine zugelassene Höchstgeschwindigkeit von 70 km/h und wird mit Drehstrommotoren angetrieben. Im Karlsruher Verkehrsverbund (KVV) sind insgesamt 25 Fahrzeuge dieses Typs im Einsatz, wobei fünf Fahrzeuge der Albtal Verkehrs Gesellschaft (AVG) und die restlichen 20 der VBK gehören. Im Bild [2.5](#page-66-0) ist die Straßenbahn des Typs GT8-70D/N mit der Betriebsnummer 317 zu sehen. Dieses Fahrzeug wurde als Versuchsfahrzeug zur Bestimmung des Fahrwiderstands einer Straßenbahn genutzt.

<span id="page-66-0"></span>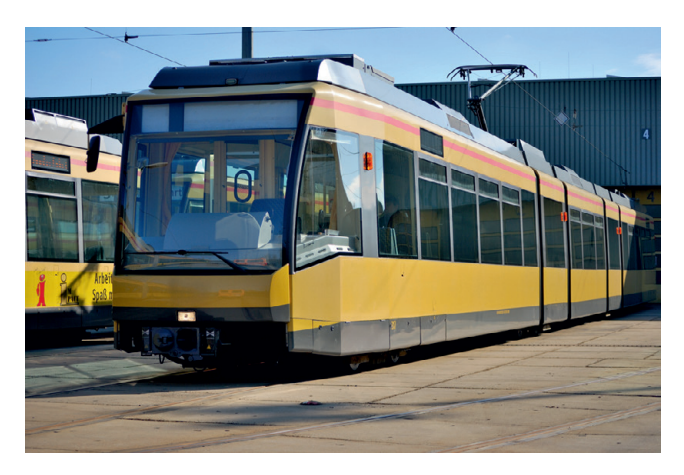

Bild 2.5: Straßenbahn des Typs GT8-70D/N der Verkehrsbetrieb Karlsruhe mit der Betriebsnummer 317. Foto: Manuel Engler

# **2.3.3 Fahrwiderstand einer Straßenbahn**

Der Linearmotor muss so ausgelegt werden, dass er die notwendige Schubkraft für die Betriebsanforderungen aus dem Abschnitt [2.3.1](#page-63-0) auch erfüllen kann. Es gilt daher, den Fahrwiderstand des vorgeschlagenen Fahrzeugs für diese Betriebsanforderungen zu ermitteln. Hierzu kann man auf verschiedene Berechnungsformeln in der Literatur zurückgreifen. Für Straßenbahnfahrzeuge findet man in [\[60\]](#page-266-6) entsprechende Fahrwiderstandskoeffizienten. Im Vollbahnbereich wurden durch Versuche ebenfalls Koeffizienten für eine Fahrwiderstandsformel ermittelt. Die ersten Auslaufversuche zur Ermittlung von Fahrwiderstandskoeffizienten wurden bereits zu Beginn des Eisenbahnzeitalters durchgeführt. Erste wissenschaftliche Untersuchungen führte Sauthoff in den 1930er Jahren durch [\[47\]](#page-265-6). In den 1990er Jahren wurden auf europäischer Ebene Versuche mit Reisezügen zur Untersuchung des aerodynamischen Widerstands durchgeführt [\[16\]](#page-261-8). Jedoch ist bei allen Versuchen zu bezweifeln, dass die empirischen Formeln einen passenden Fahrwiderstandsverlauf für das Fahrzeug GT8-70D/N ergeben.

Aus diesem Grund wurden eigene Auslaufversuche mit einem Straßenbahnfahrzeug auf dem Netz der VBK durchgeführt. Für die Auslaufversuche wurde die Straßenbahn mit der Betriebsnummer 317 verwendet. Die Auslaufversuche fanden auf einer ebenen, geraden und windgeschützten Strecke im Karlsruher Stadtgebiet statt. Zur Beschreibung der Fahrwiderstände wird auf die Formel nach Davis zurückgegriffen.

<span id="page-67-0"></span>
$$
F_w(v) = A_w + B_w v + C_w v^2
$$
 (2.1)

Die Fahrwiderstandsformel nach Davis (Gleichung [2.1\)](#page-67-0) stellt eine quadratische Näherung des Fahrwiderstands in Abhängigkeit der Geschwindigkeit dar. Der Koeffizient *Aw* beinhaltet den geschwindigkeitsunabhängigen Teil, der hauptsächlich durch den Rollwiderstand bestimmt wird. Der lineare Koeffizient *Bw* wird in manchen Auswertungen zu Null gesetzt. Der Koeffizient *Cw* beschreibt die quadratische Abhängigkeit von der Geschwindigkeit und wird maßgeblich durch den Luftwiderstand bestimmt.

Aus diesen Versuchen ergab sich für den Fahrwiderstand einer vollbesetzten Straßenbahn GT8-70D/N folgende Gleichung:

<span id="page-67-1"></span>
$$
F_w(v) = 1630 \text{ N} + 16,2 \text{ Ns/m} \cdot v + 3,24 \text{ Ns}^2/\text{m}^2 \cdot v^2. \tag{2.2}
$$

Die Fahrwiderstandsgleichung [2.2](#page-67-1) gilt für diese Straßenbahn auf einer ebenen, geraden Strecke. Eine vollbesetzte Straßenbahn dieses Typs hat eine maximale Masse von 74.400 kg. Der Steigungswiderstand einer Straßenbahn ist geschwindigkeitsunabhängig und beträgt für das gewählte Karlsruher Modell 730 N/‰.

<span id="page-68-0"></span>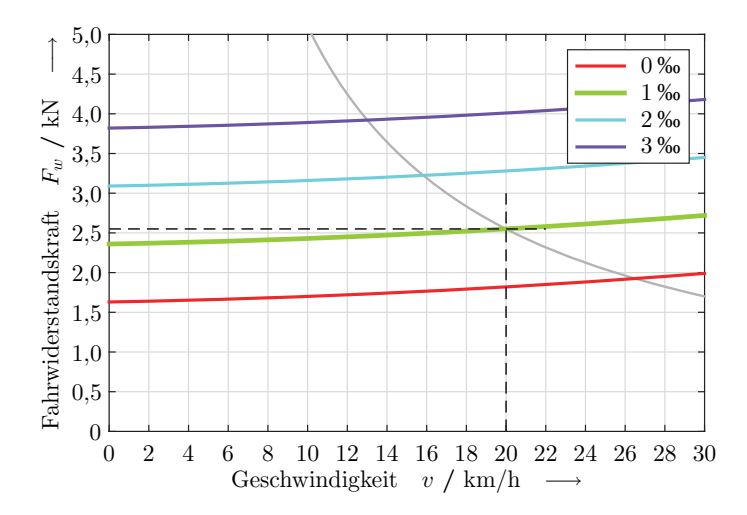

Bild 2.6: Fahrwiderstand einer Karlsruher Niederflur-Straßenbahn GT8-70D/N bei verschiedenen Steigungen.

Im Bild [2.6](#page-68-0) sind die Fahrwiderstände einer vollbesetzten Karlsruher Straßenbahn vom Typ GT8-70D/N bei verschiedenen Steigungen eingezeichnet. Wie oben bereits erwähnt, soll der Linearmotor für eine Steigung von 1 ‰ bei einer Geschwindigkeit von 20 km/h ausgelegt werden. Aus dem Bild [2.6](#page-68-0) ergibt sich hierfür eine notwendige Schubkraft von 2550 N. Um diesen Bemessungspunkt erreichen zu können, wird eine mechanische Leistung von 14,2 kW benötigt. Der Kraft-Geschwindigkeitsverlauf bei einer konstanten mechanischen Leistung von 14,2 kW ist als graue Linie im Bild [2.6](#page-68-0) zu sehen.

### **2.3.4 Bauraumdefinitionen**

Durch die Zulassung der Fahrzeuge nach den Richtlinien der EBO nutzen die Fahrzeuge die zulässigen Achslasten für den Straßenbahnbereich fast aus. Dies liegt an der höheren Crash-Sicherheit, die in der EBO gefordert wird. Somit muss die zusätzliche Masse des Linearmotorsekundärteils klein gehalten werden. Um die Kräfte des Motors gut in das Fahrzeug einleiten zu können, ist eine Befestigung an der Achse bzw. dem Drehgestell notwendig. Der Einbauort am Drehgestell ermöglicht die geringsten seitlichen Abweichungen aus der Mittellage zwischen Primär- und Sekundärteil. Außerdem wird durch die Einleitung der Kräfte im Drehgestell die sekundäre Luftfeder nicht zusätzlich beansprucht. Die Fahrzeuge haben jeweils an ihren Enden Drehgestelle mit zwei Radsätzen, die angetrieben sind. Dazwischen befinden sich zwei nicht angetriebene Einzelrad-Einzelfahrwerke.

<span id="page-69-0"></span>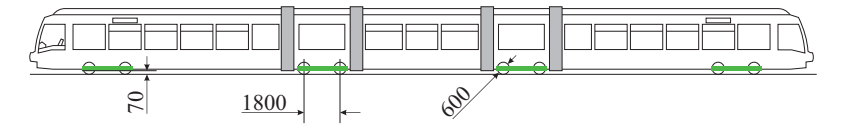

Bild 2.7: Seitliche Ansicht des Fahrzeugs und mögliche Einbauorte zur Anbringung der Sekundärteile.

Die Seitenansicht einer Straßenbahn GT8-70D/N ist im Bild [2.7](#page-69-0) zu erkennen. Der Achsabstand innerhalb aller Drehgestelle beträgt 1.800 mm. Der Raddurchmesser beträgt bei neuen Rädern 600 mm. Somit ist im Bereich der Drehgestelle eine maximale Länge von 2.400 mm für das Sekundärteil möglich. Im Bild [2.7](#page-69-0) sind diese ausgewählten Einbauorte des Sekundärteils grün markiert. Der mechanische Luftspalt zwischen Primär- und Sekundärteil ergibt sich aus der geforderten Bodenfreiheit der Fahrzeuge. Die Oberkante des Primärteils muss sich unterhalb der Schienenoberkante befinden. Aufgrund dieser Bedingungen wird für den Linearmotor ein nomineller Luftspalt von 70 mm gefordert. Es wird hier kein fester Wert für den Luftspalt vorgegeben, da aus den Vorschriften der EBO und BOStrab der Luftspalt für jeden Verkehrsbetrieb andere Werte annehmen kann.

Im Netz des KVV sind die Beeinflussungspunkte für Signalanlagen und Weichenantriebe zwischen den beiden Schienen angeordnet. Deshalb soll der Linearmotor auf den beiden Außenseiten des Gleises installiert werden. Die Straßenbahnen des Typs GT8-70D/N sind 2,65 m breit und sie fahren auf Normalspurgleisen. Somit bleiben beidseitig der Schienen ca. 550 mm für den Linearmotor übrig. Insgesamt können so bis zu acht Sekundärteile am Fahrzeug angebracht werden.

Zusammengefasst ergeben sich folgende Eigenschaften und Abmessungen, die der Linearmotor erfüllen muss.

- Langstator Bauweise
- asynchron mit Kurzschlussschiene
- Länge des Sekundärteils < 2.400 mm
- Breite des Linearmotors < 550 mm
- Schubkraft pro Sekundärteil > 319 N
- Luftspalt nominell 70 mm
# <span id="page-72-6"></span>**3 Analytische Feldberechnung**

Die analytische Feldberechnung erlaubt mit Hilfe von einfachen Modellen und deren Gleichungen die grundlegenden Zusammenhänge des Linearmotors darzustellen. Dies ermöglicht eine einfache und schnelle Auslegung. Dabei wird in diesem Kapitel auch auf die Vereinfachungen eingegangen, die dafür getätigt werden müssen.

# <span id="page-72-5"></span>**3.1 Maxwell-Gleichungen**

Die Grundlage aller Beschreibungen in der klassischen Elektrodynamik stellen die Maxwell-Gleichungen dar. Diese Gleichungen wurden im 19. Jahrhundert von James Clerk Maxwell<sup>[1](#page-72-0)</sup> zusammengestellt und sind deshalb nach ihm benannt. Zur klassischen Elektrodynamik gehören alle elektrischen und magnetischen Felder.

<span id="page-72-1"></span>
$$
\text{div } \vec{D} = \rho \tag{3.1a}
$$

<span id="page-72-3"></span>
$$
\text{div }\vec{B} = 0 \tag{3.1b}
$$

<span id="page-72-4"></span>
$$
\text{rot } \vec{E} = -\frac{\partial}{\partial t} \vec{B} \tag{3.1c}
$$

<span id="page-72-2"></span>
$$
\text{rot } \vec{H} = \vec{J} + \frac{\partial}{\partial t} \vec{D} \tag{3.1d}
$$

Die Maxwell-Gleichungen in differentieller Form sind in den Gleichungen [3.1a](#page-72-1) - [3.1d](#page-72-2) dargestellt. Die integrale Form dieser Gleichungen erhält man mit Hilfe der Integralsätze nach Gauß und Stokes. Die ersten beiden Teilgleichungen beschreiben den physikalischen Sachverhalt von Quellen und Senken. Elektrische Ladungen sind der Ursprung von elektrischen Feldli-

<span id="page-72-0"></span><sup>1</sup> schottischer Physiker, geb. 1831, gest. 1879

nien [\(3.1a\)](#page-72-1) und magnetische Monopole existieren nicht [\(3.1b\)](#page-72-3). Die unteren beiden Teilgleichungen werden als Induktionsgesetz [\(3.1c\)](#page-72-4) und Durchflutungsgesetz [\(3.1d\)](#page-72-2) bezeichnet. Das Induktionsgesetz besagt, dass jede zeitliche Änderung einer magnetischen Flussdichte ein elektrisches Feld hervorruft. Im Durchflutungsgesetz wird die Wirkung von elektrischen Strömen beschrieben. Eine Stromdichte oder eine zeitliche Änderung der Verschiebeflussdichte verursacht ein magnetisches Feld. Elektrische Ströme beruhen auf der Tatsache, dass sich Elektronen in einem elektrisch leitfähigen Material bewegen. Die Verschiebeflussdichte wird durch die räumliche Trennung von elektrischen Ladungen hervorgerufen.

Um einen Zusammenhang zwischen den elektrischen Stromdichten bzw. der magnetischen Flussdichte und den jeweiligen Feldstärken herstellen zu können, werden die Materialgleichungen mit ihren jeweiligen Proportionalitätsfaktoren eingeführt.

<span id="page-73-0"></span>
$$
\vec{D} = \varepsilon \vec{E} \tag{3.2a}
$$

<span id="page-73-1"></span>
$$
\vec{B} = \mu \vec{H} \tag{3.2b}
$$

<span id="page-73-2"></span>
$$
\vec{J} = \sigma \vec{E} \tag{3.2c}
$$

Bei den Materialgleichungen muss beachtet werden, dass die Proportionalitätsfaktoren nicht konstant sind und sich auch in den unterschiedlichen Raumrichtungen verschieden verhalten können. In Gleichung [3.2a](#page-73-0) wird der Zusammenhang zwischen der Verschiebeflussdichte *D* und dem elektrischen Feld  $\vec{E}$  mittels der Permittivität  $\varepsilon$  hergestellt. Die Permittivität wird auch als dielektrische Leitfähigkeit bezeichnet und beschreibt die Verstärkung des elektrischen Feldes durch ein Material innerhalb des elektrischen Feldes. Analog zum elektrischen Feld kann eine solche Verstärkung auch für magnetische Felder mittels der Permeabilität  $\mu$  angegeben werden. Dies stellt, wie in Gleichung [3.2b](#page-73-1) dargestellt, den Bezug zwischen magnetischer Flussdichte *B* und magnetischer Feldstärke *H* her. Da elektrische Felder nicht nur von Verschiebeflussdichten herrühren, sondern auch durch elektrische Ströme entstehen, wird die dritte Materialgleichung [\(3.2c\)](#page-73-2) benötigt. Sie beschreibt die Änderung der elektrischen Stromdichten *J* , ausgelöst durch ein elektrisches Feld *E* mittels der elektrischen Leitfähigkeit σ.

### **3.1.1 Quasistationäre Betrachtung**

Aufgrund der kleinen Frequenzen, mit denen ein Linearmotor betrieben wird, und dem begrenzten Untersuchungsraum, sind die Bedingungen für eine Nahfeldbetrachtung erfüllt. Die Wellenlängen der betrachteten elektromagnetischen Felder sind deutlich größer als der Untersuchungsraum. Somit können die allgemeinen Maxwell-Gleichungen [\(3.1a](#page-72-1) und [3.1d\)](#page-72-2) für den quasistationären Fall vereinfacht werden.

<span id="page-74-0"></span>
$$
\text{div } \vec{D} = 0 \tag{3.3a}
$$

$$
\text{div }\vec{B} = 0 \tag{3.3b}
$$

<span id="page-74-2"></span><span id="page-74-1"></span>
$$
\text{rot } \vec{E} = -\frac{\partial}{\partial t} \vec{B} \tag{3.3c}
$$

$$
\text{rot } \vec{H} = \vec{J} \tag{3.3d}
$$

Beim Linearmotor wird, wie auch bei rotierenden Maschinen, von einer raumladungsfreien Zone im Luftspalt ausgegangen. Dies bedeutet, dass es sich hier um ein elektrisch quellenfreies Gebiet handelt. Diese Annahme setzt die rechte Seite in der Gleichung [3.3a](#page-74-0) zu Null. Die Energieübertragung vom festen auf den bewegten Teil von elektrischen Maschinen erfolgt induktiv mittels Magnetfelder und nicht kapazitiv mittels elektrischer Felder. Somit kann die zeitliche Ableitung der Verschiebeflussdichte auf der rechten Seite des Durchflutungsgesetzes (Gleichung [3.3d\)](#page-74-1) ebenfalls vernachlässigt werden.

#### <span id="page-74-3"></span>**3.1.2 Kraft im magnetischen Feld**

Materialien, die eine elektrische Leitfähigkeit und / oder ferromagnetische Eigenschaften aufweisen, erfahren eine Kraft im magnetischen Feld. Elektrisch leitfähige Materialien erfahren Kräfte, die durch eine zeitliche Änderung der magnetischen Flussdichte oder durch eine Flächenänderung herrühren. Im magnetischen Feld werden auf ferromagnetische Materialien anziehende Kräfte ausgeübt. In elektrischen Drehfeldmaschinen, zu denen auch der Linearmotor gehört, findet nur eine zeitliche Änderung der magnetischen Flussdichte statt. Das Induktionsgesetz (Gleichung [3.3c\)](#page-74-2) besagt, dass die zeitliche Änderung der magnetischen Flussdichte ein elektrisches Feld erzeugt. Um ein elektrisches Feld erzeugen zu können, muss eine Kraft auf die freien Ladungsträger ausgeübt werden. Diese Kraft, die sogenannte Lorentzkraft, erzeugt eine Potenzialdifferenz durch Ladungsverschiebung. Dies bedeutet, dass in einem leitfähigen Material eine Spannung induziert wird. Durch die induzierten Spannungen entstehen in einem massiven elektrischen Leiter Kreisströme. Ursache für die Kreisströme ist die zeitliche Änderung der magnetischen Flussdichte, weshalb die Kreisströme so gerichtet sind, dass sie das ursprüngliche magnetische Feld schwächen. Aus diesen Wechselwirkungen resultiert eine Kraft, die auf das entsprechende Objekt wirkt.

<span id="page-75-0"></span>
$$
\vec{f} = \vec{J} \times \vec{B} \tag{3.4}
$$

Die Kraftdichte, die durch die Änderung der magnetischen Flussdichte hervorgerufen wird, kann mit Hilfe der Gleichung [3.4](#page-75-0) ausgedrückt werden. Die Stromdichte der Wirbelströme wechselwirkt mit der magnetischen Flussdichte und erzeugt somit eine Kraftdichte. Es tragen jedoch nur die senkrecht aufeinander stehenden Komponenten von magnetischer Flussdichte und Stromdichte zu einer wiederum dazu senkrecht stehenden Komponente in der Kraftdichte bei. In rotierenden, elektrischen Maschinen existieren keine Kräfte zwischen Rotor und Stator, da sich diese Kräfte über den Umfang der Maschine kompensieren. Bei Linearmotoren können sich diese Kräfte nicht kompensieren, deshalb existiert außer den Schubkräften auch eine Normalkraft.

Wird in die Gleichung [3.4](#page-75-0) zur Berechnung der Kraftdichte das Durchflutungsgesetz in der quasistationären Betrachtung (Gleichung [3.3d\)](#page-74-1) eingesetzt, so kann die Kraftdichte anhand der Feldgrößen bestimmt werden.

<span id="page-76-0"></span>
$$
\vec{f} = \text{rot } \vec{H} \times \vec{B} = \begin{pmatrix} -B_y \frac{\partial}{\partial x} H_y - B_z \frac{\partial}{\partial x} H_z + B_y \frac{\partial}{\partial y} H_x + B_z \frac{\partial}{\partial z} H_x \\ B_x \frac{\partial}{\partial x} H_y - B_x \frac{\partial}{\partial y} H_x - B_z \frac{\partial}{\partial y} H_z + B_z \frac{\partial}{\partial z} H_y \\ B_x \frac{\partial}{\partial x} H_z + B_y \frac{\partial}{\partial y} H_z - B_x \frac{\partial}{\partial z} H_x - B_y \frac{\partial}{\partial z} H_y \end{pmatrix}
$$
(3.5)

In der Gleichung [3.5](#page-76-0) ist auf der rechten Seite das Ergebnis gezeigt, welches sich nach der Anwendung der Operatoren auf die Feldgrößen ergibt. Dieser Vektor enthält die drei Komponenten der Kraftdichte, jeweils eine für jede Raumrichtung.

<span id="page-76-1"></span>
$$
\vec{f} = \text{div}\begin{pmatrix} B_xH_x - \frac{1}{2}\vec{B}\vec{H} & B_xH_y & B_xH_z \\ B_yH_x & B_yH_y - \frac{1}{2}\vec{B}\vec{H} & B_yH_z \\ B_zH_x & B_zH_y & B_zH_z - \frac{1}{2}\vec{B}\vec{H} \end{pmatrix}
$$
(3.6)

Durch mathematische Umformungen kann die Gleichung [3.5](#page-76-0) in die Gleichung [3.6](#page-76-1) überführt werden. Der Inhalt der Matrix wird als Maxwellscher Spannungstensor bezeichnet. Die Kraftdichte entspricht somit der Divergenz dieses Tensors 2. Stufe. Für lineare Materialien, welche bei der Umformung bereits angenommen wurden, handelt es sich um eine symmetrische Matrix. Die mathematischen Umformungen, die zu dieser Darstellung der Kraftdichte geführt haben, können ausführlich im Anhang [A.1](#page-240-0) nachvollzogen werden. Der Spannungstensor hat die Eigenschaft, dass er eine Beschreibung der angreifenden Kräfte an der Oberfläche eines Objekts direkt ermöglicht. Hierzu wird der Maxwellsche Spannungstensor mit dem Flächennormalenvektor multipliziert. Es ergeben sich insgesamt drei Kräfte pro Fläche. Dabei handelt es sich um zwei Schubkräfte senkrecht zum Normalenvektor und eine Normalkraft in Richtung des Normalenvektors.

<span id="page-77-0"></span>
$$
\begin{pmatrix}\n\frac{d}{dA}F_x \\
\frac{d}{dA}F_y \\
\frac{d}{dA}F_z\n\end{pmatrix} = - \begin{pmatrix}\nB_xH_z \\
B_yH_z \\
B_zH_z - \frac{1}{2}\vec{B}\vec{H}\n\end{pmatrix}
$$
\n(3.7)

In der Gleichung [3.7](#page-77-0) sind beispielhaft die Kräfte der drei Raumrichtungen für eine Fläche in der xy-Ebene angegeben. Der Normalenvektor der betrachteten Fläche zeigt in negative z-Richtung. Man erkennt leicht, dass es sich hierbei um das Negative der rechten Spalte des Maxwellschen Spannungstensors handelt.

# <span id="page-77-2"></span>**3.2 Analytische Feldmodellierung**

Um die Feldproblematik analytisch behandeln zu können, wird ein zweidimensionales Modell betrachtet. In [\[62\]](#page-266-0) wurde ein analytisches Modell für einen doppelseitigen asynchronen Kurzstatormotor hergeleitet. Ein asynchroner Langstatormotor mit kleinem Luftspalt ist in [\[40\]](#page-264-0) analytisch beschrieben. Die hier genutzte Modellierung übernimmt die grundlegende Vorgehensweise dieser beiden Quellen. Jedoch wird bei der hier beschriebenen analytischen Modellierung der Luftspalt des einseitigen asynchronen Linearmotors als groß angenommen und dieser kann somit nicht vernachlässigt werden.

<span id="page-77-1"></span>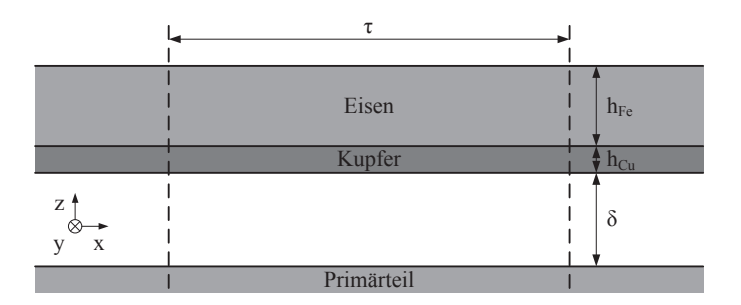

Bild 3.1: Aufbau des Modells für die analytische Feldmodellierung.

Dieser Modellaufbau ist im Bild [3.1](#page-77-1) zu sehen. Die Primärteiloberfläche befindet sich in der xy-Ebene. Die Polteilung  $\tau$  ist in x-Richtung definiert und entspricht der Länge eines Pols. Parallel zur Primärteiloberfläche befindet sich das Sekundärteil, welches aus einer Schicht Kupfer und einer Schicht Eisen besteht. Das Sekundärteil hat einen Abstand  $\delta$  in positive z-Richtung, welcher als Luftspalt bezeichnet wird. Die Kupferschicht hat eine Höhe *hCu*, das Eisen eine Höhe *hFe*. Im Luftspalt und oberhalb des Sekundärteils befindet sich Luft. Das Modell entspricht einem einfachen Aufbau eines asynchronen Linearmotors.

#### **3.2.1 Vektorpotenzial**

Das Vektorpotenzial ist eine mathematische Größe und erleichtert die analytische Behandlung von Feldproblemen. Das Vektorpotenzial *A* wird so definiert, dass es ein Vektorfeld ist, dessen Rotation die magnetische Flussdichte  $\vec{B}$  ergibt.

<span id="page-78-0"></span>
$$
\vec{B} = \text{rot } \vec{A} \tag{3.8}
$$

In der Gleichung [3.8](#page-78-0) ist dieser Zusammenhang nochmals mathematisch dargestellt. Dass man die magnetische Flussdichte so darstellen kann ist auch mathematisch korrekt, da die Divergenz der Rotation Null ergeben muss. Somit ist die Gleichung [3.1b](#page-72-3) über die Quellenfreiheit des magnetischen Flusses erfüllt. Das Vektorpotenzial ist trotz Gleichung [3.8](#page-78-0) noch nicht eindeutig bestimmt, da man zu jedem Vektorpotenzial ein beliebiges Skalarfeld hinzuaddieren kann, ohne dass die Bedingung der Quellenfreiheit des magnetischen Flusses verletzt wird.

Um eine eindeutige Bestimmung des Vektorpotenzials zu erreichen, wird eine Eichung benötigt. Da es sich in diesem Fall um eine quasistatische Betrachtung handelt, reicht die Coulomb-Eichung aus.

<span id="page-78-1"></span>
$$
\operatorname{div} \vec{A} \stackrel{!}{=} 0 \tag{3.9}
$$

Die Coulomb-Eichung aus Gleichung [3.9](#page-78-1) fordert, dass das Vektorpotenzial ebenfalls quellenfrei sein muss.

Durch die eindeutige Definition des Vektorpotenzials können somit alle anderen Feldgrößen hierdurch ausgedrückt werden. Dies ist in den nachfolgenden drei Gleichungen zu sehen.

<span id="page-79-0"></span>
$$
\vec{B} = \text{rot } \vec{A} \tag{3.10a}
$$

$$
\vec{E} = -\frac{\partial}{\partial t}\vec{A} \tag{3.10b}
$$

<span id="page-79-1"></span>
$$
\vec{H} = \frac{1}{\mu} \text{rot } \vec{A}
$$
 (3.10c)

Wurde das Vektorpotenzial analytisch bestimmt, lassen sich alle anderen Feldgrößen über die Zusammenhänge aus den Gleichungen [3.10a](#page-79-0) bis [3.10c](#page-79-1) berechnen. Mit Hilfe des Maxwellschen Spannungstensors (Gleichung [3.6\)](#page-76-1) können somit die angreifenden Kräfte am Sekundärteil des Linearmotors analytisch bestimmt werden.

#### <span id="page-79-2"></span>**3.2.2 Analytische Modellierungsannahmen**

Im vorhergehenden Teil wurde das Vektorpotenzial zur analytischen Berechnung des Feldproblems eingeführt. Das Vektorpotenzial ist durch die Gleichung [3.8](#page-78-0) anhand der magnetischen Flussdichte definiert und mit der Coulomb-Eichung aus Gleichung [3.9](#page-78-1) auch eindeutig bestimmt. Mit Hilfe des Vektorpotenzials kann man somit auch allgemeine nichtlineare Feldprobleme beschreiben.

Leider gilt bei nichtlinearen Feldproblemen die Gleichung [3.10c](#page-79-1) nicht mehr, da die magnetische Permeabilität selbst eine Funktion der magnetischen Feldstärke ist. Dies wurde bereits bei der Einführung der Materialgleichungen im Unterkapitel [3.1](#page-72-5) erläutert. Bei der Kraftberechnung im Abschnitt [3.1.2](#page-74-3) wurden die Nichtlinearitäten vernachlässigt.

In den bisherigen Beschreibungen des Feldproblems und der Kraftberechnung wurde davon ausgegangen, dass es sich hier um quasistationäre Felder handelt. Dies bedeutet, dass sich im betrachteten Untersuchungsraum bei den angenommenen Frequenzen keine Wellenphänomene zeigen

können. Dies ist gerechtfertigt, da die Wellenlänge gegenüber der Ausdehnung des Untersuchungsraums sehr viel größer ist.

Zur Berechnung des Vektorpotenzials wird angenommen, dass es sich um eine Grundwellenmaschine handelt. Somit kann auf der Primärteiloberfläche eine sinusförmige Verteilung des Vektorpotenzials bzw. der magnetischen Flussdichte angenommen werden. Der Einfluss der Wicklung und der Nutung des Primärteils wird mit dem Grundwellenmodell nur vereinfacht berücksichtigt. Das Vektorpotenzial und somit die Felder werden nur innerhalb einer Polteilung berechnet. Eine weitere Annahme besteht darin, dass das Modell in x- und y-Richtung genügend weit ausgedehnt ist. Dies bedeutet, dass die Ränder keinen Einfluss auf die Feldausbreitung innerhalb der betrachteten Polteilung haben. Weiterhin wird angenommen, dass die Feldgrößen sich nur zeitlich und örtlich in x-Richtung wellenförmig ausbreiten können.

<span id="page-80-0"></span>
$$
\underline{A}_{y}(x,z,t) = \hat{A}(z)e^{j\omega t}e^{-j\frac{\pi}{z}x}
$$
\n(3.11)

Zur einfacheren Berechnung wird die zeitliche und örtliche wellenförmige Ausbreitung mit Hilfe der komplexen Zahlen dargestellt. Durch die zweidimensionale Betrachtung besitzt das Vektorpotenzial nur eine y-Komponente und dessen Amplitude ist nur von der z-Richtung abhängig. Die y-Komponente des komplexen Vektorpotenzials mit den räumlichen Abhängigkeiten in x- und z-Richtung, sowie einer zeitlichen Abhängigkeit ist in Gleichung [3.11](#page-80-0) zu sehen.

Das Sekundärteil kann nur eine Bewegung in x-Richtung durchführen, in die anderen beiden Raumrichtungen werden keine Bewegungen zugelassen. Die Geschwindigkeit des Sekundärteils kann durch den Schlupf definiert werden.

<span id="page-80-1"></span>
$$
v_x = \frac{\omega \tau}{\pi} (1 - s) \tag{3.12}
$$

Die Geschwindigkeit eines Linearmotors ist abhängig von der Speisefrequenz und der Polteilung. Aus diesen Abhängigkeiten ist die Geschwindigkeit des Sekundärteils wie in Gleichung [3.12](#page-80-1) beschreibbar.

<span id="page-81-0"></span>
$$
v_{sync} = 2\tau f \tag{3.13}
$$

Wird in der Gleichung [3.12](#page-80-1) der Schlupf zu Null gesetzt, so erhält man die Wanderfeldgeschwindigkeit der Gleichung [3.13.](#page-81-0) Diese Geschwindigkeit des primärseitigen Wanderfelds wird als synchrone Geschwindigkeit des Linearmotors bezeichnet.

#### **3.2.3 Grenzen der analytischen Feldmodellierung**

Durch die Vereinfachungen und Annahmen können nicht alle Effekte in den analytischen Gleichungen berücksichtigt werden. Das Ziel der analytischen Feldmodellierung ist die grobe Auslegung von Linearmotoren mit einem großen Luftspalt. Ein weiteres Ziel dieser Gleichungen stellt die Abhängigkeiten der einzelnen Parameter auf die Kräfte des Sekundärteils dar.

Nichtlineare Materialien können mit diesen Gleichungen nicht abgebildet werden. Zur Abbildung eines nichtlinearen Materials bestehen zwei Möglichkeiten. Die erste Möglichkeit besteht darin, das nichtlineare Material um den Arbeitspunkt mit einer mittleren relativen Permeabilität zu linearisieren. Die zweite Möglichkeit ist, das Eisen des Sekundärteils in viele kleine Schichten mit unterschiedlichen Permeabilitäten aufzuteilen. Dies führt jedoch zu einem erheblich größeren Rechenaufwand. Die zweite Möglichkeit wird bei der Finiten Elemente Methode (FEM) umgesetzt.

Die hier gezeigte analytische Feldbeschreibung lässt keine Beschreibung der Randeffekte zu. Es können die magnetischen Felder bei einem Langstatormotor mit und ohne Sekundärteil berechnet werden. Der Fall mit einem endlichen Sekundärteil würde zu einer zusätzlichen Abhängigkeit der Amplitude des Vektorpotenzials von *x* führen. Dies bedeutet, dass eine partielle Differenzialgleichung 2. Ordnung zu lösen wäre. Solche Differenzialgleichungen können für eine komplexere Struktur nicht mehr geschlossen gelöst werden, da es für diesen Fall in x-Richtung eine Unstetigkeit gibt. Für solche Untersuchungen ist es zweckmäßiger die Finite Elemente Methode anzuwenden.

#### **3.2.4 Berechnung der Kraft im Sekundärteil**

Um die Kraft im Sekundärteil bestimmen zu können, muss zuerst das Vektorpotenzial geschlossen berechnet werden. Das Vektorpotenzial wird hierzu in den vier Bereichen aus dem Bild [3.1](#page-77-1) bestimmt. Die vier Bereiche sind der Luftspalt, das Kupfer und das Eisen im Sekundärteil sowie die Luft darüber. Zur Überprüfung der Richtigkeit der Ergebnisse des Vektorpotenzials dient die Stetigkeit beim Übergang zwischen den Bereichen.

Bei der Anwendung der Stromdichte zur Kraftberechnung muss beachtet werden, dass in bewegten Materialien die resultierende Stromdichte aus zwei Komponenten besteht. Zum einen setzt sich die Stromdichte aus der zeitlichen Änderung der magnetischen Flussdichte und zum anderen aus der Bewegung selbst zusammen. Beschreibt man die Stromdichte (Gleichung [3.2c\)](#page-73-2) in einem bewegten Objekt aus Sicht eines stationären Koordinatensystems, so müssen zur Bildung der elektrischen Feldstärke beide Komponenten berücksichtigt werden.

<span id="page-82-0"></span>
$$
\vec{J} = \sigma \left( \vec{E} + \vec{v} \times \vec{B} \right) \tag{3.14}
$$

In der Gleichung [3.14](#page-82-0) ist die Berechnung der Stromdichte in einem bewegten elektrischen Leiter dargestellt.

Zur Bestimmung des Vektorpotenzials wird in die Gleichung [3.3d](#page-74-1) des Durchflutungsgesetzes die Gleichung [3.14](#page-82-0) eingesetzt. Anschließend werden die Feldgrößen mit Hilfe des Vektorpotenzials ausgedrückt, hierzu werden die Gleichungen [3.10a](#page-79-0) bis [3.10c](#page-79-1) genutzt. Bei den weiteren Berechnungen sind die Annahmen aus dem Unterkapitel [3.2.2](#page-79-2) zu beachten.

<span id="page-82-1"></span>
$$
\text{rot}\,\left(\frac{1}{\mu}\,\text{rot}\,\vec{A}\right) \,=\, \sigma\left(-\frac{\partial}{\partial t}\vec{A} + \vec{v} \times \text{rot}\,\vec{A}\right) \tag{3.15}
$$

Die Gleichung [3.15](#page-82-1) stellt die allgemeine Differenzialgleichung zur Bestimmung des Vektorpotenzials dar. Die linke Seite kann nun vereinfacht werden, was zu folgender Darstellung führt.

<span id="page-83-0"></span>
$$
\frac{1}{\mu} \Delta \vec{A} = \sigma \left( \frac{\partial}{\partial t} \vec{A} - \vec{v} \times \text{rot } \vec{A} \right)
$$
(3.16)

Ausgehend von der Differenzialgleichung [3.16](#page-83-0) wird für den zweidimensionalen, unendlich ausgedehnten Fall nur die y-Komponente des Vektorpotenzials berücksichtigt. Die anderen beiden Komponenten müssen bei diesem ebenen Feldproblem verschwinden. Weiterhin kann sich das Sekundärteil nur in x-Richtung bewegen. Es wird davon ausgegangen, dass das Kupfer und das Eisen im Sekundärteil aus einem massiven Körper bestehen. Somit können in diesen Materialien freie Wirbelströme entstehen. Die Luft wird als nicht leitfähig angenommen. Für die Luftbereiche wird somit die rechte Seite der Gleichung [3.16](#page-83-0) zu Null.

<span id="page-83-1"></span>
$$
\frac{\partial^2}{\partial x^2} A_{y(1)} + \frac{\partial^2}{\partial z^2} A_{y(1)} = 0
$$
\n(3.17a)

<span id="page-83-3"></span>
$$
\frac{\partial^2}{\partial x^2} A_{y(2)} + \frac{\partial^2}{\partial z^2} A_{y(2)} = \sigma_{Cu} \mu_0 \left( \frac{\partial}{\partial t} A_{y(2)} + v_x \frac{\partial}{\partial x} A_{y(2)} \right) \tag{3.17b}
$$

<span id="page-83-4"></span>
$$
\frac{\partial^2}{\partial x^2} A_{y(3)} + \frac{\partial^2}{\partial z^2} A_{y(3)} = \sigma_{Fe} \mu_0 \mu_r \left( \frac{\partial}{\partial t} A_{y(3)} + v_x \frac{\partial}{\partial x} A_{y(3)} \right) \tag{3.17c}
$$

<span id="page-83-2"></span>
$$
\frac{\partial^2}{\partial x^2} A_{y(4)} + \frac{\partial^2}{\partial z^2} A_{y(4)} = 0 \tag{3.17d}
$$

Mit den Differenzialgleichungen [3.17a](#page-83-1) bis [3.17d](#page-83-2) kann man die Vektorpotenziale in allen Bereichen ermitteln. Gleichung [3.17a](#page-83-1) beschreibt die Verhältnisse im Luftspalt. Die Verhältnisse im Kupfer werden durch Gleichung [3.17b](#page-83-3) ausgedrückt. Kupfer hat eine relative Permeabilität von nahezu eins, weshalb hier näherungsweise nur die Vakuumpermeabilität berücksichtigt wird. Gleichung [3.17c](#page-83-4) beschreibt das Eisen und Gleichung [3.17d](#page-83-2) die Verhältnisse in der Luft oberhalb des Eisens. Die Bereiche wurden bereits im Bild [3.1](#page-77-1) eingeführt.

Um die Differenzialgleichungen lösen zu können, werden Randbedingungen benötigt. An einer Materialgrenze sind die Normalkomponente der magnetischen Flussdichte und die Tangentialkomponente der magnetischen Feldstärke stetig. Für den hier betrachteten Fall bedeutet dies, dass die z-

Komponente der magnetischen Flussdichte immer stetig sein muss. Dies trifft für die x-Komponente der magnetischen Feldstärke ebenfalls zu. Im Unendlichen wird gefordert, dass das Vektorpotenzial Null sein muss. Die Begründung hierfür liegt an der Endlichkeit der Energie im Untersuchungsbereich. Als letzte Randbedingung wird auf der Primärteiloberfläche die z-Komponente des magnetischen Flusses als bekannt vorausgesetzt.

<span id="page-84-0"></span>
$$
\underline{B}_z(x,0,t) = \hat{B}e^{j\omega t}e^{-j\frac{\pi}{\tau}x}
$$
\n(3.18)

Es wird angenommen, dass der magnetische Fluss von einer irgendwie gearteten Wicklung innerhalb des Primärteils erzeugt wird. Die Gleichung [3.18](#page-84-0) besagt außerdem, dass die Amplitude der z-Komponente des magnetischen Flusses unabhängig von den Raumrichtungen ist. Die z-Komponente des magnetischen Flusses ändert sich ebenfalls nur zeitlich und örtlich in x-Richtung.

<span id="page-84-1"></span>
$$
\underline{A}_{y(1)} = j \frac{\hat{B}\tau}{\pi \underline{\chi}} e^{j \omega t} e^{-j \frac{\pi}{\tau} x} e^{-\frac{\pi}{\tau} z} \n\cdot \left( e^{2\frac{\pi}{\tau} \delta} \left( e^{2h_{Cu}\underline{\alpha}_{Cu}} \left( \underline{\alpha}_{Cu} + \frac{\pi}{\tau} \right) \underline{\gamma} - \left( \underline{\alpha}_{Cu} - \frac{\pi}{\tau} \right) \underline{\phi} \right) \n- e^{2\frac{\pi}{\tau} z} \left( e^{2h_{Cu}\underline{\alpha}_{Cu}} \left( \underline{\alpha}_{Cu} - \frac{\pi}{\tau} \right) \underline{\gamma} - \left( \underline{\alpha}_{Cu} + \frac{\pi}{\tau} \right) \underline{\phi} \right)
$$
\n(3.19)

In der Gleichung [3.19](#page-84-1) ist die Lösung für die y-Komponente des Vektorpotenzials im Bereich des Luftspalts dargestellt. Durch die Definition des Vektorpotenzials (Gleichung [3.8\)](#page-78-0) kann somit direkt die magnetische Flussdichte im Luftspalt angegeben werden.

<span id="page-84-3"></span><span id="page-84-2"></span>
$$
\underline{B}_{x(1)} = j \frac{\hat{B}}{\underline{\chi}} e^{j \omega t} e^{-j \frac{\pi}{\tau} x} e^{-\frac{\pi}{\tau} z} \n\cdot \left( e^{2 \frac{\pi}{\tau} \delta} \left( e^{2h_{Cu} \underline{\alpha}_{Cu}} \left( \underline{\alpha}_{Cu} + \frac{\pi}{\tau} \right) \underline{\gamma} - \left( \underline{\alpha}_{Cu} - \frac{\pi}{\tau} \right) \underline{\phi} \right) \n+ e^{2 \frac{\pi}{\tau} z} \left( e^{2h_{Cu} \underline{\alpha}_{Cu}} \left( \underline{\alpha}_{Cu} - \frac{\pi}{\tau} \right) \underline{\gamma} - \left( \underline{\alpha}_{Cu} + \frac{\pi}{\tau} \right) \underline{\phi} \right)
$$
\n(3.20a)

$$
\underline{B}_{z(1)} = \frac{\hat{B}}{\underline{\chi}} e^{j \omega t} e^{-j \frac{\pi}{\tau} x} e^{-\frac{\pi}{\tau} z} \n\cdot \left( e^{2\frac{\pi}{\tau} \delta} \left( e^{2h_{Cu}\underline{\alpha}_{Cu}} \left( \underline{\alpha}_{Cu} + \frac{\pi}{\tau} \right) \underline{\gamma} - \left( \underline{\alpha}_{Cu} - \frac{\pi}{\tau} \right) \underline{\phi} \right) \n- e^{2\frac{\pi}{\tau} z} \left( e^{2h_{Cu}\underline{\alpha}_{Cu}} \left( \underline{\alpha}_{Cu} - \frac{\pi}{\tau} \right) \underline{\gamma} - \left( \underline{\alpha}_{Cu} + \frac{\pi}{\tau} \right) \underline{\phi} \right)
$$
\n(3.20b)

Zur besseren Lesbarkeit der Gleichungen [3.19](#page-84-1) und [3.20](#page-84-2) wurden folgende Konstanten eingeführt:

<span id="page-85-1"></span><span id="page-85-0"></span>
$$
\underline{\chi} = e^{2\frac{\pi}{\tau}\delta} \left( e^{2h_{Cu}\underline{\alpha}_{Cu}} \left( \underline{\alpha}_{Cu} + \frac{\pi}{\tau} \right) \underline{\gamma} - \left( \underline{\alpha}_{Cu} - \frac{\pi}{\tau} \right) \underline{\phi} \right) - \left( e^{2h_{Cu}\underline{\alpha}_{Cu}} \left( \underline{\alpha}_{Cu} - \frac{\pi}{\tau} \right) \underline{\gamma} - \left( \underline{\alpha}_{Cu} + \frac{\pi}{\tau} \right) \underline{\phi} \right),
$$
(3.21a)

$$
\underline{\gamma} = \left(\frac{\pi}{\tau}\mu_r - \underline{\alpha}_{Fe}\right) \left(\underline{\alpha}_{Cu}\mu_r - \underline{\alpha}_{Fe}\right) \n- e^{2h_{Fe}\underline{\alpha}_{Fe}} \left(\frac{\pi}{\tau}\mu_r + \underline{\alpha}_{Fe}\right) \left(\underline{\alpha}_{Fe}\mu_r + \underline{\alpha}_{Fe}\right),
$$
\n(3.21b)

$$
\underline{\phi} = \left(\frac{\pi}{\tau}\mu_r - \underline{\alpha}_{Fe}\right) \left(\underline{\alpha}_{Fe}\mu_r + \underline{\alpha}_{Fe}\right) \n- e^{2h_{Fe}\underline{\alpha}_{Fe}} \left(\frac{\pi}{\tau}\mu_r + \underline{\alpha}_{Fe}\right) \left(\underline{\alpha}_{Fe}\mu_r - \underline{\alpha}_{Fe}\right),
$$
\n(3.21c)

$$
\underline{\alpha}_{Cu}^2 = \left(\frac{\pi}{\tau}\right)^2 + j s \mu_0 \sigma_{Cu} \omega \quad \text{und} \tag{3.21d}
$$

$$
\underline{\alpha}_{Fe}^2 = \left(\frac{\pi}{\tau}\right)^2 + j s \mu_0 \mu_r \sigma_{Fe} \omega.
$$
 (3.21e)

Mit Hilfe der fünf Ersetzungen aus den Gleichungen [3.21](#page-85-0) kann das Vektorpotenzial (Gleichung [3.19\)](#page-84-1) in Abhängigkeit der Materialeigenschaften und der geometrischen Abmessungen bestimmt werden.

In der klassischen Maschinentheorie geht man davon aus, dass die magnetische Flussdichte im Luftspalt nur eine konstante z-Komponente besitzt. Die x-Komponente wird vernachlässigt. Um zu überprüfen, ob eine genaue Modellierung des Luftspalts notwendig ist, werden die z-Komponenten der magnetischen Flussdichte an der Primärteiloberfläche und an der Unterseite des Sekundärteils miteinander verglichen. Ergibt sich hieraus eine Übereinstimmung, kann der Luftspalt vernachlässigt werden.

<span id="page-86-0"></span>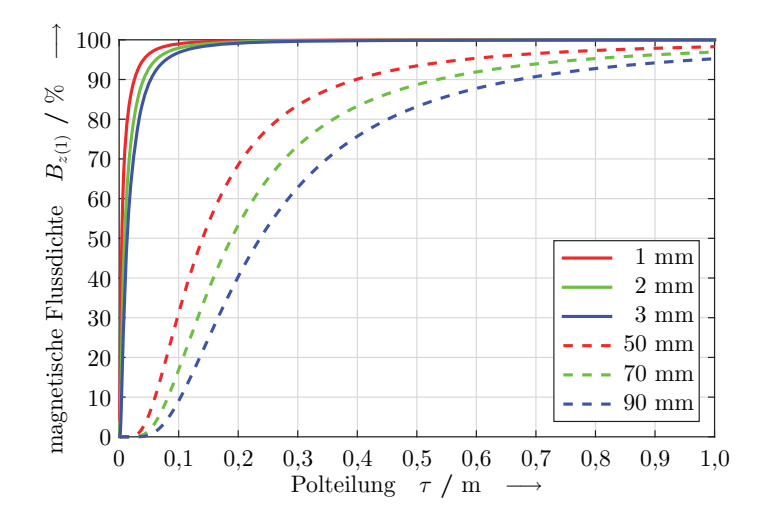

Bild 3.2: Prozentuale Übereinstimmung im Luftspalt der z-Komponente der magnetischen Flussdichte zwischen Primärteiloberfläche und Sekundärteilunterseite bei verschiedenen Luftspalten.

Wie man im Bild [3.2](#page-86-0) erkennen kann, trifft dies für kleine Luftspalte schon bei kleinen Polteilungen zu. Im Bild sind die kleinen Luftspalte, die normalerweise in drehenden Maschinen vorkommen, als durchgezogene Linien dargestellt. Bei dem zu untersuchenden Linearmotor sind die Luftspalte deutlich größer und deshalb gilt hier die Annahme einer konstanten z-Komponente der magnetischen Flussdichte innerhalb des Luftspalts nicht. Die angegebenen Kurven gelten nur für einen sehr kleinen Schlupf. Bei kleinen Luftspalten ändern sich die Kurven bis zu einem Schlupf von 10 % nicht, dagegen ist die Änderung für große Luftspalte deutlich. Die magnetische Flussdichte an der Sekundärteilunterseite erreicht selbst bei großen Polteilungen dann nicht einmal mehr 50 % der ursprünglichen magnetischen Flussdichte der Primärteiloberfläche. Für das hier zu untersuchende Linearmotorkonzept darf somit nicht auf die Vereinfachungen aus der klassischen Maschinentheorie zurückgegriffen werden.

Um die Kraft, die auf das Sekundärteil ausgeübt wird, berechnen zu können, wird die Gleichung [3.7](#page-77-0) herangezogen. Wegen der einfacheren Berechnung wurden bisher alle Feldgrößen im komplexen dargestellt. Um nun den Realteil der Kräfte zu erhalten, kann der zeitliche und örtliche Mittelwert der komplexen Kräfte gebildet werden.

<span id="page-87-0"></span>
$$
\begin{pmatrix}\n\frac{d}{dA}F_x \\
\frac{d}{dA}F_y \\
\frac{d}{dA}F_z\n\end{pmatrix} = \begin{pmatrix}\n\frac{1}{2\mu_0} \text{Re} \left(\underline{B}_x \underline{B}_z^*\right) \\
0 \\
0 \\
\frac{1}{4\mu_0} \text{Re} \left(\underline{B}_z \underline{B}_z^* - \underline{B}_x \underline{B}_x^*\right)\n\end{pmatrix}
$$
\n(3.22)

Durch die Annahme eines unendlich in y-Richtung ausgedehnten Motors hat die magnetische Flussdichte bzw. die magnetische Feldstärke keine y-Komponente. Somit besitzt das Sekundärteil keine Kraft in diese Richtung, und deshalb hat die y-Komponente auf der rechten Seite in der Gleichung [3.22](#page-87-0) den Wert Null. Weiterhin wurde die magnetische Feldstärke unter der Annahme linearer Materialien mit Hilfe der Materialgleichung [3.2b](#page-73-1) in die magnetische Flussdichte überführt. Die Flächenkräfte können somit alleine durch die Kenntnis der Komponenten der magnetischen Flussdichte (Gleichungen [3.20a](#page-84-3) und [3.20b\)](#page-85-1) berechnet werden.

<span id="page-88-0"></span>
$$
\frac{d}{dA}F_x = 2 \frac{\hat{B}^2 \pi}{\tau \mu_0} \left| \underline{\chi} \right|^2 e^{2 \frac{\pi}{\tau} \delta}
$$
\n
$$
\cdot \left( \text{Im} \left( \underline{\alpha}_{Fe} \right) \left( e^{4h_{Cu} \text{Re} \left( \underline{\alpha}_{Fe} \right)} \left| \underline{\chi} \right|^2 - \left| \underline{\phi} \right|^2 \right) \right.
$$
\n
$$
+ 2e^{2h_{Cu} \text{Re} \left( \underline{\alpha}_{Fe} \right)} \text{Re} \left( \underline{\alpha}_{Fe} \right)
$$
\n
$$
\cdot \left( \left( \text{Re} \left( \underline{\gamma} \right) \text{Re} \left( \underline{\phi} \right) + \text{Im} \left( \underline{\gamma} \right) \text{Im} \left( \underline{\phi} \right) \right) \sin \left( 2h_{Cu} \text{Im} \left( \underline{\alpha}_{Fe} \right) \right) \right)
$$
\n
$$
- \left( \text{Re} \left( \underline{\gamma} \right) \text{Im} \left( \underline{\phi} \right) - \text{Im} \left( \underline{\gamma} \right) \text{Re} \left( \underline{\phi} \right) \right) \cos \left( 2h_{Cu} \text{Im} \left( \underline{\alpha}_{Fe} \right) \right) \right)
$$
\n
$$
\frac{d}{dA}F_z = \frac{\hat{B}^2}{\mu_0} \left| \underline{\chi} \right|^2 e^{2 \frac{\pi}{\tau} \delta}
$$
\n
$$
\cdot \left( \left( \left| \underline{\alpha}_{Fe} \right|^2 - \left( \frac{\pi}{\tau} \right)^2 \right) \left( e^{4h_{Cu} \text{Re} \left( \underline{\alpha}_{Fe} \right)} \left| \underline{\gamma} \right|^2 + \left| \underline{\phi} \right|^2 \right)
$$
\n
$$
- 2e^{2h_{Cu} \text{Re} \left( \underline{\alpha}_{Fe} \right)} \left( \left| \underline{\alpha}_{Fe} \right|^2 + \left( \frac{\pi}{\tau} \right)^2 \right)
$$
\n
$$
\cdot \left( \left( \text{Re} \left( \underline{\gamma} \right) \text{Im} \left( \underline{\phi} \right) - \text{Im} \left( \underline{\gamma} \right) \text{Re} \left( \underline{\phi} \right) \right)
$$

<span id="page-88-1"></span>Zur Berechnung der Gesamtkräfte im Sekundärteil müssen die beiden Gleichungen [3.23a](#page-88-0) und [3.23b](#page-88-1) über die Fläche des Sekundärteils integriert werden. Dadurch, dass die Gleichungen für die Schubkraft (Gleichung [3.23a\)](#page-88-0) und für die Normalkraft (Gleichung [3.23b\)](#page-88-1) keine Abhängigkeiten in x- und y-Richtung haben, reicht hier eine Multiplikation mit der Länge und der Breite des Sekundärteils aus. Die detaillierte Lösung der Differenzialgleichung und die komplette Herleitung der Kräfte, die auf das Sekundärteil wirken, sind im Anhang [A.2](#page-244-0) beschrieben.

## <span id="page-89-1"></span>**3.3 Wicklungsauslegung**

Im vorherigen Abschnitt [3.2](#page-77-2) wurde angenommen, dass die magnetische Flussdichte auf der Primärteiloberfläche bekannt und einen rein sinusförmigen Verlauf hat. Durch Kenntnisse der Wicklungsausführung kann der resultierende Strombelag und somit die Stärke der magnetischen Flussdichte ermittelt werden.

Der Linearmotor besitzt ein dreiphasiges Wicklungssystem, das mit sinusförmigen, symmetrischen Strömen gespeist wird. Die Wicklungen sind örtlich und zeitlich jeweils um 120 ° gegeneinander verschoben.

<span id="page-89-0"></span>
$$
i_u(t) = \hat{I}\cos(\omega t) \tag{3.24a}
$$

$$
i_v(t) = \hat{I}\cos\left(\omega t - \frac{2\pi}{3}\right) \tag{3.24b}
$$

$$
i_w(t) = \hat{I}\cos\left(\omega t - \frac{4\pi}{3}\right) \tag{3.24c}
$$

Die Gleichungen [3.24](#page-89-0) beschreiben dieses symmetrische dreiphasige Stromsystem. Die örtliche Verteilung der Wicklung ist im Bild [3.3a](#page-90-0)) zu sehen. Es zeigt eine Wicklung mit einer Nut pro Pol und Strang. Dargestellt ist ein Ausschnitt des Primärteils über zwei Polteilungen. Im Teilbild b) ist der Strombelag  $A_i$  auf der Primärteiloberfläche zum Zeitpunkt  $t = 0$  dargestellt. Ausgegangen wird davon, dass der Strombelag gleichmäßig über die Nut verteilt ist, somit liegt ein rechteckförmiger Strombelag vor. Durch Integration des Strombelags erhält man die Durchflutung Θ, dies entspricht der Fläche unter der Kurve des Strombelags. Die magnetische Flussdichte ist proportional zur Durchflutung und kann somit direkt angegeben werden. Die magnetischen Flussdichten für die einzelnen Phasen sind in Teilbild c) zu sehen. Durch die Superposition der einzelnen magnetischen Flussdichten ergibt sich die gesamte magnetische Flussdichte auf der Primärteiloberfläche (Teilbild d)). Man erkennt, dass die magnetische Flussdichte auf der Primärteiloberfläche eine Periodizität von zwei Polteilungen hat. Die Durchflutungsverteilung bzw. die Verteilung der magnetischen Flussdichte wird auch Felderregerkurve genannt.

<span id="page-90-0"></span>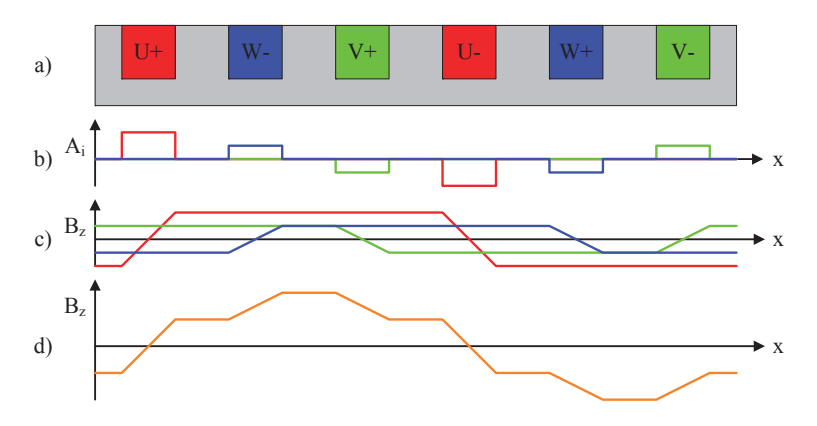

Bild 3.3: Darstellung zur Herleitung der magnetischen Flussdichte im Luftspalt aufgrund der Wicklungsgeometrie.

<span id="page-90-1"></span>
$$
A_i(x,t) = \begin{cases} \frac{n_L}{b_n} w \, i(t) & \text{im Nutherford} \\ 0 & \text{sonst} \end{cases} \tag{3.25}
$$

Die Höhe des Strombelags ist proportional zur Anzahl der Spulenlagen innerhalb der Nut, der Windungszahl einer Spule, dem zeitlichen Wert des Spulenstroms und dem Reziproken der Nutbreite. In Gleichung [3.25](#page-90-1) ist ebenfalls zu erkennen, dass nur im Bereich der Nuten ein Strombelag vorhanden ist. Der Strombelag muss entsprechend der Stromrichtung in der Nut mit dem entsprechenden Vorzeichen versehen werden. Diese Modellierung entspricht dem tatsächlichen Verlauf der Stromverteilung im Luftspalt des Linearmotors am besten, da er bedingt durch den großen Luftspalt offene Nuten hat. Dies bedeutet, dass die Nutbreite über die gesamte Nuthöhe konstant bleibt.

<span id="page-90-2"></span>
$$
\Theta(x,t) = \int A_i(x,t) \, dx \tag{3.26}
$$

In Gleichung [3.26](#page-90-2) ist die Berechnungsvorschrift für die Durchflutungsverteilung entlang der Primärteiloberfläche dargestellt. Hierbei ist zu beachten, dass die Durchflutung über zwei Polteilungen mittelwertfrei sein muss.

<span id="page-91-0"></span>
$$
B_z(x,t) = \lambda \Theta(x,t) \tag{3.27}
$$

Zur Berechnung der magnetischen Flussdichte auf der Primärteiloberfläche in z-Richtung (Gleichung [3.27\)](#page-91-0) muss die Durchflutung mit der magnetischen Leitwertfunktion  $\lambda$  multipliziert werden.

<span id="page-91-1"></span>
$$
\lambda = \frac{\mu_0}{k_{\delta} (\delta + h_{Cu})} \tag{3.28}
$$

Der magnetische Leitwert aus Gleichung [3.28](#page-91-1) bildet das Verhältnis aus der magnetischen Permeabilität und dem wirksamen magnetischen Luftspalt. Der magnetische Luftspalt besteht laut dem Bild [3.1](#page-77-1) aus dem mechanischen Luftspalt δ und der Höhe des Sekundärteilkupfers *hCu*. Zur Korrektur der geometrischen Abmessung des magnetischen Luftspalts kann man anstelle von *k*<sup>δ</sup> den Carter-Faktor *kc* als Näherungsformel einsetzen. Der Carter-Faktor berücksichtigt die Nutgeometrie und den Luftspalt. Zur Berechnung des Carter-Faktors wird eine unendlich tiefe Nut angenommen. Weiterhin sei die nächste Nut so weit entfernt, dass keine gegenseitige Beeinflussung der Felder vorliegt. Außerdem muss der Luftspalt kleiner oder gleich der Nutbreite sein. Bei dem vorliegenden Problem mit einem großen Luftspalt können diese Näherungen jedoch nicht übernommen werden. Eine wichtige Größe des zu untersuchenden Linearmotors ist die Polteilung, welche bisher nicht angemessen im magnetischen Leitwert berücksichtigt wurde. Aufgrund dieser Tatsachen bezieht sich der magnetische Leitwert nicht auf den magnetischen Luftspalt, sondern es werden für die nachfolgenden Untersuchungen als Bezugsgröße der Abstand zwischen zwei Strängen genutzt. Dies entspricht einem Drittel der Polteilung.

Bei der Kraftberechnung wird nur die Grundwelle der magnetischen Flussdichte berücksichtigt. Deshalb kann man durch Anwenden der Fourier-Transformation die Grundwelle aus der Gleichung [3.27](#page-91-0) herausziehen.

Um die möglichen Wicklungskonfigurationen bewerten zu können, werden die Grundwellenamplitude der magnetischen Flussdichte und ebenso deren Oberwellengehalt berechnet. Die Grundwelle ist die erste Harmonische, die sich aus der Berechnung der Fourier-Koeffizienten ergibt. Alle anderen Oberwellen werden in Bezug auf diese Grundwelle als Oberwellengehalt oder als ..Total Harmonic Distortion" (THD) bezeichnet.

<span id="page-92-0"></span>
$$
THD = \frac{\sqrt{\sum_{\nu=2}^{n} B_{z\nu^{2}}}}{B_{z1}}
$$
(3.29)

Die Berechnung des THD erfolgt nach der Gleichung [3.29.](#page-92-0) Hierzu werden alle Effektivwerte der Oberwellen aufsummiert und durch den Effektivwert der Grundwelle geteilt.

Für die nachfolgend dargestellten Ergebnisse wurden die Felderregerkurven für die Fourier-Transformation mit einer Auflösung von  $2^{16} = 65.536$ Stützstellen ausgewertet. Die Amplitude der Grundwelle besitzt bei einer Nut pro Pol und Strang eine Höhe von 94 % bezogen auf das Maximum der magnetischen Flussdichte bei dieser Geometrie. Mit zunehmender Anzahl an Nuten pro Pol und Strang sinkt dieser Wert schnell auf 91 % ab. Der Oberwellengehalt in Abhängigkeit der Nuten pro Pol und Strang ist im Bild [3.4](#page-93-0) als graue Linie dargestellt. Man erkennt, dass bei der einfachsten Wicklung (Bild [3.3](#page-90-0) a)) der Oberwellengehalt am höchsten ist und sich mit zunehmender Anzahl an Nuten pro Pol und Strang einem Wert von 5 % annähert. Der Oberwellengehalt bezieht sich prozentual auf die Grundwelle der magnetischen Flussdichte. Um den Einfluss der Anzahl von Nuten pro Pol und Strang auf die einzelnen Ordnungen der Harmonischen tätigen zu können, sind im Bild [3.4](#page-93-0) deren Amplituden prozentual in Bezug auf die Grundwellenamplitude der Felderregerkurve dargestellt. Alle durch zwei oder drei teilbaren Ordnungen tauchen aus Symmetriegründen nicht im Spektrum der Oberwellen auf. In der Legende sind aus Platzgründen nur die Oberwellen bis zur 31. Ordnung benannt. In der Abbildung wurden alle relevanten Oberwellen bis zur 73. Ordnung dargestellt. Man erkennt, dass

bei jeder Anzahl von Nuten pro Pol und Strang ein Ordnungspaar besonders stark ausgeprägt ist. Beispielsweise sind dies bei *q* = 2 die Harmonischen der 11. und 13. Ordnung.

<span id="page-93-0"></span>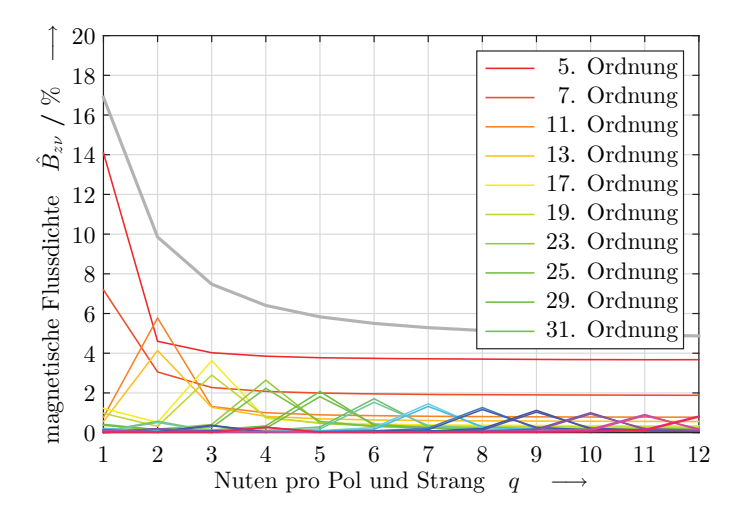

Bild 3.4: Prozentuale Amplitudenhöhe der einzelnen Oberwellen der magnetischen Flussdichte bei verschiedener Anzahl von Nuten pro Pol und Strang.

Erweiterte Möglichkeiten zur Wicklungsgestaltung bietet das Nutzen von mehreren Schichten. Werden mehrere Windungen innerhalb einer Spule benötigt, so können die Einzelspulen bei einer Zweischichtwicklung sehr einfach vorgefertigt werden. Durch die identische Form der Spulen können diese nach der Fertigung eingelegt und anschließend verschaltet werden. Durch den Zweischichtaufbau entstehen an den Enden halbbewickelte Endpole, diese sorgen im Endpolbereich für eine stehende Welle der magnetischen Flussdichte und in den Mittelpolen für eine reine Wanderwelle der magnetischen Flussdichte. Die stehende Welle der magnetischen Flussdichte in den Endpolen führt zu einem schnellen Feldabbau außerhalb des Primärteils und reduziert somit auch die Verluste.

Durch eine Zweischichtwicklung ist es möglich, die beiden Schichten relativ zueinander, um eine ganzzahlige Anzahl von Nuten zu verschieben. Durch die Verschiebung kann man die Felderregerkurve noch weiter der Sinusform annähern. Der Oberwellenanteil nimmt so nochmals ab. Leider erkauft man sich den Vorteil der geringeren Oberwelligkeit in der magnetischen Flussdichte durch einen geringeren Grundwellenanteil. Für hohe Maximalkräfte ist es sinnvoll, einen möglichst hohen Anteil der Grundwelle zu erreichen.

Für den Linearmotor soll eine Wicklung gewählt werden, die eine hohe Grundwelle und einen kleinen Oberwellengehalt aufweist und dabei auch noch einen einfachen Aufbau besitzt. All diese geforderten Eigenschaften kann eine Wicklung nicht gleichzeitig erfüllen. Deshalb wurde für den Linearmotor eine Wicklung mit zwei Nuten pro Pol und Strang in einer Zweischichtanordnung ohne Verschiebung ausgewählt. Aus dem Bild [3.4](#page-93-0) erkennt man, dass diese Auswahl einen reduzierten Oberwellenanteil aufweist. Außerdem kann man noch von einem einfachen Wicklungsaufbau sprechen.

<span id="page-94-0"></span>
$$
\hat{B}_{z1} = 0,920 \frac{3\mu_0}{\tau} n_L w \hat{I}
$$
\n(3.30)

Die Gleichung [3.30](#page-94-0) gibt die Amplitude der magnetischen Flussdichte für die oben ausgewählte Wicklung wieder. Der Grundwellengehalt der ausgewählten Wicklung beträgt 92,0 %. Weiterhin wird der wirksame magnetische Luftspalt durch den Abstand zwischen zwei Strängen, in diesem Fall einem Drittel der Polteilung, angenähert. Setzt man die Gleichung [3.30](#page-94-0) in die Gleichungen [3.23a](#page-88-0) und [3.23b](#page-88-1) ein, so kann man mit den geometrischen Abmessungen des Motors und den eingeprägten Strömen im Primärteil die Kräfte des Sekundärteils berechnen.

# **3.4 Einflüsse auf die Kräfte**

Aus den Gleichungen [3.30,](#page-94-0) [3.23a](#page-88-0) und [3.23b](#page-88-1) kann man erkennen, dass der Strom und die Windungszahl der Primärspulen einen quadratischen Einfluss auf die Kräfte haben. Bei dem hier angewendeten analytischen Modell werden lineare und homogene Materialien verwendet, dadurch kommt es zu keinen Sättigungserscheinungen. Deshalb werden die Windungszahlen und der Spulenstrom nicht weiter untersucht.

<span id="page-95-0"></span>

| Bezeichnung                  | Formelzeichen | Wert                    |              |
|------------------------------|---------------|-------------------------|--------------|
| Vakuumpermeabilität          | $\mu_0$       | $4\pi$ 10 <sup>-7</sup> | Vs/(Am)      |
| Windungszahl der Spule       | w             | 50                      |              |
| Amplitude Strangstrom        | Î             | 40                      | $\mathsf{A}$ |
| relative Permeabilität Eisen | $\mu_r$       | 4000                    |              |
| Leitfähigkeit Eisen          | $\sigma_{Fe}$ | $10, 3 \cdot 10^6$      | A/(Vm)       |
| Leitfähigkeit Kupfer         | $\sigma_{Cu}$ | $58 \cdot 10^6$         | A/(Vm)       |
| Schlupf                      | S             | 1                       |              |
| Eisenhöhe im Sekundärteil    | $h_{F\rho}$   | 30                      | mm           |

Tabelle 3.1: Übersicht der festgelegten Materialeigenschaften und der geometrischen Größen zur Berechnung der Kräfte.

In der Tabelle [3.1](#page-95-0) sind alle Größen dargestellt, die in den Betrachtungen zu den Einflüssen auf die Kräfte in der analytischen Modellierung nicht variiert werden. Der Linearmotor wird im Folgenden mit einem feststehenden Sekundärteil betrachtet, deswegen ist in der Tabelle [3.1](#page-95-0) der Schlupf auf den Wert 1 festgelegt. Dies bedeutet, dass die speisende Frequenz *f* gleich der Schlupffrequenz im Sekundärteil ist. Die Übersicht über die variierten Größen und deren Wertebereichen sind in der Tabelle [3.2](#page-96-0) zusammengefasst. Die Variable der Frequenz ist in den obigen Gleichungen nicht enthalten sondern deren Umwandlung in die Kreisfrequenz  $\omega = 2\pi f$ .

Um einen ersten Eindruck der Kräfte und deren Abhängigkeit von der Polteilung zu bekommen, wurde mit dem nominellen Luftspalt von 70 mm die Polteilung in vier Schritten von 100 mm bis 3 m variiert. Die Höhe des Kupfers beträgt in diesem Fall 10 mm. Im Bild [3.5](#page-97-0) sind die Schubkräf-

te als durchgezogene Linien und die Normalkräfte gestrichelt dargestellt. Bei den Schubkräften erkennt man sehr gut den Kraftverlauf mit einem ausgeprägten Maximum. Dieser Verlauf erinnert sehr stark an die Drehmomentverläufe in rotierenden Asynchronmaschinen. Die Schubkräfte haben alle bei der Frequenz 0 Hz den Wert Null. Die Kurven steigen anschließend stark an und erreichen bei kleinen Schlupffrequenzen ihr Maximum. Danach nehmen sie schnell ab und der Linearmotor entwickelt nur noch eine geringe Schubkraft. Auffallend ist, dass sich die maximale Schubkraft nicht proportional zur Polteilung verhält. Die maximalen Schubkräfte steigen mit größer werdender Polteilung, erreichen einen Maximalwert und gehen anschließend wieder zurück. Ebenfalls liegen die Maxima nicht bei derselben Frequenz. Bei kleinen Polteilungen hat die Schubkraftkurve einen flacheren Verlauf. Die Schlupffrequenz ist proportional zu den Verlusten im Sekundärteil des Linearmotors, deshalb ist eine geringere Kippfrequenz vorteilhaft für den Wirkungsgrad. Als Kippfrequenz wird die Frequenz bezeichnet, bei der die Schubkraft am größten ist.

<span id="page-96-0"></span>

| Bezeichnung                | Formelzeichen | Wertebereich    |                  |
|----------------------------|---------------|-----------------|------------------|
| Polteilung                 |               | 0 <sub>m</sub>  | 3 <sub>m</sub>   |
| Frequenz                   |               | 0 <sub>Hz</sub> | $100$ Hz         |
| Luftspalt                  | δ             | $0 \text{ mm}$  | $150 \text{ mm}$ |
| Kupferhöhe im Sekundärteil | $h_{Cu}$      | $0 \text{ mm}$  | $10 \text{ mm}$  |

Tabelle 3.2: Übersicht der variierten Größen und deren Wertebereichen zur Berechnung der Kräfte.

Die Normalkräfte haben bei sehr kleinen Frequenzen eine anziehende Wirkung und werden mit zunehmender Frequenz abstoßend. Dies hat zwei Ursachen, zum einen, dass die anziehenden Kräfte im Eisen mit zunehmender Frequenz abnehmen. Dies liegt an der geringer werdenden Eindringtiefe der magnetischen Feldlinien. Zum anderen erzeugt das Kupfer aufgrund der diamagnetischen Eigenschaft eine abstoßende Kraft im Magnetfeld, welche mit zunehmender Frequenz größer wird. Bei großen Frequenzen überwiegen somit die Kräfte, welche im Kupfer erzeugt wurden, und das Sekundärteil erfährt eine abstoßende Kraft. Außerdem erkennt man, dass sich die Normalkräfte mit zunehmender Frequenz und steigender Polteilung einem maximalen Wert annähern.

<span id="page-97-0"></span>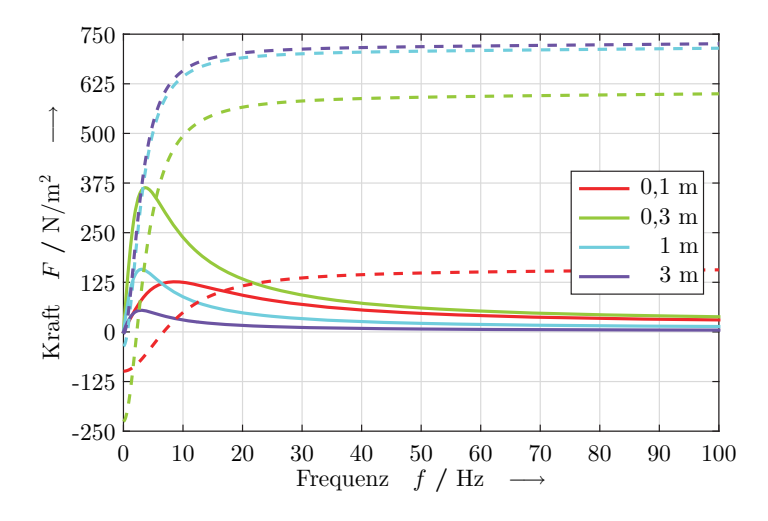

Bild 3.5: Kraftverläufe der Schubkraft — und der Normalkraft - - in Abhängigkeit der Frequenz und bei verschiedenen Polteilungen.

Durch den Verlauf der Schubkraftmaxima in Abhängigkeit der Polteilung muss es eine Polteilung geben, bei der das Schubkraftmaximum am größten ist. Für jeden Luftspalt ergibt sich eine andere Polteilung, bei der die Schubkraft maximal wird. Dies wird im Folgenden als Luftspalt-Polteilungs-Tupel bezeichnet. Dieses Maximum lässt sich über eine Variation der Polteilung ermitteln. Dies wurde bei unterschiedlichen Luftspalten durchgeführt und das Ergebnis ist im Bild [3.6](#page-98-0) zu sehen. Zur Darstellung der Kurven wurde das entsprechende Luftspalt-Polteilungs-Tupel ermittelt und abgebildet. Aus der Legende kann man ablesen, dass die Polteilung, die die

größten Schubkräfte ermöglicht, ungefähr vier Mal so groß ist wie der Luftspalt. Mit zunehmendem Luftspalt nimmt dieses Verhältnis ab. Wird die Polteilung zu klein gewählt, so werden viele Feldlinien über den Luftspalt geschlossen und die Schubkräfte werden geringer. Durch die Annahme, dass der Linearmotor mit einem konstanten Strombelag auf der Primärteiloberfläche betrieben wird, ergibt sich im Primärteil eine konstante Durchflutung. Mit zunehmender Polteilung nimmt somit die magnetische Flussdichte ab und die Schubkräfte nehmen somit auch ab. Im Bild [3.6](#page-98-0) kann man ebenfalls erkennen, dass die Kippfrequenz mit zunehmendem Luftspalt kleiner wird.

<span id="page-98-0"></span>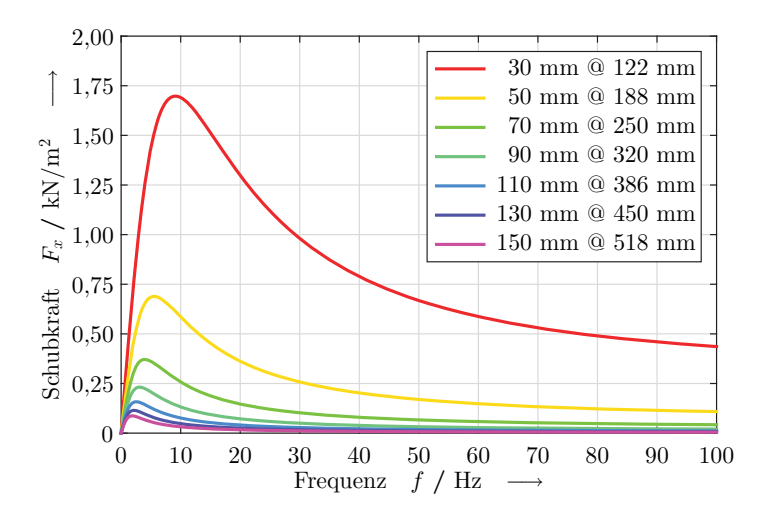

Bild 3.6: Maximale Verläufe der Schubkraft in Abhängigkeit der Frequenz bei verschiedenen Luftspalt-Polteilungs-Tupel ("Luftspalt @ Polteilung").

Bereits bei der Leitwertfunktion in Gleichung [3.28](#page-91-1) wurde beschrieben, dass die Kräfte vom magnetischen Luftspalt abhängen. Dieser setzt sich aus dem mechanischen Luftspalt und der Höhe der elektrisch leitfähigen Schicht zusammen. Bevor der Einfluss der Höhe der elektrisch leitfähigen Schicht auf die Schubkraft untersucht wird, sollen die beiden in Frage kommenden Materialien miteinander verglichen werden. Hierbei handelt es sich um Kupfer (Cu) und Aluminium (Al). Als Vergleich wurde Eisen (Fe) der Tabelle hinzugefügt. In der Tabelle [3.3](#page-99-0) sind die Kennwerte der verwendeten Materialien zusammengetragen.

<span id="page-99-0"></span>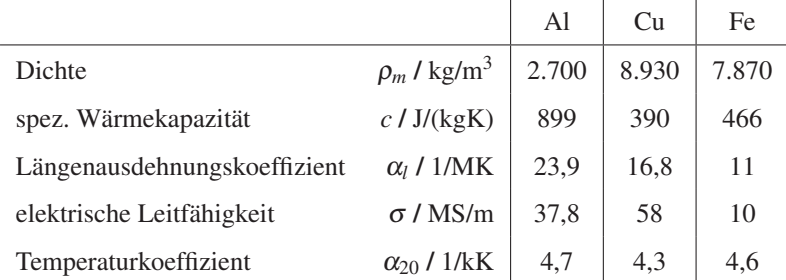

Tabelle 3.3: Übersicht über die Stoffeigenschaften der beiden Materialien Aluminium (Al) und Kupfer (Cu) für das elektrisch leitfähige Material im Sekundärteil. Zum Vergleich wurden die Werte von Eisen (Fe) als zweites Material im Sekundärteil hinzugefügt. Werte nach [\[8\]](#page-260-0).

Aluminium hat bei der Dichte und somit auch bei der Masse für das Sekundärteil die größten Vorteile gegenüber Kupfer, bei gleichem Volumen. Die Dichte von Aluminium beträgt nur rund ein Drittel der Dichte von Kupfer. Durch den deutlich größeren Anteil an Eisen im Sekundärteil, wirkt sich dieser Vorteil nicht so stark aus. Die spezifische Wärmekapazität gibt an, wie viel Wärme ein Material speichern kann. Das Aluminium kann mehr als doppelt so viel Wärme speichern als Kupfer. Dies bedeutet, dass das Aluminium nach dem Abschalten des Linearmotors einen geringeren Temperaturgradienten während der Abkühlung hat. Der Abkühlungsprozess dauert somit deutlich länger als beim Kupfer, bei gleicher Größe der Oberfläche. Der Längenausdehnungskoeffizient gibt an, um wie viel ein Material gedehnt wird, wenn man es erwärmt. Im Vergleich zum Kupfer hat das Aluminium eine deutlich größere Ausdehnung gegenüber dem Eisen, was bei der Länge des Sekundärteils zu höheren mechanischen Spannungen im Material führt. Die elektrische Leitfähigkeit gibt an, wie gut ein

Material einen elektrischen Strom leiten kann. Je größer der Wert ist, umso weniger Verluste entstehen bei gleichen Strömen. Zum Erzeugen möglichst großer Kräfte ist eine große Stromdichte im elektrisch leitfähigen Material notwendig. Durch die schlechtere Leitfähigkeit des Aluminiums ergeben sich hierdurch bei gleichen Kräften höhere Verluste. Der Temperaturkoeffizient ist ein Maß für die Änderung des elektrischen Widerstands bei einer Temperaturänderung. Alle Werte in der Tabelle sind positiv, somit erhöht sich der Widerstand in allen Materialien mit steigender Temperatur. Dies erwirkt eine Verschlechterung der elektrischen Leitfähigkeit und somit eine Verringerung der Kräfte durch die Verringerung der Stromdichte in den Materialien des Sekundärteils.

<span id="page-100-0"></span>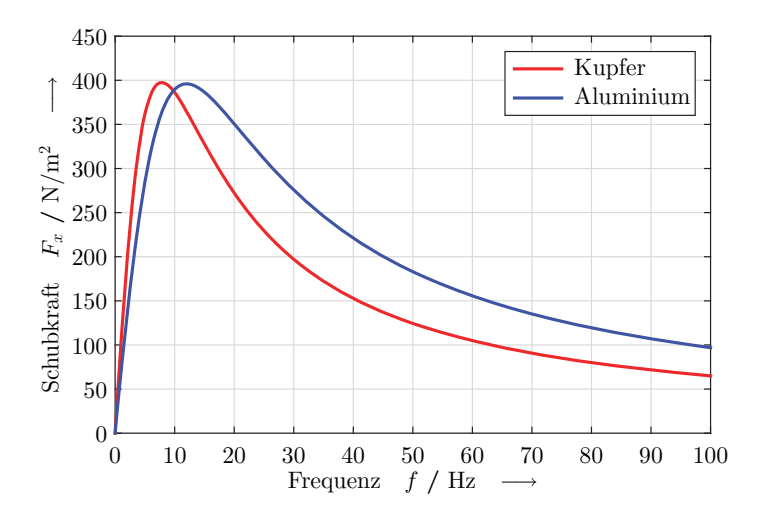

Bild 3.7: Vergleich der Schubkräfte von Kupfer und Aluminium. Beide Materialien haben eine Höhe von 5 mm. Der Luftspalt beträgt 70 mm und die Polteilung 250 mm.

Anhand der Stoffeigenschaften hat das Aluminium nur einen großen Vorteil in seiner Dichte. In Bezug auf die thermischen und elektrischen Eigenschaften schneidet das Kupfer jedoch besser ab. Im Bild [3.7](#page-100-0) sind die beiden Schubkraftverläufe für Aluminium und Kupfer als elektrisch leitfähige Schicht im Sekundärteil dargestellt. In beiden Fällen beträgt die Höhe der elektrisch leitfähigen Schicht 5 mm sowie der Luftspalt 70 mm und die Polteilung 250 mm. Vergleicht man die beiden Verläufe, so können mit beiden Materialien fast die identische maximale Schubkraft erzeugt werden. Bei Aluminium ist das Maximum ca. 1 % kleiner als bei Kupfer. Den größten Unterschied findet man bei der Frequenz des Maximums. Diese Frequenz ist bei Aluminium ca. 50 % größer als bei Kupfer. Durch die gleich großen Schubkräfte ist auch die Stromdichte in diesem Punkt nahezu identisch. Jedoch sind die Verluste im Aluminium bei gleich großen Schubkräften deutlich höher als im Kupfer. Für die weiteren Untersuchungen wird deshalb Kupfer als leitfähige Komponente im Sekundärteil genutzt.

<span id="page-101-0"></span>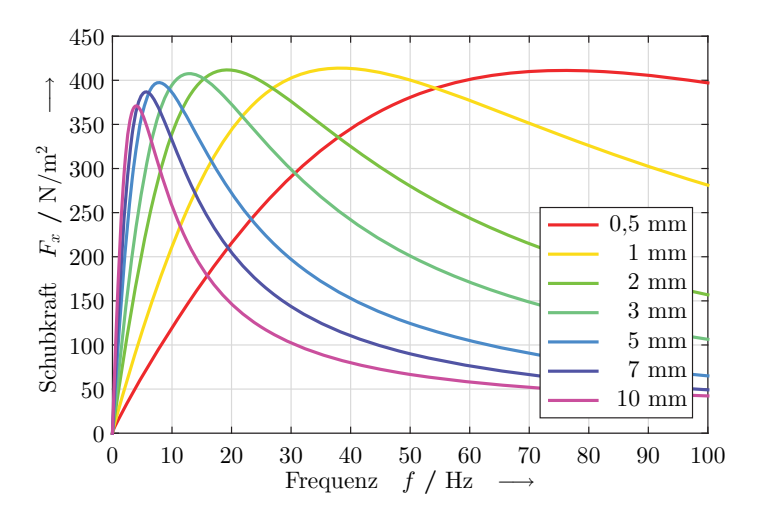

Bild 3.8: Kraftverläufe der Schubkraft in Abhängigkeit der Frequenz bei verschiedenen Kupferhöhen des Sekundärteils.

Zum Abschluss der analytischen Untersuchungen werden die Einflüsse der Kupferhöhe des Sekundärteils auf die Schubkraft untersucht. Die Schubkraftverläufe bei unterschiedlichen Kupferhöhen sind im Bild [3.8](#page-101-0) zu sehen. Bei dieser Berechnung wurde der nominelle mechanische Luftspalt von 70 mm und aus dem Luftspalt-Polteilungs-Tupel die dazugehörige Polteilung von 250 mm ausgewählt. Im Kraftverlauf erkennt man, dass mit zunehmender Kupferhöhe die maximale Schubkraft und die Kippfrequenz abnehmen. Aufgrund der hohen Schlupffrequenzen bei kleinen Kupferhöhen sind für diesen Aufbau große thermische Verluste im Sekundärteil und ein schlechter Wirkungsgrad zu erwarten. In diesem Vergleich wurde der mechanische Luftspalt konstant gehalten. Somit nimmt der magnetische Luftspalt mit zunehmender Kupferhöhe zu und die maximale Schubkraft verringert sich.

Die Normalkraft hängt stark vom Luftspalt, der Polteilung und der Frequenz ab. Einen kleinen Einfluss auf die Normalkraft hat die Höhe des Kupfers. Dieser Einfluss kann jedoch im magnetisch relevanten Luftspalt, bestehend aus mechanischem Luftspalt und Höhe des Kupfers, zusammengefasst werden. Bei kleinen Schlupffrequenzen ist die Normalkraft negativ, d. h. sie wirkt anziehend. Bei höheren Frequenzen wirkt die Normalkraft abstoßend. Die Normalkraft ist proportional zur Polteilung und zur Frequenz. Sie verhält sich reziprok proportional zum magnetischen Luftspalt.

Die Schubkraft besitzt einen frequenzabhängigen Verlauf. Dieser ist von dem Drehmoment einer Asynchronmaschine her bekannt. Die Höhe des Schubkraftmaximums und der Verlauf der Kurve hängen bedeutend vom Luftspalt, der Polteilung und der Kupferhöhe ab. Dabei gibt es einen Zusammenhang zwischen dem Luftspalt und der Polteilung. Bei einem vorgegebenen Luftspalt existiert eine Polteilung, bei der die größten Schubkräfte möglich sind. Bei Abweichungen von dieser optimalen Polteilung werden die Schubkraftmaxima kleiner. Ist die Polteilung kleiner als die optimale Polteilung, so liegt das Schubkraftmaximum bei einer höheren Schlupffrequenz. Dies bedeutet, dass die thermischen Verluste im Sekundärteil ansteigen und somit der Wirkungsgrad abnimmt. Die Kupferhöhe hat einen kleinen Einfluss auf das Schubkraftmaximum, jedoch einen großen auf die Kippfrequenz. Die Kippfrequenz ist reziprok proportional zur Kupferhöhe, d. h. die Verluste steigen mit abnehmender Kupferhöhe an. Höhere Verluste in einer dünneren Kupferschicht bedeuten eine schnell zunehmende Temperatur, was bei der Auslegung unbedingt beachtet werden muss.

# **4 Modellbildung**

Aufbauend auf den Randbedingungen, welche im Kapitel [2](#page-30-0) festgelegt wurden, und den analytischen Ergebnissen der Feldmodellierung aus Kapitel [3,](#page-72-6) werden im folgenden Kapitel die weiteren Detaillierungsmöglichkeiten der Finiten Elemente Methode (FEM) beschrieben. Diese Methode ermöglicht es, hierzu ein endliches Sekundärteil zu betrachten und ebenso den Motor als vollständiges, dreidimensionales Modell zu analysieren. Weiterhin besteht hier die Möglichkeit auch nichtlineare Materialien zu betrachten. Die Vorgehensweise bei der FEM-Modellierung beinhaltet zuerst eine Verifikation der analytischen Ergebnisse und aufbauend darauf eine Detaillierung bis hin zum vollständigen dreidimensionalen Modell.

# **4.1 Simulationssoftware MAXWELL**

Als Simulationsumgebung für die FEM-Modellierung und Analyse wurde die Software MAXWELL der Firma ANSYS verwendet. Diese Software ermöglicht die Lösung von elektrischen und magnetischen Feldproblemen. Grundlage der Berechnung sind die Maxwellschen Gleichungen. Für den Linearmotor werden die Berechnungsmöglichkeiten zur Lösung von magnetischen Feldproblemen angewendet. Hierzu sind in dem Programm drei Analysemöglichkeiten implementiert: die magnetostatische, wirbelstrombasierte und transiente Berechnung von Magnetfeldern. Die magnetostatische Berechnung wird nicht weiter betrachtet, da statische Betrachtungen für eine Beschreibung der Feldverhältnisse in elektrischen Maschinen nicht ausreichend sind.

Wirbelstrombasierte Berechnung In der wirbelstrombasierten Berechnung werden die sinusförmigen Anregungen über Ströme oder Felder als Randbedingungen in die Simulation eingebracht. Es besteht hier die Möglichkeit, durch die Wechselgrößen Wirbelströme zu erzeugen und hierüber die Kraftentwicklung im Linearmotor zu untersuchen. Eine Einschränkung dieser Berechnung ist die ausschließliche Nutzung von linearen Materialien. Im zweidimensionalen entspricht diese Berechnung der analytischen Feldmodellierung aus Kapitel [3.](#page-72-6) Deshalb wird diese Berechnungsmethode zur Verifikation der analytischen Ergebnisse genutzt. Die Software MAXWELL bietet für die wirbelstrombasierte Berechnung eine automatische Verfeinerung des Netzes an.

Transiente Berechnung Die transiente Berechnung ermöglicht die Simulation von zeitlichen Verläufen. Hierbei werden zeitliche Anregungen und deren Rückwirkungen berechnet. Diese Berechnungsmethode bietet gegenüber der wirbelstrombasierten Berechnung keine automatische Verfeinerung des Netzes. Im Gegensatz zu der vorherigen Analysemethode können hier nichtlineare Materialien berücksichtigt werden. Es ist somit möglich, Sättigungseffekte im Eisen zu analysieren.

## **4.1.1 Zweidimensionale Modellierung**

Bei der zweidimensionalen Modellierung werden zwei Ansätze verfolgt. Zum einen die Modellierung nur einer Polteilung, und zum anderen die Modellierung des gesamten Linearmotors als Längsschnitt. Die Modellierung nur eines Pols stellt die kleinste mögliche Modellierung des Linearmotors dar. Hierbei gelten dieselben Annahmen in Bezug auf die Ausdehnung des Motors wie bei der analytischen Modellierung. Im Bild [4.1](#page-106-0) ist eine Polteilung des Linearmotors mit einer eingelegten Wicklung zu sehen. Der Aufbau des Modells für eine Polteilung ist an den Aufbau und die Modellierung der Abschnitte [3.2](#page-77-2) und [3.3](#page-89-1) angelehnt. Das Primärteil besitzt zwei Nuten pro Pol und Strang. Das Sekundärteil besteht aus einer Schicht

Kupfer, und darüber befindet sich ein massiver Eisenrückschluss. Für die zweidimensionale Simulation wird angenommen, dass sich im Primärteil keine Wirbelströme ausbreiten können. Dies ist gerechtfertigt, da der Aufbau aus gegeneinander isolierten Blechen besteht. Die Wicklungen werden als Kupferfläche mit einer homogenen Stromdichteverteilung betrachtet. Im Bild [4.1](#page-106-0) stellen die roten Linien die Symmetrierandbedingung für den unendlich ausgedehnten Linearmotor dar. Dies bedeutet, dass das Feld auf der einen Seite genau dem negativen der anderen Seite entsprechen muss.

<span id="page-106-0"></span>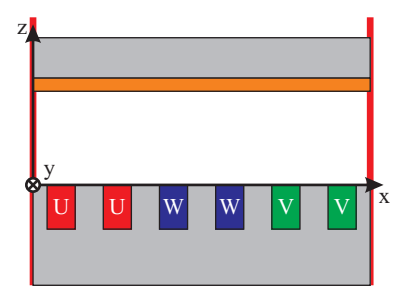

Bild 4.1: Darstellung des einpoligen zweidimensionalen Modells zur Verwendung in der FEM-Software MAXWELL.

Mit dieser Anordnung ist es möglich, die Verifikation des analytischen Modells durchzuführen. Mit diesem einfachen Modell ist es ebenso möglich, das Verhältnis zwischen Nut- und Zahnbreite im Primärteil simulativ zu ermitteln. Abschließend können die Höhen des Kupfers und des Eisens im Sekundärteil variiert und deren Einfluss auf die Schubkräfte ermittelt werden. Bei der Kupferhöhe interessiert vor allem die resultierende Stromdichte und somit die Erwärmung hierbei. Sättigungseffekte können nur in einer transienten Berechnung berücksichtigt werden, dies ist zur Bestimmung der Eisenhöhe notwendig. Abschließend wird mit diesem Modell eine detaillierte Wicklungsauslegung ausgeführt. Dazu muss die Zahl der Windungen und die Amplitude des eingeprägten Stromes pro Strang festgelegt werden. Aus diesen beiden Werten ergibt sich die notwendige Kupferfläche der Wicklung und somit die Nutgröße.

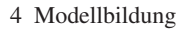

<span id="page-107-0"></span>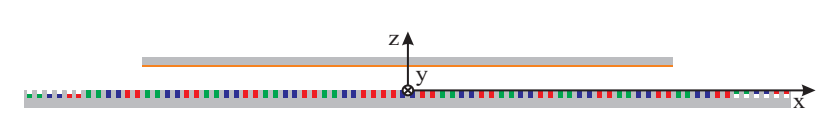

Bild 4.2: Darstellung des zweidimensionalen Modells zur Verwendung in der FEM-Software MAXWELL.

Das Bild [4.2](#page-107-0) stellt einen Schnitt durch den gesamten Linearmotor dar. Man kann erkennen, dass das Bild [4.1](#page-106-0) nur einem Ausschnitt einer Polteilung in der Mitte des vollständigen Linearmotors entspricht. Vergleicht man die Bilder [4.1](#page-106-0) und [4.2,](#page-107-0) so ist ersichtlich, dass die Zeit zur Berechnung nur einer Polteilung deutlich kürzer sein wird. Deshalb werden mit dem zweidimensionalen Gesamtmodell nur die Auswirkungen des endlichen Sekundärteils auf die Kräfte untersucht. Der Nachweis, dass die Feldverhältnisse des einpoligen Modells dem des vollständigen Modells entsprechen, muss hierzu erbracht werden.

# **4.1.2 Dreidimensionale Modellierung**

Durch die Modellierung im dreidimensionalen Raum ist auch die Breite des Linearmotors vollständig abbildbar. Die Komplexität des Modells wird hierdurch nochmals erhöht. Es ist aber nur bei dieser Modellierung möglich, den Wickelkopf und die Effekte, die durch die Begrenzung der Breite entstehen, ausreichend zu untersuchen. Im Bild [4.3](#page-108-0) ist das Modell dargestellt, welches in der Simulationssoftware MAXWELL verwendet wird. Aus dem Bild ist deutlich ersichtlich, dass der Wickelkopf einen gewissen Einfluss auf die magnetischen Felder im Randbereich des Linearmotors hat. Detaillierte Untersuchungen im Dreidimensionalen betreffen auch das Sekundärteil. Hierzu werden die Breiten des Kupfers und des Eisens variiert. Weiterhin ist nur in der dreidimensionalen Modellierung das Einbringen von Ausschnitten im Kupfer des Sekundärteils möglich. Die Gestaltung des Kupfers hat einen großen Einfluss auf die Schubkraft des Linearmotors. Im Kupfer sollten möglichst große Stromdichten vorherrschen, um eine große
Kraft erzeugen zu können. Jedoch führen diese auch zu einer großen Verlustleistung, welche wiederum mit einer Erwärmung dieses Bauteils einhergeht. Deshalb muss die Stromdichte begrenzt und ein Kompromiss zwischen hoher Schubkraft und geringer Erwärmung gefunden werden. In der transienten Simulation kann man das Sekundärteil auch bewegt simulieren und somit den Wirkungsgrad im Auslegungspunkt bestimmen sowie die Einflüsse auf diesen beschreiben.

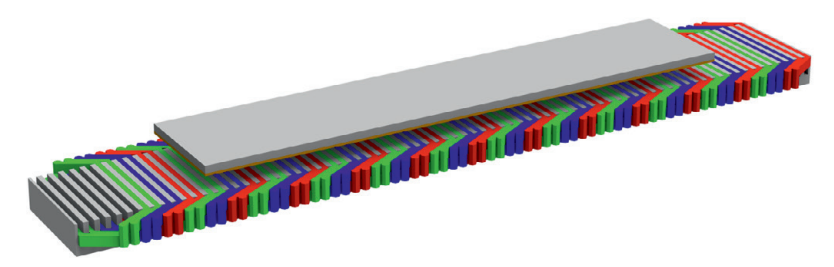

Bild 4.3: Darstellung des gesamten 3D-Modells zur Verwendung in der FEM-Software MAXWELL.

# **4.2 Verifikation des Simulationsmodells**

Bei der Verifikation werden die Ergebnisse der analytischen Modellierung aus dem Kapitel [3](#page-72-0) mit dem Modell in der FEM-Simulation verglichen. Durch die zweidimensionale Betrachtungsweise des analytischen Modells wird zum Vergleich ein zweidimensionales, einpoliges Modell in der FEM-Simulation herangezogen. Beide Modellierungen werden somit in x- und y-Richtung als unendlich ausgedehnt angenommen. Wie im analytischen Modell wird auch in der FEM-Simulation als Randbedingung die Grundwelle der magnetischen Flussdichte auf der Primärteiloberfläche eingeprägt. Für die geometrischen Größen und für die Materialeigenschaften werden die Werte aus der Tabelle [3.1](#page-95-0) verwendet. Aufgrund dieser Übereinstimmungen können in der Verifikation die Vektorpotenziale und die Kräfte miteinander verglichen werden.

#### <span id="page-109-1"></span>**4.2.1 Vergleich Vektorpotenzial**

Zuerst wird das Vektorpotenzial zwischen der analytischen Modellierung und der FEM-Simulation verglichen. Hierzu wird die y-Komponente des Vektorpotenzials innerhalb einer Polteilung im Luftspalt, dem Kupfer und dem Eisen des Sekundärteils abgebildet. Für diesen Vergleich wurde der nominelle Luftspalt von 70 mm verwendet. Die Polteilung wurde auf einen Wert von 250 mm festgelegt, dies entspricht der Polteilung aus dem Luftspalt-Polteilungs-Tupel und ist ein Ergebnis aus dem Abschnitt [3.4.](#page-94-0) Die Kupferhöhe wurde zu 10 mm und die Eisenhöhe zu 30 mm festgelegt. Die speisende Frequenz der Primärteilwicklung beträgt 8 Hz.

<span id="page-109-0"></span>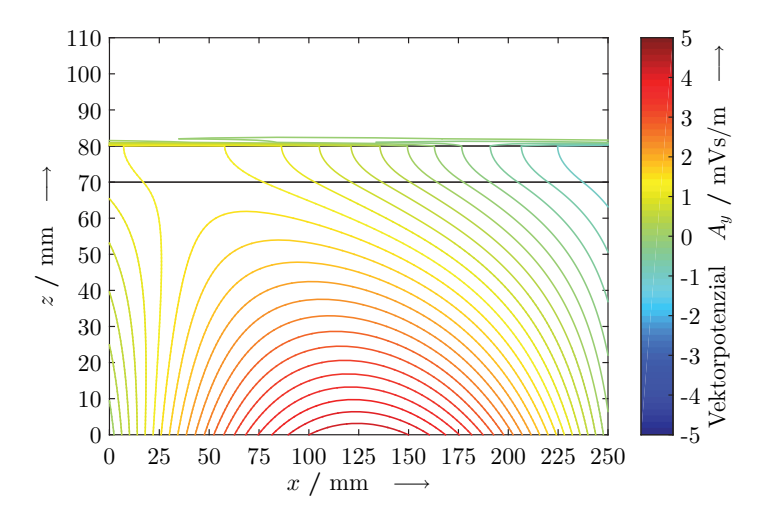

Bild 4.4: Analytisch ermittelte Verteilung der y-Komponente des Vektorpotenzials innerhalb einer Polteilung.

Im Bild [4.4](#page-109-0) ist das Vektorpotenzial als Lösung der analytischen Feldmodellierung zu sehen. Das Vektorpotenzial hat eine Stärke von maximal 5 mVs/m. Dargestellt sind die Äquipotenziallinien der y-Komponente des Vektorpotenzials im Bereich einer Polteilung zwischen der Primärteilober-

fläche und der Oberkante des Eisens im Sekundärteil. Die Materialgrenzen zwischen Luftspalt und Kupfer bei  $z = 70$  mm sowie zwischen Kupfer und Eisen bei  $z = 80$  mm sind als schwarze waagerechte Linien gekennzeichnet. Auf der Primärteiloberfläche ist an den Abständen zwischen den Äquipotenziallinien zu erkennen, dass hier eine sinusförmige Verteilung über zwei Polteilungen vorliegt. Bedingt durch die speisende Frequenz von 8 Hz werden die Feldlinien im oberen Bildbereich in negative x-Richtung abgelenkt. Innerhalb des Eisens im Sekundärteil ist eine starke Ablenkung der Linien zu erkennen. Dies ist auf die große Permeabilität im Eisen zurückzuführen.

<span id="page-110-0"></span>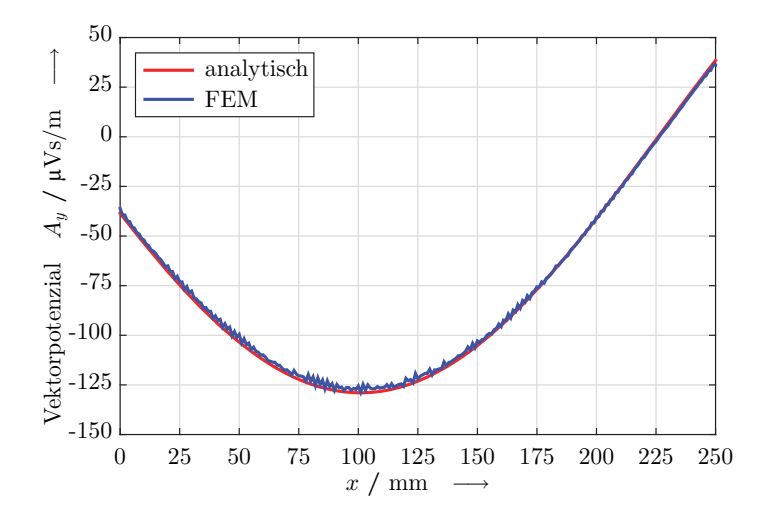

Bild 4.5: Vergleich der ermittelten y-Komponenten des Vektorpotenzials im Eisen bei der analytischen Modellierung und der FEM-Simulation. Darstellung über eine Polteilung in der Höhe *z* = 82 mm.

Auf die Darstellung des Vektorpotenzials als Ergebnis der FEM-Simulation wird hier verzichtet. In der FEM-Simulation ergibt sich ein identischer Verlauf der Äquipotenziallinien des Vektorpotenzials. Abweichungen können aufgrund der großen Permeabilität nur im Eisen gefunden werden. Des-

halb sind im Bild [4.5](#page-110-0) an der Stelle *z* = 82 mm die y-Komponenten des ermittelten Vektorpotenzials aus der analytischen Modellierung und der FEM-Simulation über eine gesamte Polteilung dargestellt. Beim Ergebnis der FEM-Simulation erkennt man trotz der feinen Vernetzung eine geringe Abweichung zur analytischen Lösung des Vektorpotenzials. Die Abweichungen sind jedoch sehr gering, so dass eine sehr gute Übereinstimmung zwischen den beiden Modellierungen festgestellt werden kann.

## <span id="page-111-1"></span>**4.2.2 Vergleich Kräfte**

Um die Kräfte vergleichen zu können, wurden hier ebenfalls mit denselben Randbedingungen jeweils die Schub- und die Normalkraft im Sekundärteil analytisch und in der FEM-Simulation ermittelt. Für diese Vergleiche wurde der Luftspalt auf seinen nominellen Wert von 70 mm festgelegt. Die Polteilung wurde zwischen 0,1 und 3 m variiert. Die Verläufe der Schubund der Normalkraft sind über der Frequenz aufgetragen.

<span id="page-111-0"></span>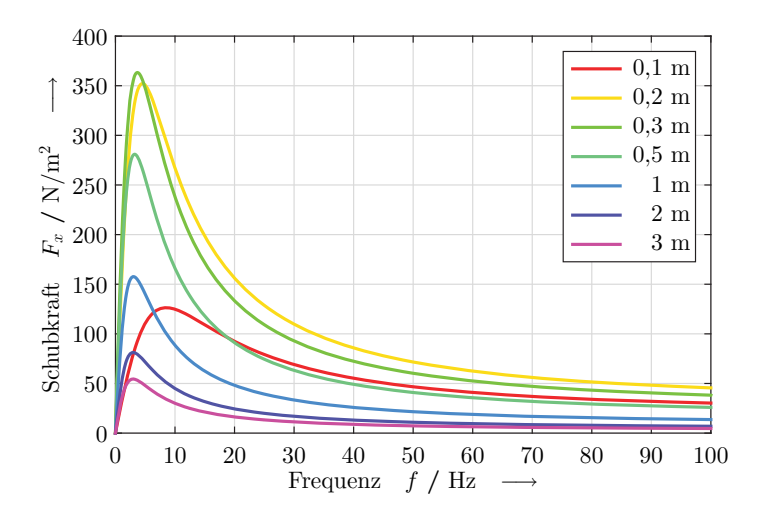

Bild 4.6: Durch die analytische Feldmodellierung ermittelter Verlauf der Schubkraft bei verschiedenen Polteilungen über der Frequenz aufgetragen.

#### **Schubkräfte**

Der typische asynchrone Schubkraftverlauf, der bereits im Bild [3.5](#page-97-0) zu sehen ist, wurde hier für den Vergleich der Kräfte herangezogen. Jedoch wurden mehr Zwischenschritte bei der Variation der Polteilung ausgewertet. Im Bild [4.6](#page-111-0) ist der typische Verlauf der Schubkraft im Sekundärteil zu sehen. Die Darstellung wurde mit der Berechnung des analytischen Modells erzeugt. Wie bereits oben erwähnt, nimmt die Schubkraft pro Fläche mit steigender Polteilung zu. Das Maximum wird bei einer Polteilung von 0,3 m erreicht und anschließend nimmt dieses wieder ab. Bei sehr großen Frequenzen nehmen die Schubkräfte deutlich ab. Um einen hohen Wirkungsgrad zu erreichen, sollte die Schlupffrequenz kleine Werte annehmen. Dieser Bereich ist durch den steilen Anstieg bis zum Maximum des Schubkraftverlaufs gekennzeichnet.

Das Ergebnis der FEM-Simulation wurde nicht abgebildet, da die Schubkraftverläufe den gleichen Verlauf zeigen, wie im Bild [4.6](#page-111-0) der analytischen Lösung. Die Differenzen zwischen der analytischen und der FEM-Lösung sind im Bild [4.7](#page-113-0) für die einzeln variierten Polteilungen dargestellt. Aus den dargestellten Differenzen erkennt man die geringe Abweichung zwischen den beiden Lösungsverfahren, die bei allen Polteilungen auftritt. Die Abweichungen liegen über dem gesamten Frequenzbereich unterhalb von 0,4 N/m2. In Prozent ausgedrückt bedeutet dies, dass die Abweichungen kleiner als 0,5 % sind, bezogen auf die gesamten Schubkraftverläufe der analytischen Lösung. Die Differenzen sind durch die Lösungsmethodik der FEM-Simulation zu erklären. In der FEM-Simulation wird bei einer festgelegten Frequenz, in diesem Fall bei 8 Hz, ein Netz generiert und iterativ verfeinert. Anschließend werden mit diesem Netz die weiteren Frequenzvariationen durchgeführt. Es kann somit bei stark abweichenden Frequenzen nicht mehr ein optimales Netz zur Verfügung gestellt werden. Die größten Unterschiede hierfür sind in den hochpermeablen Materialien zu finden, denn dort steigt mit zunehmender Frequenz der Gradient des Feldes stark

an. Dies liegt an der nur noch geringen Eindringtiefe des magnetischen Flusses in dieses Material.

<span id="page-113-0"></span>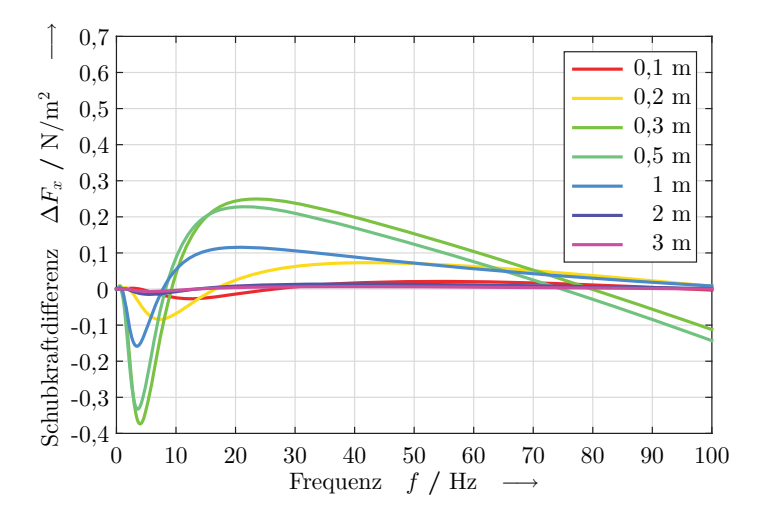

Bild 4.7: Schubkraftdifferenzen zwischen der analytischen und der FEM-Lösung bei verschiedenen Polteilungen über der Frequenz aufgetragen.

Deshalb müsste bei sehr großen Frequenzen im Übergangsbereich vom Kupfer zum Eisen ein sehr feines Netz erstellt werden. Im Gegensatz hierzu wird für sehr kleine Frequenzen ein gleichmäßiges Netz innerhalb des gesamten Eisens benötigt. Das Netz stellt somit einen Kompromiss für die Frequenzvariation dar. Die Anzahl der Elemente des Netzes im Eisen bzw. die Anzahl der Iterationen zur Netzverfeinerung haben einen größeren Einfluss auf die Differenzen im Schubkraftverlauf, als die Wahl einer Frequenz zur Netzerstellung. Die geringsten Abweichungen werden bei einer feinen Vernetzung und einer Frequenz nahe dem Schubkraftmaximum erreicht. Bei der Verifikation der Schubkräfte kann trotz dieser Einflüsse eine sehr gute Übereinstimmung zwischen den beiden Berechnungsansätzen festgestellt werden.

# **Normalkräfte**

Die zu erwartenden Normalkräfte für den asynchronen Linearmotor sind ebenfalls bereits im Bild [3.5](#page-97-0) gezeigt worden. Wie schon beim Vergleich der Schubkräfte wurden auch hier Variationen der Polteilung durchgeführt. Die Normalkraft wird in Abhängigkeit der Frequenz dargestellt.

<span id="page-114-0"></span>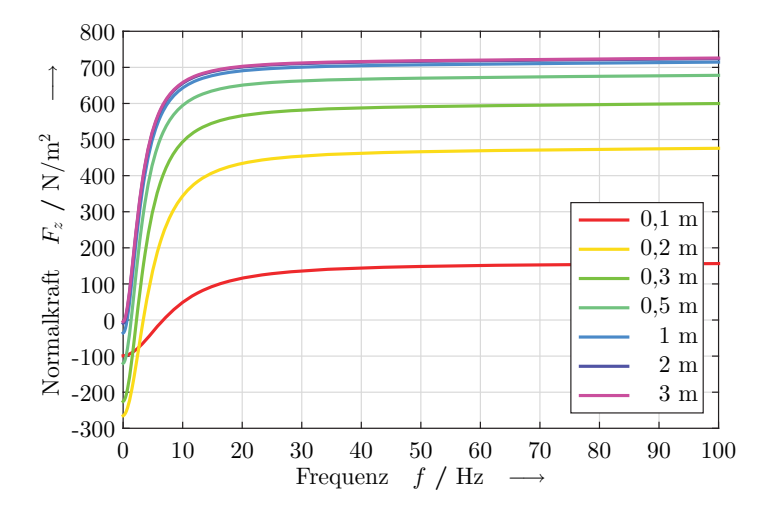

Bild 4.8: Durch die analytische Feldmodellierung ermittelter Verlauf der Normalkraft bei verschiedenen Polteilungen über der Frequenz aufgetragen.

Im Bild [4.8](#page-114-0) ist die Normalkraft bei verschiedenen Polteilungen in Abhängigkeit der Frequenz dargestellt. Die Kraftverläufe wurden hier mit dem analytischen Feldmodell ermittelt. Die Kraftverläufe weisen bei der Frequenz 0 Hz die größten anziehenden Kräfte zwischen Primär- und Sekundärteil auf. Mit steigender Frequenz kehrt sich die Richtung der Normalkraft um. Bei großen Frequenzen ist nur noch eine geringe Kraftzunahme zu beobachten. Ersichtlich ist auch, dass die größten anziehenden Kräfte bei einer bestimmten Polteilung auftreten, hier bei 0,2 m. Die abstoßenden Kräfte, welche bei großen Frequenzen auftreten, nehmen mit zunehmender Polteilung zu und streben einen gemeinsamen Endwert an.

<span id="page-115-0"></span>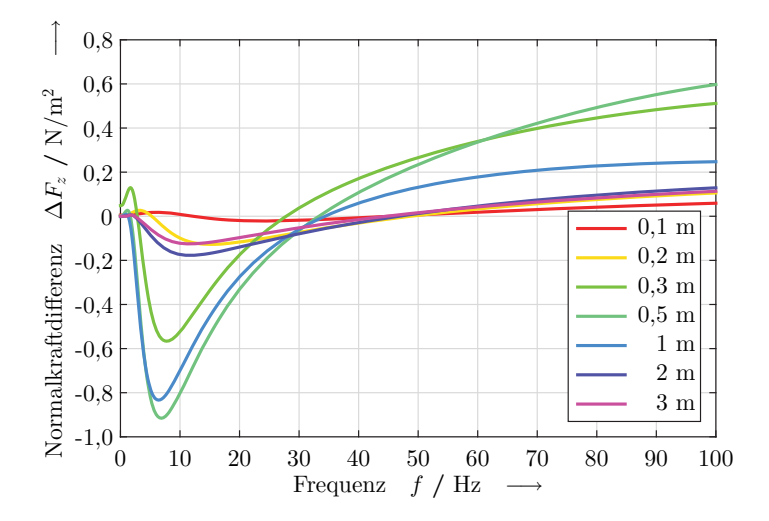

Bild 4.9: Normalkraftdifferenzen zwischen der analytischen und der FEM-Lösung bei verschiedenen Polteilungen über der Frequenz aufgetragen.

Auch hier wurden die Ergebnisse der FEM-Simulation nicht abgebildet, da die Normalkraftverläufe keine Unterschiede aufweisen. Die Differenzen zwischen der FEM-Simulation und der analytischen Lösung der Normalkräfte sind im Bild [4.9](#page-115-0) dargestellt. Die Abweichungen in der Normalkraft sind ebenfalls gering. Diese liegen im oberen Frequenzbereich durchweg unter 0,1 %, bezogen auf die Normalkraftverläufe der analytischen Lösung. Im kleinen Frequenzbereich sind die Abweichungen als klein einzustufen, da die quantitative Abweichung kleiner als 1 N/m2 ist. Dieser Wert ist gegenüber den maximal auftretenden Normalkräften und auch den auftretenden Schubkräften vernachlässigbar klein. Ein prozentualer Vergleich der ermittelten Normalkräfte ist im kleinen Frequenzbereich nicht möglich, da es hier im Verlauf zu einem Vorzeichenwechsel kommt.

## **Fazit**

Abschließend kann somit festgestellt werden, dass die Übereinstimmung zwischen der analytischen Feldmodellierung und der Berechnung in der FEM-Software als sehr gut bezeichnet werden kann. Eine Verifikation der Modellierung konnte beim Vektorpotenzial und den Kräften im Sekundärteil erfolgreich durchgeführt werden. Die geringen Abweichungen können durch die numerische Näherung aufgrund der endlichen Anzahl an Netzelementen in der FEM-Simulation erklärt werden.

# **4.3 Auswirkungen der Primärteilnutung**

In den vorherigen Abschnitten [4.2.1](#page-109-1) und [4.2.2](#page-111-1) wurde angenommen, dass die Wicklung nur eine Grundwelle für die magnetische Flussdichte auf der Primärteiloberfläche erzeugt. Mit der analytischen Modellierung ist es schwierig, die Oberwellen der magnetischen Flussdichte zu berücksichtigen. Jedoch ist dies in der FEM-Simulation möglich und soll hier betrachtet werden, um eine Abschätzung des Wicklungseinflusses auf die magnetischen Felder zu erlauben. Gegenüber der theoretischen Wicklungsauslegung im Abschnitt [3.3](#page-89-0) zeigt die Grundwellenamplitude in der FEM-Simulation keine signifikante Änderung bei einer Variation der Anzahl von Nuten pro Pol und Strang. Die Grundwellenamplitude hat hier durchweg einen Wert von ca. 88 % bezogen auf das Maximum der gesamten magnetischen Flussdichte. Der Oberwellengehalt (THD) ist im Bild [4.10](#page-117-0) als graue Linie dargestellt und zeigt den gleichen Verlauf wie in der theoretischen Betrachtung (Bild [3.4\)](#page-93-0).

Ebenfalls wurden hier die einzelnen Harmonischen über die verschiedene Anzahl von Nuten pro Pol und Strang ausgewertet. Das Ergebnis ist im Bild [4.10](#page-117-0) zu sehen. Auch hier stimmt das Ergebnis qualitativ mit den Ergebnissen aus der theoretischen Wicklungsauslegung in Abschnitt [3.3](#page-89-0) überein. Es tritt bei jeder Anzahl von Nuten pro Pol und Strang eine Ordnung dominant hervor. In der theoretischen Betrachtung (Bild [3.4\)](#page-93-0) traten immer zwei Ordnungen bei jeder Anzahl von Nuten pro Pol und Strang dominant hervor. Bei der Analyse der magnetischen Flussdichte in der FEM-Simulation tritt nur noch die niedrigere Ordnung dominant in Erscheinung. Aus diesem Grund ist auch der gesamte Oberwellengehalt niedriger als in der theoretischen Betrachtung.

<span id="page-117-0"></span>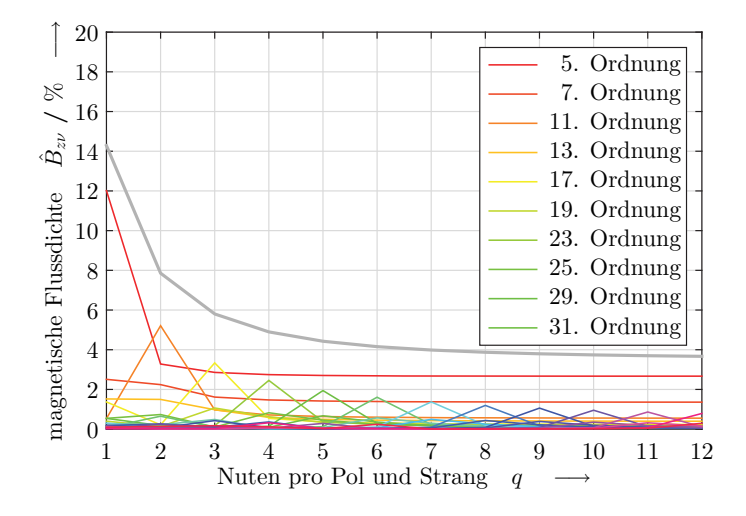

Bild 4.10: Prozentuale Amplitudenhöhe der einzelnen Oberwellen der magnetischen Flussdichte bei verschiedener Anzahl von Nuten pro Pol und Strang. Ermittelt mit Hilfe der FEM-Simulation unter Berücksichtigung der Primärteilnutung.

Der Grund für diese Abweichungen liegt in der Annahme eines rechteckförmigen Verlaufs des Strombelags in der theoretischen Betrachtung der Wicklungsgeometrie. In der FEM-Simulation, wie auch in der Realität, existiert an den Übergängen zwischen Nut und Zahn kein Sprung im Verlauf des Strombelags. Dennoch kann festgestellt werden, dass der Einfluss der Nutung auf den Oberwellengehalt im magnetischen Vektorpotenzial bzw. in der magnetischen Flussdichte mit einem rechteckförmigen Strombelag beschrieben werden kann.

Betrachtet man die Kraftdifferenzen in den Bildern [4.7](#page-113-0) und [4.9,](#page-115-0) so kann tendenziell eine Übereinstimmung zwischen der analytischen Lösung und der FEM-Simulation beobachtet werden. Wird die Wicklung in der FEM-Simulation berücksichtigt, so stimmen die Kraftwerte jedoch nur unzureichend überein. Für diesen Unterschied gibt es mehrere Gründe. Zum einen wird in der FEM-Simulation das gesamte Spektrum der Harmonischen im magnetischen Feld zur Kraftberechnung berücksichtigt. Dies führt je nach dominanter Ordnung zu einer Verstärkung oder Abschwächung der Kraft. Als Hauptgrund für die Abweichungen zwischen den beiden Simulationen ist jedoch die sehr einfache Beschreibung der Leitwertfunktion zur Berechnung der magnetischen Flussdichte in der Gleichung [3.30](#page-94-1) zu sehen. Das magnetische Vektorpotenzial bzw. die magnetische Flussdichte auf der Primärteiloberfläche haben komplexe und nichtlineare Abhängigkeiten von vielen Einflussfaktoren. Hierzu zählen die Größen der Geometrie, und auch die speisende Frequenz beeinflusst die Leitwertfunktion. Bei den geometrischen Einflüssen spielen die Polteilung, der Luftspalt und die Gestaltung der Nut eine große Rolle. Einige dieser Einflüsse werden im nachfolgenden Kapitel mit Hilfe der FEM-Simulation untersucht. Deren Auswirkungen auf die Kraft innerhalb des Sekundärteils können somit beschrieben werden.

## **4.4 Aufbau des Simulationsmodells in 3D**

Um alle Effekte innerhalb des Sekundärteils berücksichtigen zu können, ist es unerlässlich, den Linearmotor vollständig in einem dreidimensionalen Modell abzubilden. Hierbei können die Einschränkungen untersucht werden, welche durch die Begrenzung in der Breite des Motors begründet liegen. Ebenfalls werden in der dreidimensionalen Abbildung die Einflüsse der Wickelköpfe und die damit verbundene Breite der beiden Sekundärteilkomponenten untersucht. Einen weiteren interessanten Punkt stellen Aussparungen, sogenannte Fenster, im Kupfer des Sekundärteils dar. Hierzu

können die Größe und deren Anzahl mit Hilfe der dreidimensionalen Simulation untersucht werden.

# **4.4.1 Primärteil**

Zum Aufbau des Primärteils gehören das Blechpaket und die darin eingelegten Wicklungen. Das Blechpaket ist aus einem ferromagnetischen Material und dient zur magnetischen Flussführung innerhalb des Primärteils. Die Wicklung stellt die Stromführung und somit die Energiezufuhr in den Linearmotor dar.

# **Blechpaket**

Das Blechpaket ist ein kammartiges Objekt und trägt die Wicklungen in den Nuten. Das Blechpaket ist aus einzelnen Schichten aufgebaut, die gegeneinander isoliert sind. Der Aufbau durch einzelne Bleche dient der Reduzierung von Wirbelströmen innerhalb des Blechpakets. Somit können die Verluste im Blechpaket gering gehalten werden. Die Isolationsschichten sind in der xz-Ebene angeordnet. Dies ermöglicht eine gute Flussführung bei einer Reduktion der Wirbelströme.

<span id="page-119-0"></span>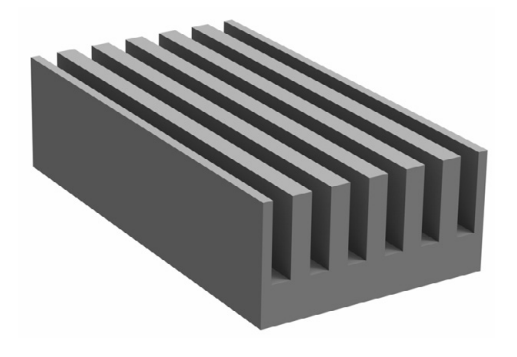

Bild 4.11: Dreidimensionale Darstellung des Primärteilblechpakets mit einer Polteilung bei zwei Nuten pro Pol und Strang.

Im Bild [4.11](#page-119-0) ist eine Polteilung des dreidimensionalen Blechpakets zu sehen. Die Nuten sind quer zur Bewegungsrichtung angeordnet und können eine zweilagige Wicklung aufnehmen. Es handelt sich hierbei um offene Nuten, d. h. die Nuten besitzen über die gesamte Nuthöhe eine gleichmäßige Breite. Die Breite der Nuten und der Zähne des Blechpaketes sind in dieser Darstellung gleich groß. Unterhalb des Nutgrunds befindet sich das Joch, dieses wurde doppelt so stark gewählt wie die Zahnbreite. Dies lässt die Annahme eines ungesättigten Jochs zu.

#### **Wicklung**

Die Spule eines realen Linearmotors besteht aus einzelnen Drähten, die zu einer Wicklung parallel und in Serie verschaltet werden. Die Parallelschaltung dient zur Stromaufteilung. Es können somit dünnere Drähte verwendet werden, die sich zum einen besser verarbeiten lassen und zum anderen den Skineffekt verringern. Der Skineffekt in dicken Drähten führt zu erhöhten Verlusten in der Wicklung und zu einer schlechten Ausnutzung des Kupfers, da der Strom nur im Außenbereich des Leiters fließt. Kann der Skineffekt vernachlässigt werden, so ist von einer gleichmäßigen Stromverteilung innerhalb des Leiterquerschnitts auszugehen. Die Serienschaltung bedeutet eine Erhöhung der Windungszahlen.

Um diese Wicklung in Gestalt einer Formspule modellieren zu können, wird der Kupferfüllfaktor als Maß für den prozentualen Kupfergehalt im Spulenquerschnitt eingeführt. Technisch ist es nicht möglich, die gesamte Nut mit Kupfer zu füllen. Zwischen runden Leitern existiert immer ein gewisser Luftraum. Weiterhin muss berücksichtigt werden, dass die Drähte gegeneinander und gegenüber dem Blechpaket isoliert sein müssen. Im Bild [4.12](#page-121-0) ist eine solche Formspule für die dreidimensionale Modellierung des Linearmotors zu sehen. Auf der linken Seite ist der Bereich für die untere Lage und im rechten Bereich die obere Lage dargestellt. Im Vorderund Hintergrund sind die Verbindungen der beiden Lagen abgebildet. Diese gehören zum Wickelkopf und sollten sehr kompakt gestaltet werden.

Der gerade Anteil der oberen und der unteren Lage befindet sich innerhalb des Blechpakets. Die Verbindung zwischen oberer und unterer Lage wurde mittels eines regelmäßigen Sechseck-Prismas modelliert. Dieses Prisma hat die gleich Querschnittsfläche wie die Spule innerhalb des Blechpakets. Der Abstand zwischen Prisma und Blechpaket wurde so gering wie möglich gewählt. Somit hat der Wickelkopf das geringste Volumen. Als Randbedingung für diesen kompakten Aufbau ist zu nennen, dass sich die seitlichen Zuführungen aus der oberen bzw. unteren Lage nicht mit denen anderer Spulen überschneiden dürfen. Alle Spulen des Linearmotormodells sind identisch aufgebaut und werden durch Verschiebung in x-Richtung in die Nuten eingebracht. Durch die Auswahl dieser Geometrie berühren sich die Spulen gegenseitig im Bereich des Wickelkopfes. Ebenfalls wird die Nutfläche vollständig ausgefüllt, dies führt in der Nut zu einer Berührung zwischen Spule und Blechpaket. Eine elektrische Kontaktierung in diesen Bereichen kann mit der Isolation der Spulenoberflächen als Randbedingung für die Simulation verhindert werden.

<span id="page-121-0"></span>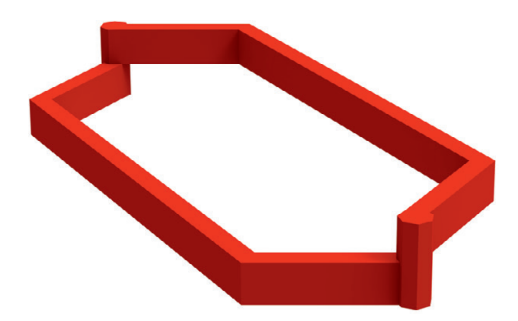

Bild 4.12: Dreidimensionale Darstellung einer Spule für das Linearmotormodell.

# **4.4.2 Sekundärteil**

Das Sekundärteil besteht aus einer elektrisch leitfähigen Platte und einem ferromagnetischen Rückschluss. Die elektrisch leitfähige Platte wird vor-

zugsweise aus Kupfer oder Aluminium angefertigt. Zur Gewichtsreduktion kann diese Platte mit Ausschnitten versehen werden. Ein Abschnitt des modellierten Sekundärteils ist im Bild [4.13](#page-122-0) zu sehen. Die Ansicht im Bild ist von der Unterseite auf das Sekundärteil gerichtet, denn nur so kann man die Ausschnitte im Kupfer sehen. Die Kupferplatte besitzt Ausschnitte, die Fenster genannt werden. Die Anzahl und Größe der Fenster haben einen Einfluss auf die Stärke und die Welligkeit der Kräfte. Durch den Einfluss der Fenster ändern sich die Strompfade und somit die Erwärmung innerhalb des Kupfers. Für die Auslegung des Sekundärteils spielen die Breite des Kupfers und des Eisens eine entscheidende Rolle. Ziel ist es ein möglichst großes Verhältnis aus Schubkraft zu Masse des Sekundärteils zu erzeugen und dabei den Temperaturgradienten klein zu halten. Einen Wärmeeintrag in das Sekundärteil erhält man über die Wirbelströme in den beiden Materialien. Für eine große Schubkraft ist darauf zu achten, dass sich der magnetische Rückschluss nicht zu stark in der Sättigung befindet.

<span id="page-122-0"></span>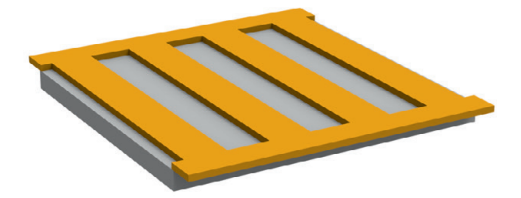

Bild 4.13: Dreidimensionale Darstellung eines Sekundärteilabschnitts für das Linearmotormodell.

# **4.4.3 Gesamtmodell**

Das Gesamtmodell kann aus den Komponenten des Primär- und Sekundärteils zusammengesetzt werden. Das Primärteil besteht aus mehreren Polteilungen des Blechpakets und der eingelegten Wicklung. Durch die ausgewählte Wicklungsgeometrie entstehen an den Enden des Primärteils halbbewickelte Endpole. Im Bild [4.14](#page-123-0) ist die gesamte Anordnung dargestellt, im unteren Teil das Primärteil mit der dreisträngigen Wicklung und zwei Nuten pro Pol und Strang. Oberhalb des Primärteils mit dem Abstand des Luftspalts befindet sich das Sekundärteil.

<span id="page-123-0"></span>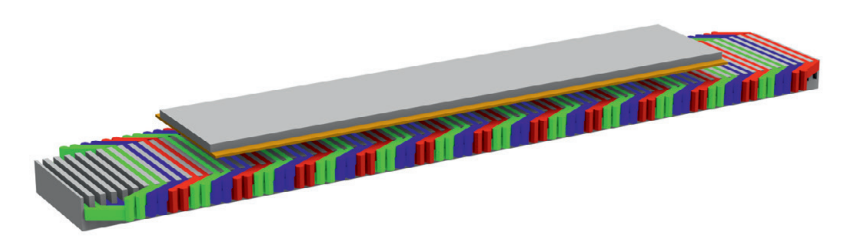

Bild 4.14: Dreidimensionale Darstellung des gesamten Linearmotormodells.

#### **4.5 Modellierungsannahmen**

In der FEM-Simulation werden ebenfalls Modellierungsannahmen getroffen, um die Rechenzeit zu verkürzen. Bevor diese zum Einsatz kommen, muss überprüft werden, unter welchen Voraussetzungen diese Annahmen getätigt werden dürfen. Weiterhin sind die Abweichungen zu ermitteln und sicherzustellen, dass diese genügend klein sind. Bei der FEM-Modellierung werden hierzu zwei Ansätze verfolgt, zum einen eine Verkürzung des Primärteils, um nicht einen kompletten Speiseabschnitt des Linearmotors darstellen zu müssen. Zum anderen sind die Spulen innerhalb des Blechpakets so zu modellieren, dass das Verhalten der einzelnen bestromten Drähte und deren örtlicher Lage innerhalb der Nut berücksichtigt werden können.

#### **4.5.1 Länge des Primärteils**

Für die Modellierung wird angenommen, dass eine Straßenbahn durch einen Langstatorlinearmotor angetrieben wird. Das zugehörige Primärteil wird abschnittsweise betrieben. Gründe hierfür sind die Reduktion der Feldstärke außerhalb des Fahrzeugs und die Verbesserung des Wirkungsgrades durch Verringerung der Induktivität. Je kürzer das Primärteil in der

Simulation sein darf, desto kürzer ist auch die Berechnungszeit hierfür. Die verkürzte Modellierung des Primärteils darf sich jedoch nicht auf die Kräfte im Sekundärteil auswirken. Die Kräfte beruhen auf den berechneten Vektorpotenzialen, deshalb werden diese für den Vergleich des Einflusses der verkürzten Modellierung herangezogen.

<span id="page-124-0"></span>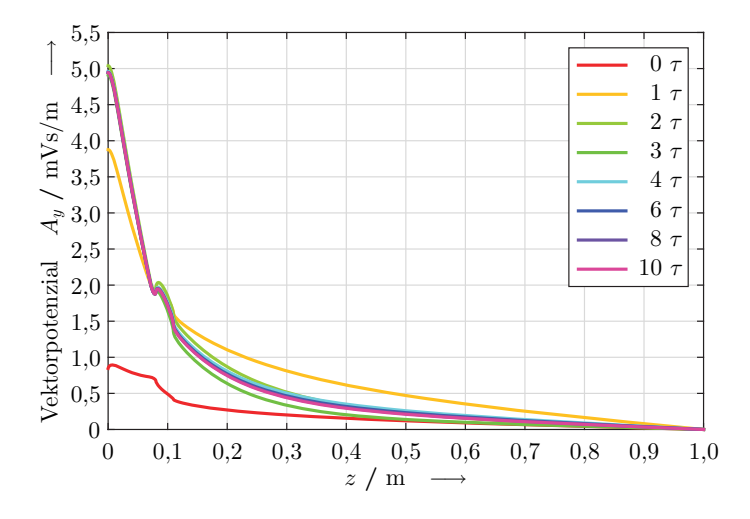

Bild 4.15: y-Komponente des Vektorpotenzials am Ende des Sekundärteils in z-Richtung bei verschieden langen Überständen des Primärteils gegenüber dem Sekundärteilende in Polteilungen.

Im Bild [4.15](#page-124-0) ist das Vektorpotenzial am Ende des Sekundärteils dargestellt. Das Vektorpotenzial wurde entlang einer Linie abgebildet, welche von der Primärteiloberfläche am Ende des Sekundärteils entlang, bis in eine Höhe von 1 m in z-Richtung verläuft. Der Überstand des Primärteils gegenüber dem Sekundärteil ist als Variation dargestellt. Ist das Primärteil auf einer Seite zehn Polteilungen länger als das Sekundärteil, so ist davon auszugehen, dass die verkürzte Länge des Primärteils keinen Einfluss auf die Feldverhältnisse am Ende des Sekundärteils hat. Dieser Sachverhalt ist auch im Bild [4.15](#page-124-0) zu erkennen. Bei großen Überständen des Primärteils ergeben sich kleine Differenzen. Beträgt der Überstand weniger als zwei Polteilungen, so ergeben sich deutliche Unterschiede gegenüber einem unendlichen Primärteil. Deshalb wird für die weiteren Untersuchungen im Gesamtmodell mit einem um mindestens zwei Polteilungen längeren Primärteil pro Seite gerechnet.

# **4.5.2 Spulenquerschnitt**

Den Spulenquerschnitt innerhalb der Nut aus einzelnen Drähten zu modellieren führt zu einem sehr großen Rechenaufwand in der FEM-Simulation. Vorzugsweise wird hierfür die gesamte Nut mit Kupfer ausgefüllt und von einer gleichmäßigen Stromdichteverteilung über die Querschnittsfläche ausgegangen. Alternativ kann man den Strom auch in einen sehr kleinen Querschnitt in Nutmitte einprägen und den restlichen Nutraum mit Luft modellieren.

<span id="page-125-0"></span>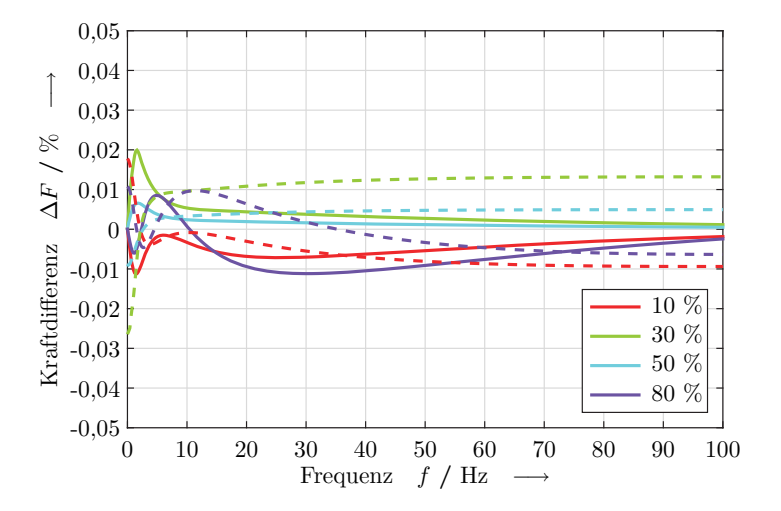

Bild 4.16: Prozentuale Abweichung der Kräfte bezogen auf eine vollständig ausgefüllte Nut bei unterschiedlichen Spulenquerschnitten innerhalb der Nut. – Schubkraft, - - Normalkraft

Für das Bild [4.16](#page-125-0) wurde der Spulenquerschnitt immer in der Nutmitte angenommen und die modellierte Kupferquerschnittsgröße variiert. Es wurden die Abweichungen in der Schub- und der Normalkraft zwischen den verkleinerten Spulenquerschnitten und dem bei einer vollständig ausgefüllten Nut berechnet. Man erkennt, dass in allen Fällen keine signifikanten Abweichungen in der Kraft auftreten. Die Modellierung der Spule innerhalb der Nut hat keinen Einfluss auf die Kraftergebnisse. Der Einfluss der Spulenmodellierung auf die Felder innerhalb des Primärteils kann ebenfalls vernachlässigt werden. Für eine möglichst einfache Modellierung wird deshalb der Spulenquerschnitt die gesamte Nut ausfüllen. Sind die Stromdichten der Primärteilwicklung von Interesse, so wird die Spule auf die Nutmitte konzentriert und hat den äquivalenten Kupferquerschnitt der realen Wicklung. Der prozentuale Kupferanteil des Spulenquerschnitts wird im Folgenden als Kupferfüllfaktor bezeichnet. Bei Wicklungen aus Einzeldrähten nimmt der Kupferfüllfaktor Werte zwischen 35 und 40 % an. Wird die Wicklung mit Formspulen realisiert, so können größere Werte erreicht werden.

# **5 Ergebnisse FEM-Simulation**

Durch die im vorangegangenen Kapitel [4](#page-104-0) erläuterten Möglichkeiten der FEM-Simulation wird nun ein Linearmotor als Traktionsantrieb für Straßenbahnen ausgelegt. Für die Ermittlung der bestmöglichsten Parameter und deren gegenseitigen Abhängigkeiten werden die Modelle und die Berechnungsmethoden aus dem Abschnitt [4.1](#page-104-1) angewendet.

Die Auslegung des Primär- und des Sekundärteils erfolgen nacheinander. Bei der Bestimmung der Werte der einzelnen Parameter werden nur die Größen berücksichtigt, die noch nicht festgelegt wurden und einen Einfluss auf diesen Parameter haben. Nach der geometrischen Auslegung der beiden Hauptteile werden die elektrischen Parameter des Linearmotors ermittelt. Abschließend werden die Genauigkeiten der Kraftberechnungen in den einzelnen Modellierungsansätzen miteinander verglichen.

Das Ziel der Auslegung des Primärteils ist, eine möglichst große Schubkraft zu erzeugen. Bei der Auslegung des Sekundärteils steht ein möglichst großer Wert für das Verhältnis zwischen der Schubkraft und der Masse des Sekundärteils im Vordergrund.

## **5.1 Primärteil**

Um die Parameter des Primärteils bestimmen zu können, wird die Form einer Polteilung bestimmt. Die Abmessungen, welche im Folgenden bestimmt werden sollen, sind im Bild [5.1](#page-129-0) zu sehen. Das gesamte Primärteil wird später aus einem ganzzahligen Vielfachen einer Polteilung gebildet.

Bei der Auslegung wird von außen nach innen vorgegangen. Dies bedeutet, dass zuerst die Länge der Polteilung bestimmt wird. Die Polteilung τ beschreibt die Länge eines Pols. Somit beschreibt die Grundwelle des

Magnetfeldes über zwei Polteilungen genau eine Periode. Bei der Bestimmung der Polteilung kann auf den Ergebnissen aus der analytischen Feldmodellierung in Kapitel [3](#page-72-0) aufgebaut werden. Jedoch wird in diesem Kapitel die Wicklung detaillierter abgebildet, nämlich eingelegt in einem genuteten Primärteil. Nachdem die Polteilung auf einen Wert festgelegt ist, wird die genaue Position in x-Richtung und die Form der Nuten innerhalb einer Polteilung ermittelt. Eine Variation der Position kann nur über das Verhältnis von Nutbreite  $b_n$  zu Zahnbreite  $b_t$  erfolgen. Die Nutteilung  $\tau_n$  beschreibt eine Länge, die aus einer Nut- und einer Zahnbreite besteht. Die Form der Nuten wird über deren Breite und Höhe *hn* bestimmt. Abschließend wird die Jochhöhe *hj* ermittelt. Die gesamte Höhe des Primärteils besteht aus der Nuthöhe und der Höhe des Jochs.

<span id="page-129-0"></span>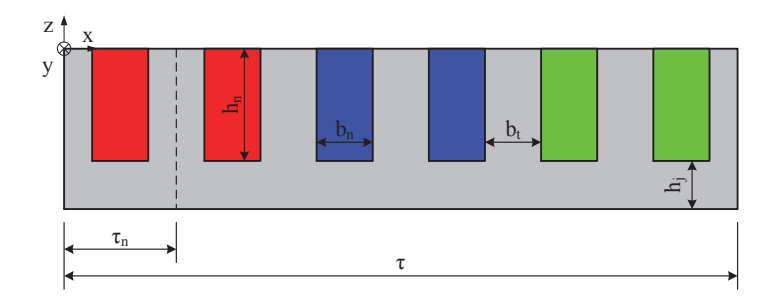

Bild 5.1: Modell einer Polteilung des Primärteils. Darstellung aller Parameter zur Bestimmung der Primärteilform.

In allen Auslegungen des Primärteils wird das Sekundärteil nicht verändert, sofern keine Größe des Sekundärteils einen signifikanten Einfluss auf das Ergebnis der Parameterbestimmung im Primärteil hat. Für die Wicklung wird davon ausgegangen, dass eine bestimmte Amperewindungszahl in die Nut eingebracht wurde. Ob dies bei den Parametervariationen realisiert werden kann, wird hier vernachlässigt. Bei der Festlegung bzw. der Variation der einzelnen Größen wird auf die beiden Tabellen [3.1](#page-95-0) und [3.2](#page-96-0) zurückgegriffen.

#### **5.1.1 Polteilung**

Die Polteilung hat einen großen Einfluss auf die möglichen Schubkräfte des Linearmotors. Im Abschnitt [3.4](#page-94-0) wurde bereits festgestellt, dass die größte Schubkraft für einen gegebenen Luftspalt bei genau einer Pollänge auftritt. Dort wurde jedoch die Primärteilnutung vernachlässigt und von einer Grundwellenmaschine ausgegangen. Die Schubkraftverläufe bei verschiedenen Luftspalten und deren zugeordneten Polteilung aus dem Luftspalt-Polteilungs-Tupel sind im Bild [5.2](#page-130-0) zu sehen. Das Luftspalt-Polteilungs-Tupel bezeichnet die Polteilung und den Luftspalt, die den Kraftverlauf mit dem größten Schubkraftmaximum ermöglichen. Vergleicht man dieses Bild mit dem Bild [3.6,](#page-98-0) so zeigt sich ein sehr ähnlicher Verlauf. Auch liegen die Werte für das Luftspalt-Polteilungs-Tupel sehr nahe beieinander. Für den nominellen Luftspalt von 70 mm erzeugt somit eine Polteilung von 244 mm die größten Schubkräfte.

<span id="page-130-0"></span>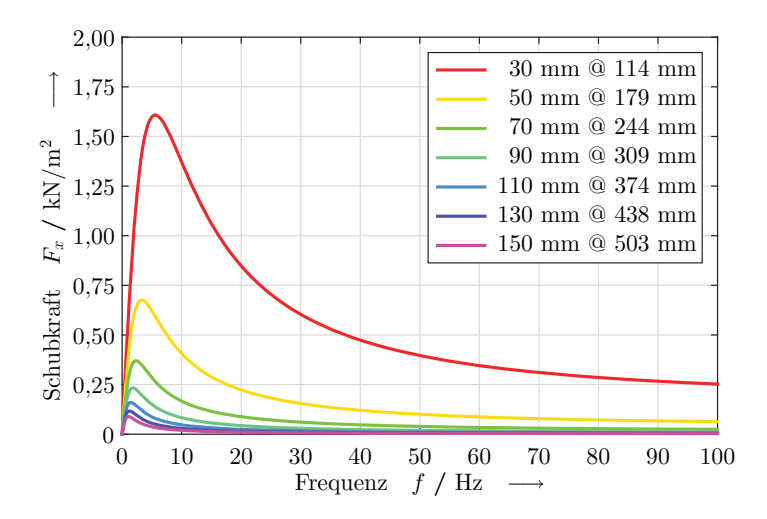

Bild 5.2: Schubkraftverläufe in Abhängigkeit der Frequenz bei verschiedenen Luftspalt-Polteilungs-Tupel ("Luftspalt @ Polteilung") unter Berücksichtigung der Primärteilnutung.

Der magnetische Luftspalt besteht aus dem mechanischen Luftspalt und der Kupferhöhe. In den bisherigen Berechnungen wurde der mechanische Luftspalt zur Ermittlung des Luftspalt-Polteilungs-Tupel verwendet. Die Kupferhöhe ist ein Parameter, der zum Sekundärteil gehört, hier muss er jedoch berücksichtigt werden, da der magnetische Luftspalt einen Einfluss auf die Wahl der Polteilung für die größtmöglichen Schubkräfte hat. Deshalb wird die Kupferhöhe beim nominellen Luftspalt von 70 mm variiert.

<span id="page-131-0"></span>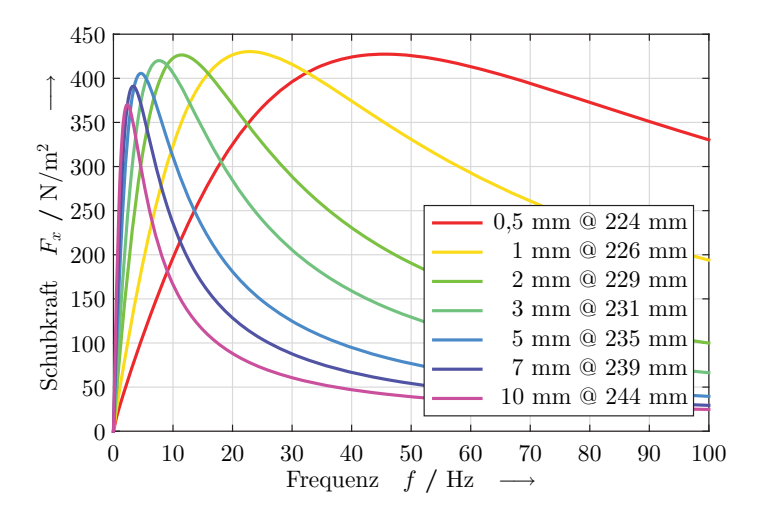

Bild 5.3: Schubkraftverläufe in Abhängigkeit der Frequenz bei verschiedenen Kupferhöhen-Polteilungs-Tupel ("Kupferhöhe @ Polteilung") unter Berücksichtigung der Primärteilnutung.

Im Bild [5.3](#page-131-0) sind die Schubkraftverläufe über der Frequenz bei verschiedenen Kupferhöhen-Polteilungs-Tupel aufgetragen. Die Verläufe wurden bei der jeweiligen Polteilung dargestellt, die genau für diesen magnetischen Luftspalt die größte Schubkraft ermöglicht. Die Kupferhöhe wurde bereits in der analytischen Feldberechnung im Abschnitt [3.4](#page-94-0) variiert und deren Einfluss auf die Schubkraft ermittelt. Im Bild [5.3](#page-131-0) wurde in der FEM-Simulation die Nutung des Primärteils hinzugefügt. Vergleicht man die beiden Bilder, so stimmen diese qualitativ sehr gut überein. Die Verringerung der Kupferhöhe erhöht die maximale Schubkraft, jedoch ist diese Kraftsteigerung mit einer deutlichen Zunahme der Schlupffrequenz verbunden. Dies bedeutet eine starke Erhöhung der Verluste innerhalb des Sekundärteils. Gleichzeitig zur Kraftzunahme nimmt die Länge der Polteilung mit dem größten Schubkraftmaximum ab. Somit kann festgestellt werden, dass die Schubkräfte stärker vom magnetischen als vom mechanischen Luftspalt abhängen.

<span id="page-132-0"></span>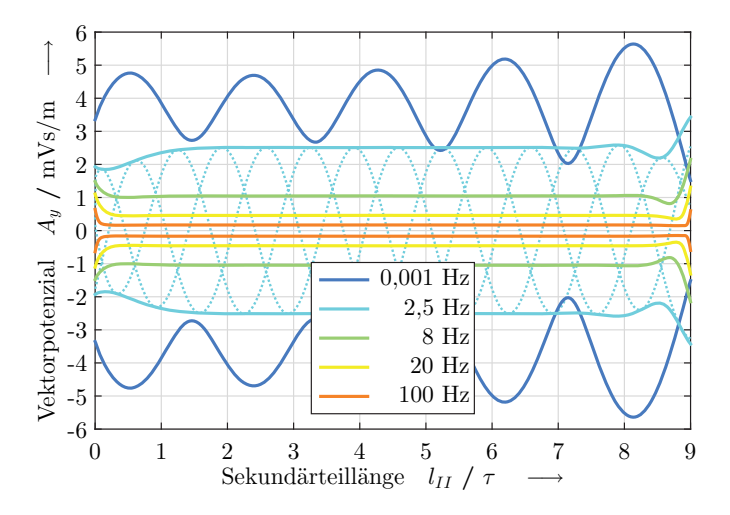

Bild 5.4: Einhüllende des Vektorpotenzials bei verschiedenen Frequenzen über eine elektrische Periode an der Unterseite des Sekundärteils. Vektorpotenziale zu den Phasenlagen 0°, 120° und 240° bei einer Frequenz von  $2, 5$  Hz  $(\cdots)$ .

Die bisherigen Betrachtungen bezogen sich auf eine Polteilung mit der Annahme, dass der Linearmotor in x-Richtung unendlich ausgedehnt sei. Es soll nun der Endbereich mit in die Auslegung der Polteilung einbezogen werden, um ein realistischeres Modell des Linearmotors zu betrachten. Der Endbereich des Sekundärteils beschreibt den Übergang in x-Richtung zur Luft. Im Bild [5.4](#page-132-0) ist der Vektorpotenzialverlauf an der Unterseite des Sekundärteils in Abhängigkeit verschiedener Frequenzen dargestellt. Zu sehen sind die Einhüllenden. Zur Verdeutlichung wurden die Verläufe des Vektorpotenzials bei den Phasenlagen 0°, 120° und 240° bei einer Frequenz von 2,5 Hz als punktierte Linien dem Diagramm hinzugefügt. Man erkennt, dass der Effektivwert des Vektorpotenzials mit abnehmender Frequenz ansteigt, ebenso nimmt der Einfluss der Ränder zu. Bei sehr kleinen Frequenzen tritt eine stehende Welle auf, hier beispielsweise gezeigt für 1 mHz. Das Sekundärteil ist hier neun Polteilungen lang und die Schubkraft wirkt in positiver x-Richtung. Durch den asynchronen Verlauf läuft die Vektorpotenzialwelle von links in das Sekundärteil ein und die Amplitude nimmt zum auslaufenden Ende hin zu. Der Einfluss des Randes nimmt mit zunehmender Frequenz und Länge des Sekundärteils ab.

<span id="page-133-0"></span>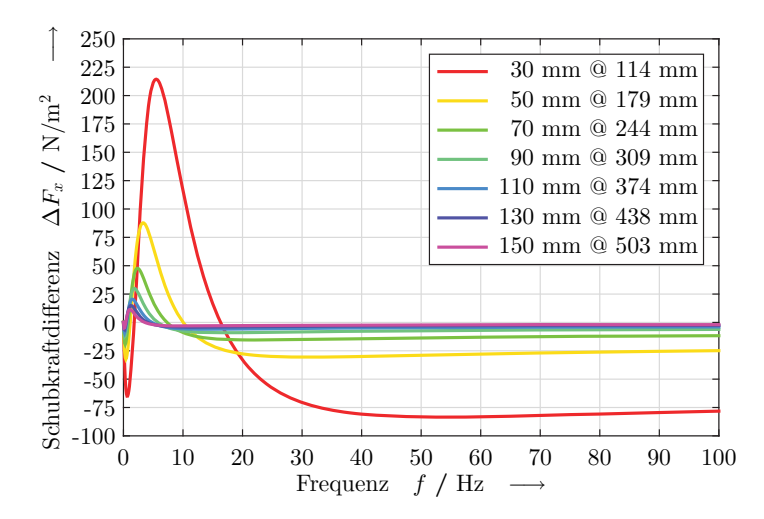

Bild 5.5: Differenz der Schubkraft zwischen Mittel- und Endpol bei verschiedenen Luftspalt-Polteilungs-Tupel.

Im Folgenden werden nun die Schub- und die Normalkraft pro Polteilung für ein unendlich langes Sekundärteil und einem Sekundärteil, bestehend aus nur zwei Polteilungen, miteinander verglichen. Die Differenz der

Schubkraft zwischen einem Mittelpol und einem Endpol ist in Bild [5.5](#page-133-0) zu sehen. Positive Werte bedeuten dabei eine höhere Schubkraft im Mittelpol. Die Simulation wurde bei unterschiedlichen Luftspalt-Polteilungs-Tupel durchgeführt. Vergleicht man dieses Bild mit den Schubkraftverläufen in den Mittelpolen aus Bild [5.2,](#page-130-0) so erkennt man, dass im Bereich des Schubkraftmaximums in den Endpolen eine Kraftminderung um ca. 10 % eintritt. Die prozentuale Minderung des Schubkraftmaximums nimmt mit steigendem Luftspalt zu. Die Schubkraftdifferenzen sind frequenzabhängig und nehmen mit zunehmender Frequenz ab. Ebenfalls nimmt die absolute Differenz mit steigendem Luftspalt bzw. zunehmender Sekundärteillänge ab. Durch die Festlegung auf eine Sekundärteillänge von zwei Polteilungen bei der Simulation des endlichen Sekundärteils hat die Länge einer Polteilung einen großen Einfluss auf die erzielbaren Kräfte.

<span id="page-134-0"></span>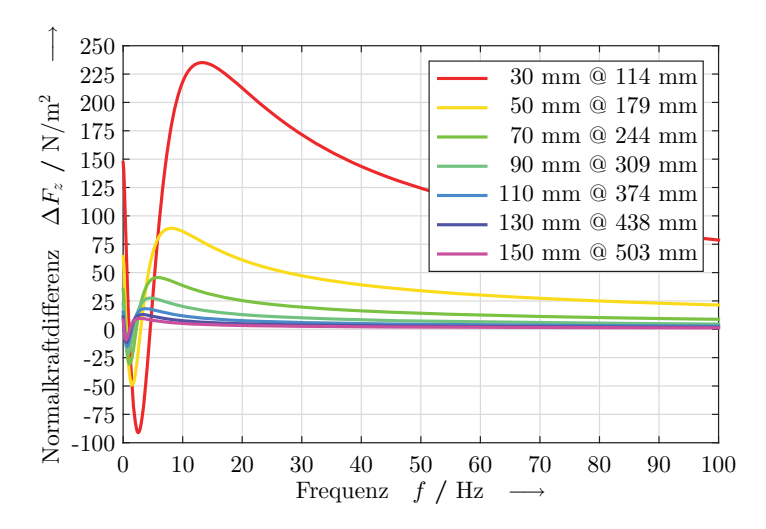

Bild 5.6: Differenz der Normalkraft zwischen Mittel- und Endpol bei verschiedenen Luftspalt-Polteilungs-Tupel.

Im Bild [5.6](#page-134-0) ist die Differenz der Normalkraft zwischen dem Mittelpol und einem Endpol dargestellt. Auch hier bedeutet eine positive Kraft eine höhere Normalkraft im Mittelpol. Im Bild erkennt man, dass in den Endpolen die anziehende Kraft nahe der Frequenz Null größer ist als in den Mittelpolen. Die Differenz beträgt hierbei ebenfalls ca. 10 % gegenüber den Mittelpolen. Die erhöhten anziehenden Normalkräfte bei sehr kleinen Frequenzen müssen bei der Auslegung der Befestigungen des Sekundärteils berücksichtigt werden. Vergleicht man die Ergebnisse mit dem typischen Normalkraftverlauf, wie er beispielsweise in Bild [4.8](#page-114-0) zu sehen ist, so treten die größten Abweichungen im Bereich des Anstiegs der Normalkraft auf. Dies bedeutet, dass in den Endpolen die Normalkraft einen flacheren Verlauf aufweist. Bei größeren Frequenzen nähern sich die Normalkraftverläufe zwischen Mittel- und Endpol wieder an.

<span id="page-135-0"></span>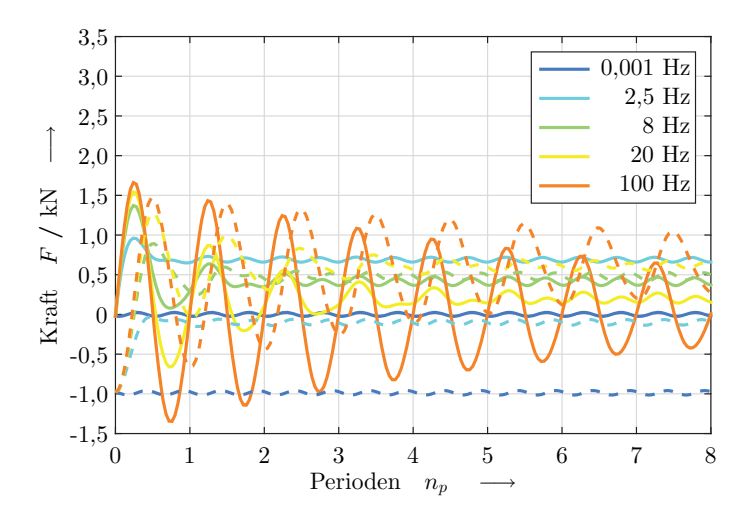

Bild 5.7: Zeitlicher Verlauf der Schub- und der Normalkraft bei verschiedenen Frequenzen. – Schubkraft, - - Normalkraft

Abschließend soll der Einfluss der Sättigung auf die Polteilung mit den größten Schubkräften untersucht werden. Hierzu wird die Schubkraft für ein vollständiges zweidimensionales Modell in einer transienten Simulation ermittelt. Im Bild [5.7](#page-135-0) sind die verschiedenen Kraft-Zeit-Verläufe dar-

gestellt. Die angegebenen Kräfte beziehen sich auf das gesamte Sekundärteil bei nominalem Luftspalt und einer Polteilung von 244 mm. Die Kraftverläufe sind jeweils über acht Perioden dargestellt. Die Einschwingdauer nimmt mit steigender Frequenz zu. Es ist ersichtlich, dass bei einer Frequenz von 100 Hz nach acht Perioden kein eingeschwungener Zustand vorliegt. Bei der Schubkraft, im Bild als durchgezogene Linie zu sehen, erkennt man den typischen Verlauf, dass diese bei sehr kleinen Frequenzen gering ist und mit steigender Frequenz zunimmt. Diese Zunahme erfolgt jedoch nur bis zu einer bestimmten Frequenz, und die Schubkraft nimmt danach wieder ab. Bei der Normalkraft, im Bild gestrichelt dargestellt, nimmt die Kraft mit steigender Frequenz zu. Alle Schubkräfte beginnen zum Zeitpunkt Null im Ursprung, die Normalkraft bei der statischen Anziehungskraft. Diese beträgt in diesem Beispiel 1 kN. Der Phasenunterschied der Schwingungen zwischen Schub- und Normalkraft beträgt bei allen Frequenzen 90°. Die Schubkraft beschreibt einen sinusförmigen Verlauf und die Normalkraft einen negativen Kosinus. Alle Verläufe weisen auch in ihrem eingeschwungenen Zustand noch eine geringe Restwelligkeit auf. Die Restwelligkeit nimmt mit steigender Frequenz ebenfalls zu. Die Primärteilnutung und somit der nicht sinusförmige Verlauf des Primärteilstrombelags ist als Grund für die Kraftwelligkeit über der Zeit zu sehen.

## **5.1.2 Verhältnis Nut- zu Zahnbreite**

Durch die Länge einer Polteilung und die Anzahl der Nuten pro Pol und Strang ist die Länge einer Nutteilung festgelegt. Innerhalb einer Nutteilung kann man das Verhältnis zwischen Nut- und Zahnbreite variieren. Im Bild [5.8](#page-137-0) sind ausgewählte Harmonische des Vektorpotenzials auf der Primärteiloberfläche bei einer Variation der Nutbreite dargestellt. Als graue Linie ist in dem Bild der gesamte Oberwellengehalt (THD) zu sehen. Alle Linien beziehen sich prozentual auf die Amplitudenhöhe der Grundwelle. Die Grundwelle erreicht bei einer Nutbreite von 8 % ihren größten Wert und nimmt mit zunehmender Nutbreite exponentiell auf 90 % des Maximalwertes ab. Für eine möglichst große Grundwelle wäre deshalb eine Nutbreite von 8 % am geeignetsten.

<span id="page-137-0"></span>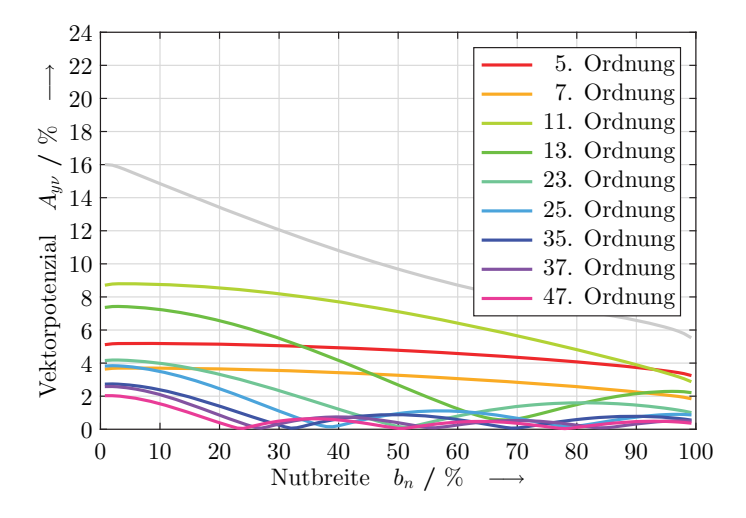

Bild 5.8: Prozentualer Anteil der Harmonischen im Vektorpotenzial an der Primärteiloberfläche bei Variation der Nutbreite.

Aufgrund der Oberwellen erkennt man aus Bild [5.8,](#page-137-0) dass eine möglichst große Nutbreite hierfür von Vorteil ist. Somit muss man einen geeigneten Kompromiss zwischen Grundwellenhöhe und Oberwellengehalt finden. Interessant sind für diese Bewertung alle Harmonischen, die zum einen nennenswert zum Oberwellengehalt beitragen und zum anderen im betrachteten Bereich eine Nullstelle haben. Die Harmonischen mit einer Amplitude kleiner als 2 % der Grundwelle wurden bereits bei der Darstellung im Bild [5.8](#page-137-0) vernachlässigt. Die Harmonischen 5., 7. und 11. Ordnung werden nicht weiter betrachtet, da sie im möglichen Bereich der Nutbreite keine Nullstelle aufweisen. Vor diesem Hintergrund kann man zwei Werte aus der Abbildung entnehmen, nämlich eine Nutbreite von 50 oder 68 %. Das Auslegungsziel des Primärteils ist eine möglichst große Schubkraft zu erzeugen, deshalb wird die geringere Nutbreite von 50 % ausgewählt. Für die Ermittlung der Werte wurden wiederum der nominelle Luftspalt von

70 mm und die dazu gehörende Polteilung von 244 mm genutzt. Für diese Geometrie wurde eine Kippfrequenz von 2,5 Hz ermittelt und liegt deshalb diesen Simulationen zu Grunde.

Variiert man die speisende Frequenz zur Ermittlung der Harmonischen, so nimmt der Oberwellengehalt bei kleineren Frequenzen ab und mit größeren Frequenzen zu. Die Position der Nullstellen der Harmonischen verbleibt bei einer Frequenzänderung beim selben Prozentanteil der Nutbreite. Es wird somit nur die Amplitude der Oberwellen skaliert.

Wird der Luftspalt variiert, so ergibt sich das gleiche Bild. Die Amplitude verändert sich proportional zur Frequenz. Die absolute Amplitudenhöhe ändert sich bei dieser Variation ebenfalls nicht, da die Windungszahlen und die Stromamplitude in allen Variationen gleich geblieben sind.

Die Nutbreite hat keinen Einfluss auf die Restwelligkeit der Kräfte im Sekundärteil. Jedoch nimmt mit zunehmender Nutbreite die absolut erreichbare Schubkraft ab. Dies hängt direkt mit der Höhe der Grundwelle im Vektorpotenzial zusammen. Physikalisch bewirkt eine größere Nutbreite eine veränderte Leitwertfunktion der Primärteiloberfläche und somit wird der wirksame magnetische Luftspalt größer. Deshalb nimmt die Schubkraft mit zunehmender prozentualer Nutbreite ab.

## **5.1.3 Nuthöhe**

Die Nuthöhe hat keinen Einfluss auf die Kräfte im Sekundärteil, wenn die Amplitude des Stroms und die Windungszahlen konstant gehalten werden. In eine tiefere Nut können jedoch mehr Windungen bzw. mehr parallele Drähte für eine höhere Stromamplitude untergebracht werden. Somit steigen mit zunehmender Nuthöhe die Leistungsfähigkeit und auch die erzielbaren Kräfte. Bei einer festen Nutbreite verhält sich die Nutquerschnittsfläche proportional zur Nuthöhe. Werden die Windungszahlen und die Stromamplitude nicht verändert, so verhält sich die Stromdichte umgekehrt proportional zur Nutquerschnittsfläche. Die Stromdichte ist letztendlich für die Erwärmung in der Spule verantwortlich.

<span id="page-139-0"></span>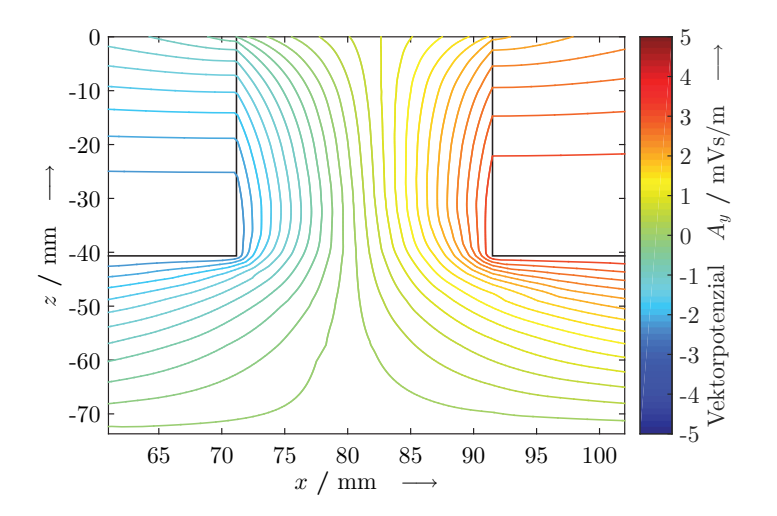

Bild 5.9: Äquipotenziallinien des Vektorpotenzials in einem Zahn des Primärteils zum Zeitpunkt des Nulldurchgangs in Zahnmitte.

Im Bild [5.9](#page-139-0) sind die Äquipotenziallinien des Vektorpotenzials im Bereich eines Zahns des Primärteils dargestellt. Der gewählte Zeitpunkt entspricht dem des Nulldurchgangs des Vektorpotenzials in Zahnmitte. Zu diesem Zeitpunkt befinden sich die meisten Äquipotenziallinien im betrachteten Zahn, dies bedeutet, dass hier die größte magnetische Flussdichte vorherrscht. Die Stärke der magnetischen Flussdichte entspricht dem Abstand der Äquipotenziallinien und die Richtung der magnetischen Flussdichte ist tangential zu den Äquipotenziallinien gerichtet. Im Bild [5.9](#page-139-0) sind die Nutausschnitte des Primärteils als schwarze Linien eingezeichnet. In z-Richtung ist die gesamte Höhe des Primärteils abgebildet, in x-Richtung wurde ein Ausschnitt von Nutmitte zur nächsten Nutmitte ausgewählt.

Die größten magnetischen Flussdichten werden im unteren Teil des Zahnes erreicht, da dort die geringsten Abstände zwischen den Äquipotenziallinien zu sehen sind. Deshalb wird für den Vergleich der magnetischen Flussdichten die mittlere Flussdichte im unteren Bereich des Zahns berech-

net und für verschiedene Nuthöhen ausgewertet. Im Bild [5.10](#page-140-0) ist dieser Vergleich der mittleren magnetischen Flussdichte am Übergang zwischen Zahn und Joch zu verschiedenen Zeitpunkten dargestellt. Die mittlere magnetische Flussdichte berechnet sich aus dem Verhältnis von Vektorpotenzialdifferenz über der Breite des Zahns zu dieser Länge. Die Simulation wurde bei einer Frequenz von 2,5 Hz durchgeführt. Eine Periode dauert somit 400 ms. Innerhalb eines Viertels der Periode wurden die mittleren magnetischen Flussdichten bei fünf verschiedenen Zeitpunkten dargestellt. Der Zeitpunkt eins bei 0 ms entspricht dem Vektorpotenzialverlauf aus dem Bild [5.9](#page-139-0) und zeigt auch hier die größten magnetischen Flussdichten. Eine Viertelperiode später erreicht die magnetische Flussdichte ihr Minimum.

<span id="page-140-0"></span>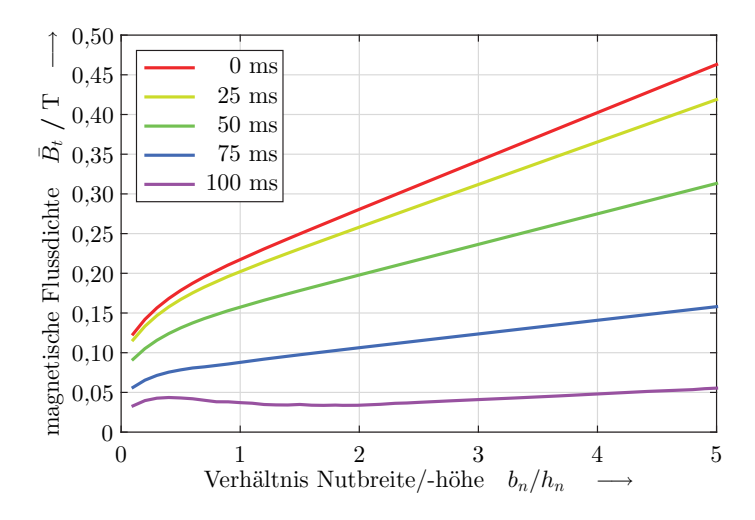

Bild 5.10: Mittlere magnetische Flussdichte in einem Zahn des Primärteils zu verschiedenen Zeitpunkten über dem Verhältnis zwischen Nutbreite und Nuthöhe aufgetragen.

Durch die Feldbetrachtung im Zahn bei Variation der Nuthöhe erkennt man, dass die magnetische Flussdichte am Übergang zwischen Zahn und Joch mit Zunahme der Nuthöhe ansteigt. Die Zunahme der magnetischen Flussdichte lässt sich durch den längeren Weg der Feldlinien innerhalb des Primärteileisens und der ebenfalls gestiegenen Nutstreuung erklären. An der Primärteiloberfläche und im Luftspalt ändern sich die Felder hingegen nicht. Folgern lässt sich hieraus, dass die Nuthöhe für geringe Verluste im Primärteileisen so klein als möglich gewählt werden sollte. Die Sättigung des Eisens und die Erwärmung der Spulen begrenzen hierbei die möglichen Nuthöhen. Die Erwärmung der Spulen wird durch die Stromdichte innerhalb des Kupfers hervorgerufen.

#### **5.1.4 Jochhöhe**

Die Höhe des Jochs hat ebenfalls keinen Einfluss auf die Feldverteilung im Luftspalt und somit ändern sich hierdurch die Kräfte im Sekundärteil nicht. Die Jochhöhe hat jedoch einen Einfluss auf die Verluste im Primärteil. Wird das Joch zu dünn gewählt, so geht das Blech des Primärteils in diesem Bereich in die Sättigung und die Verluste steigen an. Eine ideale Jochhöhe ermöglicht eine homogene Flussdichteverteilung im gesamten Eisen des Primärteils.

Die größten magnetischen Flussdichten im Joch entstehen unterhalb der Nut. Dort hat das Eisen des Primärteils in x-Richtung seine geringste Höhe. Im Bild [5.11](#page-142-0) sind die Äquipotenziallinien des Vektorpotenzials zum Zeitpunkt der größten magnetischen Flussdichte in einem Ausschnitt des Primärteils zu sehen. Dargestellt ist der Bereich einer Nut, in x-Richtung von Zahnmitte zur nächsten Zahnmitte, in z-Richtung die gesamte Höhe des Primärteils mit einem Nutausschnitt und dem Joch. In schwarz ist der vorhandene Nutausschnitt im Bild eingezeichnet. Durch die große Anzahl an Äquipotenziallinien im Joch ist ersichtlich, dass dort die größte mittlere Flussdichte vorhanden ist. Der gewählte Zeitpunkt der Darstellung entspricht dem positiven Scheitelwert des Vektorpotenzials unterhalb der betrachteten Nut.

Aus dem Verlauf des Vektorpotenzials im Bereich unterhalb der Nut kann die mittlere magnetische Flussdichte zu verschiedenen Zeitpunkten

und in Abhängigkeit der Jochhöhe ermittelt werden. Die Ergebnisse hierfür sind im Bild [5.12](#page-143-0) zu sehen. Mit abnehmender Jochhöhe steigt die mittlere magnetische Flussdichte im Joch exponentiell an. Der Zeitpunkt 0 ms beschreibt den Zustand der größten magnetischen Flussdichte im betrachteten Jochabschnitt. Dieser ist auch im Bild [5.11](#page-142-0) zu sehen. Die mittlere magnetische Flussdichte ist bei fünf Zeitpunkten innerhalb einer Viertelperiode dargestellt. Dadurch, dass der Betrag der mittleren magnetischen Flussdichte mit der doppelten Frequenz des Vektorpotenzials schwingt, reicht dieser Zeitbereich aus. Man erkennt, dass die Amplitude der mittleren magnetischen Flussdichte eine Kosinusschwingung beschreibt.

<span id="page-142-0"></span>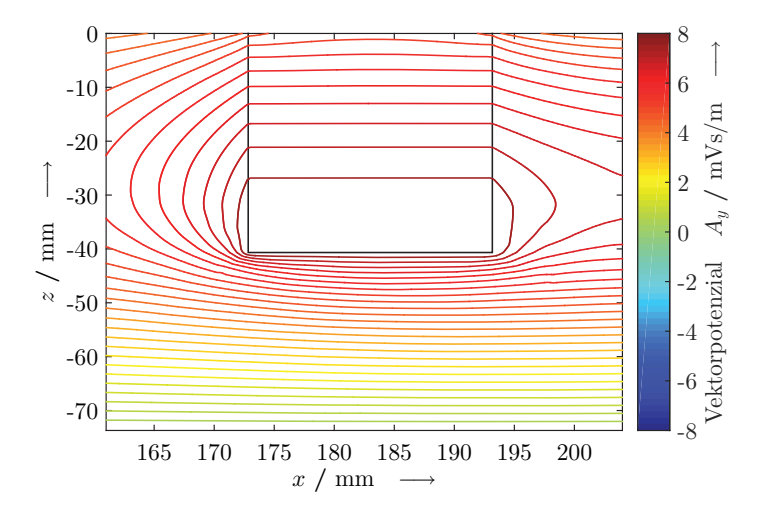

Bild 5.11: Äquipotenziallinien des Vektorpotenzials im Joch des Primärteils zum Zeitpunkt des positiven Scheitelwerts unterhalb der Nut.

Die Simulation zur Ermittlung der mittleren magnetischen Flussdichten im Joch wurde mit einem Verhältnis zwischen Nuthöhe und Nutbreite von zwei durchgeführt. Für diesen Fall würde sich laut Bild [5.10](#page-140-0) im Zahn eine mittlere magnetische Flussdichte von 280 mT einstellen. Um im Joch einen ähnlichen Wert zu erhalten und somit zu einer homogenen Flussdichteverteilung

im gesamten Eisen beizutragen, müsste die Höhe des Jochs zu 27,2 mm gewählt werden.

<span id="page-143-0"></span>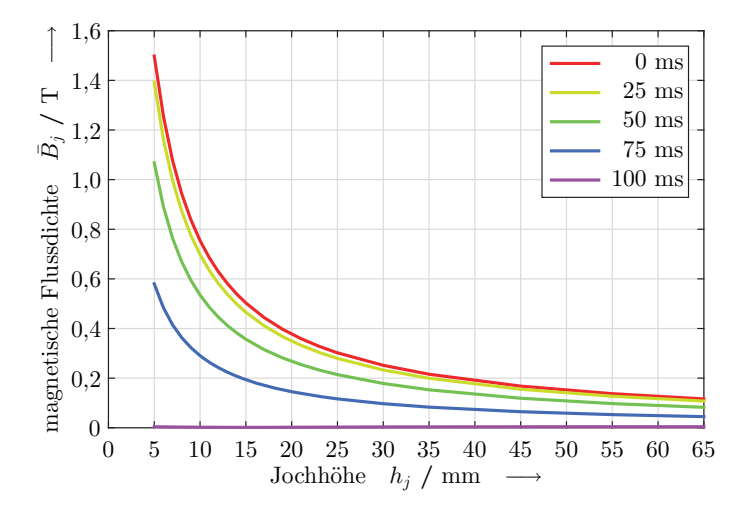

Bild 5.12: Mittlere magnetische Flussdichte im Joch des Primärteils zu verschiedenen Zeitpunkten über der Jochhöhe aufgetragen.

Im Bild [5.11](#page-142-0) ist ebenfalls erkennbar, dass die größten Werte des Vektorpotenzials nicht an der Primärteiloberfläche, sondern im unteren Bereich der Nut vorkommen. Dieser Effekt wurde bereits bei der Betrachtung der Nuthöhe festgestellt und tritt hier wieder auf. Deshalb nimmt mit zunehmender Nuthöhe die mittlere Flussdichte im Joch ebenfalls zu, wenn man die Jochhöhe nicht verändert. Dadurch, dass sich die Flussdichten im Zahn und im Joch proportional zu einander verhalten, bleiben die beiden mittleren Flussdichtewerte identisch. Für eine homogene Flussdichteverteilung im Eisen des Primärteils sollte die Höhe des Jochs näherungsweise das  $\sqrt{2}$ fache der Zahnbreite betragen.

Der Grund für diesen Faktor liegt in der magnetischen Flussdichteverteilung im Blechpaket des Primärteils. In den beiden Bildern [5.9](#page-139-0) und [5.11](#page-142-0) ist der Vektorpotenzialverlauf im Zahn bzw. im Joch des Blechpaktes dar-
gestellt. Man erkennt, dass alle Feldlinien durch das Joch geführt werden müssen, jedoch können sich die Feldlinien auch über die Nuten schließen. Weiterhin führen die Zähne zwischen zwei Nuten derselben Phase nur eine geringe magnetische Flussdichte. Die größte magnetische Flussdichte ist somit unterhalb einer Nut im Joch zu finden.

# **5.2 Sekundärteil**

Bei der Bestimmung der Größen des Sekundärteils geht es vor allem um die Höhen und Breiten der beiden Materialien. Zur Gewichtsreduktion können außerdem noch Ausschnitte im leitfähigen Material eingebracht werden. Die ferromagnetische Komponente im Sekundärteil wird zur Flussführung der Wanderwelle benötigt und kann somit nicht mit Ausschnitten versehen werden. Zur Auslegung dieser Größen spielen nicht nur die magnetischen Eigenschaften der Materialien eine Rolle, sondern es müssen auch deren elektrische und thermische Eigenschaften berücksichtigt werden.

<span id="page-144-0"></span>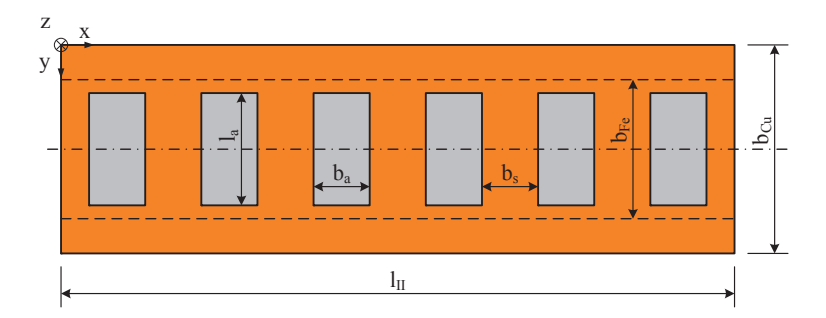

Bild 5.13: Modell des Sekundärteils und Darstellung aller Parameter zur Bestimmung der Sekundärteilform.

Im Bild [5.13](#page-144-0) ist ein Modell des Sekundärteils von dessen Unterseite aus dargestellt. In Orange ist das Kupfer mit seinen Ausschnitten dargestellt. Dahinter befindet sich in grau das Eisen des Sekundärteils. Die Ausschnitte sind gleichmäßig in x-Richtung über die Länge *lII* des Sekundärteils verteilt. Diese haben eine Breite von *ba* und eine Länge von *la*. Der Bereich zwischen zwei Ausschnitten wird als Steg bezeichnet und hat die Breite *bs*. Alle Objekte des Sekundärteils weisen eine Symmetrie in y-Richtung auf. Das Eisen des Sekundärteils kann eine andere Breite  $b_{Fe}$  als das Kupfer  $b_{Cu}$ besitzen. Im Bild nicht dargestellt sind die Höhen der beiden Materialien. Diese werden mit *hCu* für das Kupfer und *hFe* für das Eisen bezeichnet. Die Auslegung des Sekundärteils basiert auf dem ausgelegten Primärteil des vorherigen Abschnitts [5.1.](#page-128-0)

<span id="page-145-0"></span>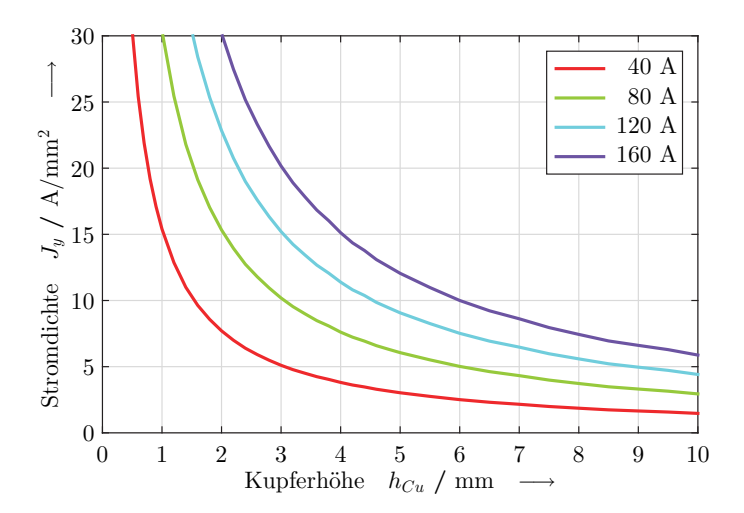

#### **5.2.1 Kupferhöhe**

Bild 5.14: Effektivwert der Stromdichte im Kupfer des Sekundärteils bei verschiedenen Spulenströmen des Primärteils in Abhängigkeit der Kupferhöhe.

Die notwendige Kupferhöhe im Sekundärteil wird von den zulässigen Temperaturen und somit von den Verlusten innerhalb des Kupfers bestimmt. Die Verluste im Kupfer des Sekundärteils werden maßgeblich von der Stromdichte hervorgerufen. Im Bild [5.14](#page-145-0) sind die Effektivwerte der Stromdichte bei verschiedenen Stromamplituden des Primärteils über der Kupferhöhe

dargestellt. Die Stromdichte innerhalb des Sekundärteilkupfers ist abhängig von der Stärke des Magnetfeldes und somit von der Größe der Stromamplitude in der Primärteilwicklung und dessen Windungszahl. Weiterhin wird die Stromdichte des Sekundärteils von der Kupferhöhe bestimmt. Die Stromdichte verhält sich umgekehrt proportional zur Kupferhöhe und proportional zu den Größen der Primärteilwicklung. Dies gilt, solange das Eisen im Sekundärteil nicht in die Sättigung geht. Als Grundlage für die Simulation dient das Modell einer Polteilung mit der jeweiligen Frequenz am Schubkraftmaximum aus dem Bild [5.3.](#page-131-0)

# **5.2.2 Eisenhöhe**

Die Eisenhöhe im Sekundärteil hat einen vielfältigen Einfluss auf die Eigenschaften des Linearmotors. Zum einen kann eine zu geringe Eisenhöhe das magnetische Feld sättigen. Dies erhöht die Verluste im Eisen und verringert die erzielbaren Schubkräfte. Zum anderen nimmt die Masse des Sekundärteils mit zunehmender Eisenhöhe zu.

Um die Sättigungseffekte im Eisen abbilden zu können, wurde die Variation der Eisenhöhe in einer transienten Simulation durchgeführt. Im Bild [5.15](#page-147-0) sind die mittlere magnetische Flussdichte und die erzielbaren Schubkräfte bei verschiedenen Stromamplituden im Primärteil dargestellt. Die mittlere magnetische Flussdichte ist als durchgezogene Linie und die Schubkraft gestrichelt dargestellt. Man erkennt, dass mit steigender Stromamplitude die erzielbaren Schubkräfte quadratisch zunehmen. Dies gilt, solange das Eisen des Sekundärteils nicht in die Sättigung kommt. Ohne Sättigung verhält sich die mittlere magnetische Flussdichte umgekehrt proportional zur Eisenhöhe. Das gewählte Eisen geht ab 1,8 T in den Sättigungsbereich. Im Bild ist dies an der geringer werdenden Zunahme der mittleren magnetischen Flussdichte trotz abnehmender Eisenhöhe zu sehen. Ebenfalls nimmt mit dem Eintritt in die Sättigung die Schubkraft deutlich ab. Die Eisenhöhe, ab der das Eisen in die Sättigung geht, ist von der Stromamplitude abhängig. Deshalb muss die Eisenhöhe, wie auch die Kupferhöhe, nach der Leistung des Primärteils ausgelegt werden. Ist das Eisen nicht in der Sättigung, so ist die Schubkraft unabhängig von der Eisenhöhe. Die Eisenhöhe ist so zu wählen, dass das Eisen bei der Amplitude des Nennstromes in der Primärteilwicklung gerade die Grenze zum Bereich der Sättigung erreicht. Mit diesem Punkt erreicht man das beste Verhältnis aus Schubkraft und Gewicht des Sekundärteils.

<span id="page-147-0"></span>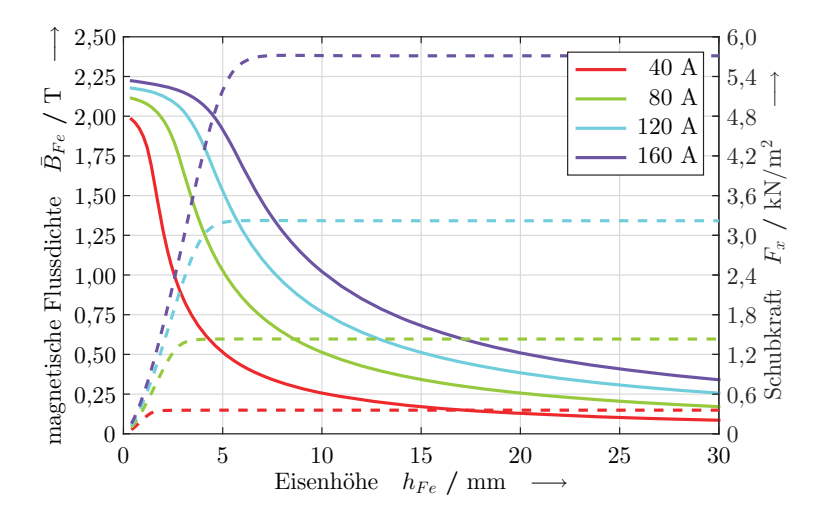

Bild 5.15: Mittlere magnetische Flussdichte (–) im Eisen und erzielbare Schubkraft (- -) im Sekundärteil. Jeweils bei verschiedenen Stromamplituden im Primärteil über der Eisenhöhe aufgetragen.

Bei der Simulation wurde darauf geachtet, dass das Primärteil nicht den Sättigungsbereich erreicht, um eine Feldbeeinflussung von dieser Seite auszuschließen. Variiert man die Kupferhöhe, so ergibt sich dasselbe Bild. Hieraus kann geschlossen werden, dass die Kupferhöhe nur einen zu vernachlässigenden Einfluss auf die Sättigung im Eisen des Sekundärteils hat. Mit abnehmender Kupferhöhe verkleinert sich der magnetische Luftspalt geringfügig, dies führt zu einer minimal höheren mittleren Flussdichte im Eisen. Diese Unterschiede sind klein gegenüber den Auswirkungen der Ei-

senhöhe und der Stromamplitude des Primärteils auf die mittleren Flussdichten im Eisen des Sekundärteils.

# **5.2.3 Eisenbreite**

Die Breite des Sekundärteils hat im Zusammenhang mit dem Wickelkopf einen Einfluss auf die erzielbaren Kräfte im Sekundärteil. In der zweidimensionalen Simulation wurde immer von einem in y-Richtung unendlich ausgedehnten Sekundärteil ausgegangen. Hier werden nun die Effekte eines endlich breiten Sekundärteils betrachtet. Allgemein erzielt ein breiteres Sekundärteil auch eine höhere Kraft, jedoch wird dieses mit zunehmender Breite auch proportional schwerer. Zuerst soll die Breite beider Sekundärteilkomponenten gleichzeitig verändert werden. Die Primärteilbreite wurde auf ein Maß von 450 mm festgelegt, da somit die Gesamtbreite des Linearmotors inklusive dem Wickelkopf unterhalb von 550 mm bleibt. Aufgrund der Ergebnisse bei der Höhenvariation von Kupfer und Eisen werden diese jeweils auf 5 mm festgelegt. Hiermit wird im Kupfer des Sekundärteils eine Stromdichte von 3 A/mm<sup>2</sup> bei einer Stromamplitude von 40 A erzeugt. Eine starke Erwärmung im Betrieb kann somit verhindert werden. Bei der festgelegten Eisenhöhe kommt es zu keinen Sättigungseffekten in der Mitte des Sekundärteils. Der Einfluss der Eisenhöhe kann somit bei der Variation der Breite des Sekundärteils vernachlässigt werden. Die Variation der Sekundärteilbreite musste mit dem transienten Lösungsverfahren durchgeführt werden, um die Sättigungserscheinungen im Randbereich des Eisens berücksichtigen zu können.

Im Bild [5.16](#page-149-0) sind die maximal erzielbaren Schubkräfte bei einer Variation der Sekundärteilbreite zu sehen. Die Schubkräfte beziehen sich auf eine Polteilung. Durch die abschnittsweise Linearisierung erkennt man, dass mit zunehmender Breite die Schubkraft ebenfalls zunimmt. Bis zu einer Breite von 450 mm nimmt die Schubkraft überproportional zu, danach wird diese Zunahme geringer. Ab einer Eisenbreite von 550 mm ist keine Schubkraftzunahme mehr zu verzeichnen. Die stückweise, lineare Näherung des

Schubkraftverlaufs ist im Bild [5.16](#page-149-0) als rote Linie dargestellt. Aufgrund der Näherung sollte die Breite des Sekundärteils der Breite des Blechpakets im Primärteil entsprechen. Die gezackte Form der Kurve ist auf ein Netz zurückzuführen, das die Sättigung im Eisen nicht vollständig berücksichtigt. Das Netz wurde in der FEM Software mit dem wirbelstrombasierten Lösungsverfahren und dessen automatischer Netzverfeinerung erstellt. Dort können aufgrund der linearen Materialien keine Sättigungseffekte berücksichtigt werden. Anschließend nutzt das transiente Lösungsverfahren dieses Netz für seine Berechnungen. Somit entstehen vor allem an den Kanten des Eisens Unterschiede in der Berechnung der magnetischen Flussdichte und somit kommt es zu Schwankungen in der Kraft.

<span id="page-149-0"></span>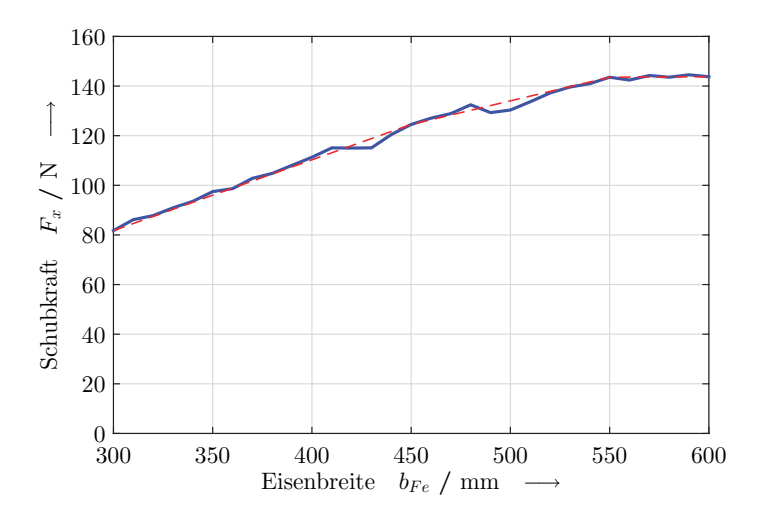

Bild 5.16: Schubkraft bei Variation der Sekundärteilbreite und deren stückweisen, linearen Näherung.

# **5.2.4 Kupferbreite**

Die Kupferbreite hat ebenfalls einen Einfluss auf die erzielbaren Kräfte im Sekundärteil. Bei der Variation der Kupferbreite werden die Ergebnisse aus

den vorhergehenden Untersuchungen berücksichtigt. Die Breite des Sekundärteileisens wird auf 450 mm festgelegt. Bei der Variation der Kupferbreite sind die Verteilung der Stromdichte innerhalb des Kupfers und die erzielbaren Schubkräfte von besonderem Interesse. Deshalb wird die Sättigung des Eisens vernachlässigt und eine einfachere wirbelstrombasierte Simulation zur Untersuchung dieser Eigenschaften verwendet.

<span id="page-150-0"></span>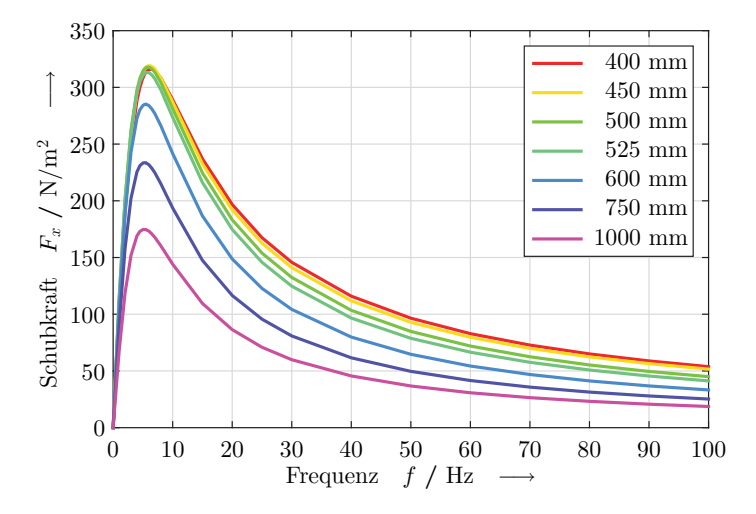

Bild 5.17: Schubkraft pro Fläche im Sekundärteil bei verschiedenen Kupferbreiten über der Frequenz aufgetragen.

Im Bild [5.17](#page-150-0) sind die Schubkräfte über der Frequenz mit einer Variation verschiedener Kupferbreiten dargestellt. Die Schubkräfte sind in Abhängigkeit der Kupfergrundfläche dargestellt. Dies ermöglicht ein Vergleich der Schubkräfte basierend auf den erzeugten mittleren Kraftdichten. Diese Betrachtung stellt das Verhältnis zwischen Kraft und Volumen dar. Die Kraftverläufe der Abbildung zeigen wiederum den typischen asynchronen Verlauf. Die größten Kraftdichten erreicht man mit einer Kupferbreite, die geringfügig größer ist als die Eisenbreite des Sekundärteils. Vergleicht man diese Schubkraftverläufe mit den vorherigen zweidimensionalen Ergebnissen, so fällt hier das Schubkraftmaximum geringer aus und liegt bei einer höheren Schlupffrequenz.

<span id="page-151-0"></span>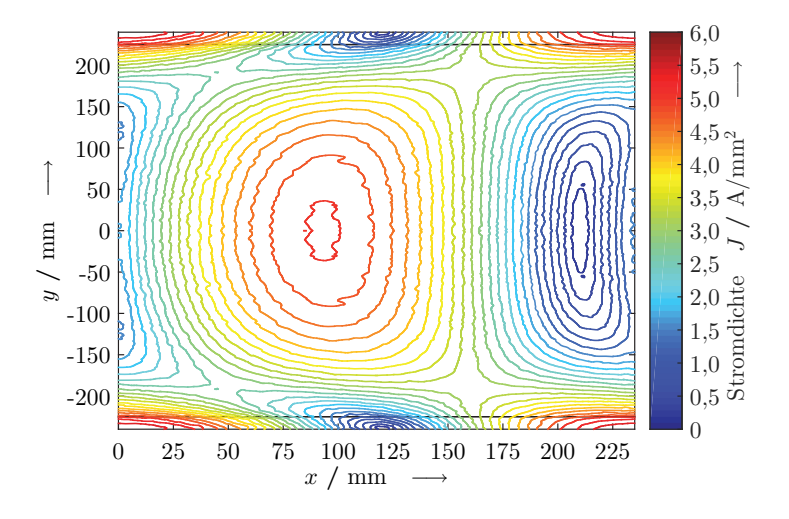

Bild 5.18: Stromdichteverteilung im Kupfer des Sekundärteils innerhalb einer Polteilung über der gesamten Breite.

Der Grund für die Verschiebung des Maximums liegt in der Veränderung der Strompfade im Kupfer des Sekundärteils. Bei der zweidimensionalen Betrachtung sind alle Ströme in y-Richtung ausgerichtet. In der dreidimensionalen Betrachtung müssen die Wirbelstrompfade jedoch innerhalb des Sekundärteilkupfers geschlossen sein. Weiterhin trägt nur der Stromanteil in y-Richtung zu einer Schubkraft in x-Richtung bei. Im Bild [5.18](#page-151-0) ist die Stromdichteverteilung innerhalb des Sekundärteilkupfers zu sehen. Begrenzt wird das Ganze oben und unten durch die Breite des Kupfers. In x-Richtung wurde genau eine Polteilung abgebildet. Die Kupferbreite wurde hier um 25 mm breiter gewählt als das Eisen. Die beiden schwarzen, horizontalen Linien am oberen und unteren Bildrand stellen diese Differenz dar. Anhand der dargestellten Amplitude der Stromdichte ist kein direkter Rückschluss auf die Strompfade möglich. Jedoch ist bekannt, dass in der

Mitte der y-Richtung des Kupfers die y-Komponente des Stroms überwiegt. Somit lassen sich für den gewählten Zeitpunkt die Strompfade rekonstruieren. In der Mitte des Bildes, im roten Bereich der Stromdichte, streben die Ströme nach oben oder nach unten. Die Richtung ist hier abhängig vom Zeitpunkt und ändert sich mit der doppelten Frequenz des Schlupfs. Streben die Ströme beispielsweise nach oben, so teilt sich der Strompfad in der Nähe des Randes auf und jeweils die Hälfte der Wirbelströme tritt nach rechts und nach links in die nächste Polteilung über. Dort bewegen sie sich wieder nach unten und kommen am unteren Rand jeweils von rechts und links in diese Polteilung zurück. Somit werden die Wirbelstrompfade geschlossen und können zusammen mit dem magnetischen Feld eine Schubkraft ausbilden. Die Wirbelströme wandern mit der Schlupffrequenz in x-Richtung. Die Richtung der Wirbelströme wiederholt sich nach einer elektrischen Periode bzw. örtlich im Abstand von zwei Polteilungen. In der Amplitude der Stromdichte findet die Stromrichtung keine Berücksichtigung, was zu einer Periodizität des halben zeitlichen und örtlichen Abstands führt. In dem vorliegenden Bild ist dies an dem gleichzeitigen Vorhandensein von einem Minimum und einem Maximum innerhalb einer Polteilung zu sehen.

Zum Vergleich der Stromdichten über der Breite des Sekundärteilkupfers werden nun die zeitlichen und örtlichen Mittelwerte der Stromdichten gebildet. Im Bild [5.19](#page-153-0) sind die mittleren Stromdichten über die relative Kupferbreite aufgetragen. Es sind ebenfalls dieselben Variationen der Kupferbreite, wie in Bild [5.17](#page-150-0) zu sehen. Die mittlere Stromdichte in der Mitte der Kupferbreite nimmt mit zunehmender Breite ab. Am Rand ist diese Abnahme deutlich stärker. Bei sehr großen Kupferbreiten ist im Randbereich kaum noch eine Stromdichte vorhanden. Wird die Kupferbreite verringert, steigt die mittlere Stromdichte im Rand stärker an als in der Mitte und kann deutlich größere Werte annehmen. Ersichtlich ist dies bereits im vorherigen Bild [\(5.18\)](#page-151-0), da dort im Randbereich auch höhere Stromdichten als in der Mitte zu sehen sind. Die größten Kraftdichten werden mit etwas höheren Stromdichten im Rand gegenüber der Mitte erreicht. Dies bedingt eine etwas höhere Erwärmung des Randbereichs gegenüber der Kupfermitte. Möchte man eine gleichmäßige Erwärmung über die gesamte Kupferbreite, so ist das Kupfer breiter zu wählen, um eine gleichmäßige Stromdichteverteilung zu erhalten. Bei dieser Geometrie würde dies zu einer Kupferbreite von 500 mm führen.

<span id="page-153-0"></span>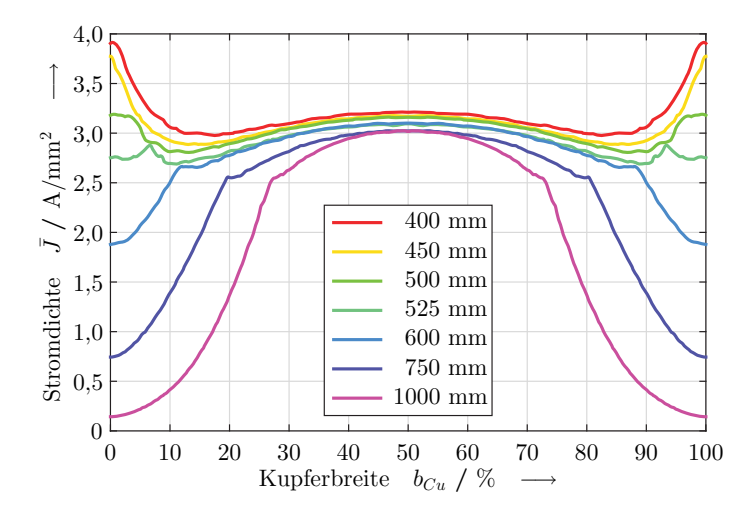

Bild 5.19: Mittlere Stromdichte im Querschnitt des Sekundärteilkupfers bei verschiedenen Kupferbreiten über der relativen Breite aufgetragen.

Die Kupferhöhe hat in Bezug auf die Wahl der Kupferbreite keinen Einfluss. Eine Änderung der Kupferhöhe übt einen proportionalen Einfluss auf die mittleren Stromdichten im gesamten Kupferquerschnitt aus. Ebenfalls einen proportionalen Einfluss auf die Kupferbreite hat die Höhe der Stromamplitude im Primärteil.

# <span id="page-153-1"></span>**5.2.5 Länge des Sekundärteils**

Die Kräfte im Sekundärteil nehmen mit größer werdender Länge zu. Aus den Untersuchungen im Abschnitt [5.1.1](#page-130-0) ist bekannt, dass die Endbereiche des Sekundärteils geringere Kräfte erzeugen. Die Krafteinbußen sind stark frequenzabhängig und nehmen mit steigender Frequenz ab. Dort wurde auch gezeigt, dass der Einfluss der Ränder mit zunehmender Länge geringer wird.

<span id="page-154-0"></span>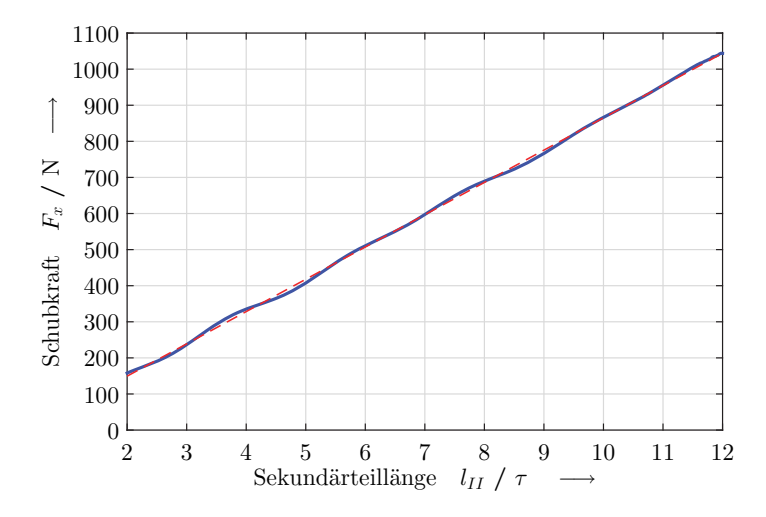

Bild 5.20: Maximale Schubkraft bei Variation der Sekundärteillänge und deren lineare Näherung.

Deshalb wird hier in einer zweidimensionalen Untersuchung die volle Länge des Linearmotors betrachtet. Dabei wird die Sekundärteillänge variiert und die erzeugten Kräfte ausgewertet. Das variierte Sekundärteil hat jeweils eine Materialhöhe von 5 mm und die Polteilung im Primärteil beträgt 235 mm. Die größten Schubkräfte erhält man bei einer Frequenz von 4,65 Hz, deshalb wird der Strom mit dieser Frequenz in den Primärteilwicklungen eingeprägt. Im Bild [5.20](#page-154-0) sind die maximalen Schubkräfte in Abhängigkeit der Sekundärteillänge zu sehen. Man erkennt sehr gut, dass die Zunahme der Schubkraft in Abhängigkeit der Länge als Gerade angenähert werden kann. Der konstante Wert in der Geradengleichung ist negativ. Dieser Anteil entspricht der Kraftminderung, welche durch die beiden Endpole des Sekundärteils hervorgerufen wird. Durch die lineare Näherung des

Schubkraftverlaufs ergibt sich eine Schubkraft von 89,5 N pro Länge einer Polteilung. Die Näherungsgerade schneidet die x-Achse bei einem Wert von 0,33 τ. Durch die lineare Näherung erkennt man, dass der Einfluss der Endpole mit steigender Sekundärteillänge abnimmt.

Der Einfluss der Sekundärteillänge auf die Schubkraft des Linearmotors wurde mit dem transienten Lösungsverfahren untersucht. Bei dieser Untersuchung wurde festgestellt, dass dem Mittelwert der Schubkraft eine Schwingung mit der doppelten Speisefrequenz überlagert ist. Bezieht man die Amplitudenhöhe der überlagerten Schwingung auf den Mittelwert der Schubkraft, so nimmt dieser Wert mit zunehmender Sekundärteillänge ab. Die Gründe für die überlagerte Schwingung liegen in der Position des Sekundärteils relativ zum Primärteil, der speisenden Frequenz und der Länge des Sekundärteils selbst. Die überlagerte Schwingung wird dann am geringsten, wenn im Kupfer des Sekundärteils die z-Komponente der magnetischen Flussdichte mittelwertfrei ist. Die Amplitude der überlagerten Schwingung kann somit nicht als Bewertungskriterium für den asynchronen Linearmotor herangezogen werden.

Aufgrund dieser Erkenntnisse werden mit steigender Sekundärteillänge die Einflüsse der Endpole und die Einflüsse der überlagerten Schwingung in der Schubkraft geringer. Deswegen ist die Länge des Sekundärteils so groß wie möglich zu wählen. Durch die Verringerung der Einflüsse, welche die Schubkraft mindern, steigt mit zunehmender Sekundärteillänge das Verhältnis aus Schubkraft und Sekundärteilmasse.

#### **5.2.6 Kupferausschnitte**

Zur Gewichtsreduktion können Ausschnitte in das Sekundärteilkupfer eingebracht werden. Die rechteckigen Ausschnitte im Sekundärteilkupfer werden so angebracht, dass die Breite der Stege genau so groß ist, wie die Breite der Ausschnitte selbst. Das Verhältnis der beiden Größen zueinander, sowie die Form der Ausschnitte werden hier nicht untersucht. Die Stegbreiten an den jeweiligen Enden des Sekundärteils sind nur halb so breit wie die zwischen zwei Ausschnitten. Im Bereich der Ausschnitte hat das Kupfer somit nur die Hälfte an Masse gegenüber einer vollen Kupferplatte.

<span id="page-156-0"></span>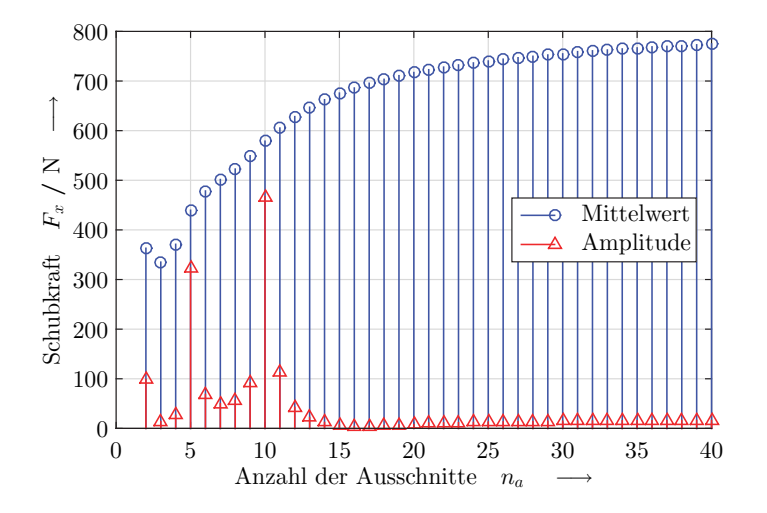

Bild 5.21: Mittelwert und Amplitude der überlagerten Schwingung der Schubkraft bei Variation der Ausschnittsanzahl im Kupfer des Sekundärteils.

Im Bild [5.21](#page-156-0) sind die Ergebnisse für die Schubkraft im Sekundärteil bei Variation der Anzahl der Ausschnitte zu sehen. Mit Hilfe einer transienten Simulation wurden der Mittelwert der Schubkraft und die Amplitude der überlagerten Schubkraftschwingung innerhalb einer elektrischen Periode im eingeschwungenen Zustand ermittelt. Man erkennt, dass mit zunehmender Anzahl der Ausschnitte die Schubkraft zunimmt. Die Amplitude der überlagerten Schubkraftschwingung ist bei einer großen Anzahl an Ausschnitten sehr gering. Bei 10 bzw. 5 Ausschnitten nimmt die Amplitude der Schwingung sehr große Werte an. Diese großen Amplituden sind auf die Länge des Sekundärteils von 10,2 Polteilungen zurückzuführen. Die größten Amplituden der überlagerten Schubkraftschwingung erhält man, wenn die Anzahl der Ausschnitte den Wert der Länge des Sekundärteils in Polteilungen trifft oder einen ganzzahligen Teil davon. Der geringste Amplitudenwert der überlagerten Schubkraftschwingung wird hier bei 16 Ausschnitten erreicht. Ändert man die Länge des Sekundärteils, so variiert die Anzahl an Ausschnitten bei dem die Schubkraftschwingung minimal wird. Jedoch befinden sich die Maxima dieser Amplituden an den beschriebenen Stellen der Ausschnittsanzahlen.

<span id="page-157-0"></span>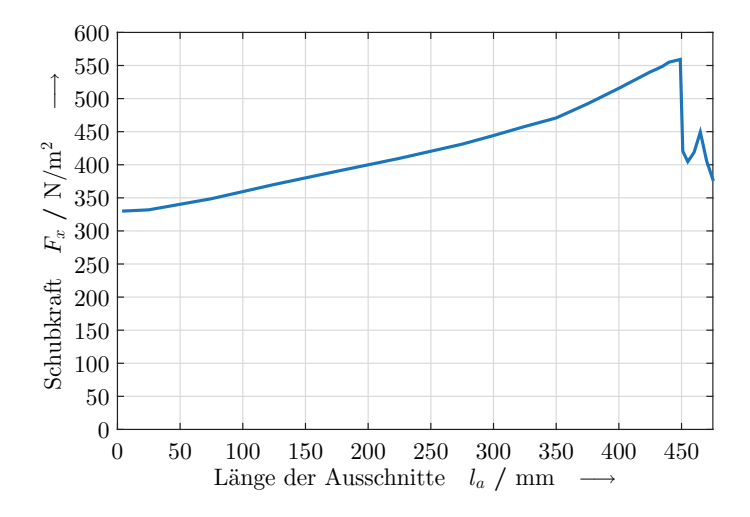

Bild 5.22: Mittelwert der Schubkraft pro Kupfergrundfläche bei Variation der Ausschnittsbreite im Kupfer des Sekundärteils.

Durch die Festlegung auf die gleiche Steg- und Ausschnittsbreite sind die Größen der Ausschnitte in x-Richtung bereits festgelegt. Es wird nun untersucht, wie groß die Ausschnitte in y-Richtung sein sollen. Ziel der Ausschnitte ist es, das Kupfervolumen zu reduzieren und eine möglichst große Schubkraft zu erzeugen. Im Bild [5.22](#page-157-0) ist die Schubkraft pro Kupfergrundfläche bei verschiedenen Längen der Ausschnitte zu sehen. Bei dieser Variation wurde die Breite des Eisens auf 450 mm festgelegt und die Breite des Kupfers auf 480 mm. Die Schubkraft pro Kupfergrundfläche ist proportional zum Verhältnis aus Schubkraft und Kupfermasse, da die Kupferhöhe bei allen Variationen identisch gehalten wurde. Somit erhält man mit zunehmender Ausschnittslänge ein besseres Verhältnis, da die Kupfermasse insgesamt verringert wird. Das Maximum im Verhältnis aus Schubkraft und Kupfergrundfläche erhält man bei der Ausschnittslänge, die der Eisenbreite im Sekundärteil entspricht. Gehen die Ausschnitte über die Eisenbreite hinaus, so nimmt dieses Verhältnis stark ab. Somit sollte die Ausschnittslänge gleich der Eisenbreite gewählt werden, um ein möglichst großes Verhältnis aus Schubkraft und Sekundärteilmasse zu erhalten. In der FEM-Simulation ist dies jedoch nicht möglich, da der Vernetzungsalgorithmus nur maximal drei Flächen erlaubt, die an einer Kante aufeinander treffen dürfen. Deshalb wird für die weiteren Untersuchungen die Ausschnittslänge auf 445 mm festgelegt.

<span id="page-158-0"></span>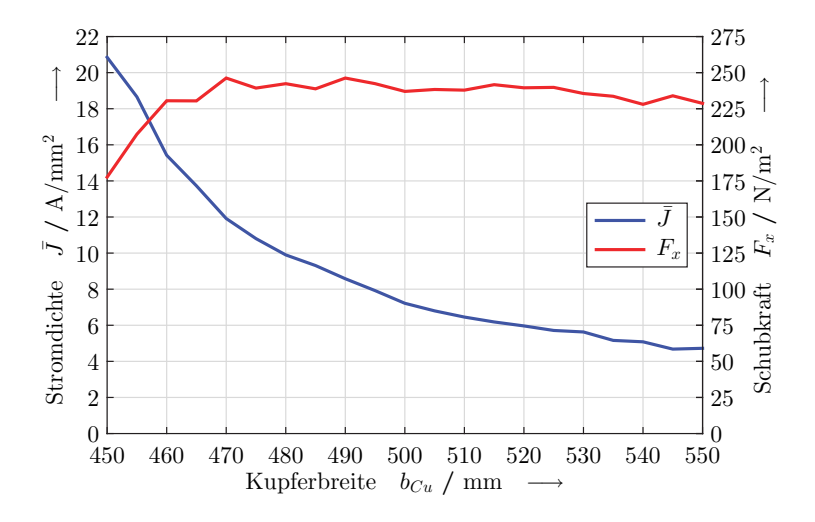

Bild 5.23: Mittlere Stromdichte am Rand des Sekundärteilkupfers und Schubkraft pro Kupferfläche in Abhängigkeit der Kupferbreite.

Durch die Erhöhung der Ausschnittslänge wurde das Kupfer zum Kurzschließen der Wirbelströme im Rand ebenfalls schmaler. Dies hat somit einen Einfluss auf die Stromdichte im Randbereich des Sekundärteilkupfers und auf die Erwärmung. Deshalb wurde nochmals die Kupferbreite im Sekundärteil variiert, um den Einfluss dieser seitlichen Breite auf die Stromdichte und die Schubkraft zu ermitteln. Im Bild [5.23](#page-158-0) sind diese beiden Größen über der Kupferbreite dargestellt. Hierbei wurde wiederum die Eisenbreite auf 450 mm und die Länge der Ausschnitte auf 445 mm festgelegt. Die Stromdichte wurde in x-Richtung in der Mitte eines Ausschnitts und dort am äußersten Kupferrand ermittelt. Die Stromdichte besitzt an diesem Ort, zeitlich gesehen, eine sinusförmige Schwingung. Abgebildet ist der zeitliche Mittelwert der Stromdichte an dem beschriebenen Ort. Dies entspricht auch den größten Stromdichten innerhalb des gesamten Sekundärteilkupfers. Die Schubkraft bezieht sich auf die gesamte Grundfläche des Sekundärteilkupfers. Mit zunehmender Kupferbreite nimmt die Stromdichte im Randbereich umgekehrt proportional hierzu ab. Das Verhältnis aus Schubkraft und Kupfergrundfläche steigt mit zunehmender Kupferbreite zuerst an und verringert sich anschließend wieder. Die größten Werte hierfür werden bei einem Überstand zwischen 20 mm und 40 mm erreicht.

Möchte man im Randbereich dieselben Stromdichten wie in den Stegen des Sekundärteilkupfers erhalten, so sollte die Kupferbreite um die Stegbreite größer sein als die Ausschnittslänge. Dies wäre hier bei einer Kupferbreite von 525 mm der Fall. Eine solche Auswahl verursacht eine gleichmäßige Erwärmung im Sekundärteilkupfer, da es eine gleichmäßige Stromdichteverteilung gibt. Eine andere Möglichkeit wäre die Reduktion der Ausschnittslänge, sodass sich ebenfalls die Kupferbreite aus der Ausschnittslänge und der Stegbreite zusammensetzt.

# **5.3 Elektrische Eigenschaften**

Nachdem die geometrischen Größen des Linearmotors festgelegt wurden, soll nun im Primärteil eine passende Wicklung eingelegt werden. Als Wicklungsparameter dienen der Effektivwert des Strangstroms, die Anzahl der Windungen und die Stromdichte innerhalb der Wicklung. Beim Einbringen der Wicklung in das Primärteil muss beachtet werden, dass die Nut nicht komplett mit Kupfer gefüllt werden kann. Deshalb wird auch hier der prozentuale Kupferanteil mit dem Kupferfüllfaktor berücksichtigt. Der Kupferfüllfaktor wurde bereits im Abschnitt [4.5.2](#page-125-0) eingeführt. Da von einer kompakten Einzeldrahtwicklung ausgegangen wird, hat der Kupferfüllfaktor einen Wert von 0,4.

Zur Ermittlung der Felder sowie der erzeugbaren Kräfte ist nur das Produkt aus Windungszahlen und Strangstrom von Bedeutung. Um eine Abhängigkeit von nur einer Variablen zu erreichen, wird bei der Simulation die Windungszahl zu eins gesetzt.

<span id="page-160-0"></span>
$$
J = \frac{1}{k_{Cu}} \frac{wI}{h_n h_n} \tag{5.1}
$$

Der allgemeine Zusammenhang zwischen der Stromdichte, der Nutfläche und dem Strangstrom ist in der Gleichung [5.1](#page-160-0) zu sehen. Die Stromdichte ist das Verhältnis aus dem Produkt der Windungszahlen und dem Strangstrom mit der Nutfläche. Die Nutfläche lässt sich über die Angabe der Nutbreite und der Nuthöhe berechnen. Dieses Verhältnis wird mit dem Reziproken des Kupferfüllfaktors multipliziert, um die tatsächliche Stromdichte im Kupfer zu erhalten.

Aus der Gleichung [5.1](#page-160-0) ist ersichtlich, dass bei einer konstanten Stromdichte mit zunehmendem Strom die Nutfläche ebenfalls proportional zunimmt. Da die Nutbreite bereits mit der Polteilung und dem Verhältnis zwischen Nut- und Zahnbreite festgelegt wurde, kann die Nutfläche nur durch die Nuthöhe verändert werden. Somit besteht eine Proportionalität zwischen der Höhe des Stroms und der Nuthöhe. Die Festlegung der Polteilung beruht auf den vorherigen Auslegungen zur Geometrie des Linearmotors. Angenommen wird für den Luftspalt der nominelle Wert von 70 mm, und die Komponenten des Sekundärteils haben jeweils eine Höhe von 5 mm. Hieraus ergibt sich, dass die größten Schubkräfte bei einer Polteilung von 235 mm entstehen.

<span id="page-161-0"></span>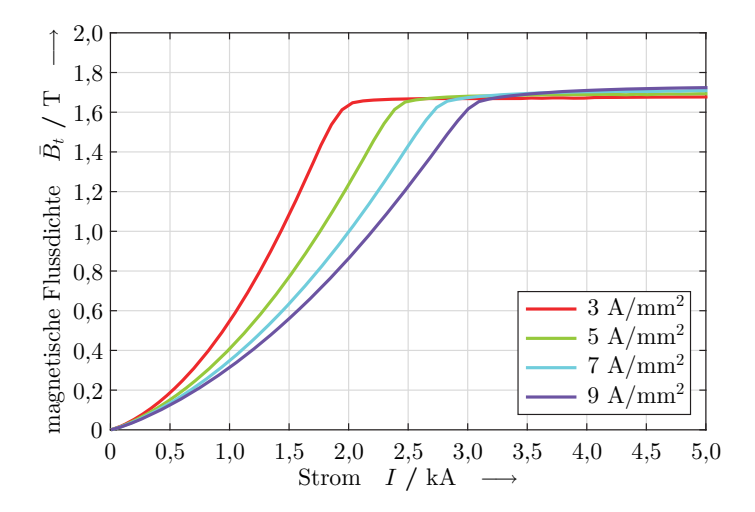

Bild 5.24: Mittlere magnetische Flussdichte im Zahn bei verschiedenen Stromdichten in der Spule und in Abhängigkeit des effektiven Strangstroms bei  $w = 1$  Windungen.

Im Bild [5.24](#page-161-0) ist die mittlere magnetische Flussdichte in einem Zahn des Primärteils dargestellt. Die Position und der Zeitpunkt zur Ermittlung der magnetischen Flussdichte im Zahn erfolgt zum Zeitpunkt des Nulldurchgangs des Vektorpotenzials in Zahnmitte. Zu diesem Zeitpunkt werden die größten magnetischen Flussdichten im Zahn erreicht. Dieses Vorgehen kam bereits bei der Beschreibung der Nuthöhe in Abschnitt [5.1.3](#page-138-0) zum Einsatz. Für jede Variation des Strangstroms wurden verschiedene Werte für die Stromdichte als konstant vorgegeben. Man erkennt, dass die Sättigung des Bleches im Primärteil oberhalb von 1,6 T beginnt, denn dort führt eine weitere Erhöhung des Stromes zu keiner nennenswerten Erhöhung der magnetischen Flussdichte. Der Wert des Strangstroms, bei dem die Sättigung beginnt, ist abhängig von der Stromdichte. Dies lässt sich dadurch erklären, dass mit kleiner werdender Stromdichte die Nut höher sein muss. Dass eine höhere Nut zu größeren magnetischen Flussdichten im Zahn führt, wurde bereits im Abschnitt [5.1.3](#page-138-0) beschrieben.

Aufgrund des nichtlinearen Zusammenhangs zwischen dem Strangstrom und der magnetischen Flussdichte wird es auch keinen einfachen Zusammenhang zwischen Strangstrom und Schubkraft geben. Einen quadratischen Zusammenhang zwischen dem Strangstrom und der Schubkraft erhält man im ungesättigten Zustand des Primärteils. Dies wurde bereits bei der analytischen Betrachtung in Kapitel [3](#page-72-0) hergeleitet. Im Bild [5.25](#page-162-0) ist dieser Zusammenhang zwischen Strangstrom und erzielbarer Schubkräfte dargestellt. Man erkennt deutlich, dass im ungesättigten Zustand, dies entspricht dem Bereich bis zu einem Strangstrom von 2 kA, ein quadratischer Zusammenhang besteht. Wird die Sättigung erreicht, erhält man nur noch eine lineare Zunahme der Schubkraft. Ebenfalls ist hier zu erkennen, dass mit steigender Stromdichte ein höherer Strangstrom möglich ist, bevor man die Sättigung im Eisen erreicht. Der Eintritt in die Sättigung ist auch hier vom effektiven Strangstrom und der Stromdichte abhängig. Der Grund hierfür liegt ebenfalls in der erforderlichen Nuthöhe, die für eine geringere Stromdichte eine größere Höhe aufweisen muss.

<span id="page-162-0"></span>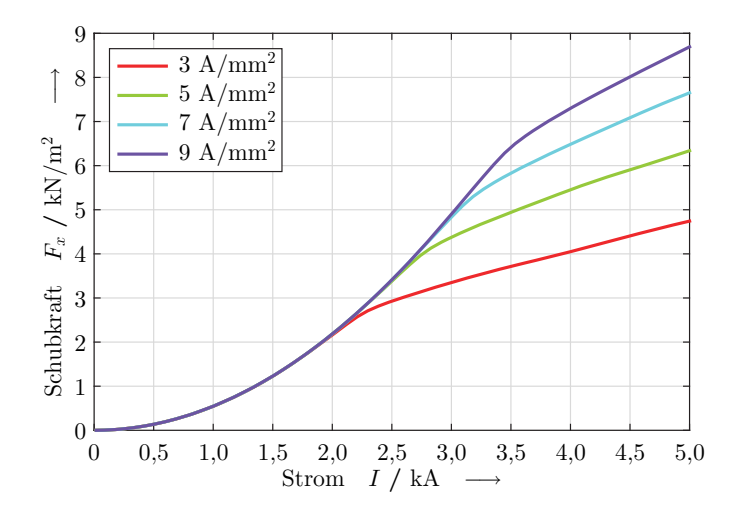

Bild 5.25: Erzielbare Schubkräfte bei verschiedenen Stromdichten in der Spule und in Abhängigkeit des effektiven Strangstroms bei  $w = 1$  Windungen.

# **5.4 Gesamtmodell Linearmotor**

Nachdem nun alle Parameter des Linearmotors ausgelegt wurden, soll hier das Gesamtmodell beschrieben werden. Es werden alle Parameter aufgelistet und deren Größe genannt. Die Größen wurden so gewählt, dass die Primärteilparameter die Schubkraft und die Sekundärteilparameter das Verhältnis aus Schubkraft und Sekundärteilmasse maximieren. Die Einflüsse der Parameter untereinander werden nochmals zusammengefasst.

<span id="page-163-0"></span>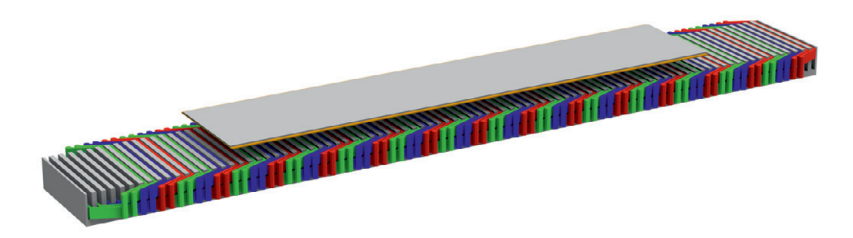

Bild 5.26: Dreidimensionale Darstellung des Linearmotor Gesamtmodells.

Im Bild [5.26](#page-163-0) ist das Gesamtmodell des ausgelegten Linearmotors zu sehen. Es handelt sich hierbei um einen asynchronen Langstatorlinearmotor, bestehend aus einem Primärteil mit einer dreisträngigen Wicklung und einem Sekundärteil. Im Bild [5.26](#page-163-0) unten befindet sich das Primärteil mit der eingelegten Wicklung. Die Wicklung hat jeweils zwei Nuten pro Pol und Strang und ist zweilagig ausgeführt. Somit ergibt sich am Anfang und am Ende jeweils ein halbbewickelter Endpol. Die Wicklung besteht aus den Strängen U (rot), V (grün) und W (blau). Diese sind jeweils örtlich zueinander um zwei Drittel einer Polteilung versetzt angeordnet. Die Ströme in den einzelnen Strängen besitzen ebenfalls eine zeitliche Verschiebung zueinander um zwei Drittel einer Periode. So ergibt sich in den jeweiligen vollbewickelten Polen des Linearmotors eine Wanderwelle. Das Sekundärteil besteht aus Kupfer (orange) und Eisen. Das Kupfer ist geringfügig breiter als das Eisen und besitzt Ausschnitte.

In der Tabelle [5.1](#page-164-0) sind die geometrischen Abmessungen des Linearmotors gesamthaft dargestellt. Für diesen asynchronen Langstatorlinearmotor wurde der Luftspalt auf den nominellen Wert von 70 mm festgelegt. Die Größe des Luftspalts wurde aus der Bodenfreiheit des Fahrzeugs für den angedachten Betriebsfall abgeleitet.

Ĭ.

<span id="page-164-0"></span>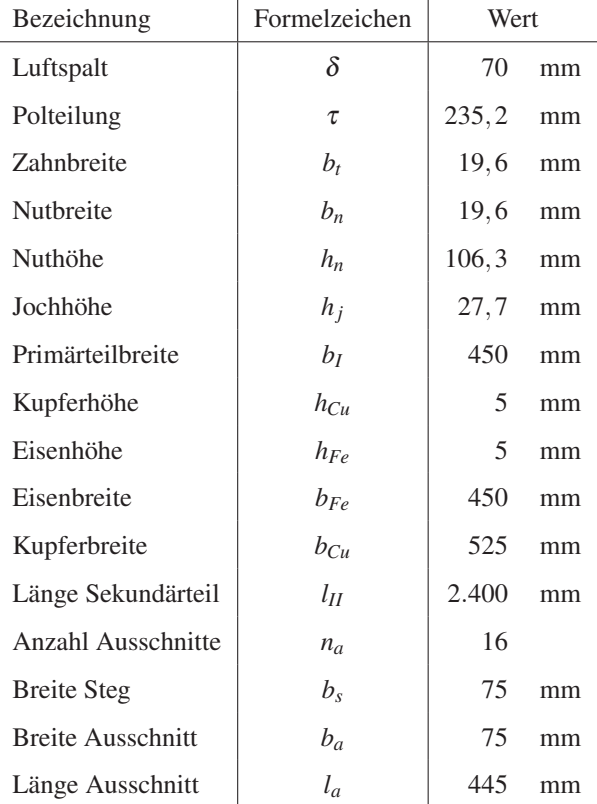

Tabelle 5.1: Übersicht der geometrischen Abmessungen des ausgelegten Linearmotors.

Zuerst werden die Größen des Primärteils beschrieben. Ziel dieser Auslegung ist, eine möglichst große Schubkraft erzeugen zu können, ohne zu viele Kraftoberschwingungen zu erhalten.

Die Polteilung ergibt sich aus der Forderung nach einer möglichst großen Schubkraft. Weiterhin ist diese vom magnetischen Luftspalt abhängig, dies bedeutet, es muss die Kupferhöhe zusätzlich zum Luftspalt berücksichtigt werden. Da innerhalb jeder Polteilung jeweils sechs Nuten und Zähne untergebracht werden, sollte die Polteilung durch zwölf teilbar sein. Aus diesen Gründen wird die Polteilung auf 235,2 mm festgelegt.

Die Nut- und Zahnbreite ergeben zusammen eine Nutteilung. Die Länge einer Nutteilung beträgt ein Sechstel der Polteilung und ist somit bereits festgelegt. Innerhalb der Nutteilung können die Nut- und Zahnbreite variiert werden, jedoch muss deren Summe immer die Länge einer Nutteilung ergeben. Es hat sich gezeigt, dass mit zunehmender Nutbreite die Oberwellen im magnetischen Feld und die erzeugbaren Schubkräfte abnehmen. Der Oberwellengehalt und die maximalen Schubkräfte stellen gegensätzliche Ziele bei dieser Variation dar, deshalb wurden für die Nut- und die Zahnbreite die identischen Werte ausgewählt. Somit betragen diese beiden Größen jeweils 19,6 mm.

Die Nuthöhe ist von der verwendeten Wicklung abhängig, da alle Drähte in der Nut untergebracht werden müssen. Abhängigkeiten bestehen hierbei von der Stromdichte und vom effektiven Strangstrom in der Wicklung. Mit Hilfe des Kupferfüllfaktors werden die Einzeldrähte und die Isolation der Spule berücksichtigt. Unter Berücksichtigung all dieser Faktoren erhält man eine Nuthöhe von 106,3 mm.

Die Höhe des Jochs ist nur abhängig von der Zahnbreite. Um eine möglichst gleichmäßige magnetische Flussdichte im Blechpaket des Primärteils zu erhalten, sollte die Jochhöhe so gewählt werden, dass sie dem  $\sqrt{2}$ -fachen der Zahnbreite entspricht. Dies ergibt hier einen Wert von 27,7 mm.

Die Schubkraft ist proportional zur Breite des Primärteils. Je größer die Breite des Primärteils ist, desto höher ist die Ausnutzung des Linearmotors. Mit zunehmender Breite nimmt prozentual die Wickelkopfstreuung ab und der Wirkungsgrad steigt. Dies liegt daran, dass der Kupferanteil in der Nut mit zunehmender Breite steigt, jedoch der Wickelkopf in seiner Größe

gleich bleibt. Die Breite des Primärteils wird nur durch den zur Verfügung stehenden Platz begrenzt. In dem angedachten Einsatzfall beträgt der Platz für die Gesamtbreite 550 mm, somit wird die Breite des Primärteils auf 450 mm festgelegt.

Nach dem Primärteil werden nun die Größen des Sekundärteils bestimmt. Die Größen im Sekundärteil sollen so festgelegt werden, dass ein größtmöglicher Wert für das Verhältnis aus Schubkraft und Sekundärteilmasse entsteht.

Die Kupferhöhe ist abhängig von der magnetischen Flussdichte innerhalb des Materials. Je größer die magnetische Flussdichte im Kupfer ist, desto größer wird die Stromdichte und somit die Schubkraft. Die Kupferhöhe muss so gewählt werden, dass die Stromdichten nicht zu groß werden. Eine zu große Stromdichte im Kupfer des Sekundärteils führt zu einer unzulässigen Erwärmung während des Betriebs. Um einen guten Kompromiss zwischen Erwärmung und Schubkraft zu erreichen, wurde die Kupferhöhe zu 5 mm gewählt.

Die Eisenhöhe hat keinen Einfluss auf die Schubkräfte, solange das Eisen ungesättigt ist. Deshalb ist die Eisenhöhe so festzulegen, dass die Sättigung im Nennbetrieb gerade nicht erreicht wird. Diese Auslegung ermöglicht gleichzeitig den größten Wert für das Verhältnis aus Schubkraft und Sekundärteilmasse. Für diesen Linearmotor beträgt die Eisenhöhe somit 5 mm.

Je breiter das Sekundärteil gewählt wird, desto größer werden die Schubkräfte. Wird das Sekundärteil zu breit gewählt, dann wird das Verhältnis aus Schubkraft und Sekundärteilmasse geringer. Für das Eisen ergibt sich deshalb insgesamt eine Breite von 450 mm. Dies entspricht genau der Breite des Blechpakets im Primärteil.

Die Kupferbreite im Sekundärteil erreicht den größten Wert im Verhältnis von Schubkraft zu Sekundärteilmasse bei einer etwas größeren Breite als dem Eisen. Die Kupferbreite darf nicht nur nach der möglichst großen Schubkraft ausgelegt werden, sondern es müssen auch die Stromdichten im Kupfer berücksichtigt werden. Um eine gleichmäßige Stromdichte im

Kupfer und somit eine gleichmäßige Erwärmung zu gewährleisten, sollte die Kupferbreite geringfügig größer gewählt werden als dies das Verhältnis aus Schubkraft zu Sekundärteilmasse definiert. Eine gleichmäßige Erwärmung erhält man mit einer Kupferbreite, die der Länge von Ausschnittslänge und Stegbreite entspricht. Hier ist das eine Breite von 525 mm.

Die Schubkraft ist linear abhängig von der Sekundärteillänge. Um den Einfluss der Endbereiche im Sekundärteil gering zu halten, sollte ein möglichst langes Sekundärteil genutzt werden. Begrenzt wird die Länge somit nur durch die Länge, die am Einbauort möglich ist. Für den hier ausgelegten Linearmotor ergibt sich somit eine Länge von 2.400 mm.

Um das Verhältnis aus Schubkraft und Sekundärteilmasse positiv zu beeinflussen, werden im Sekundärteilkupfer Ausschnitte eingebracht. Die Anzahl der Ausschnitte sollte größer sein als das Verhältnis aus Sekundärteillänge zu Länge einer Polteilung. Mit steigender Anzahl an Ausschnitten steigt die Schubkraft an und die Stegbreiten nehmen ab. Schmälere Stege stellen eine Herausforderung bei der mechanischen Verbindung der beiden Sekundärteilkomponenten dar und begrenzen somit die Anzahl der Ausschnitte nach oben hin. Für den vorliegenden Linearmotor wurde eine Anzahl von 16 für die Ausschnitte ausgewählt. Die Amplitude in der überlagerten Schubkraftschwingung hat bei diesem Wert die geringste Höhe.

Die Breite der Stege und der Ausschnitte wurde jeweils gleichgroß gewählt. Für diesen Fall erreicht man gerade im Bereich der Ausschnitte eine Halbierung der Kupfermasse, was das Verhältnis Schubkraft zu Sekundärteilmasse positiv beeinflusst. Die Breite des Stegs und der Ausschnitte beträgt somit 75 mm. Die Stegbreite an den Enden des Sekundärteils ist nur halb so breit.

Als letzte Größe wird die Länge der Ausschnitte bestimmt. Je länger der Ausschnitt ist, desto mehr Masse kann im Sekundärteil eingespart werden. Jedoch sollte hierdurch die Kraft nicht abnehmen. So lange die Ausschnitte kleiner als die Eisenbreite im Sekundärteil sind, erreicht man gleichbleibende Schubkräfte. Sind die Ausschnitte länger als die Eisenbreite, so nimmt

<span id="page-168-0"></span>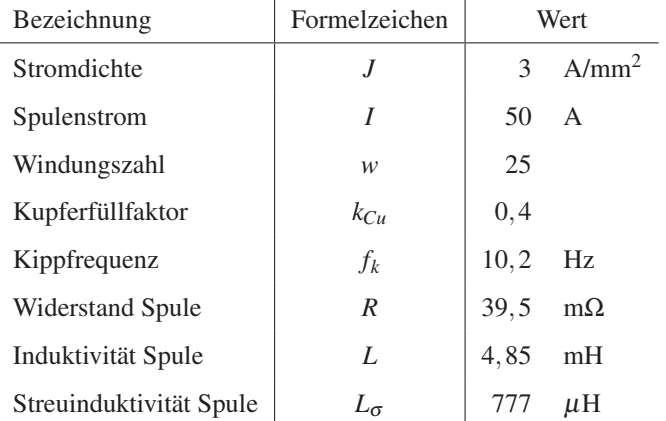

die Schubkraft deutlich ab. Deshalb wird hier die Länge der Ausschnitte auf 445 mm festgelegt.

Tabelle 5.2: Übersicht der elektrischen Größen des ausgelegten Linearmotors.

Zum Betreiben des Linearmotors sind noch die elektrischen Eigenschaften zu bestimmen. In der Tabelle [5.2](#page-168-0) sind diese nochmals zusammengefasst. Die Stromdichte in der Wicklung des Primärteils wurde auf 3 A/mm2 festgelegt. Somit ist ein Dauerbetrieb ohne spezielle Kühlmaßnahmen möglich. Jedoch muss die Stromdichte bei einem Einsatz als Straßenbahntraktionsantrieb auf die speziellen Kühlmöglichkeiten am Einbauort und der dort vorherrschenden Betriebszyklen angepasst werden.

Der Spulenstrom wurde ebenfalls aufgrund dieser Randbedingungen ausgewählt. Weiterhin hat der Spulenstrom einen Einfluss auf die magnetische Sättigung im Primärteil. Der Spulenstrom sollte deshalb so ausgewählt werden, dass das Eisen sich im Nennpunkt gerade unterhalb der Sättigung befindet. Somit ergibt sich hier ein Spulenstrom von 50 A.

Grundsätzlich bestimmt das Produkt aus Spulenstrom und Windungszahlen die magnetische Flussdichte im Eisen des Primärteils. Deshalb passt zu dem gewählten Spulenstrom am geeignetsten eine Windungszahl von 25. In jeder Nut sind somit durch die zwei Lagen insgesamt 2.500 Amperewindungen eingebracht.

Um diese Spulen in die Nut mit der festgelegten Breite und Höhe einbringen zu können, wurde vorausgesetzt, dass die Einzeldrahtwicklung mit einem Kupferfüllfaktor von 0,4 gewickelt werden kann.

Die Kippfrequenz wurde mit Hilfe einer wirbelstrombasierten Analyse des Gesamtmodells ermittelt. Bei der Kippfrequenz erzielt man mit dieser Geometrie und der zugeführten elektrischen Leistung die größten Schubkräfte. Für diesen Linearmotor beträgt die Kippfrequenz 10,2 Hz.

Der Widerstand einer Spule kann über die Geometrie oder mit Hilfe der FEM-Software berechnet werden. Anhand der Geometrie lässt sich der Spulenwiderstand über den spezifischen Widerstand von Kupfer, den Wicklungsquerschnitt und der mittleren Spulenlänge ermitteln. Abschließend muss dieser Wert für eine Windung mit der Windungszahl multipliziert werden. In dem Programm MAXWELL wird der Spulenwiderstand über die berechnete Stromdichte innerhalb der Spule berechnet. Weiterhin kennt das Programm die Leitfähigkeit von Kupfer, das Volumen einer Spule und den jeweils eingeprägten Strom. Dies ermöglicht die Berechnung der einzelnen Spulenwiderstände. In beiden Fällen erhält man einen Wert von 39,5 mΩ. Die Induktivitäten der einzelnen Spulen können nicht mehr von Hand für beliebige Geometrien ausgerechnet werden. Deshalb wurde zur Bestimmung der Induktivitäten diese Funktion des FEM-Programms genutzt. Bei dieser Berechnung prägt das Programm nacheinander einen Strom in den Spulen ein. In jedem Berechnungsschritt wird nur eine Spule bestromt. In allen anderen Spulen wird die induzierte Spannung für diesen Fall errechnet. Der Imaginärteil der induzierten Spannung ist direkt von der Induktivität der Spule abhängig. Durch die gesamte Prozedur sind alle Eigen- und Koppelinduktivitäten der Spulen des Primärteils berechenbar. Die Eigeninduktivität einer Spule beträgt 4,85 mH und die Streuinduktivität 777 µH. Diese beiden Werte beziehen sich auf eine Spule, die vom Sekundärteil vollständig überdeckt ist.

<span id="page-170-0"></span>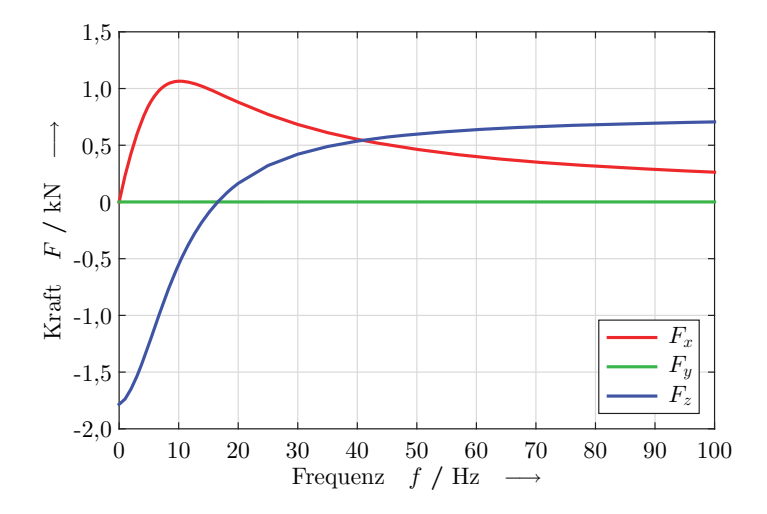

Bild 5.27: Kraftverläufe der drei Raumrichtungen im Sekundärteil des Gesamtmodells über der Frequenz aufgetragen.

Anhand von Kraftverläufen lassen sich nun die Eigenschaften und das Betriebsverhalten genauer erklären. Das Bild [5.27](#page-170-0) zeigt die Kraftverläufe in den drei Raumrichtungen, welche auf das Sekundärteil wirken. Die Kraftverläufe sind in Abhängigkeit der Frequenz dargestellt. Die Schubkraft (rot) hat den typischen asynchronen Verlauf und erreicht eine maximale Schubkraft von 1,06 kN bei einer Schlupffrequenz von 10,2 Hz. Die Schubkraft in y-Richtung (grün) liegt über dem gesamten Frequenzbereich bei 0 N. Durch den symmetrischen Aufbau können sich keine seitlichen Kräfte ausbilden. Die Normalkraft (blau) ist bis zu einer Frequenz von 16,6 Hz negativ, was einer Anziehung entspricht. Mit größer werdenden Frequenzen wird diese Kraft positiv, was ein Abstoßen des Sekundärteils bedeutet.

Um unter Berücksichtigung der Sättigung die Kräfte im Kipppunkt bestimmen zu können, wird eine transiente Simulation des dreidimensionalen Gesamtmodells bei einer Frequenz von 10,2 Hz durchgeführt. Im Bild [5.28](#page-171-0) sind die Kräfte auf das Sekundärteil dieser transienten Analyse zu sehen. Aufgrund der gewählten Frequenz beträgt die Periodendauer 98,0 ms. Auch in diesem Fall bildet sich keine Schubkraft in y-Richtung aus, was ebenfalls durch den symmetrischen Aufbau begründet ist. Die Schubkraft in x-Richtung und die Normalkraft benötigen eine elektrische Periode, um den stationären Zustand zu erreichen. Beide Kraftverläufe weisen im eingeschwungenen Zustand noch eine geringe Restschwingung auf. Der Mittelwert der Schubkraft in diesem Zustand beträgt 939 N. Die Normalkraft erreicht einen Kraftmittelwert von 104 N in negative z-Richtung. Dies bedeutet, dass das Sekundärteil vom Primärteil angezogen wird.

<span id="page-171-0"></span>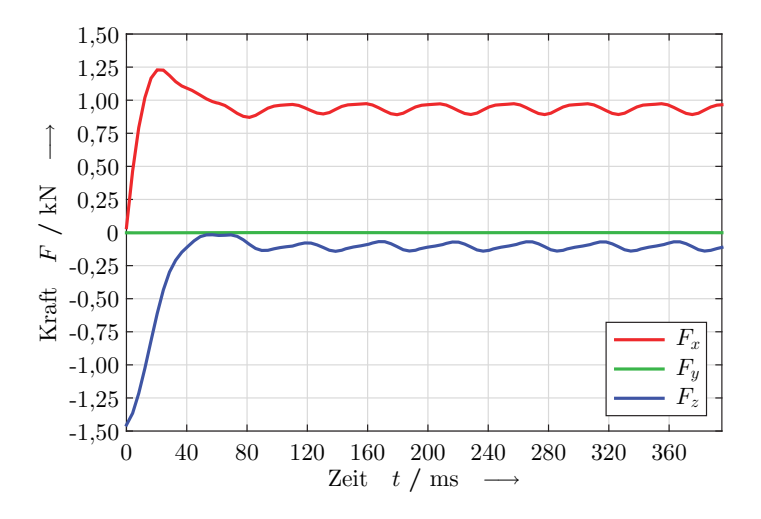

Bild 5.28: Kraftverläufe der drei Raumrichtungen im Sekundärteil des Gesamtmodells in Abhängigkeit der Zeit.

Die Amplitudenhöhe der Restschwingung besitzt für die Schub- und die Normalkraft einen ähnlichen Wert. Die Oberschwingungen der Kraft besitzen die doppelte Frequenz des anregenden Stroms im Primärteil. Für die Schubkraft liegt die Amplitudenhöhe der Restschwingung bei 4,37 % des Schubkraftmittelwerts. In der transienten Simulation sind die Schubkraft und die Normalkraft geringer als die Kraftlösungen bei der wirbelstrombasierten Analyse. Die Änderungen in den beiden Kräften sind auf die Sättigungserscheinungen im Eisen zurückzuführen.

Der ausgelegte Linearmotor übertrifft die geforderten Schubkräfte zum Antreiben einer Straßenbahn deutlich. Mit diesem Linearmotor sind die möglichen Schubkräfte dreimal so hoch wie zum Erreichen des Auslegungspunktes erforderlich wären. Durch die höheren möglichen Kräfte kann man entweder die Geschwindigkeit oder Beschleunigung erhöhen, eine größere Steigung befahren, das Sekundärteil verkleinern oder weniger Sekundärteile an der Straßenbahn anbringen.

# **5.5 Vergleich Modellierungsansätze**

Abschließend werden die Unterschiede in den Modellierungsansätzen beschrieben. Die hier untersuchten Modellierungsansätze werden in zwei Kategorien aufgeteilt. Zum einen in die Art des Lösungsverfahrens und zum anderen in der Darstellung der Geometrie. Die Vergleiche beziehen sich jeweils auf die Schubkräfte im Sekundärteil.

# **5.5.1 Lösungsverfahren**

Bei der Auslegung des Linearmotors kamen zwei Lösungsverfahren zur Anwendung. Es handelt sich hierbei um die wirbelstrombasierte und die transiente Lösung der magnetischen Felder. Sättigungserscheinungen können nur mit dem transienten Lösungsverfahren berücksichtigt werden. Für den Vergleich der beiden Lösungsverfahren wurde ein zweidimensionales Modell einer Polteilung verwendet.

Im Bild [5.29](#page-173-0) sind die Schubkraftverläufe über dem eingeprägten Strom im Primärteil dargestellt. Deutlich zu erkennen ist der Sättigungseffekt, der nur in der berechneten Kurve des transienten Lösungsverfahrens abgebildet ist. Beim wirbelstrombasierten Verfahren hat die Kraft im gesamten Strombereich eine quadratische Abhängigkeit. In der transienten Lösung ändert sich die Abhängigkeit mit zunehmendem Strom von einer Quadratischen zu einer Linearen. Betreibt man den Linearmotor mit einem kleinen Strom, so befindet sich das Eisen nicht in der Sättigung. Für diesen Fall reicht es aus, das Modell mit dem wirbelstrombasierten Lösungsverfahren zu berechnen.

<span id="page-173-0"></span>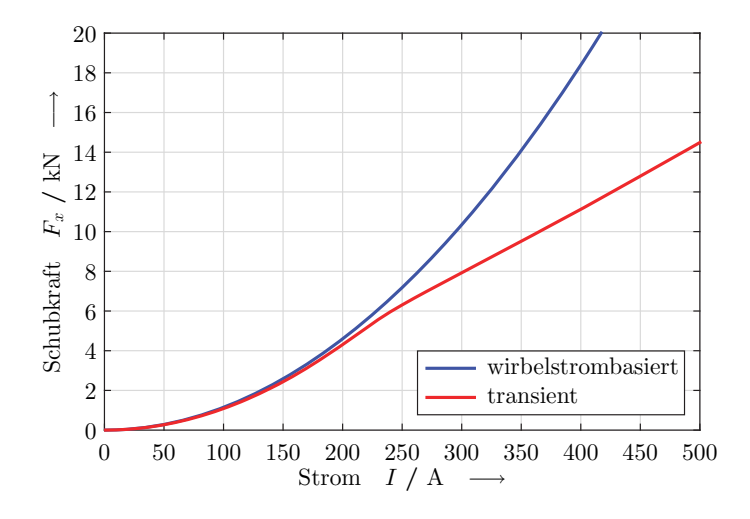

Bild 5.29: Schubkraftverläufe des wirbelstrombasierten und des transienten Lösungsverfahrens.

Die Unterschiede im Kraftverlauf der beiden Lösungsverfahren beruhen auf der Implementierung der ferromagnetischen Materialien. Bei linearen Materialien, wie sie im wirbelstrombasierten Verfahren angewendet werden, ist die relative Permeabilität mit einem konstanten Wert hinterlegt. Die Sättigungserscheinungen kann man aber nur mit einer von der magnetischen Feldstärke abhängigen Permeabilität berücksichtigen. In der FEM-Software MAXWELL sind für nichtlineare Materialien Magnetisierungskurven hinterlegt. Im Bild [5.30](#page-174-0) sind die Magnetisierungskurven drei verschiedener ferromagnetischer Materialien als durchgezogene Linien gezeigt. Die gestrichelten Linien stellen die dazugehörenden Verläufe der relativen Permeabilität in Abhängigkeit der magnetischen Feldstärke dar. Die relativen

Permeabilitäten wurden aus den dargestellten Magnetisierungskurven abgeleitet. Dies führt zu dem treppenförmigen Verlauf mit gemittelten Werten für die Permeabilität. Am Verlauf der magnetischen Flussdichte erkennt man, dass das Elektroblech zu Beginn den steilsten Anstieg aufweist. Der steile Anstieg spiegelt sich auch im Maximum des Verlaufes der relativen Permeabilität wieder.

<span id="page-174-0"></span>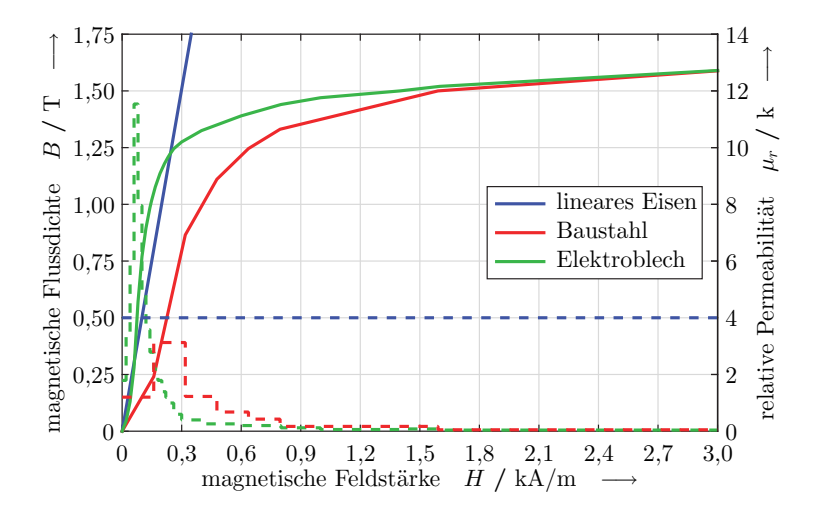

Bild 5.30: Magnetisierungskurven (–) verschiedener ferromagnetischer Materialien und der daraus abgeleitete Verlauf der relativen Permeabilität (- -) in Abhängigkeit der magnetischen Feldstärke. Werte von Baustahl nach [\[3\]](#page-260-0) und von Elektroblech nach [\[52\]](#page-265-0).

Für das wirbelstrombasierte Lösungsverfahren kann nur das lineare Eisen verwendet werden. Beim transienten Lösungsverfahren wird das Blechpaket des Primärteils durch das Material Elektroblech beschrieben. Der magnetische Rückschluss im Sekundärteil kann aufgrund seiner geringen Höhe nicht geblecht ausgeführt werden. Deshalb wird dieses Material mit Baustahl modelliert.

# **5.5.2 2D Modelle**

In der zweidimensionalen Modellierung kann durch Ausnutzen der Symmetrie eine Simulation mit nur einer Polteilung durchgeführt werden. Es handelt sich hierbei um eine Polteilung aus der Mitte eines unendlich langen Linearmotors. Bereits im Abschnitt [5.1.1](#page-130-0) wurde festgestellt, dass die Endbereiche des Sekundärteils eine geringere Kraftdichte aufweisen als die Mittelpole. Die relativen Abweichungen sind von der gewählten Frequenz und der Geometrie abhängig. In jenem Abschnitt wurden diese Untersuchungen mit dem wirbelstrombasierten Lösungsverfahren ermittelt. Hier sollen nun die Kraftdichten des Linearmotors unter Zuhilfenahme des transienten Lösungsverfahrens ermittelt werden.

<span id="page-175-0"></span>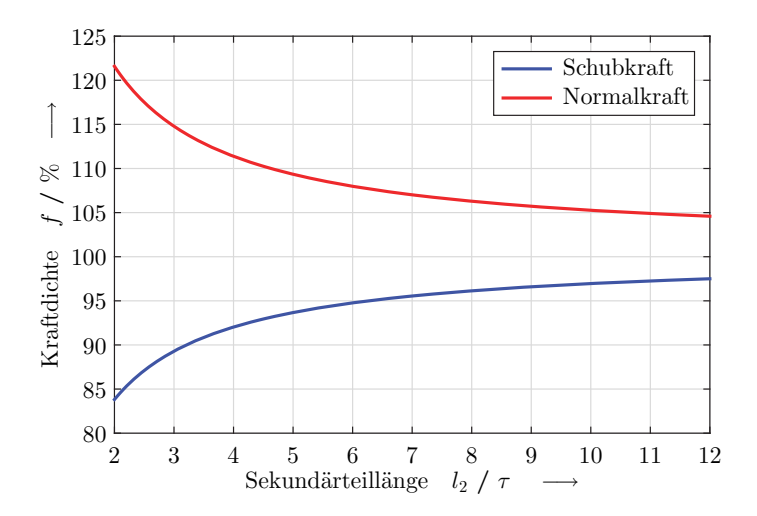

Bild 5.31: Prozentuale Schubkraftdichte (blau) und Normalkraftdichte (rot) eines endlichen Sekundärteils gegenüber dem einpoligen Symmetriemodell.

Als Werte für ein endlich langes Sekundärteil dienen die Simulationsergebnisse aus dem Abschnitt [5.2.5.](#page-153-1) Dort wurde eine Näherungsfunktion für die Schubkraft in Abhängigkeit der Sekundärteillänge ermittelt. Durch Ablei-

ten der Näherungsfunktion erhält man die mittlere Kraft pro Polteilung eines endlichen Sekundärteils. Verglichen werden diese Werte mit der Kraft, die eine Polteilung bei einer Simulation mit den Symmetrierandbedingungen erzeugt. Im Bild [5.31](#page-175-0) sind die prozentualen Werte der Kraftdichten über der Länge des Sekundärteils dargestellt. Die Prozentwerte des endlichen Sekundärteils beziehen sich auf die mittlere Kraft, die ein unendlich langer Motor erzeugen würde. Wie schon im Abschnitt [5.1.1](#page-130-0) festgestellt, wird der Einfluss des Endbereichs mit zunehmender Sekundärteillänge geringer. Die Schubkraft ist in den Endbereichen des Sekundärteils geringer als in der Mitte. Bei der Normalkraft besitzt der Endbereich eine größere Kraft als der Mittelteil.

Mit Kenntnis dieser Zusammenhänge ist es möglich, für die hier gewählte Auslegung eine quantitative Aussage über die Kräfte eines zweidimensionalen Gesamtmodells anhand der Simulation einer einzigen Polteilung zu machen. Die Ergebnisse werden mit zunehmender Länge des Sekundärteils besser. Grundsätzlich sind die Schubkräfte unter Berücksichtigung der Symmetrierandbedingungen geringfügig zu hoch und die Normalkräfte etwas zu gering.

# **5.5.3 Gesamtmodelle**

Eine weitere Komplexitätssteigerung ergibt sich vom zweidimensionalen zum dreidimensionalen Gesamtmodell. Das zweidimensionale Gesamtmodell stellt ein Schnittmodell des dreidimensionalen in der xz-Ebene dar. Somit muss es möglich sein, die Ergebnisse der zweidimensionalen Simulation durch Multiplikation mit der Linearmotorbreite zu berechnen.

Im Bild [5.32](#page-177-0) sind die Schub- und Normalkräfte des Linearmotors zu sehen. Die durchgezogenen Linien stellen das Ergebnis des dreidimensionalen Modells dar. Gestrichelt sind die Ergebnisse des zweidimensionalen Modells zu sehen. Bei diesem Vergleich muss man beachten, dass sich im zweidimensionalen Modell die Kräfte auf einen Linearmotor mit einer Breite von einem Meter beziehen. Die Schubkraft wird durch die y-

Komponente der Kupferströme im Sekundärteil bestimmt. Aus dem Bild [5.18](#page-151-0) ist zu erkennen, dass die y-Komponente nur in der Mitte des Sekundärteils ausgeprägt vorhanden ist. Durch die Betrachtung eines Sekundärteils mit Ausschnitten kann vereinfacht angenommen werden, dass in den Randbereichen ein Strom in x-Richtung und in den Stegen ein Strom in y-Richtung vorherrscht. Deswegen erhält man eine gute Übereinstimmung zwischen den beiden Modellierungen, wenn man die Schubkraft der zweidimensionalen Modellierung mit der Steg- bzw. der Ausschnittslänge multipliziert. Bei der Normalkraft konnte kein Zusammenhang zwischen den Ergebnissen der zwei- und der dreidimensionalen Simulation über die Geometrie hergestellt werden. Die Kräfte in y-Richtung werden bei diesem Vergleich nicht berücksichtigt, da sie zum einen in der zweidimensionalen Simulation nicht existieren und zum anderen in der dreidimensionalen Simulation aus Symmetriegründen vernachlässigt werden dürfen.

<span id="page-177-0"></span>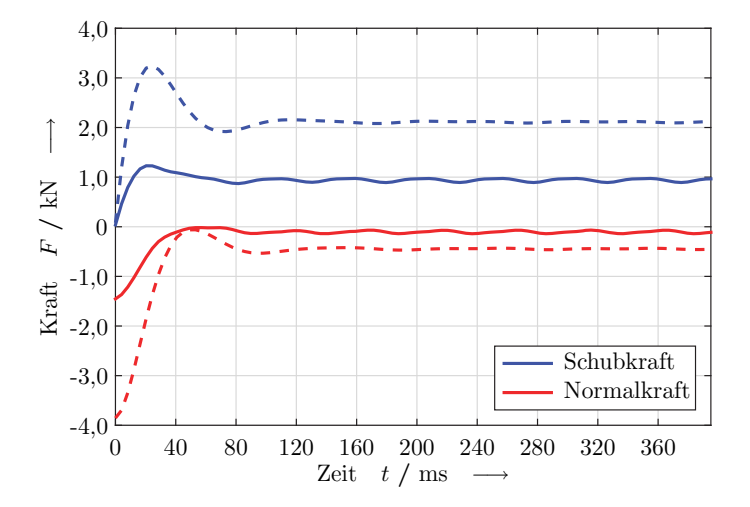

Bild 5.32: Vergleich der Schubkraft und der Normalkraft bei einer zweidimensionalen (- -) und einer dreidimensionalen (–) transienten Simulation.

#### **Bewegtes Sekundärteil**

In der Simulation kann untersucht werden, wie sich der ausgelegte Linearmotor bei einem sich bewegenden Sekundärteil verhält. Hierzu wird das Sekundärteil durch das Magnetfeld der Primärseite angetrieben. Um den Einfluss des Fahrwiderstandes aus dem Abschnitt [2.3](#page-63-0) zu berücksichtigen, wirkt eine bremsende Kraft von 319 N auf das Sekundärteil. Für eine konstante Geschwindigkeit muss im Sekundärteil ein Kräftegleichgewicht herrschen. Primärseitig wird der Linearmotor hierzu bei Nennstrom mit einer Frequenz von 13,5 Hz gespeist. Dies bedeutet, dass die Geschwindigkeit des Wanderfeldes 6,35 m/s beträgt. Bei einer mittleren Geschwindigkeit von 5,66 m/s des Sekundärteils im eingeschwungenen Zustand, wird der Linearmotor mit einem Schlupf von 10,8 % betrieben.

<span id="page-178-0"></span>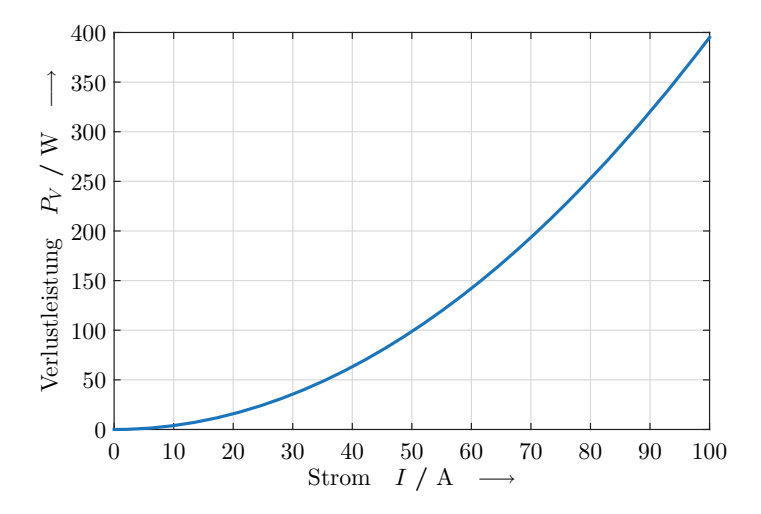

Bild 5.33: Verlustleistung in den Spulen des Primärteils bei einem Widerstand von 39,5 mΩ über dem angelegten Spulenstrom aufgetragen.

In der Simulation können hierzu die Verluste in den einzelnen Bereichen ermittelt werden. Die durch die Wirbelströme im Sekundärteil hervorgerufenen Verluste betragen für diesen Betriebspunkt 229 W im Kupfer und 7,57 W im Eisen. Die Wirbelströme im Blechpaket des Primärteils werden vernachlässigt, da die Verluste in den Spulen hier überwiegen. Im Bild [5.33](#page-178-0) ist die Verlustleistung einer einzelnen Spule über dem angelegten Spulenstrom aufgetragen. Bei dem Nennstrom von 50 A ergibt sich hier eine Verlustleistung von 98,8 W pro Spule. Der hier beschriebene Linearmotor besitzt sechs Spulen pro Polteilung, dies führt zu einer Verlustleistung von 593 W pro Polteilung. Die gesamten Verluste des Primärteils sind somit abhängig vom eingespeisten Strangstrom und der Länge des aktiven Primärteilsegments. Diese Abhängigkeiten sind im Bild [5.34](#page-179-0) dargestellt. Durch die Serienschaltung der Spulen verhält sich die Verlustleistung im gesamten Primärteil linear zur Anzahl der bestromten Spulen und somit zur Primärteillänge. Aus dem Bild [5.34](#page-179-0) erkennt man, dass die Verluste im Sekundärteil gegenüber dem Primärteil vernachlässigt werden können.

<span id="page-179-0"></span>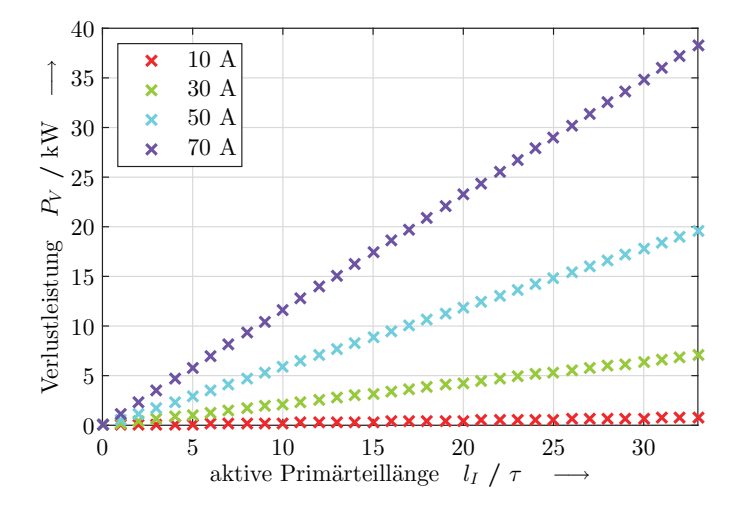

Bild 5.34: Verlustleistung in den Spulen des Primärteils bei sechs Spulen pro Polteilung. Dargestellt bei verschiedenen Strangströmen und über der aktiven Primärteillänge in Polteilungen.
Daraus ist ersichtlich, dass der Wirkungsgrad mit abnehmendem Spulenstrom größer wird. Der größte Wirkungsgrad stellt sich ein, wenn der Betriebspunkt gerade in den Kipppunkt fällt. Der Spulenstrom und dessen Frequenz sind so zu wählen, dass dies gerade der Fall ist. Für den hier beschriebenen Linearmotor und den Betriebspunkt bei einer Geschwindigkeit von 20 km/h in einer Steigung von 1 ‰ ist dies bei einem Spulenstrom von 31 A und einer eingestellten Frequenz von 17 Hz der Fall. Durch die transiente Simulation wurde hier eine Verlustleistung von 853 W im Kupfer und von 18,5 W im Eisen des Sekundärteils ermittelt.

<span id="page-180-0"></span>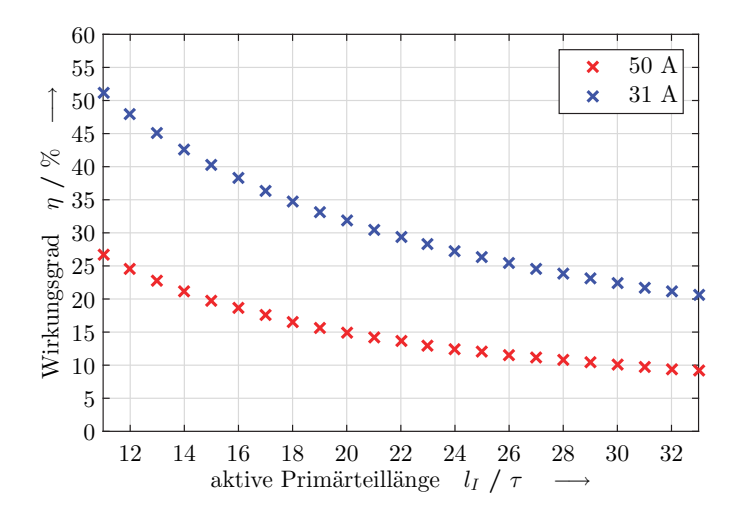

Bild 5.35: Wirkungsgrade des Linearmotors für eine Schubkraft von 319 N bei zwei verschiedenen Spulenströmen und in Abhängigkeit der aktiven Primärteillänge.

Mit Hilfe der ermittelten Verluste kann der Wirkungsgrad des Linearmotors bestimmt werden. Zur Berechnung des Wirkungsgrads werden hierbei die mechanische Leistung und die Gesamtverluste herangezogen. Die Gesamtverluste des Linearmotors setzen sich aus den Verlusten in den beiden Sekundärteilkomponenten und den Verlusten in den Spulen des Primärteils zusammen. Im Primärteil sind mindestens in elf Polteilungen die Spulen mit Leistung zu versorgen, um die notwendige Schubkraft erzeugen zu können. Deshalb beginnt im Bild [5.35](#page-180-0) die x-Achse bei einer Primärteillänge von elf Polteilungen. In den dargestellten Wirkungsgraden des Bildes ist dessen Abhängigkeit vom Spulenstrom und der Primärteillänge zu erkennen. Mit zunehmendem Spulenstrom bzw. zunehmender Primärteillänge wird der Wirkungsgrad schlechter. Beim Betrieb des Linearmotors an dessen Kipppunkt und mit einer minimal aktiven Primärteillänge wird ein Wirkungsgrad von 51,1 % erreicht. Im Betrieb des Linearmotors wird im Durchschnitt immer die doppelte Primärteillänge gegenüber der Sekundärteillänge aktiv geschaltet sein. Somit würde sich hier ein Wirkungsgrad von 29,4 % bei einem Betrieb im Kipppunkt einstellen.

# **6 Linearmotor-Demonstrator**

Aufbauend auf den Ergebnissen der FEM-Simulation wurde ein Linearmotor-Demonstrator am Lehrstuhl für Bahnsystemtechnik aufgebaut. Zur Validierung der Simulationsmodelle ist der Demonstrator mit Messtechnik ausgestattet. Der Demonstrator entspricht nicht exakt dem ermittelten Linearmotor aus dem Kapitel [5.](#page-128-0) Dies hat mehrere Gründe, die in diesem Kapitel ausführlich diskutiert werden. Ebenfalls wird auf die Möglichkeiten zur Vermessung des Demonstrators eingegangen.

In der bisherigen Auslegung wurden nur die Bauteile berücksichtigt, welche für den Linearmotor in der Simulation notwendig waren. Bei der praktischen Umsetzung in einen Demonstrator müssen die einzelnen Bauteile gefertigt und befestigt werden. Es müssen Vorrichtungen zur Aufnahme von Messeinrichtungen vorgesehen werden und das Sekundärteil ist mittels einer Halterung über dem Primärteil zu fixieren. Bei der Umsetzung müssen die einzelnen Bauteile in ihrer Größe angepasst werden.

Ausgehend von dem gewählten Betriebspunkt bei einer Geschwindigkeit von 20 km/h und einer maximalen Steigung von 1 ‰ ergibt sich aus dem Bild [2.6](#page-68-0) im Abschnitt [2.3.3](#page-66-0) eine mechanische Leistungsanforderung von 14,2 kW an den Linearmotor. Im vorherigen Kapitel [5](#page-128-0) wurde nachgewiesen, dass ein Strom von 31 A genügt, um diesen geforderten Betriebspunkt zu erreichen. Aufgrund des geringeren Stroms gegenüber der Simulation wurde die Geometrie entsprechend angepasst. Um die mechanischen und thermischen Belastungen etwas zu verringern, wurde der Demonstrator großzügiger dimensioniert. Vor allem für die thermische Belastung wurde die Stromdichte in den elektrisch leitfähigen Materialien reduziert. Vorteil dieser Auslegung ist eine Messung in einem thermisch stabilen Zustand.

#### **6.1 Primärteilaufbau**

In der Simulation wurde das Primärteil auf jeder Seite mindestens zwei Polteilungen länger gewählt als das Sekundärteil. Dies ermöglichte die gleichen Verhältnisse am Ende des Sekundärteils gegenüber einem unendlich langen Primärteil zu gewährleisten. Weiterhin können mit Hilfe von Symmetrierandbedingungen unendlich lange Primärteile simuliert werden. Bei der praktischen Umsetzung ist darauf zu achten, dass das Primärteil für den Demonstrator nur so lange wie nötig ist. Zum einen ist der zur Verfügung stehende Platz auf dem Maschinenbett begrenzt und zum anderen steigen die Kosten mit zunehmender Länge des Primärteils.

Mit der Auslegung des Primärteils für den Demonstrator wurde bereits nach Abschluss der analytischen Zusammenhänge zwischen der Geometrie und der Schubkraft begonnen. Aus den Kraftverläufen im Bild [3.6](#page-98-0) wurde deshalb eine Polteilung von 250 mm als Grundlage für die weitere Auslegung des Demonstrators gewählt. Für eine einfache Bemaßung der notwendigen technischen Zeichnungen wurde die Polteilung auf 252 mm abgeändert. Diese Größe der Polteilung ergibt für die Nut- und Zahnbreite eine ganzzahlige Größe. Aus Kapitel [3](#page-72-0) ist ersichtlich, dass eine größere Polteilung die maximale Schubkraft nur geringfügig verringert und gleichzeitig die Schlupffrequenz für den Kipppunkt ebenfalls verringert. Für die Auslegung in der Simulation würde sich für diese Polteilung ein entsprechender Luftspalt von 72,5 mm ergeben.

Um das Primärteil so kurz wie möglich zu gestalten, wurde das Sekundärteil auf eine Länge, welche dem ganzzahligen Vielfachen einer Polteilung entspricht, geändert. Vorzugsweise soll der Linearmotor im Mittelteil der Wicklung ein reines Wanderfeld erzeugen. Außerhalb der Wicklung soll das Magnetfeld verschwinden, um eine geringe Streuinduktivität und somit geringe Verluste zu ermöglichen. Am besten ist dies mit einer ungeradzahligen Anzahl an Polteilungen im Primärteil bei halbbewickelten Endpolen realisierbar [\[9\]](#page-260-0). Halbbewickelte Endpole wurden durch die Auslegung

mit einer zweischichtigen Wicklung aus dem Kapitel [3](#page-72-0) bereits vorgesehen. Durch die Forderung nach einer ungeradzahligen Anzahl an Polteilungen ergibt sich eine Sekundärteillänge von  $9 \cdot \tau = 2.268$  mm. Diese Länge ist kleiner als die geforderte Maximallänge von 2.400 mm. Daraus folgt eine Primärteillänge von  $(2+9+2)\cdot \tau = 3.276$  mm.

#### **6.1.1 Blechpaket**

Das Primärteil wird aus einzelnen geschichteten Blechen aufgebaut. Für diese Bleche kam das Material M400-50A zur Anwendung, ein nicht kornorientiertes Elektroblech. Die einzelnen Bleche haben eine Stärke von 0,5 mm. Somit besteht das Blechpaket aus 900 Lagen. Aufgrund der festgelegten Polteilung von 252 mm ergibt sich eine Nutbreite von 21 mm. Die Bleche wurden mittels eines Laserschneidverfahrens gefertigt. Deshalb beträgt die Toleranz für die einzelne Nut  $+0$ , 2 mm. Fertigungstechnisch ist es nicht möglich, die gesamte Primärteillänge aus einem Blech zu schneiden. Deshalb wurde das Primärteil durch Verschachtelung von drei verschiedenen Blechlängen hergestellt.

Um eine Verschachtelung mit drei unterschiedlichen Blechlängen zu ermöglichen, ist nur ein Stoß in Zahn- oder Nutmitte möglich. Die geringsten Verluste an einem Stoß erhält man bei einem senkrechten Übertritt der Feldlinien über diese kurze Luftstrecke oder einer sehr geringen Feldliniendichte entlang der Schnittkante. Im Bild [6.1](#page-185-0) sind die Äquipotenziallinien des Vektorpotenzials innerhalb einer Polteilung des Primärteils zu sehen. Der Scheitelpunkt der Vektorpotenzialverteilung liegt zu dem betrachteten Zeitpunkt in der Mitte der dargestellten Polteilung. Die Nutausschnitte sind durch die schwarzen Linien angedeutet. Man erkennt, dass in ihnen die Dichte der Feldlinien und somit auch die magnetische Flussdichte kleiner ist als im umliegenden Eisen. Weiterhin ist ersichtlich, dass nur jeder zweite Zahn von vielen Feldlinien durchdrungen ist. Dies bleibt auch erhalten, wenn man einen anderen Zeitpunkt betrachtet. Der Grund hierfür liegt in der Festlegung auf zwei Nuten pro Pol und Strang. Die größte Feldliniendichte tritt immer in dem Zahn auf, der sich zwischen zwei Strängen befindet. Deswegen soll der Schnitt zur Verschachtelung der Bleche im Primärteil an einem weniger durchfluteten Zahn stattfinden. Am Stoß treten somit die Feldlinien im Joch senkrecht aus der Stoßkante aus und in dem Zahn darüber herrscht nur eine geringe Feldliniendichte. Beides führt zu geringen Verlusten an einem Stoß. Aus fertigungstechnischen Gründen kann es am Stoß der Bleche zu einem Spalt von bis zu 0,1 mm kommen.

<span id="page-185-0"></span>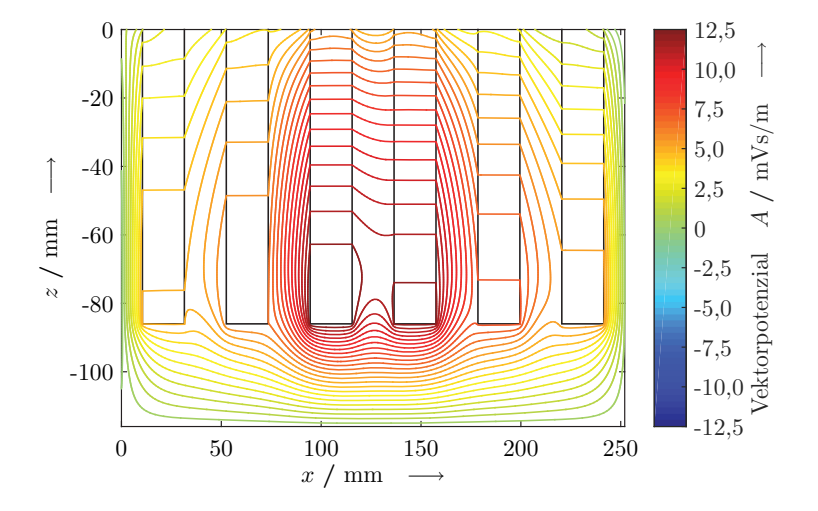

Bild 6.1: Äquipotenziallinien des Vektorpotenzials innerhalb einer Polteilung des Primärteils.

Die Verschachtelung wird nicht bei jeder Blechlage durchgeführt, sondern nach jeweils 50 Blechlagen. Somit entstehen im Blechpaket 18 verschachtelte Ebenen. Die Überlappung der einzelnen Bleche beträgt vier Nutteilungen. Die einzelnen Bleche haben eine Länge von 29, 24 und 25 Nutteilungen. Durch Vertauschen des linken und rechten Bleches entsteht die Verschachtelung mit einer Überlappung von vier Nutteilungen.

In die Nuten werden Wicklungen in Form von Einzeldrähten eingelegt. Alle Einzeldrähte werden vom selben Strom in der gleichen Richtung durchflossen. Aus diesem Grund entsteht zwischen den einzelnen Drähten eine abstoßende Kraft. Durch die offene Nut bewegen sich die Drähte zum Ausgleichen dieser Kräfte nach oben aus der Nut heraus. Um dies zu verhindern, werden Nutkeile zum Abschließen der Nut eingebracht. Die Nutkeile haben eine Trapezform und sind aus Delmat gefertigt. Delmat ist ein glasfaserverstärktes Epoxidharz. Es weist eine sehr große mechanische Festigkeit und eine gute Temperaturverträglichkeit auf. Außerdem verhält es sich magnetisch wie Luft. Um den Kräften der Wicklung standhalten zu können, haben die Nutkeile eine Höhe von 4,5 mm. Im Bild [6.2](#page-186-0) sind die Position und die Größe des Nutkeils als Abschluss der Nut dargestellt. Der trapezförmige Nutkeil (blau) vergrößert die Nuthöhe um die Höhe des Nutkeils *hk*. Nach dem Einlegen der Wicklungen werden die Nutkeile von der Seite aus in die vorgesehenen Aussparungen des Blechpakets eingeschoben. Auf die Feldverteilung und somit auf die erzeugbaren Kräfte haben die Nutkeile keinen Einfluss. Eine Sättigung im Zahnkopf tritt ebenfalls nicht auf. Gründe hierfür sind zum einen, dass die größten magnetischen Flussdichten im unteren Bereich der Zähne zu finden sind. Zum anderen wird der Linearmotor mit einer reduzierten Leistung betrieben.

<span id="page-186-0"></span>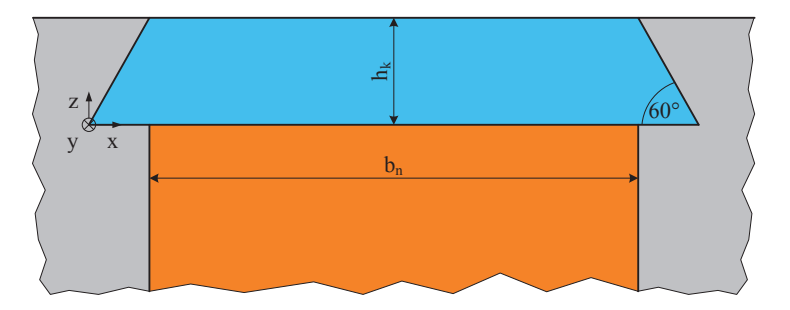

Bild 6.2: Größe und Position des Nutkeils zum Abschluss der Nut.

Zur Vermeidung von Luftspalten zwischen den einzelnen Blechlagen muss das Blechpaket verspannt werden. Im Bereich des Jochs kann dies über eine Spannvorrichtung oder durch eine Verschraubung realisiert werden.

Werden die Bleche nur im Bereich des Jochs verspannt, so kommt es am oberen Ende der Zähne zu einem Aufblättern. Um dies zu verhindern wurden auf beiden Seiten des Blechpakets Endbleche montiert. Im Bild [6.3](#page-187-0) ist in der Mitte das Blechpaket und auf beiden Seiten jeweils ein Endblech zu sehen. Oberhalb der gestrichelten Linie befinden sich die Nuten und Zähne, unterhalb davon das Joch. Man erkennt, dass die Endbleche vorgebogen sind. Hierdurch werden die Zähne zusammengepresst und es reicht aus, das Blechpaket inklusive der Endbleche im Bereich des Jochs zu verspannen. Die Endbleche haben eine etwas geringere Höhe als das Blechpaket. Dies hilft beim Einbringen der Nutkeile nach der Montage des Blechpakets mit den Endblechen und dem Einlegen der Wicklung. Für ein einfacheres Einlegen der Wicklung sind die Nutausschnitte in den Endblechen allseitig um 2 mm größer ausgeführt. In den massiven Endblechen entstehen Wirbelströme, diese führen zu zusätzlichen Verlusten. Diese Verluste machen sich in einer Erwärmung der Endbleche bemerkbar. Gegenüber der Erwärmung in der Primärteilwicklung kann diese zusätzliche Erwärmung jedoch vernachlässigt werden.

<span id="page-187-0"></span>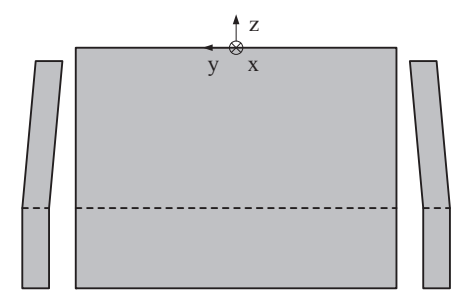

Bild 6.3: Anordnung der Endbleche zum Verspannen des Blechpakets in der Mitte.

Zum Verspannen des Blechpakets wird quer zur Blechrichtung eine Bohrung vorgesehen. Somit können die Bauteile mittels einer Gewindestange und Muttern verspannt werden. Um die Wirbelströme gering zu halten, wird zwischen der Gewindestange und dem Blechpaket ein Kunststoffrohr zur Isolation eingebracht. Im Bild [6.4](#page-188-0) sind die Äquipotenziallinien des Vektorpotenzials innerhalb einer Polteilung zu sehen. Mit schwarzen Linien sind die Aussparungen im Blech dargestellt. Im oberen Bereich sind dies die trapezförmigen Nutkeile und die Nuten selbst. Unten in der Mitte sieht man die Bohrung mit der Gewindestange. Am Feldlinienverlauf erkennt man, dass die Bohrung mit der Gewindestange, obwohl sie aus Eisen besteht, eine Störung darstellt. Innerhalb der Gewindestange entstehen aufgrund des massiven Querschnitts Wirbelströme. In der Darstellung wurde bereits berücksichtigt, dass die Bohrung eine Reduktion des Querschnitts für die Flussführung in den Blechen des Primärteils darstellt. Deswegen ist für die Simulation und ebenfalls für den Demonstrator die Höhe des Jochs vergrößert worden.

<span id="page-188-0"></span>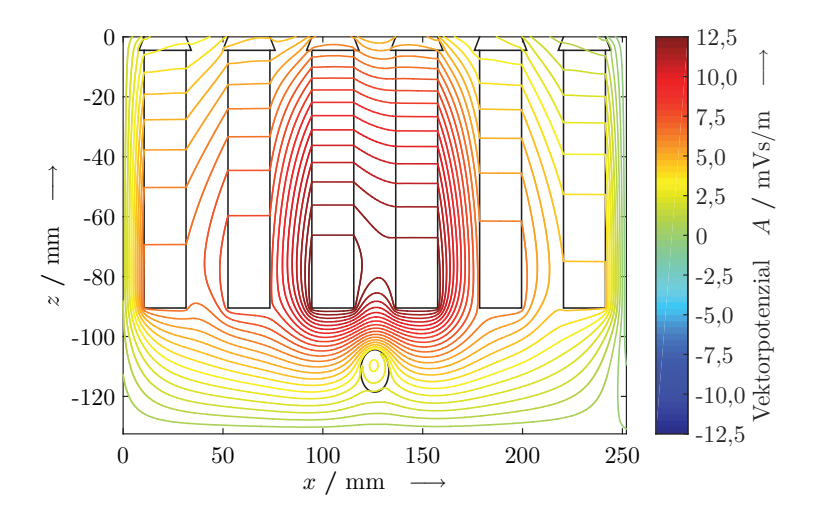

Bild 6.4: Vektorpotenzialverteilung im Primärteil mit den Bolzen zum Verspannen des Blechpakets.

Um ähnliche magnetische Flussdichtewerte in den Zähnen und im Joch zu erhalten, beträgt für den Demonstrator die Höhe des Jochs das Doppelte der Nutbreite. Die Bohrungen für die Bolzen haben jeweils einen Abstand von

einer Polteilung in x-Richtung. Somit sind alle Polteilungen des Blechpakets identisch aufgebaut.

<span id="page-189-0"></span>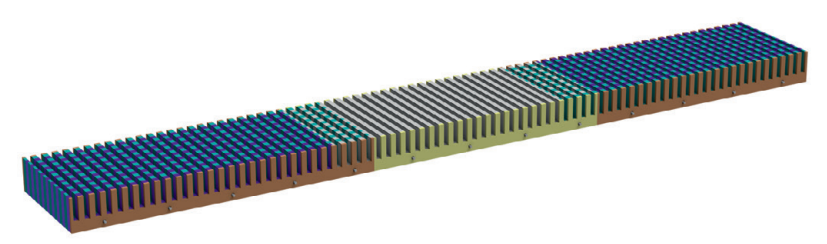

Bild 6.5: Gesamtansicht des Blechpakets mit den einzelnen Ebenen, den Endblechen sowie den Gewindestangen zum Verspannen des Ganzen.

Das gesamte Blechpaket ist somit ein komplexes Gebilde aus 2.784 Einzelteilen. Im Bild [6.5](#page-189-0) ist ein CAD erzeugtes Abbild des gefertigten Blechpakets zu sehen. Die grauen, violetten und türkisenen Bereiche stellen die jeweils 50 Bleche einer Ebene zur Verschachtelung des Blechpakets dar. Im Vordergrund sind die etwas kleineren und dickeren Endbleche zu sehen. Weiterhin die Gewindestangen mit Unterlegscheibe und Mutter zum Verspannen des gesamten Objekts. Die Endbleche und die Verschraubungen sind ebenfalls auf der Rückseite zu finden.

# **6.1.2 Grundgestell**

Das gesamte Primärteilblechpaket kann aufgrund der fehlenden Steifigkeit nicht transportiert werden. Für einen Transport und zum Befestigen des aktiven Linearmotorteils ist ein passender Unterbau notwendig. Der notwendige Unterbau besteht aus zwei I-Trägern, die miteinander verschweißt sind. Die Oberseite der verschweißten I-Träger ist plangefräst und auf einer Längsseite mit Anschlagleisten versehen. Diese Fläche diente beim Aufbau des Blechpakets als Grundfläche. Die Endbleche wurden seitlich mit den Anschlagsleisten verschweißt und dienen als Festpunkt zum Verspannen des Blechpakets. Nach dem Verspannen wurde das zweite Endblech an das Grundgestell geheftet.

Das Grundgestell ist mit einer Länge von 3,6 m länger als das Blechpaket. An den überstehenden Enden sind Ösen eingeschraubt, um das Grundgestell mit samt dem Blechpaket per Kran transportieren zu können. Durch die beiden parallelen massiven I-Träger kommt es beim Transport zu keinen Beschädigungen des Blechpakets.

An den Außenseiten des Grundgestells sind Bohrungen im Fuß angebracht, um das Grundgestell auf dem Maschinenbett mit Spannklemmen zu befestigen. Insgesamt sind sechs Bohrungen mit einem Durchmesser von 24 mm angebracht. Der Abstand der Bohrungen beträgt ein Vielfaches des Nutabstands am Maschinenbett von 125 mm. Somit kann das Grundgestell wahlweise längs oder quer auf dem Maschinenbett befestigt werden.

<span id="page-190-0"></span>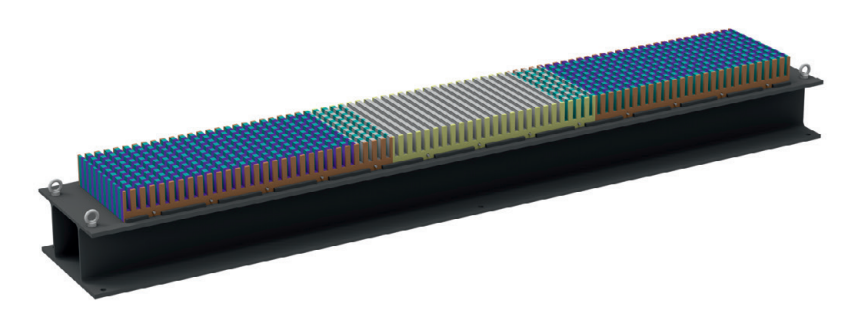

Bild 6.6: Gesamtansicht des Blechpakets fertig montiert auf dem Grundgestell.

Im Bild [6.6](#page-190-0) ist das Grundgestell mit dem montierten Blechpaket zu sehen. An den jeweiligen Enden sind die Ösen zum Transport zu erkennen. Im Bild sind ebenfalls im Vordergrund die Anschlagsleisten zu sehen. Diese sind in den Bereichen der Gewindestangen zum Verspannen des Blechpakets jeweils ausgespart.

### **6.1.3 Wicklungsausführung**

Die Wicklung des gesamten Primärteils besteht aus 72 gleichartigen Spulen. Somit besitzt jeder Strang 24 Spulen. Der Nennstrom, der der Wicklungsauslegung zugrunde liegt, soll 36 A betragen. Wie schon in den Ergebnissen des Kapitels [5](#page-128-0) dargestellt, soll der Linearmotor mit einer Stromdichte von 3 A/mm2 in der Wicklung betrieben werden. Dies ergibt einen notwendigen Kupferquerschnitt von 12 mm2. Würde man diese Wicklung mit einem einzelnen Draht realisieren, so hätte dieser Draht einen Durchmesser von 3,91 mm. Um eine einfachere Herstellung der Spulen zu ermöglichen, wurden Drähte mit einem Durchmesser von 1,25 mm verwendet. Zur Realisierung des notwendigen Kupferquerschnittes sind deshalb zehn Drähte parallel verschaltet.

Für die Windungszahl der Wicklung wurde der Wert aus den Ergebnissen der FEM-Simulation übernommen. Mit den 25 Windungen ergeben sich für jede Spule 900 Amperewindungen. Aufgrund der sich hieraus ergebenden Flussdichtewerte im Primärteil wären deutlich mehr Windungen für den Aufbau der Spulen möglich. Jedoch würde dies eine Erhöhung der Induktivität nach sich ziehen. Ebenfalls steigt der Widerstand der Wicklung mit zunehmender Windungszahl durch Vergrößerung der Drahtlänge.

Aufgrund der Windungszahl, der Anzahl an parallelen Drähten und des Drahtdurchmessers ergibt sich eine Nettokupferfläche von 307 mm2 pro Spule. Der Kupferfüllfaktor berücksichtigt die Drahtisolation, die Papierisolation zum Blechpaket, sowie die Lufthohlräume zwischen den Einzeldrähten. Dieser wurde für den Demonstrator mit einem Wert von 0,35 angesetzt. Somit ergibt sich mit der Nutbreite von 21 mm eine Spulenhöhe von 41,8 mm. Die Wicklung des Linearmotor-Demonstrators wird zweilagig ausgelegt, dies bedeutet, dass die Nut 83,6 mm hoch sein muss.

In der Tabelle [6.1](#page-192-0) sind die Annahmen und ermittelten Eigenschaften der Wicklung des Linearmotor-Demonstrators nochmals zusammengefasst. Zur Ermittlung des Spulenwiderstands, der Spuleninduktivität und der Spulenstreuinduktivität wurde der Linearmotor ohne Sekundärteil modelliert. Vergleicht man die hier ermittelten Werte mit den Ergebnissen aus der Tabelle [5.2,](#page-168-0) so ist der Spulenwiderstand des Demonstrators größer geworden. Dies liegt daran, dass sich das Primärteil durch die Endbleche verbreitert hat und somit die Spulenlänge angestiegen ist. Die beiden Induktivitätswerte wurden beim Demonstrator etwas geringer, weil der magnetische Rückschluss des Sekundärteils in der Simulation nicht berücksichtigt wurde.

<span id="page-192-0"></span>

| Bezeichnung             | Formelzeichen | Wert          |              |
|-------------------------|---------------|---------------|--------------|
| Stromdichte             | .1            | $\mathcal{E}$ | $A/mm^2$     |
| Spulenstrom             | I             | 36            | $\mathsf{A}$ |
| Windungszahl            | w             | 25            |              |
| Kupferfüllfaktor        | $k_{Cu}$      | 0, 35         |              |
| Widerstand Spule        | R             | 50,2          | $m\Omega$    |
| Induktivität Spule      | L             | 4.50          | mH           |
| Streuinduktivität Spule | $L_{\sigma}$  | 712           | μН           |

Tabelle 6.1: Übersicht über die Größen der Wicklung des Linearmotor-Demonstrators ohne Berücksichtigung des Sekundärteils.

Die Spulen des Demonstrators werden in den jeweiligen Strängen alle in Serie geschaltet. Der Linearmotor wird wiederum in der Sternschaltung betrieben. Durch die Serienschaltung der Spulen jedes Strangs hat dieser einen Gesamtwiderstand von 1,20 Ω, eine Hauptinduktivität von 108 mH sowie eine Streuinduktivität von 17,1 mH.

## **6.1.4 Prüfstandsumgebung**

Zur elektrischen Leistungsversorgung des Demonstrators wurden die Einrichtungen des Antriebsstrangprüfstands des Instituts für Fahrzeugsystemtechnik am Karlsruher Institut für Technologie genutzt. Zur Prüfstandsumgebung gehört ein Wechselrichter, welcher aus einem gemeinsamen DC-Zwischenkreis versorgt wird. Der Wechselrichter ist vom Typ SO084.250.1 der Firma LTi DRiVES. Dieser ermöglicht eine variable dreiphasige Ausgangsspannung und Frequenz mit einem maximalen Stromeffektivwert von 250 A pro Strang [\[32\]](#page-263-0). Weiterhin gehören diverse Messeinrichtungen und Prüfstandsrechner zur Ausstattung. Über die Prüfstandsrechner können die Messwerte der Messeinrichtungen aufgezeichnet werden. Auch ist eine Einstellung der Parameter auf dem Wechselrichter hierüber möglich. [\[45\]](#page-264-0)

Die Wechselrichter sind für drehende elektrische Maschinen konzipiert. Weiterhin ist ein direkter Eingriff auf die im Gerät arbeitenden Stromregler nicht möglich. Für drehende Maschinen können diese mit Hilfe von angeschlossenen Drehzahlgebern parametriert und genutzt werden. Somit lässt sich der Linearmotor nicht geregelt betreiben. Zur Aufnahme von statischen Betriebspunkten wurde deshalb der U/f-Kennlinienbetrieb verwendet. Hierzu werden im Wechselrichter eine Eckfrequenz und eine Nennspannung eingestellt. Von außen kann nun der Sollwert für die Spannung und Frequenz gleichsinnig als Rampe vorgegeben werden. Ab der Eckfrequenz wird die Spannung konstant auf dem eingestellten Wert gehalten, während sich die Frequenz weiter erhöht. Durch eine Vielzahl von Spannungs-Frequenz-Paaren und deren Variation der Sollwerte können viele Strom-Frequenz-Kombinationen gemessen werden. Diese sind für die spätere Validierung mit den Simulationsmodellen notwendig.

### **6.2 Sekundärteilaufbau**

Das Sekundärteil besteht bisher aus einer Schicht Kupfer und einer Eisenplatte als magnetischen Rückschluss. Aus den Ergebnissen der FEM-Simulation im Kapitel [5](#page-128-0) wurden die beiden Höhen der Sekundärteilmaterialien übernommen. Die Länge des Sekundärteils wurde auf eine ganzzahlige Länge in Polteilungen abgeändert. Durch die Verbreiterung des Primärteils um die nachträglich angebrachten Endbleche wurde die Breite des Sekundärteils ebenfalls angepasst. Die Eisenbreite wurde auf 480 mm festgelegt. Die Ausschnitte haben eine Länge von 470 mm.

Im Bild [6.7](#page-194-0) sind der simulierte Schubkraftverlauf und die Amplitude der Restschwingung in Abhängigkeit der Anzahl der Fenster zu sehen. Wie schon in den Ergebnissen der FEM-Simulation erreicht die Amplitude der

Restschwingung ihren größten Wert bei genau einem Ausschnitt pro Polteilung. Ebenfalls erkennt man eine große Amplitude bei einem ganzzahligen Teil der Länge in Polteilungen, hier bei drei Ausschnitten. Der Mittelwert der Schubkraft nimmt mit steigender Ausschnittsanzahl zu. Bei der Simulation wurde berücksichtigt, dass die Breite des Sekundärteilkupfers sich aus der Länge der Ausschnitte und der Breite der Stege zusammensetzt. Somit nimmt die Kupferbreite im Sekundärteil mit steigender Anzahl an Ausschnitten ab. Mit dieser Randbedingung wird die Stromdichte im Kupfer homogen gehalten und man erhält das größte Verhältnis aus Schubkraft und Sekundärteilgewicht.

<span id="page-194-0"></span>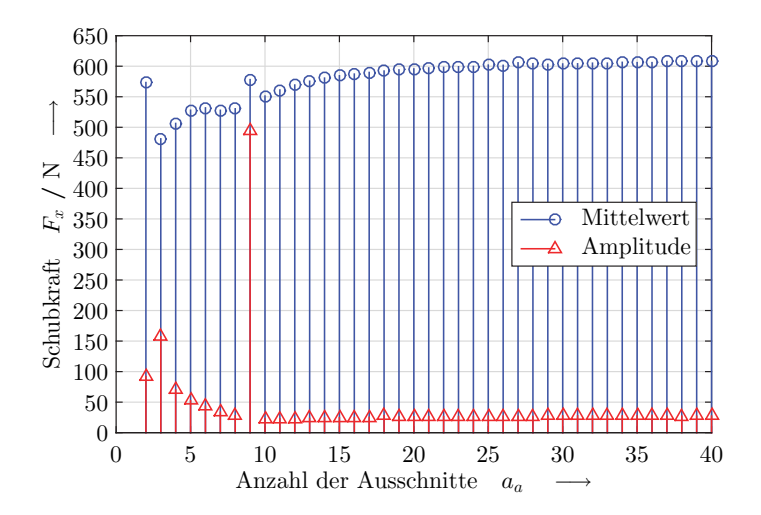

Bild 6.7: Mittelwert und Amplitude der überlagerten Schwingung der Schubkraft bei Variation der Ausschnittsanzahl im Kupfer des Sekundärteils.

Aus dem Bild [6.7](#page-194-0) erkennt man, dass für die Schubkraft des Demonstrators eine große Anzahl an Ausschnitten von Vorteil ist. Jedoch muss beachtet werden, dass das Kupfer und das Eisen eine mechanische Verbindung benötigen. Dies geschieht mit Hilfe von Schrauben. Hierzu sind Bohrungen im Kupfer notwendig, welche die Verteilung der Stromdichten innerhalb des Kupfers verändert. Werden die Stege zu schmal, nimmt die Bohrung prozentual sehr viel Fläche in Anspruch und es kommt zu einer Verschlechterung der mechanischen und elektrischen Eigenschaften. Deshalb wird die Anzahl der Ausschnitte auf 17 festgelegt. Dies ergibt eine Steg- und Ausschnittsbreite von 66,7 mm. Für eine einfache Fertigung wurde die Stegbreite auf 66 mm reduziert. Gleichzeitig wurde die Ausschnittsbreite auf 67 mm erhöht. Durch eine gleichmäßige Verteilung der Ausschnitte über der Sekundärteillänge ergibt sich somit eine Breite von 36,5 mm für die beiden Endstege. Die beiden Endstege sind zusammen breiter als ein Steg in der Mitte des Sekundärteils. Vorteil dieser Auslegung ist ein einfacheres Anbringen von Schrauben zum Verbinden des Kupfers und des Eisens im Bereich der Endstege. Durch die festgelegte Stegbreite ergibt sich eine Breite des Sekundärteilkupfers von 536 mm.

Die beiden Materialien Eisen und Kupfer sind somit in ihrer Größe festgelegt. Für das Eisen ergibt sich eine Masse von 42,8 kg. Die Kupfermasse beträgt beim Linearmotor-Demonstrator 30,4 kg.

#### **6.2.1 Sekundärteilversteifungen**

Aufgrund der Sekundärteillänge von 2.268 mm und den Materialstärken von jeweils 5 mm biegt sich das Sekundärteil durch. Deshalb ist eine Versteifung oberhalb des Eisens notwendig. Um das Gewicht gering und die Flexibilität zum Befestigen der Messeinrichtungen hoch zu halten, kommen hier Aluminiumprofile zum Einsatz. Mit einer Leiterstruktur aus Aluminiumprofilen kann dem Sekundärteil genügend Steifigkeit gegeben werden und die Durchbiegung gering zu halten.

In Längsrichtung des Sekundärteils werden zwei Aluminiumprofile parallel über die gesamte Länge angeordnet. Dazwischen werden drei kurze Aluminiumprofile zur Querversteifung eingebracht. Diese werden so angeordnet, dass an ihnen die Aufhängung zur Messung der Kräfte angebracht werden kann. Im Bild [6.8](#page-196-0) ist die Anordnung der Aluminiumprofile am Sekundärteil zu sehen. Bei den Aluminiumprofilen handelt es sich um ein

Vollprofil mit einem Querschnitt von 40 x 40 mm. Die beiden äußeren Querstreben dienen zur Anbringung der Aufhängung des Sekundärteils und zur Messung der Kräfte in z-Richtung. An der mittleren Querstrebe werden die Kräfte in x-Richtung in die Kraftmesseinrichtung eingeleitet.

<span id="page-196-0"></span>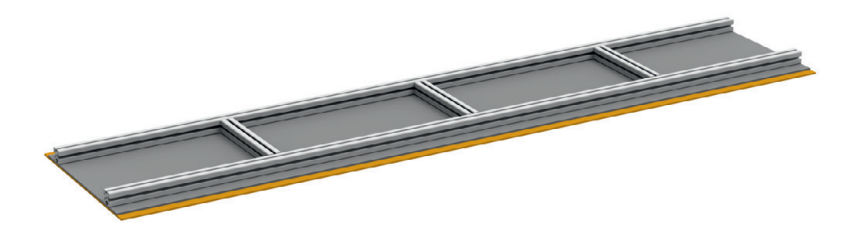

Bild 6.8: Darstellung zur Anordnung der Aluminiumprofile am Sekundärteil.

In Querrichtung ist nur eine geringe Durchbiegung bzw. ein geringes Biegemoment zu erwarten. Um insgesamt eine hohe Steifigkeit des Sekundärteils zu erreichen, beträgt der Abstand der beiden längs angeordneten Aluminiumprofile zwei Drittel der gesamten Sekundärteilbreite. In Längsrichtung wurde die Position der Aufhängungen so gewählt, dass die maximalen Biegemomentwerte gering sind und eine geringe Durchbiegung des Sekundärteils erreicht wird. Durch Berechnung des Biegemomentverlaufs und der Durchbiegung ergibt sich ein jeweiliger Abstand von 506 mm von der nächsten Außenkante in Längsrichtung [\[38\]](#page-264-1). Unter Berücksichtigung der Versteifung mit den Aluminiumprofilen ergibt sich eine maximale Durchbiegung von 31,0  $\mu$ m gegenüber einer Durchbiegung von 617  $\mu$ m ohne jegliche Versteifung. Diese Werte wurden für den ausgeschalteten Linearmotor ermittelt. Entsteht durch das magnetische Feld im Luftspalt zusätzlich eine anziehende Kraft, so werden in beiden Fällen die Durchbiegungen größer. Bei allen Lastfällen erhöht die Aluminiumprofilstruktur die Steifigkeit des Sekundärteils um den Faktor 20.

Das Sekundärteil besteht aus drei Materialien: Kupfer, Eisen und Aluminium. Aufgrund des magnetischen Feldes erfährt das Kupfer eine Schubkraft in positiver x-Richtung und eine geringe Normalkraft in positiver z-Richtung, also abstoßend. Auf das Eisen wirkt eine geringe Schubkraft in positiver x-Richtung und eine große Normalkraft. Dessen Größe ist von der Schlupffrequenz abhängig. Im normalen Betriebsmodus mit kleinen Schlupffrequenzen wirkt eine große Normalkraft in negativer z-Richtung. Die Kräfte im Aluminiumprofil können aufgrund der Schirmwirkung des Eisens vernachlässigt werden. Die Normalkräfte können sehr gut mit einer Schraubverbindung aufgenommen werden. Die Schubkraftdifferenz zwischen Kupfer und Eisen belastet die Schraube auf Scherung. Somit muss der Schraubendurchmesser groß genug sein, um dieser Belastung standhalten zu können.

Im Betrieb des Linearmotors werden Verluste in den Materialien erzeugt. Im Sekundärteil werden diese hauptsächlich durch die Wirbelströme hervorgerufen. Durch die unterschiedlichen Temperaturen in den Materialien und den Längenausdehnungskoeffizienten der Materialien entstehen zusätzliche Kräfte. Aufgrund der großen Länge des Sekundärteils wirken sich die thermischen Kräfte besonders negativ in x-Richtung aus. In der FEM-Simulation lassen sich die Wirbelströme und so die Verlustleistungen in den einzelnen Materialien berechnen. Die Verlustleistung ist vom Ort und der Zeit abhängig. Die zeitliche Änderung der Verlustleistung geschieht mit der doppelten Schlupffrequenz. Für die Berechnung der stationären Temperaturen für diesen Betriebspunkt des Linearmotors wird angenommen, dass die Verlustleistung homogen im betreffenden Material des Sekundärteils erzeugt wird.

Aus der magnetischen Simulation wurde ermittelt, dass im Eisen des Sekundärteils 58,6 W und im Kupfer 2,53 kW an thermischen Verlusten entstehen. Zur Berechnung der stationären Temperatur wird angenommen, dass keine besonderen Kühlungsmaßnahmen vorgesehen sind. Deshalb wird von einem Wärmeübergangswiderstand aller Flächen zur umgebenden Luft von 4 W/ $(m^2K)$  ausgegangen. Für das im Bild [6.8](#page-196-0) dargestellte Sekundärteil ergibt sich somit eine mittlere Kupfertemperatur von 116 °C.

Die mittlere Eisentemperatur beträgt 115 °C sowie die mittlere Aluminiumtemperatur 111 °C.

<span id="page-198-0"></span>
$$
\Delta l = l_{II} \alpha_l \Delta T \tag{6.1}
$$

Die Längenänderung der Materialien des Sekundärteils kann mit Hilfe der Gleichung [6.1](#page-198-0) berechnet werden. Die Längenausdehnung ist abhängig von der Länge des Sekundärteils, dem Temperaturkoeffizienten des betreffenden Materials und der Temperaturdifferenz. Für die Untersuchungen wurde eine Umgebungstemperatur von 20 °C angenommen. Für das Kupfer ergibt sich somit eine Längenänderung von 3,66 mm, für das Eisen von 2,37 mm und für das Aluminium von 4,93 mm. Man erkennt, dass sich das Aluminium am stärksten ausdehnt und das Eisen am geringsten. Dadurch, dass die drei Materialien fest verbunden sind, können sich die Materialien nicht frei ausdehnen. Die unterdrückten Ausdehnungen äußern sich deshalb in Spannungen innerhalb der Materialien. Die größten mechanischen Spannungen treten während des Abkühlprozesses auf. Durch die größere Wärmekapazität des Aluminiums und der Temperaturabgabe nach oben, haben in diesem Fall alle Materialien die gleichen mittleren Temperaturen.

Die Verlustleistung im Sekundärteil ist direkt vom Schlupf abhängig. Mit zunehmender Frequenz des Stroms in der Primärteilwicklung steigen die Verluste in den Materialien des Sekundärteils an. Die Verluste im Kupfer verhalten sich linear zur Schlupffrequenz. Im Eisen hängen die Verluste auch noch von der Eindringtiefe der magnetischen Feldlinien ab. Mit zunehmender Frequenz nimmt die Eindringtiefe ab, und so wird auch die Zunahme der Verluste im Eisen geringer.

Die Verschraubung der Materialien des Sekundärteils muss somit die mechanischen und thermischen Spannungen aufnehmen können. Die Auslegung der Schrauben beruht nicht nur auf der Scherfestigkeit. Ebenfalls muss eine plastische Verformung des Kupfers verhindert werden. Eine Berücksichtigung dieser beiden Randbedingungen führt zu einem sehr großen Schraubendurchmesser. Die Schraubenverbindungen müssen sich im Bereich der Kupferstege befinden. Somit verändert eine Bohrung im Steg die Stromdichteverteilung im Kupfer. Je größer die Bohrung ist, desto geringer wird der Kupferquerschnitt. Daraus folgt, dass die Stromdichte bei gleicher Kraft im verbleibenden Kupferquerschnitt ansteigt. Dies erhöht die lokalen Verluste deutlich. Aus diesen Gründen sind möglichst kleine Bohrungen und Schrauben vorzusehen.

<span id="page-199-0"></span>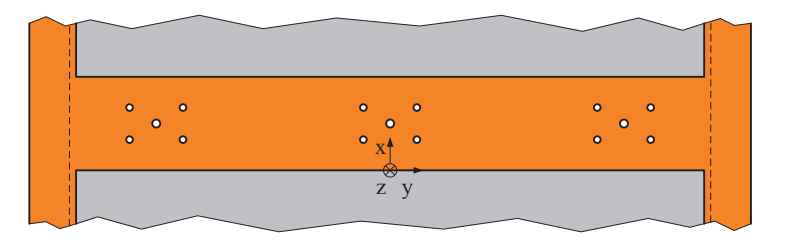

Bild 6.9: Anordnung der Bohrungen zum Verbinden der Materialien im Sekundärteil, bestehend aus je einer Bohrung für die Schraube und vier Bohrungen für die Spannhülsen.

Eine einfache Möglichkeit, die thermischen Spannungen in tangentialer Richtung zur Kontaktfläche zwischen Kupfer und Eisen aufnehmen zu können, stellen Spannhülsen dar. Somit muss die Verschraubung nur noch die Kräfte in z-Richtung aufnehmen. Um die magnetischen Eigenschaften des Sekundärteils möglichst wenig zu beeinflussen, werden Verbindungselemente aus Edelstahl verwendet. Die Schrauben zur Übertragung der Kräfte in z-Richtung pressen sich mit Hilfe einer Tellerfeder und einer Unterlegscheibe flächig an das Kupfer. Somit wird eine bessere Kraftübertragung auf das weiche Kupfer erreicht. Insgesamt werden in jedem Steg drei Schrauben angebracht. Dies verhindert das Abheben der Kupferstege vom Eisen. Im äußeren Kupferbereich können keine Schrauben untergebracht werden, da die Überlappung zwischen Kupfer und Eisen lediglich 5 mm pro Seite beträgt. Die Schrauben sind so angeordnet, dass sich die mittlere Schraube auf der Symmetrielinie in Querrichtung befindet. Die beiden äußeren dienen gleichzeitig zur Verschraubung des Aluminiumprofils mit dem Eisen und dem Kupfer. Die gesamte Anordnung der Bohrungen in einem Steg des Sekundärteilkupfers ist nochmals in Bild [6.9](#page-199-0) zu sehen. Die Überlappung des Eisens mit dem Kupfer im Randbereich der Ausschnitte ist durch die gestrichelten Linien angedeutet.

<span id="page-200-0"></span>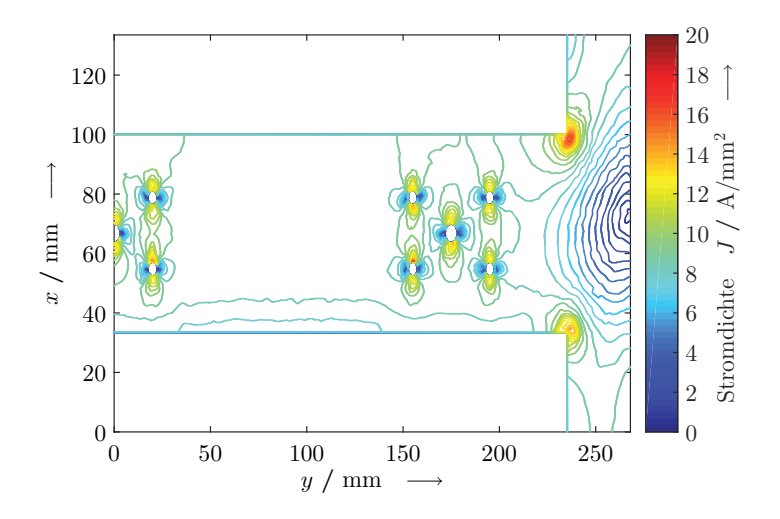

Bild 6.10: Einfluss der Bohrungen auf die simulierte Stromdichteverteilung im Steg des Sekundärteilkupfers.

Die Spannhülsen zur Aufnahme der Schubkräfte wurden gleichmäßig um die Schrauben herum platziert. Dies vermeidet das Auftreten von Scherkräften an den Schrauben. Die Spannhülsen haben einen maximalen Abstand von 109 mm in x-Richtung und in y-Richtung von 135 mm. Durch die Kupferstege in y-Richtung sind hier die Belastungen geringer als in x-Richtung, trotz des größeren Abstands der Spannhülsen. Die Ausschnitte verhindern eine homogene Erwärmung des Eisens in x-Richtung. Die große Anzahl an Spannhülsen ermöglicht eine Verteilung der entstehenden thermischen Kräfte im Sekundärteil und lässt einen geringeren Hülsendurchmesser zu. Dies führt zu kleineren Bohrungen und einen geringeren Einfluss auf die Stromdichteverteilung im Sekundärteilkupfer.

Der Einfluss der Bohrungen auf die Stromdichteverteilung im Kupfer des Sekundärteils ist in Bild [6.10](#page-200-0) zu sehen. Das Bild zeigt in y-Richtung einen Steg und den Randbereich des Kupfers. In x-Richtung geht der Bildbereich von der Mitte eines Ausschnittes bis zur Mitte des nächsten Ausschnitts. Man erkennt deutlich, dass die größten Stromdichten an der Ecke des Ausschnitts bzw. an den Rändern der Bohrungen zu finden sind. An den Bohrungen kommt es in x-Richtung zu einer Erhöhung und in y-Richtung zu einer Verringerung der Stromdichte. Dies liegt an der hauptsächlichen Stromrichtung in y-Richtung innerhalb des Stegs. Zwischen den Gruppen von Bohrungen ergibt sich im Steg eine gleichmäßige Stromdichteverteilung. Diese würde sich ohne Bohrungen im gesamten Steg ergeben. Der Bereich ohne Stromdichteverteilung stellt die Ausschnitte dar. Im Bild sind dies die Bereiche links oben und links unten. Dargestellt wurde die Stromdichteverteilung nur im rechten Teil des Sekundärteilkupfers. Die linke Seite ergibt sich aus Spiegelung dieser Seite.

<span id="page-201-0"></span>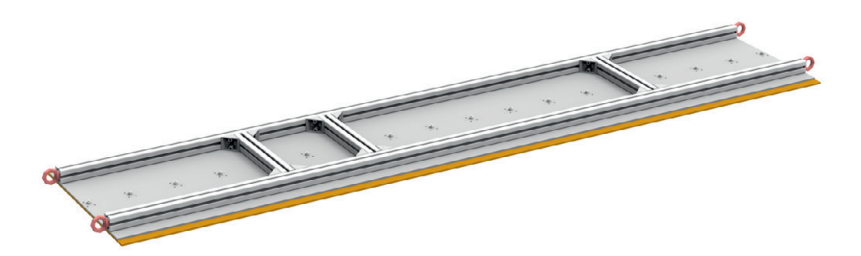

Bild 6.11: Visualisierung des fertigen Sekundärteils mit den Aluminiumprofilversteifungen und der Verschraubung der Materialien.

Im Bild [6.11](#page-201-0) ist das fertig montierte Sekundärteil visualisiert. Um das Sekundärteil transportieren zu können, hat es noch eingeschraubte Ösen an den Enden der Längsträger erhalten. Die Querträger sind über Winkelverbinder mit den Längsträgern verschraubt und wurden so angeordnet, dass jeweils die mittlere Verschraubung zusätzlich den Querträger mit dem Kupfer und dem Eisen verbindet. Der mittlere Querträger wurde näher an den linken Querträger verschoben, um die Kraftmesseinrichtung für die x-Kräfte zwischen der Halterung der Sekundärteilaufnahme und diesem Querträger anbringen zu können.

#### **6.2.2 Halterung der Sekundärteilaufnahme**

Die Halterung hat die Aufgabe, das Sekundärteil zu fixieren. Weiterhin soll mit Hilfe der Halterung eine Höhenverstellung des Sekundärteils realisiert werden. An den Verbindungsstellen zwischen Halterung und Sekundärteil werden die Kraftmesseinrichtungen angebracht. Um eine stabile Lage des Sekundärteils zu ermöglichen, wird dieses an drei Punkten aufgehängt. In x-Richtung werden die Aufnahmepunkte an den äußeren beiden Querträgern der Sekundärteilversteifung angebracht. An einem der beiden Querträger werden zwei Aufnahmepunkte vorgesehen, somit kann das Sekundärteil sich nicht um die x-Achse drehen. Die Befestigungen hierzu werden an den äußersten Punkten dieses Querträgers montiert. Der dritte Aufnahmepunkt liegt auf der Symmetrielinie in y-Richtung am anderen Querträger.

Für einen einfachen und flexiblen Aufbau wurden auch für die Halterungen dieselben Aluminiumprofile, wie bei der Sekundärteilversteifung verwendet. Zur Aufnahme der drei Befestigungspunkte am Sekundärteil wurden zwei identische Böcke hergestellt. Diese überspannen den gesamten Linearmotor-Demonstrator in y-Richtung. Die Breite der Böcke wurde so gewählt, dass die Stützen das magnetische Feld nicht unzulässig beeinflussen. Aufgrund der Befestigung der Stützen mit Hilfe von Spannklemmen auf dem Maschinenbett ergibt sich aus deren Nutabstand ein Mindestabstand der beiden Stützen von 1 m. Am unteren Ende der Stützen ist jeweils eine Längsstrebe vorgesehen, welche mit Winkelverbindern an der Stütze befestigt sind. Um eine flächige Verspannung auf der jeweiligen Außenseite der Nut zu ermöglichen, beträgt der Abstand zwischen den Stützen eines Bockes 1,2 m. Die oberen Enden zweier Stützen werden über eine Querstrebe verbunden, an dieser wird die Aufhängung des Sekundärteils befestigt. Um die Kräfte aufnehmen zu können und die Durchbiegung klein zu

halten, wurden hier zwei Aluminiumvollprofile verwendet. Diese sind mit Parallelverbindern miteinander verschraubt.

Die Höhenverstellung des Sekundärteils geschieht mit Hilfe von Spannschlössern. Durch diese kann eine maximale Verstelllänge von 95 mm realisiert werden. Die Kraftmesseinrichtungen wurden so ausgelegt, dass die Kräfte in x- und z-Richtung gemessen werden können. Die Aufhängungen sind ebenfalls für diese Kraftrichtungen ausgelegt. Aus Symmetriegründen entstehen keine Kräfte in y-Richtung. Durch Anbringen von seitlichen Gummipuffern an den Stützen werden unzulässige Auslenkungen im Fehlerfall in y-Richtung verhindert. Um die Kraftmessung nicht zu beeinflussen, besteht ein kleiner Spalt zwischen den Gummipuffern und den Aluminiumprofilen der Versteifung.

<span id="page-203-0"></span>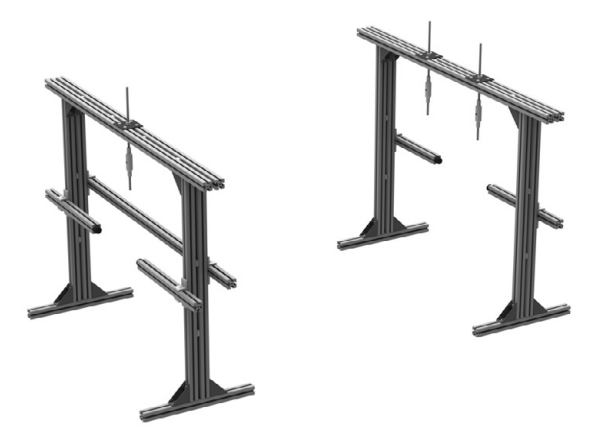

Bild 6.12: Visualisierung der Halterungen zur Aufnahme des Sekundärteils.

Im Bild [6.12](#page-203-0) sind die Halterungen zur Aufnahme des Sekundärteils zu sehen. Die linke Halterung besitzt eine Aufnahme für die Befestigung des Sekundärteils, die rechte Halterung zwei. Im Bild ist zu sehen, dass jede dieser Aufnahmen mit einem Spannschloss zur Höhenverstellung des Sekundärteils versehen ist. An der linken Halterung ist in der Mitte ein zusätzliches Aluminiumprofil als Querstrebe angeordnet. Dieses dient zur Befestigung

der Kraftmesseinrichtung in x-Richtung. Gut zu erkennen sind die vier Aluminiumprofile mit den Gummipuffern zur Verhinderung einer unzulässigen Auslenkung in y-Richtung. Diese wurden an allen Stützen montiert.

Der Linearmotor darf sich während des Versuchsbetriebs nicht bewegen. In y-Richtung verhindern die Gummipuffer solche Bewegungen. In x- und z-Richtung entstehen durch die nicht zugelassene Bewegung Kräfte, die mit Hilfe der Messeinrichtungen gemessen werden. Kommt es aufgrund der erzeugten Kräfte zu einem Versagen der Halterung oder der Aufnahme, muss sichergestellt werden, dass das Sekundärteil keinen Schaden anrichten kann. Zum Abfangen von Bewegungen in x-Richtung werden Spanngurte zwischen den Schraubösen des Sekundärteils und den Schraubösen des Primärteilunterbaus angebracht. Diese werden nicht gespannt, um die Kraftmessung nicht zu verfälschen. Um das Primärteil vor Beschädigungen bei einem Herabfallen des Sekundärteils zu schützen, befinden sich in Längsrichtung trockene Holzlatten im Luftspalt. Diese schützen das Primärteil, ohne das magnetische Luftspaltfeld zu beeinflussen. Um die elektrische Leistungszufuhr des Primärteils bei einer Beschädigung abzuschalten, wurde ein Draht von der Querstrebe zur Befestigung der x-Kraftmesseinrichtung durch eine Spannhülse des Sekundärteils hindurch und durch eine weitere Spannhülse wieder zurück zur Querstrebe angebracht. Bewegt sich das Sekundärteil unzulässigerweise in negativer z-Richtung, so reißt dieser Draht und ein Not-Halt wird ausgelöst.

### **6.3 Gesamtaufbau**

In den beiden vorherigen Abschnitten wurden die Einzelteile des Demonstrators ausgelegt und beschrieben. Diese wurden in der Laborhalle des Instituts zusammengefügt und auf dem vorhandenen Maschinenbett des Antriebsstrangprüfstands aufgebaut. Im Bild [6.13](#page-205-0) ist der realisierte Demonstrator zu sehen. Auf dem Bild sind die einzelnen Baugruppen bestehend aus Grundgestell, Primärteil, Sekundärteil und Halterungen für das Sekundärteil zu sehen. Weiterhin sind im Bild als Schutzeinrichtungen die Holzlatten für das Primärteil und in Blau die lockeren Spanngurte zum Abfangen des Sekundärteils zu sehen. Der Schaltkasten im Vordergrund beinhaltet den Sternpunkt der Primärteilwicklung.

<span id="page-205-0"></span>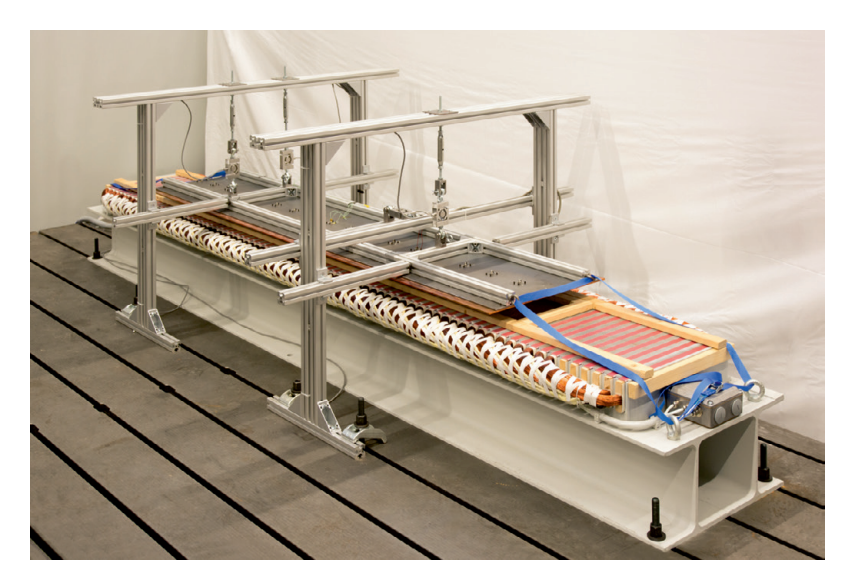

Bild 6.13: Gesamtansicht des Demonstrators zur Validierung der Simulation. Aufbau auf dem Maschinenbett des Antriebsstrangprüfstands in der Laborhalle des Instituts. Foto: Stefan Hartmann

## **6.4 Messeinrichtungen**

Der Linearmotor-Demonstrator wurde so ausgestattet, dass die erzeugten Kräfte gemessen werden können. In die drei Aufhängungen wurden Kraftmesseinrichtungen zur Messung der z-Kräfte eingebaut. Die x-Kraft wurde zwischen der Halterung und dem Sekundärteil eingebaut. Während des Betriebs des Linearmotors wird die Temperatur der einzelnen Bauteile überwacht. Die Temperaturmessung in den Spulen des Primärteils verhindert eine thermische Zerstörung der Isolation und somit einen Wicklungsschluss.

Die Temperaturmessung auf dem Sekundärteil ermöglicht eine Bestimmung der thermisch aufgebauten Spannungen in den Materialien und der Bestimmung der Verlustleistung im Sekundärteil.

## **6.4.1 Schubkraft**

Zur Messung der Schubkraft wird ein Kraftaufnehmer zwischen dem mittleren Querträger des Sekundärteils und der Querstrebe an der Halterung angebracht. Aufgrund der zuvor getätigten Simulation wird ein Kraftaufnehmer mit einer Nennkraft von 2 kN ausgewählt. Der Kraftaufnehmer muss in der Lage sein, Zug- und Druckkräfte messen zu können, da der Linearmotor in positive wie in negative x-Richtung Kräfte erzeugen kann, je nach Feldrichtung.

<span id="page-206-0"></span>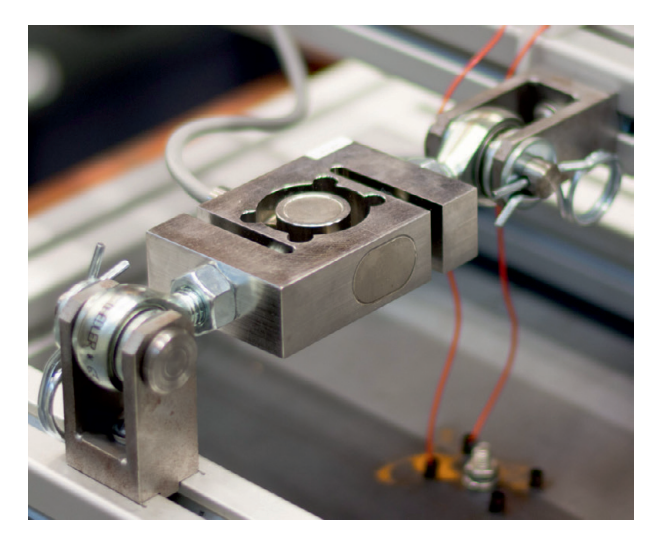

Bild 6.14: Kraftaufnehmer zur Schubkraftmessung in x-Richtung mit der Anbindung über Gelenkösen und Gabelköpfe auf die Aluminiumprofile des Sekundärteils bzw. der Halterung. Foto: Stefan Hartmann

Eingesetzt wurde der Kraftaufnehmer S9M der Firma Hottinger Baldwin Messtechnik GmbH. Es handelt sich um einen s-förmigen Kraftaufnehmer mit einer Dehnmessstreifenbrücke zur Bestimmung der Kraft. Der Kraftaufnehmer zeichnet sich durch einen kleinen Fehler von 0,02 % der Nennkraft aus [\[27\]](#page-262-0).

Um keine Querkräfte auf den Kraftaufnehmer zu bringen, erfolgt die Anbindung an das Sekundärteil bzw. die Halterung mit Hilfe von Gelenkösen. Der Übergang von der Gelenköse zu den Aluminiumprofilen geschieht über je einen Gabelkopf, die fest mit den Aluminiumprofilen verschraubt sind. Eine spielfreie Verbindung zwischen Gabelkopf und Gelenköse erfolgt mit Hilfe eines auf Passung gedrehten Bolzens. Durch die spielfreie mechanische Verbindung dieser Komponenten wird eine Bewegung des Sekundärteils in x-Richtung verhindert und eine genaue Messung der Schubkräfte ist gewährleistet.

Das Bild [6.14](#page-206-0) zeigt den Kraftaufnehmer zur Messung der Schubkraft, eingebaut am Demonstrator. Von links erfolgt die Einleitung der Kraft aus dem Sekundärteil. Auf der Aluminiumquerstrebe ist der Gabelkopf fest verschraubt. Auf der rechten Seite sieht man den Gabelkopf als Festpunkt. Dieser ist fest mit der Querstrebe der Halterung verschraubt. In der Mitte ist der s-förmige Kraftaufnehmer mit den beiden Gelenkösen zu sehen. Das Messsignal des Kraftaufnehmers wird über das seitlich angebrachte Kabel zur Messdatenverarbeitung weitergeleitet.

#### **6.4.2 Normalkraft**

Für die Messung der Normalkraft werden dieselben Kraftaufnehmer verwendet wie für die Schubkraftmessung. Das Sekundärteil inklusive der Befestigungen für die Kraftaufnehmer erzeugt eine Gewichtskraft von 920 N. Die einfache Aufhängung trägt die Hälfte dieser Kraft. Die andere Hälfte teilt sich die Doppelaufhängung an der zweiten Halterung. Durch die Wahl der Kraftaufnehmer mit einer Nennkraft von 2 kN ist diese Anordnung für die Messung von magnetisch erzeugten Normalkräften bis 3,08 kN ausgelegt. Die gesamte Normalkraft des Sekundärteils erhält man durch Addition der drei einzelnen Messwerte.

<span id="page-208-0"></span>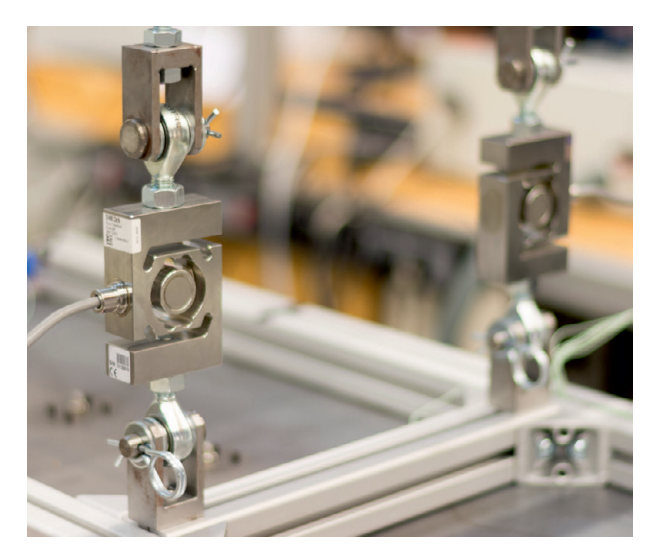

Bild 6.15: Zwei der drei Kraftaufnehmer zur Normalkraftmessung in z-Richtung mit der Anbindung über Gelenkösen und Gabelköpfe zwischen Aluminiumprofil und Gewindestange. The Foto: Stefan Hartmann

Im Bild [6.15](#page-208-0) sind zwei der drei Kraftaufnehmer zur Messung der Normalkräfte am Demonstrator gezeigt. Dieser Kraftaufnehmer ist ebenfalls über Gelenkösen und Gabelköpfe mit dem Sekundärteil, bzw. der Halterung verbunden. Unten sieht man die Gabelköpfe, die jeweils auf den Außenseiten des Querträgers am Sekundärteil befestigt sind. Am oberen Bildrand erkennt man den weiteren Gabelkopf zur Befestigung an der Gewindestange zur Höhenverstellung des Sekundärteils.

## **6.4.3 Temperaturen**

Die Temperaturmessung am Linearmotor-Demonstrator hat zwei Aufgaben. Zum einen ermöglicht sie eine Überwachung der Temperatur in den Bauteilen und somit kann eine thermische Zerstörung des Prüfstandes verhindert werden. Zum anderen können über die gemessenen Temperaturen Rückschlüsse auf die Verluste in den einzelnen Bauteilen getätigt werden.

Zum Einsatz kommen Thermoelemente vom Typ K. Diese haben für den Versuchsbetrieb einen ausreichenden Temperaturbereich und besitzen eine maximale Temperaturabweichung im Messbereich von  $\pm 1.5$  °C.

<span id="page-209-0"></span>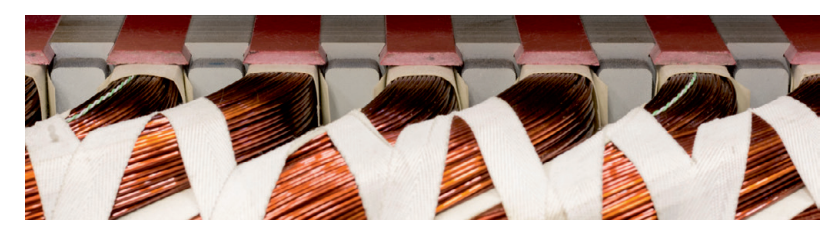

Bild 6.16: Thermoelemente zur Messung der Wicklungstemperatur innerhalb einer Primärteilnut. **Foto: Stefan Hartmann** 

Das Primärteil des Demonstrators ist so ausgelegt, dass unter Nennbedingungen ein Dauerbetrieb möglich ist, ohne die Temperaturgrenze der Isolationswerkstoffe zu überschreiten. Dennoch wurden bei der Herstellung Thermoelemente in die Wicklungen integriert. Jeder Strang besitzt zwei Spulen mit integrierten Thermoelementen. Die Spulen mit den Thermoelementen befinden sich im mittleren Bereich des Primärteils. Alle Thermoelemente befinden sich in der oberen Lage und messen die Temperatur in der Mitte der y-Richtung. Im Bild [6.16](#page-209-0) ist ein Ausschnitt der Primärteilwicklung mit zwei eingelegten Thermoelementen zu sehen. Der Abstand der Thermoelemente untereinander beträgt jeweils vier Nutteilungen. Somit ist es möglich, die Temperatur in jedem Strang redundant zu messen und im Primärteil einen großen Bereich thermisch zu überwachen.

<span id="page-209-1"></span>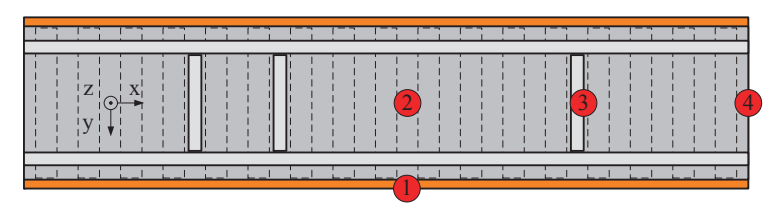

Bild 6.17: Draufsicht auf das Sekundärteil mit Markierungen für die Temperaturmesspunkte. (1) Kupfer seitlich; (2) Eisen oben und Kupfer unten; (3) Aluminium Querstrebe; (4) Kupfer Ende.

Aufgrund der verschiedenen Materialien und der großen Ausdehnung wurden am Sekundärteil mehrere Temperaturmesspunkte angebracht. Die Temperatur des Eisens und des Aluminiums wird jeweils einmal gemessen und die des Kupfers dreimal. Im Bild [6.17](#page-209-1) sind die Messpunkte zur Temperaturerfassung am Sekundärteil kenntlich gemacht. Am Punkt 1 wird die Temperatur des Kupfers an der Seite gemessen. Durch die großen Stromdichten im Randbereich des Kupfers wird hier eine hohe Temperatur erwartet. Dieser Messpunkt befindet sich in der Mitte des Sekundärteils in Längsrichtung. In x- und y-Richtung mittig befindet sich der Temperaturmesspunkt 2. Dieser Punkt besitzt zwei Thermoelemente, nämlich einen auf der Oberseite des Eisens und einen auf der Unterseite des Kupfers. An dieser Stelle befindet sich ein Kupfersteg, wodurch sich die beiden Temperaturfühler nur durch die z-Koordinate unterscheiden. Der Punkt 3 befindet sich an der Querstrebe der doppelten Aufhängung. An diesem Punkt wird die Aluminiumtemperatur im unteren Bereich der Strebe gemessen. Am Punkt 4 wird nochmals die Kupfertemperatur am Längsende des Sekundärteils ermittelt.

<span id="page-210-0"></span>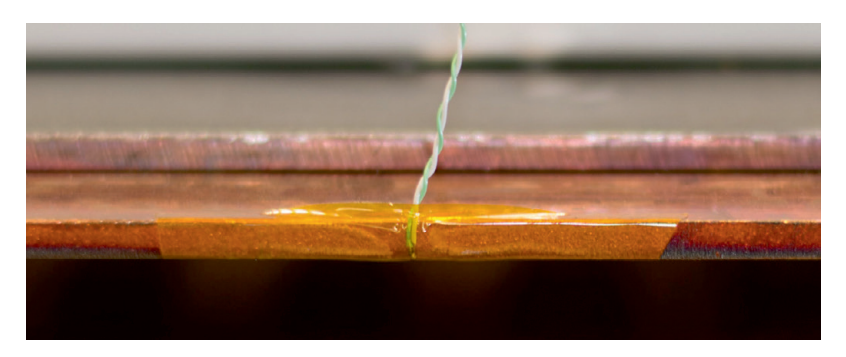

Bild 6.18: Anbringung eines Thermoelements zur Messung der Kupfertemperatur an der Seite des Sekundärteils. Foto: Stefan Hartmann

Im Bild [6.18](#page-210-0) ist die Anbringung des Thermoelements am Messpunkt 1 zu sehen. Man erkennt, dass die Temperatur an der unteren Kante des Sekundärteilkupfers ermittelt wird. Alle Thermoelemente wurden mit einem hitzebeständigen Klebeband fixiert. Im Bild ist der Aufbau des Sekundärteils sehr gut zu erkennen. Ebenfalls die unterschiedlichen Breiten der beiden Komponenten Kupfer und Eisen. Sowie die eingerückte Position des Aluminiumlängsträgers.

### **6.4.4 Leistungsmessung**

Die aufgenommene elektrische Leistung des Linearmotor-Demonstrators wird mit einem Leistungsmessgerät LMG500-8 der Firma ZES Zimmer gemessen. Mit Hilfe von Messklemmen an den Ausgängen des Wechselrichters werden die drei Außenleiterspannungen gemessen. Die Strangströme werden über jeweils einen Präzisions-Stromumsetzer PSU400 der gleichen Firma gemessen. Der Messaufbau zur Bestimmung der elektrischen Aufnahmeleistung ist in Bild [6.19](#page-211-0) zu sehen. Die Strom- und Spannungsmesseinrichtungen sind direkt an den Ausgangsklemmen des Wechselrichters im Schaltschrank angeordnet. Ein Anbringen der Messeinrichtungen im Anschlusskasten des Linearmotors ist aufgrund der beengten Platzverhältnisse nicht möglich.

<span id="page-211-0"></span>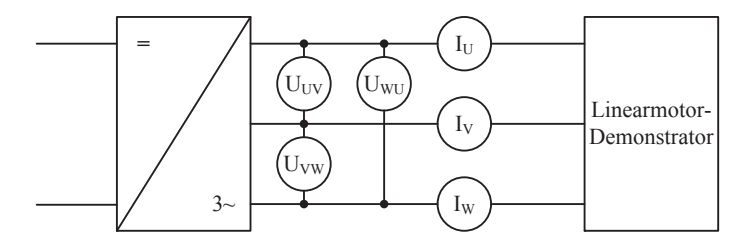

Bild 6.19: Messaufbau zur Bestimmung der elektrischen Größen des Linearmotor-Demonstrators.

Das Leistungsmessgerät ist in der Lage, durch die Messanordnung die Schein-, Wirk- und Blindleistung des Linearmotor-Demonstrators zu ermitteln. Weiterhin wird die Frequenz der Strangströme gemessen. Durch die gemessenen Strangströme und deren Frequenz ist ein Vergleich zwischen dem Demonstrator und der Simulation möglich. Durch die Messungen können ebenfalls der Widerstand und die Induktivität der gesamten Wicklung bestimmt werden.

#### **6.4.5 Messdatenverarbeitung**

Zur Auswertung und zum Abspeichern der Messergebnisse werden die Prüfstandsrechner des Antriebsstrangprüfstands genutzt. Zum Verbinden der Kraftaufnehmer und der Thermoelemente mit den Rechnern wird das Messsystem QuantumX der Firma Hottinger Baldwin Messtechnik GmbH genutzt, welches bereits am Prüfstand vorhanden ist. Der Datenaustausch zwischen dem Messsystem und dem Prüfstandsrechner erfolgt über eine lokale Netzwerkstruktur am Prüfstand.

Für den Anschluss der Kraftaufnehmer wird das Modul MX840A aus dem Messsystem QuantumX verwendet. Es ist in der Lage, die Kraftaufnehmer mit der notwendigen elektrischen Leistung für den Messbetrieb zu versorgen und stellt die A/D gewandelten Messgrößen dem Prüfstandsrechner zur Verfügung. Die analog-digital Wandlung wird mit einem eingebauten 24 Bit Delta Sigma Wandler realisiert. Die Kraftaufnehmer werden synchron abgetastet, was eine Addition der drei Messwerte zur Ermittlung der Normalkraft zulässt.

Zur Auswertung der Temperaturen wird der Thermoelement-Messverstärker MX1609KB dieses Messsystems verwendet. Der Messverstärker ermöglicht das direkte Anschließen der Thermoelemente und die Ausgabe der A/D gewandelten Messgrößen über das lokale Prüfstandsnetzwerk zum Prüfstandsrechner. Bei dem Analog-Digital-Wandler handelt es sich ebenfalls um einen 24 Bit Delta Sigma Wandler.

Auf dem Prüfstandsrechner werden die Messdaten mit der Software catman verarbeitet. In dieser Software können die Module des Messsystems QuantumX direkt angesprochen und somit die Messgrößen in der passenden Einheit ausgegeben werden. Die Software wird zum einen verwendet, um die Messdaten direkt am Prüfstand zu visualisieren. Dies ermöglicht die

Überwachung der Kräfte und der Temperaturen, um eine Schädigung des Prüfstands zu vermeiden. Zum anderen können die Messdaten aufgezeichnet und als Rohdaten abgespeichert werden. Dies wird zur Validierung des Simulationsmodells benötigt.

Zum Auslesen der Messdaten aus dem Leistungsmessgerät wird die passende Software LMG-CONTROL des Herstellers ZES Zimmer verwendet. Hier können ebenfalls alle Messdaten des Leistungsmessgeräts aufgezeichnet, visualisiert und abgespeichert werden. Zwischen den beiden verwendeten Softwaretools ist jedoch keine Synchronisierung möglich. Zur Synchronisierung der Messdaten wird jeweils vor dem Einschalten des Linearmotors die Aufzeichnung gestartet. Im Augenblick des Zuschaltens ist im Leistungsmessgerät ein Stromanstieg zu erkennen und in den Kraftaufnehmern ein Ansteigen der Kraft. Somit ist eine zeitliche Zuordnung der Messgrößen aus dem Messsystem QuantumX und dem Leistungsmessgerät möglich. Eine exakte Synchronisierung zwischen den beiden Messsignalen ist aufgrund der unterschiedlichen Abtastraten nicht möglich. Da die Validierung mit Hilfe von stationären Betriebspunkten durchgeführt wird, erfolgen die Messungen der Betriebspunkte im eingeschwungenen Zustand. Durch das Verharren während der Messung in den einzelnen Betriebspunkten ist die manuelle Synchronisation der beiden Messsignale ausreichend.

# **7 Validierung der Simulationsergebnisse**

Zur Validierung der Simulationsergebnisse wurden am Linearmotor-Demonstrator die Kräfte in x- und z-Richtung sowie die Temperaturen gemessen. Als Betriebspunkte für den Vergleich wurden die Strangströme und deren Frequenzen ausgewählt. Diese wurden mit Hilfe des Leistungsmessgerätes ebenfalls mitgemessen.

In der Simulation wurde laut der Tabelle [6.1](#page-192-0) der Widerstand eines Stranges zu 1,20 Ω bestimmt. Der Widerstand eines Strangs am Linearmotor-Demonstrator wurde durch Einprägen eines Gleichstromes ermittelt. Der gemessene Wert beträgt 1,36 Ω bei einer Wicklungstemperatur von 20 °C. In dem gemessenen Widerstand sind die Verbindungen zwischen den einzelnen Spulen, die Verschaltung der Spulenenden im Sternpunkt, sowie die Zuleitung mit einer Länge von 2 m enthalten. Somit lässt sich die Abweichung von 13,3 % bezogen auf den Wert aus der Simulation erklären.

Ausgehend von den Induktivitätswerten aus der Tabelle [6.1](#page-192-0) wurden die Induktivitäten mit Berücksichtigung des Sekundärteils nochmals ermittelt. Die Gesamtinduktivität eines Stranges beträgt dabei 129 mH. Aufgrund des großen Luftspalts erhöht das Sekundärteil die Gesamtinduktivität nur geringfügig. Um die Induktivitäten am Linearmotor-Demonstrator bestimmen zu können, wurde dieser mit einer großen Blindleistung betrieben. Durch Messung der Strangströme und der Strangspannungen in diesem Betriebspunkt können die Phasenverschiebung, die Blindleistung und auch der Blindwiderstand bestimmt werden. Mit Hilfe der gemessenen Frequenz ergibt sich für den Linearmotor-Demonstrator eine Gesamtinduktivität im Strang von 126 mH.

Beim Vergleich der elektrischen Kenngrößen des Simulationsmodells mit dem Linearmotor-Demonstrator kann eine sehr gute Übereinstimmung festgestellt werden. Somit ist es möglich, die Temperatur und die Kräfte im Weiteren miteinander zu vergleichen.

#### **7.1 Temperatur**

Um einen Vergleich der Temperaturen herstellen zu können, wurde der Temperaturverlauf im Sekundärteil bei einem stationären Betriebspunkt über der Zeit simuliert und gemessen. Als Betriebspunkt für diesen Vergleich wurde der Nennstrom von 36 A bei einer speisenden Frequenz von 8,6 Hz eingestellt. Für die Ermittlung der Temperaturen in der Simulation wurden zuerst die Verluste in den beiden Sekundärteilkomponenten örtlich und zeitlich mit Hilfe einer magnetischen Feldsimulation ermittelt. Diese Verluste wurden genutzt, um im zweiten Schritt in einer thermisch transienten Simulation die zeitlichen Temperaturverläufe in den Sekundärteilkomponenten zu berechnen.

Zur Nachbildung der exakten Temperaturverläufe wäre zum einen eine Kosimulation zwischen der elektromagnetischen und der thermischen Simulation als transiente Analyse durchzuführen. Zum anderen müssen die Umgebungsbedingungen, wie Wärmestrahlung, Wärmekonvektion und Wärmeströmung im Umfeld des Linearmotors abgebildet werden. Bereits die Berücksichtigung der unbekannten Luftströmung in der Versuchshalle sowie der nicht konstanten Umgebungstemperatur erschwert die Simulation der tatsächlichen Temperaturen in den Sekundärteilkomponenten. Weiterhin müsste in der Kosimulation ein kleiner Zeitschritt gewählt werden, um die örtliche und zeitliche Auflösung der Verluste berücksichtigen zu können. Für die komplette Dauer einer Erwärmung und der darauffolgenden Abkühlung ergibt sich eine sehr große Anzahl an Zeitschritten. All diese Punkte führen zu einem sehr großen Simulationsaufwand.
Um den Rechenaufwand auf ein akzeptables Maß zu reduzieren, wird von einer mittleren Verlustleistung in den beiden Sekundärteilkomponenten ausgegangen. Die Verlustleistung im Sekundärteil wird über das Volumen örtlich und zeitlich über eine elektrische Periode gemittelt. Die Abweichungen in der Gesamtverlustleistung des Sekundärteils beträgt gegenüber dem zeitlichen Mittelwert weniger als 1,9 %, deshalb ist eine zeitliche Mittelung der Gesamtverluste zulässig. Wird die gesamte Verlustleistung in Relation zum Volumen gesetzt, so erhält man die gemittelte Verlustleistungsdichte. Vergleicht man die gemittelten Verluste mit den örtlichen Maximalwerten, so ergeben sich große Differenzen. Diese führen im Temperaturvergleich zu Abweichungen. Eine Kopplung der beiden Simulationen mit einer zeitlichen Mittelung und einer örtlich aufgelösten Verteilung ist jedoch nicht umsetzbar. Deswegen wurde unter Berücksichtigung des Rechenaufwands eine örtliche und zeitliche Mittelung der Verlustleistung angewendet und die beiden Berechnungen ohne Kopplung durchgeführt.

Die örtlich und zeitlich gemittelte Verlustleistung im Kupfer des Sekundärteils beträgt 2,17 kW und die im Eisen 52,8 W. Aus diesen Werten ist ersichtlich, dass das Kupfer hauptsächlich für die Wärmeerzeugung im Sekundärteil verantwortlich ist. Für den Temperaturverlauf wird der Linearmotor für einen Zeitraum von 135 Minuten im oben genannten Betriebspunkt betrieben und anschließend während der Abkühlungsphase ausgeschaltet betrachtet. Aufgezeichnet werden die Temperaturen an den genannten Messstellen aus dem Bild [6.17.](#page-209-0) Die Aluminiumversteifungen des Sekundärteils wurden in der elektromagnetischen Simulation vernachlässigt, da durch die Schirmwirkung der Eisenplatte sehr geringe Wirbelströme in den Aluminiumprofilen auftreten werden. Somit wird der Verlustleistungsanteil in den Aluminiumprofilen vernachlässigt.

Im Bild [7.1](#page-217-0) sind die simulierten Temperaturverläufe an den vier Messpunkten am Sekundärteil dargestellt. Die vier Messpunkte sind durch die Zahlen in Klammern der Legende kenntlich gemacht und beziehen sich auf die Messpunkte, welche im Bild [6.17](#page-209-0) dargestellt sind. Im Bild deutlich zu erkennen ist der Abschaltzeitpunkt bei einer Zeit von 135 Minuten. Durch die gemittelte Verlustleistung im Sekundärteil unterscheiden sich die Temperaturen an den verschiedenen Messpunkten am Kupfer nicht. Die Eisentemperatur ist aufgrund der geringeren Verluste im Eisen etwas geringer. Die geringste Temperatur zum Abschaltzeitpunkt erhält man am Messpunkt 3. Dieser Messpunkt befindet sich im unteren Bereich der Aluminiumquerstrebe. Diese geringe Temperatur hat zwei Gründe. Zum einen kann nur über eine kleine Fläche Wärme vom Eisen auf das Aluminium übertragen werden, zum anderen besitzt das Aluminiumprofil eine große Oberfläche zum Abführen der Wärmeleistung an die Umgebungsluft.

<span id="page-217-0"></span>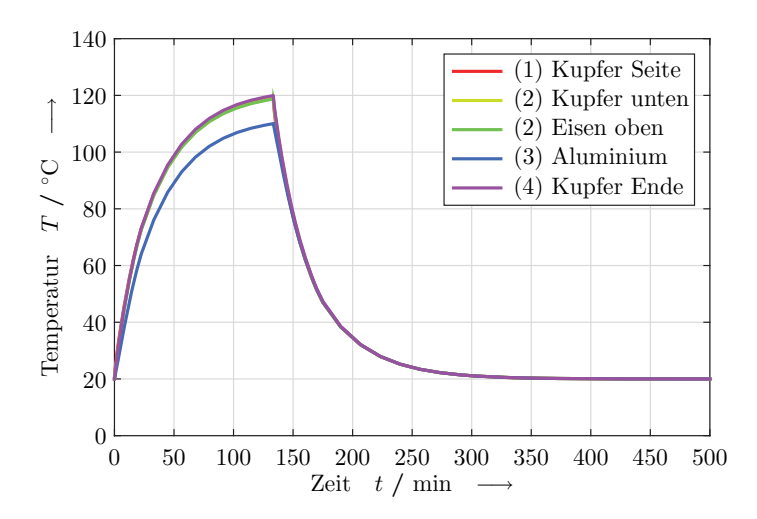

Bild 7.1: Simulierter Temperaturverlauf an ausgewählten Punkten des Sekundärteils. Die Zahlen in den Klammern entsprechen den Messpunkten aus dem Bild [6.17.](#page-209-0)

Die Temperaturverläufe haben jeweils im eingeschalteten und im ausgeschalteten Zustand einen exponentiellen Verlauf. Die Temperaturdifferenz zwischen dem Aluminium und den anderen beiden Sekundärteilkomponenten nimmt nach dem Abschalten sehr schnell ab. Zu diesem Zeitpunkt erfährt das Sekundärteil die größten thermischen Kräfte, da die Differenz in der Längenausdehnung zwischen den drei Komponenten hier am größten ist. Die Temperatur des Sekundärteils nimmt jedoch nach dem Ausschalten sehr schnell ab, was zu einer Reduktion der thermischen Kräfte zwischen den Sekundärteilkomponenten führt. Bereits 200 Minuten nach dem Abschalten sind die Temperaturen an allen Messpunkten auf das Niveau der Umgebung zurückgegangen.

<span id="page-218-0"></span>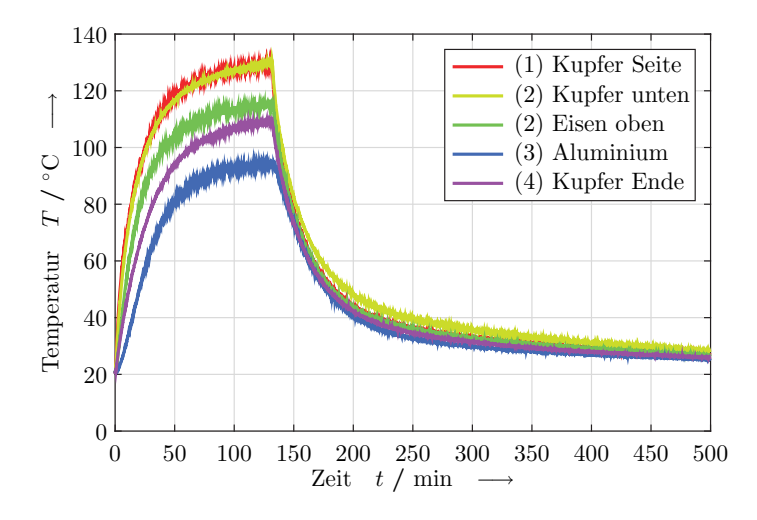

Bild 7.2: Gemessener Temperaturverlauf an ausgewählten Punkten des Sekundärteils. Die Zahlen in den Klammern entsprechen den Messpunkten aus dem Bild [6.17.](#page-209-0)

Die gemessenen Temperaturverläufe am Linearmotor-Demonstrator sind im Bild [7.2](#page-218-0) zu sehen. Wiederum entsprechen die Zahlen in den Klammern der Legende den Messpunkten aus dem Bild [6.17.](#page-209-0) Die gemessenen Temperaturen steigen ebenfalls während des eingeschalteten Zustands exponentiell an und nehmen auch nach dem Abschalten exponentiell ab. Die Einschaltdauer beträgt ebenfalls 135 Minuten.

Die Temperaturen am Sekundärteil des Linearmotor-Demonstrators liegen zum Abschaltzeitpunkt in einem ähnlichen Bereich, wie die berechneten Werte in der Simulation. Jedoch sind die Differenzen zwischen den einzelnen Messpunkten deutlich größer. Es zeigt sich, dass nicht von einer gleichmäßigen Verlustleistungsverteilung im Kupfer des Sekundärteils ausgegangen werden kann. Das Kupfer erwärmt sich am Ende in x-Richtung deutlich langsamer als am Rand und am Steg in der Mitte des Sekundärteils. Ebenfalls ist die Eisentemperatur nicht so hoch, wie die Kupfertemperatur am Steg darunter. Direkt nach dem Abschalten des Linearmotors gleichen sich die Temperaturen sehr schnell an, dies ist eine gute Übereinstimmung mit der Simulation. Dennoch ist die Temperaturabnahme nicht so groß, wie in der Simulation berechnet. Selbst 350 Minuten nach dem Abschalten haben die Sekundärteilkomponenten nicht die Umgebungstemperatur erreicht. Während des gesamten Versuchs hat das Kupfer auf der Unterseite die höchste und das Aluminium die niedrigste Temperatur. Dies liegt daran, dass der größte Teil der Wärme nach oben abgegeben wird.

Die größeren Temperaturdifferenzen zwischen den einzelnen Komponenten des Sekundärteils lassen sich über die nicht ideale und flächige Kontaktierung der Komponenten untereinander erklären. Erstens besitzen die Komponenten auf ihrer Oberfläche eine dünne Oxidschicht, welche den Wärmeübergangswiderstand zwischen den Komponenten erhöht. Zweitens werden die Komponenten nur an diskreten Punkten mit Schrauben fest verbunden. Dazwischen können sich durch die Ausdehnung während des Versuchs Luftspalte bilden, welche wiederum den Wärmeübergangswiderstand erhöhen.

Die gemessenen Temperaturen beziehen sich auf eine Umgebungstemperatur von 20 °C. Diese blieb während des gesamten Versuchs in einem Abstand von 3 m zum Linearmotor-Demonstrator konstant. In direkter Nähe zum Linearmotor, insbesondere zwischen Primär- und Sekundärteil liegt die Lufttemperatur während der Messung deutlich darüber. Dies erklärt die höheren Temperaturen auf der Unterseite des Sekundärteils und die langsamere Temperaturabnahme während der Abkühlungsphase. Durch die geringere Temperaturdifferenz zwischen den Komponenten und der unmittelbaren Umgebungsluft kann somit auch weniger Verlustleistung an die Luft abgegeben werden. Dies führt zu höheren Temperaturen an den Oberflächen der Komponenten.

Ebenfalls eine entscheidende Rolle im Temperaturverlauf des Sekundärteils spielt die Wärmeerzeugung im Primärteil des Linearmotors. In den Wicklungen erzeugen die Strangströme elektrische Verluste. Dies führt zu einer Erwärmung derselben und ebenfalls zu einer Erwärmung des umliegenden Blechpakets. Einen wesentlichen Teil der Abführung der thermischen Verluste des Primärteils erfolgt über dessen Oberseite. Somit wird die Luft im Luftspalt zusätzlich vom Primärteil erwärmt. Dies führt zu einer zusätzlichen Temperaturerhöhung an der Sekundärteilunterseite. Den größten Einfluss übt das Primärteil jedoch während der Abkühlung auf das Sekundärteil aus. Durch die kompakte Anordnung von Wicklung und Blechpaket besitzt es eine große Wärmekapazität und kühlt sich somit deutlich langsamer als das Sekundärteil ab. Dies erklärt die sehr geringe Temperaturabnahme im Zeitbereich ab 200 Minuten nach dem Abschalten.

Beim Einsatz des Linearmotors bei einer Straßenbahn würde das Sekundärteil nicht diese hohen Temperaturwerte erreichen, da die Einsatzzeit zum Überfahren des mit einem Linearmotor ausgestatteten oberleitungslosen Abschnittes im einstelligen Minutenbereich liegt. Weiterhin ermöglicht der Fahrtwind eine geringere Temperaturzunahme und eine schnellere Abnahme nach dem Verlassen dieses Abschnittes. Aufgrund der großen Wärmekapazität und der Auslegung des Primärteils für den Dauerbetrieb ist der Temperaturanstieg hier deutlich langsamer. Jedoch können bei einer dichten Zugfolge hohe Temperaturen erreicht werden. Ein kritischer Punkt beim Einbau des Primärteils in den Straßenbereich ist ebenfalls die schlechtere Temperaturabführung an die Umgebung. Somit müssen für den speziellen Betriebsfall die maximal zulässigen Strangströme in Abhängigkeit der Umgebungsbedingungen und der Lastspiele ermittelt werden.

### **7.2 Kräfte**

Zum Vergleich der Kräfte wurden die Betriebspunkte so ausgewählt, dass bei verschiedenen Strangströmen der Frequenzbereich von 2 bis 30 Hz abgedeckt wird. Es werden dabei die Kraftverläufe der Schub- und der Normalkraft miteinander verglichen.

<span id="page-221-0"></span>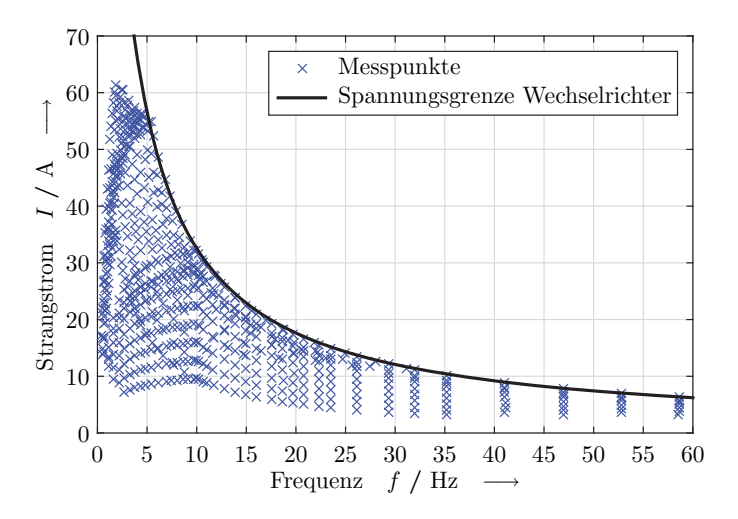

Bild 7.3: Darstellung der gemessenen Betriebspunkte in Abhängigkeit des Strangstromes und der Frequenz.

In der Simulation wurden alle Betriebspunkte einzeln in einer transienten Simulation eingestellt und hierbei die entstehenden Kräfte ermittelt. Aus einer Vielzahl an Simulationen können somit die Kraftverläufe dargestellt werden. Während der ersten Versuche mit dem Linearmotor-Demonstrator wurde festgestellt, dass die magnetisch erzeugte Normalkraft zu einer Reduktion des Luftspalts führt. Dies liegt zum einen an der Durchbiegung der Halterung, sowie zum anderen an der Durchbiegung der Versteifung des Sekundärteils. Um diese mechanische Veränderung des Demonstrators von

Anfang an zu berücksichtigen, wurde im Simulationsmodell der Luftspalt um 2 mm gegenüber dem Nennluftspalt verringert.

Die einzelnen Betriebspunkte konnten am Linearmotor-Demonstrator nicht direkt angefahren werden, da nur eine Spannungs-Frequenz-Steuerung möglich ist. Um genügend Messpunkte im Umfeld der ausgewählten Betriebspunkte messen zu können, wurden verschiedene Spannungsrampen bzw. konstante Spannungen in einem Frequenzbereich zwischen 0 und 60 Hz durchfahren. Die dabei gemessenen Betriebspunkte sind im Bild [7.3](#page-221-0) als Kreuze dargestellt. Aufgrund der Begrenzung der Zwischenkreisspannung konnten nicht alle Betriebspunkte aus der Simulation angefahren werden. Im Bild [7.3](#page-221-0) ist diese Begrenzung der Zwischenkreisspannung von 700 V als schwarze Linie eingezeichnet. Die Linie wurde mit Hilfe der messtechnisch ermittelten Impedanz des Demonstrators berechnet.

Um die berechneten Kräfte mit denen aus der Simulation vergleichen zu können, wurden aus den gemessenen Betriebspunkten durch Interpolation ein Kraftverlauf bei konstantem Strangstrom ermittelt. Für den Kraftvergleich wurden die Strangströme 12, 24, 36 und 48 A ausgewählt. Hierbei handelt es sich um den Nennstrom und jeweils ein, zwei und vier Drittel des Nennstroms.

#### **7.2.1 Schubkraft**

Im Bild [7.4](#page-223-0) sind die simulierten und gemessenen Werte der Schubkraft bei verschiedenen Strangströmen in Abhängigkeit der Frequenz dargestellt. Die gemessenen Werte sind gestrichelt und die simulierten Werte als durchgezogene Linie dargestellt. Es ergibt sich eine gute Übereinstimmung zwischen der Simulation und dem Linearmotor-Demonstrator. In der Simulation konnten bei allen Strangströmen die Schubkräfte im gesamten dargestellten Frequenzbereich berechnet werden. Bei der Messung konnten keine großen Frequenzen bei großen Strömen aufgrund der Limitierung der Zwischenkreisspannung eingeprägt werden. Im Verlauf der Kurven erkennt man den typischen Schubkraftverlauf eines asynchronen Linearmotors. Mit steigender Schlupffrequenz nimmt die Schubkraft zu und erreicht bei einer Frequenz von 10 Hz das Schubkraftmaximum, bevor die Schubkraft bei einer weiteren Steigerung der Frequenz wieder abnimmt.

<span id="page-223-0"></span>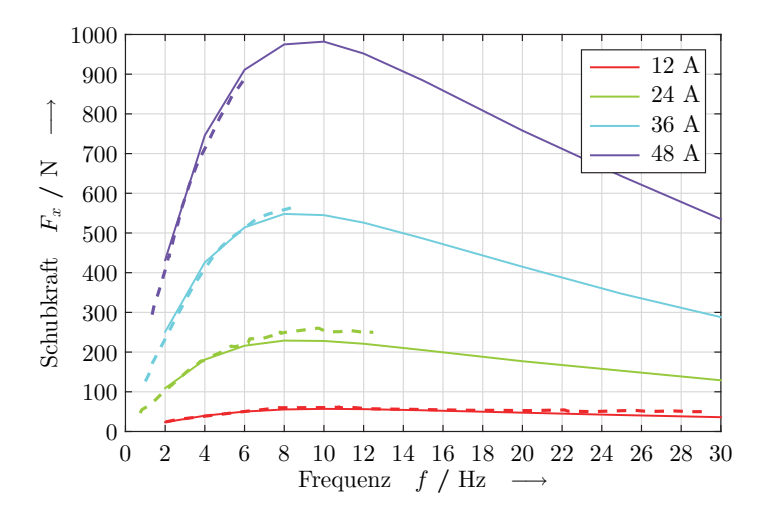

Bild 7.4: Gemessene (- -) und simulierte (–) Schubkraftverläufe bei verschiedenen Strangströmen über der Frequenz aufgetragen.

Als Grund für die Differenzen zwischen der Messung und der Simulation sind die Messgenauigkeit bzw. die Messwertverarbeitung zu nennen. Durch die Messung der Ströme und anschließender Ausgabe der Effektivwerte werden mehrere elektrische Perioden benötigt, um einen verlässlichen Messwert zu generieren. Bei der Strommessung ergeben sich zwei Gründe für die Abweichungen. Zum einen nehmen die Abweichungen mit kleiner werdendem Strom zu, da der Messbereich nicht mehr ausgenutzt wird. Andererseits ändern sich bei großen Strömen die Temperaturen in den Komponenten während der Messung. Der Fehler bei der Frequenzbestimmung aus den Strangströmen heraus ist gering, da die großen Induktivitäten zu einem geringen Oberschwingungsanteil im Strom führen. Jedoch

wird der Linearmotor von einem Wechselrichter mit gepulster Spannung gespeist, weshalb eine Tiefpassfilterung der Messwerte notwendig ist. Die Kraftaufnehmer zur Messung der mechanischen Kräfte haben eine Toleranz von 0,4 N. Weiterhin ist die Einleitung der Kräfte in die Halterungen des Sekundärteils nicht frei von Biegemomenten und Schwingungen. Diese mechanischen Einflüsse führen zu einem großen Messrauschen auf dem Signal der Kraftaufnehmer und somit zu einer Unsicherheit bei der gemessenen Größe. Durch die einseitige Anbringung des Kraftaufnehmers in x-Richtung können zusätzliche thermische Kräfte die Messung verfälschen. Der Einfluss der thermischen Kräfte ist aufgrund des engen Temperaturfensters während der Messung gering.

Um die geforderte Schubkraft aus dem Abschnitt [2.3](#page-63-0) zum Antreiben einer Straßenbahn zu generieren, reicht der Betrieb des Linearmotors bei Nennstrom und einer Schlupffrequenz von 3 Hz aus. Bei einem Strangstrom, der ein Drittel größer ist als der Nennstrom, reichen bereits drei Sekundärteile aus, um die Straßenbahn auf einer geraden Strecke mit einer Steigung von 1 ‰ auf eine Geschwindigkeit von 20 km/h zu beschleunigen. Der Demonstrator wurde für einen Schlupf *s* = 1 gebaut. Um im Betrieb höhere Geschwindigkeiten, dies bedeutet einen Betrieb mit höheren Frequenzen, zu ermöglichen, ist die Induktivität der Wicklung zu reduzieren. Um weiterhin die gleichen Kräfte zu erzeugen, muss der Strangstrom entsprechend erhöht werden. Der Kupferanteil in der Nut des Primärteils würde hierfür gleich bleiben, da der gestiegene Strangstrom eine höhere Anzahl an parallelen Drähten für eine geringe Stromdichte und somit eine geringe Erwärmung fordert.

#### **7.2.2 Normalkraft**

Im Bild [7.5](#page-225-0) sind die Normalkraftverläufe des Linearmotor-Demonstrators dargestellt. Es wurden wiederum die Kraftverläufe bei den gleichen Strangströmen, wie bei der Validierung der Schubkräfte verwendet. Die gestrichelten Kurven entsprechen ebenfalls den gemessenen Werten und die durchgezogenen Linien den simulierten Werten. Auch bei den Normalkräften erkennt man eine gute Übereinstimmung zwischen den gemessenen und den simulierten Verläufen im dargestellten Frequenzbereich. Die größten Normalkräfte werden bei einer Frequenz von 0 Hz erreicht, dies bedeutet mit einer reinen Gleichstromerregung des Linearmotors.

<span id="page-225-0"></span>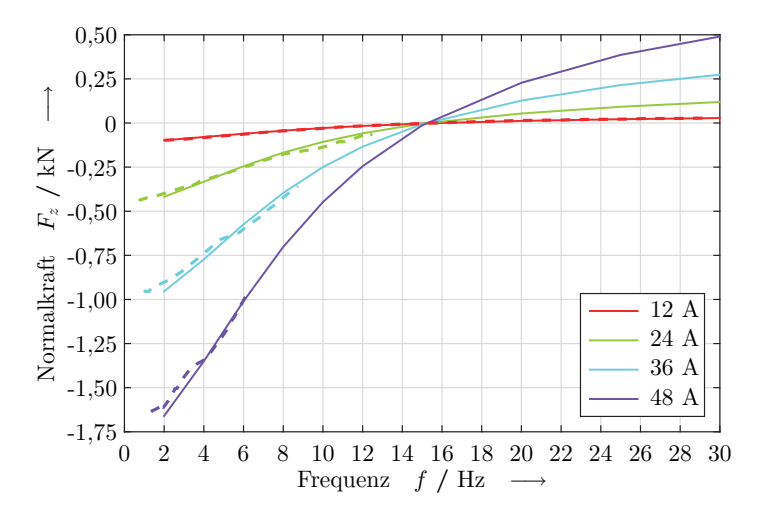

Bild 7.5: Gemessene (- -) und simulierte (–) Normalkraftverläufe bei verschiedenen Strangströmen über der Frequenz aufgetragen.

Deutlich zu erkennen ist der quadratische Zusammenhang zwischen den Strangströmen und den Normalkräften. Die Normalkräfte werden mit zunehmender Frequenz betragsmäßig kleiner. Bei diesem Linearmotor verschwindet die Normalkraft bei einer Frequenz von 15 Hz. Nehmen die Frequenzen weiter zu, so kehrt sich die Richtung der Normalkraft um und es entstehen abstoßende Kräfte zwischen Primär- und Sekundärteil. Der Grund hierfür liegt in der nur noch geringen Eindringtiefe der Feldlinien in das Eisen des Sekundärteils. Somit überwiegt der im Kupfer erzeugte Anteil an der Normalkraft gegenüber dem Anteil des Eisens. Das Kupfer des Sekundärteils hat diamagnetische Eigenschaften, dies bedeutet, dass die

magnetische Permeabilität geringer ist als die der Luft. Somit werden hier abstoßende Kräfte durch das Magnetfeld erzeugt. Dieser Betriebsbereich des Linearmotors wird normalerweise nicht genutzt, da hier die Verluste ansteigen und die Schubkräfte abnehmen.

Auch bei diesem Vergleich gibt es Differenzen zwischen den simulierten und den gemessenen Werten. Die Gründe dafür sind dieselben, wie bei der Validierung der Schubkräfte, da mit den gleichen Messgeräten zu den gleichen Zeitpunkten diese Kräfte ebenfalls gemessen wurden. Bei einem Vergleich der Abweichungen in den Bildern [7.4](#page-223-0) und [7.5](#page-225-0) erkennt man, dass diese betragsmäßig gleichsinnig auftreten. Dies bedeutet, dass bei einer größeren gemessenen Schubkraft ebenfalls die Normalkraft in ihrem Betrag größer ist als der Wert aus der Simulation. Somit gibt es eine gemeinsame Ursache für die Differenzen in den Messungen, die dominant in Erscheinung tritt. In beiden Fällen ist dies die Strommessung. Aus der Messung der Strangströme wird die Frequenz im Leistungsmessgerät ermittelt. Aus diesen beiden Werten ergeben sich die gemessenen Betriebspunkte, welche als Stützstellen zur Interpolation der Kraftverläufe bei einem konstanten Strangstrom dienen.

Beim Einsatz des Linearmotors als Antrieb bei Straßenbahnen sind die anziehenden Normalkräfte unerwünscht. Die anziehenden Kräfte wirken im Rad-Schiene-Kontakt als zusätzliche Radaufstandskraft des Fahrzeugs und erhöhen dadurch den Rollwiderstand. Mit dem Linearmotor wäre es möglich, abstoßende Kräfte zwischen Primär- und Sekundärteil zu erzeugen. Jedoch führt dieser Betrieb zu keinem sinnvollen Ergebnis. Erstens wird dies erst bei einer sehr großen Schlupffrequenz erreicht, was bedeutet, dass die Verluste des Motors sehr hoch sind. Zweitens erhält man bei diesen Frequenzen nicht die maximal möglichen Schubkräfte. Drittens können bei einer Schlupffrequenz von 30 Hz und dem Nennstrom nur etwa ein Drittel der Gewichtskräfte des Sekundärteils kompensiert werden. Eine Entlastung des Oberbaus ist mit diesem großen Luftspalt und dieser Auslegung nicht möglich. Beim Betrieb mit der maximalen Schubkraft, dies bedeutet bei einer Schlupffrequenz von 10 Hz und eingeprägten Nennstrom, beträgt die zusätzliche Normalkraft 250 N. Gegenüber den heutigen Straßenbahnen muss hier noch die Gewichtskraft des Sekundärteils von 920 N inklusive der Befestigungen berücksichtigt werden. Bei der Annahme, dass das Fahrzeug GT8-70D/N mit acht Sekundärteilen ausgerüstet wurde, ergibt sich so eine Zunahme der Gewichtskraft von ca. 1 % bei einer voll ausgelasteten Straßenbahn.

# **8 Zusammenfassung**

In der vorliegenden Arbeit wurde ein Langstatorlinearmotor als Traktionsantrieb für Straßenbahnen ausgelegt. Der Linearmotor ermöglicht das Befahren von kurzen oberleitungslosen Streckenabschnitten. Als Motorenbauart wurde der asynchrone Aufbau ausgewählt. Dieser ermöglicht ein sehr einfaches und leichtes Sekundärteil. Der Linearmotor ist so ausgelegt, dass an den jeweiligen Außenseiten der Drehgestelle ein Sekundärteil angebracht werden kann. Für das gewählte Beispielfahrzeug, einen GT8-70D/N, ergibt dies acht Sekundärteile. Durch Auslaufversuche wurden die notwendigen Schubkräfte ermittelt, welche durch den Linearmotor erzeugt werden müssen. Die größte Herausforderung bei der Auslegung ist der große Luftspalt von nominell 70 mm. Dieser liegt an der Fahrzeugbegrenzungslinie und der dadurch geforderten Bodenfreiheit. Auf eine mechanische Aktuatorik wurde bewusst verzichtet, um einen einfachen Aufbau des Sekundärteils zu erreichen.

Zum Befahren von kurzen oberleitungslosen Abschnitten gibt es bereits technische Lösungen. Zum einen kommen hier Energiespeicher zum Einsatz, zum anderen Konzepte mit einer dritten Schiene oder der induktiven Energieübertragung. Energiespeicher für Straßenbahnen werden mittlerweile von allen Fahrzeugherstellern angeboten. Neben dem Einsatz zum Überbrücken von oberleitungslosen Abschnitten werden diese auch in einem Oberleitungsnetz zum Energiesparen eingesetzt. Eine Ausrüstung von bestehenden Straßenbahnfahrzeugen mit einem Energiespeicher ist aufgrund der großen Masse und der Installation auf dem Fahrzeugdach nur selten umsetzbar. Systeme zur Energieversorgung der Straßenbahn mit einer dritten Schiene haben bislang keine Zulassung in Deutschland. Auf Grund

der spannungsführenden Schiene im Gleisbereich sind besonders große Anstrengungen zu unternehmen, um keine Personen zu gefährden. Es muss hier sichergestellt werden, dass die dritte Schiene nur dann eingeschaltet werden kann, wenn sich eine Straßenbahn über dem entsprechenden Segment befindet. Die induktive Energieübertragung kommt ohne einen direkten elektrischen Kontakt aus. Aufgrund der hohen Feldstärkewerte ist es trotzdem notwendig, die infrastrukturseitigen Spulen segmentweise einzuschalten. Bei der dritten Schiene und der induktiven Energieübertragung ist der Aufwand zum Umbau der Straßenbahn geringer gegenüber der Speicherlösung, jedoch muss zusätzlich die Infrastruktur umgebaut werden.

Die technische Lösung zum Befahren von oberleitungslosen Abschnitten mit Hilfe des Linearmotors benötigt ebenfalls einen Umbau der Infrastruktur. Hier muss im Bereich der Gleise das Primärteil eingebaut werden. Durch den passiven Aufbau des asynchronen Sekundärteils ist der fahrzeugseitige Umbau besonders einfach. Ein direktes Berühren von unter Spannung stehender Teile ist durch die vergossene Bauform und das segmentweise Einschalten ausgeschlossen. Die Feldstärkegrenzwerte sind beim Linearmotor unproblematisch, da die speisende Frequenz sehr viel geringer ist als bei der induktiven Energieübertragung. Linearmotoren haben bereits in einigen Anwendungen gezeigt, dass sie geeignet sind, den Traktionsantrieb von Fahrzeugen zu übernehmen.

Für diese Arbeit wurden Auslaufversuche durchgeführt, um den Fahrwiderstand einer Straßenbahn zu bestimmen. Aufbauend auf diesen Messungen wurde für den Linearmotor die Anforderung gestellt, dass er die Beispielstraßenbahn auf eine Geschwindigkeit von 20 km/h in einer Steigung von 1 ‰ bringen muss. Die notwendige Schubkraft für die voll beladene Straßenbahn liegt hier bei 2550 N.

Zur Auslegung des Linearmotors wurde mit der analytischen Beschreibung der magnetischen Felder im Bereich oberhalb des Primärteils begonnen. Angenommen wurden hierzu lineare Materialien und ein homogener, unendlich ausgedehnter Linearmotor. Weiterhin erzeugt das Primärteil ein sinusförmiges, oberwellenfreies magnetisches Feld an der Oberfläche zum Luftspalt hin. Mit Hilfe des Maxwellschen Spannungstensors können die Schub- und Normalkräfte berechnet werden, die am Sekundärteil angreifen. Durch die analytische Feldmodellierung ist eine exakte und schnelle Auslegung der grundlegenden geometrischen Größen möglich.

Für eine detailliertere Auslegung des Linearmotors kam die Finite Elemente Methode zum Einsatz. Bevor die detaillierte Auslegung angegangen wurde, fand eine Verifikation zwischen der analytischen Modellierung und der Finite Elemente Methode statt. Es konnte gezeigt werden, dass beide Modellierungen unter den gleichen Annahmen zu denselben Ergebnissen kommen. In der Finiten Elemente Methode wurden zwei Analysearten verwendet, das wirbelstrombasierte und das transiente Lösungsverfahren. Die beiden Lösungsverfahren können jeweils im zwei- und im dreidimensionalen angewendet werden. Das wirbelstrombasierte Lösungsverfahren kann nur bei linearen Materialien eingesetzt werden. Deshalb kam dieses bei allen Größenbestimmungen zum Einsatz, welche ohne die Berücksichtigung der Sättigung auskamen.

Zur Bestimmung der detaillierteren Größen wurde zuerst das Primärteil isoliert betrachtet, da die Höhen der beiden Sekundärteilkomponenten nur einen geringen Einfluss darauf haben. Im Primärteil wurden alle relevanten Größen ermittelt, welche zur Beschreibung einer Polteilung benötigt werden. Dies sind die Länge einer Polteilung, das Verhältnis von Nut- und Zahnbreite, die Nuthöhe und die Höhe des Jochs. Nach der Festlegung des Primärteils erfolgte die detaillierte Auslegung des Sekundärteils. Hierzu wurde das Primärteil nur soweit angepasst, dass der Linearmotor eine möglichst große Schubkraft erzeugt. Bei der Auslegung des Sekundärteils stand neben der maximalen Schubkraft ein möglichst großes Verhältnis aus Schubkraft und Sekundärteilmasse im Vordergrund. Es hat sich gezeigt, dass das Einbringen von Ausschnitten im Sekundärteilkupfer ein größeres Verhältnis aus Schubkraft und Sekundärteilmasse ermöglicht. Weiterhin wurden die elektrischen Eigenschaften des Motors aufbauend auf den Wicklungsgeometrien ermittelt. Abschließend wurde der Wirkungsgrad des Linearmotors im bewegten Zustand ermittelt. Im Bestpunkt erreicht der beschriebene Linearmotor und dem geforderten Betriebspunkt einen Wirkungsgrad von 51,1 %.

Zur Validierung der Simulationsmodelle wurde am Lehrstuhl für Bahnsystemtechnik ein Linearmotor-Demonstrator aufgebaut. Für den Aufbau des Demonstrators mussten die einzelnen Komponenten gegenüber der Simulation angepasst werden. Für das Primär- und Sekundärteil mussten sowohl Versteifungen als auch Verschraubungen angebracht werden. Die Verschraubungen wurden so ausgewählt, dass es zu keinen lokalen Sättigungen durch die Störung im magnetischen Feld kommt. Zur definierten Positionierung des Sekundärteils über dem Primärteil wurde eine Halterung mit einer Verstelleinrichtung und der Aufnahme der Kraftaufnehmer aufgebaut. Für den Betrieb des Demonstrators wurden Teile des Antriebsstrangprüfstands des Instituts mitgenutzt. So konnten die eingebauten Thermoelemente und die Kraftaufnehmer an die Messverstärker des Prüfstandes angeschlossen werden. Außerdem erfolgte die Steuerung des Demonstrators mit Hilfe der Prüfstandsrechner und von dem Wechselrichter des Prüfstands wurde die Leistungsversorgung bereitgestellt.

Mit Hilfe der Messergebnisse konnte eine Validierung der Temperaturen und der Kräfte vorgenommen werden. Eine Validierung der Temperaturen am Sekundärteil war nur unzureichend möglich, da eine Simulation zur genauen örtlichen und zeitlichen Auflösung der Verluste und somit der Temperaturen über einen langen Zeitraum nicht möglich ist. Weiterhin sind die Randbedingungen der Luftströmung in der Laborhalle nicht exakt abbildbar. Bei der Validierung der Kräfte konnte eine sehr gute Übereinstimmung zwischen den Kräften aus der Simulation und den gemessenen Kräften hergestellt werden. Aufgrund der Spannungsbegrenzung im Zwischenkreis des Prüfstandes konnten nicht alle Strom-Frequenz-Paare aus der Simulation angefahren werden. Weiterhin konnten am Prüfstand keine Stromsollwerte vorgegeben werden, weshalb die Paare aus der Simulation durch lineare Interpolation der gemessenen Werte ermittelt wurden.

Abschließend kann festgestellt werden, dass der ausgelegte Linearmotor zum Antreiben einer Straßenbahn geeignet ist. Er ist in der Lage, die notwendigen Kräfte zum Beschleunigen der Straßenbahn auf den geforderten Betriebspunkt zu erzeugen. Bei Nennstrom wird ein Schlupf von 3 Hz benötigt, um die Schubkraft von 319 N zu erzeugen. Wird der Linearmotor bei Nennstrom im Kipppunkt betrieben, so reichen bereits fünf Sekundärteile aus, um die notwendigen Schubkräfte erzeugen zu können. Mit der Validierung konnte gezeigt werden, dass die Simulation in der Lage ist, einen Linearmotor mit großem Luftspalt zum Antreiben einer Straßenbahn auszulegen.

## **9 Ausblick**

In der vorliegenden Arbeit konnte gezeigt werden, dass der asynchrone Langstatorlinearmotor als Traktionsantrieb für einen kurzen oberleitungslosen Abschnitt für Straßenbahnen geeignet ist. Jedoch ist im vorliegenden Demonstrator noch Optimierungspotenzial vorhanden.

<span id="page-234-0"></span>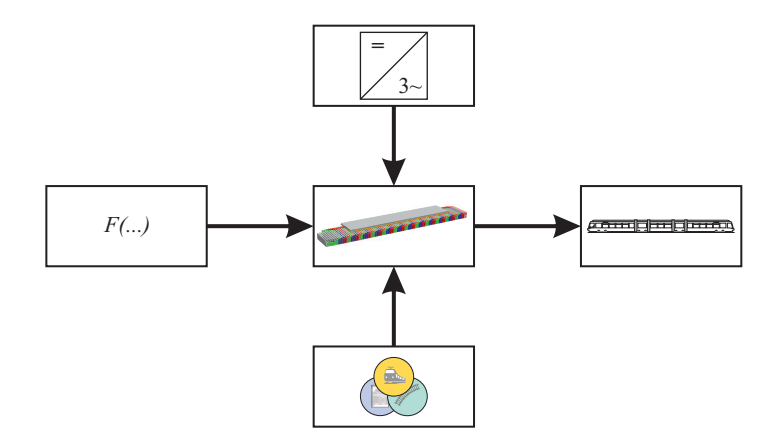

Bild 9.1: Vorgehensweise zur Auslegung eines Linearmotors basierend auf der Modellbildung und den elektrischen sowie betrieblichen Anforderungen als Antrieb einer Straßenbahn.

Durch eine Optimierung könnte eine Verringerung der notwendigen Materialien erreicht werden. Dies würde dazu führen, dass der Linearmotor eine geringere Masse besitzt und ebenfalls geringere Anschaffungskosten verursacht. Ein weiteres Ziel der Optimierung könnte eine Steigerung der Schubkraft bei gleichzeitiger Erhöhung des Wirkungsgrades darstellen. Im Bild [9.1](#page-234-0) ist die Vorgehensweise zur Auslegung eines Linearmotors als Antrieb einer Straßenbahn dargestellt. Für die Auslegung muss der Linearmotor mathematisch beschrieben werden, dies ist im Bild [9.1](#page-234-0) auf der linken Seite mit der Funktion für die Kraft dargestellt. In der Modellierung kann eine analytische oder eine auf der Finiten Elemente Methode basierenden Vorgehensweise genutzt werden. Die geometrischen Randbedingungen bei der Auslegung werden durch das Zusammenspiel zwischen Betrieb, Fahrzeug und Infrastruktur hervorgerufen, im Bild [9.1](#page-234-0) unten dargestellt. Weitere Randbedingungen werden durch die elektrische Leistungsversorgung und deren Schaltungstopologie bestimmt, welche durch den Wechselrichter im oberen Bildbereich symbolisiert sind.

#### **Modellbildung**

In der Modellbildung werden die mathematischen Beschreibungsformen zur Berechnung der Kräfte zusammengefasst. Sie ermöglicht eine Bestimmung der Parameter auf Basis der geforderten Größen des Lastenheftes.

Zur Berechnung der Kräfte mit der analytischen Modellierung wurde eine einfache Beschreibung der Leitwertfunktion im Luftspalt verwendet. Diese beschreibt die Verhältnisse im Luftspalt nur ungenau. In der Literatur sind für große Luftspalte keine passenden Leitwertfunktionen vorhanden. Deswegen wäre es nützlich eine Leitwertfunktion zu bestimmen, die den Luftspalt, die Nutform und die Länge einer Polteilung mit in die Berechnung einschließt. Ziel dieser Arbeit sollte es sein, dass die Kräfte eines Linearmotors mit der analytischen Modellierung für einen großen Luftspalt genauer vorausberechnet werden können.

In der Modellbildung dieser Arbeit wurden einige Parameter als gegeben angenommen. Weiterhin konnten aufgrund der Parameteranzahl nicht alle Wechselwirkungen detailliert beschrieben werden. Um den Aufbau und diese Wechselwirkungen vollständig evaluieren zu können, sollten die Parametervariationen nochmals an einem dreidimensionalen, bewegten Linearmotormodell durchgeführt werden. Hierdurch wären Schubkraft- und Wirkungsgradsteigerungen möglich.

#### **Betriebskonzepte**

Das bisherige Betriebskonzept sieht vor, dass der Linearmotor mit einer festen Frequenz betrieben wird. Der Linearmotor wird nur bei Bedarf zugeschaltet, falls die Straßenbahn auf dem oberleitungslosen Abschnitt abbremsen muss. Im Normalfall kann die Straßenbahn diesen Abschnitt einfach durchrollen. Um diesen Betriebsmodus realisieren zu können, ist der Aufbau einer einfachen Steuerung notwendig. Diese Steuerung hat den Vorteil, dass nicht in die Zugsteuerung des Straßenbahnfahrzeugs eingegriffen werden muss. Für die einfache Steuerung werden nur zwei Größen benötigt. Zum einen die Fahrhebelstellung, welche den Linearmotor abschaltet, falls der Fahrer bremsen möchte. Zum anderen die Fahrzeuggeschwindigkeit, die ebenfalls den Linearmotor abschaltet, falls die Geschwindigkeit der Straßenbahn größer ist als die synchrone Geschwindigkeit des Wanderfelds im Luftspalt des Linearmotors.

Aufbauend auf der einfachen Steuerung könnte man auch eine Schubkraftregelung über den Fahrhebel realisieren. Mit der Regelung kann der Linearmotor zum Beschleunigen und auch zum Bremsen genutzt werden. Diese Lösung hat den Vorteil, dass der Straßenbahnfahrer keine unterschiedlichen Bedienhandlungen zwischen den Antriebsarten erlernen muss. Weiterhin wird mit dieser Regelung der Wirkungsgrad des Antriebssystems gesteigert. Der Nachteil dieser Lösung wäre der Zugriff der Regelung auf die Zugsteuerung der Straßenbahn, was zu einem größeren Aufwand bei der Zulassung dieses Systems führt. Deshalb müsste bei der Untersuchung eines solchen Systems auf die Maßnahmen geachtet werden, welche für eine Zulassung zwingend erforderlich sind.

Voraussetzung für die Implementierung einer solchen Regelung ist die sichere Kommunikation zwischen den infrastruktur- und den fahrzeugseitigen Komponenten. Als Kommunikationsweg bietet sich hier nur die Funkstrecke an. Bei diesem Übertragungsweg muss sichergestellt werden, dass die Informationen schnell und sicher übertragen werden können. Die Schnelligkeit ist notwendig, um im Notfall eine schnelle Schubkraftabschaltung zu gewährleisten und eine Regelung erst zu ermöglichen. Um einen unbefugten Eingriff von außen in die Fahrzeugbewegung zu verhindern, ist eine sichere Kommunikation erforderlich. Außerdem sind Vorkehrungen zu treffen, falls während des Befahrens des oberleitungslosen Abschnitts der Funkkontakt zwischen dem Wechselrichter und der Straßenbahn abreißt.

#### **Elektrische Energieversorgung**

Begründet durch den großen Luftspalt hat der asynchrone Linearmotor einen großen Blindleistungsbedarf. Dieser muss durch den Wechselrichter bereitgestellt werden. Die pendelnden Leistungsanteile erhöhen die Verluste des Gesamtsystems. Durch Implementierung eines Kompensationssystems an den Motorklemmen pendelt die Blindleistung nur noch zwischen dem Motor und der Kompensationseinrichtung hin und her. Die Motorzuleitung wie auch der Wechselrichter können somit kleiner ausgeführt werden. Aufgrund des großen Luftspalts verändert das Sekundärteil die Primärteilinduktivitäten nur geringfügig. Deshalb könnte man auf eine variable Kompensation verzichten.

Bei dem hier beschriebenen Demonstrator wurde für die Leistungsversorgung ein Industriewechselrichter verwendet. Für den vorgesehenen Einsatzfall sollte ein spezieller Umrichter zum Einsatz kommen. Zum einen wird dieser in einem Schaltschrank vor Ort eingebaut. Dies bedeutet, dass dieser einer Vielzahl an Umwelteinflüssen ausgesetzt ist. Des Weiteren wäre es für einen flexiblen Einsatz wünschenswert, wenn der Umrichter wahlweise aus der städtischen Stromversorgung mit 50 Hz oder direkt mit Gleichspannung aus dem Oberleitungsnetz in den Zwischenkreis versorgt wird. Um die Anzahl der Wechselrichter zu reduzieren, wäre es sinnvoll, wenn ein Wechselrichter in der Lage ist, mehrere Segmente zu speisen. Die Segmente können fortlaufend weitergeschaltet werden oder der Wechselrichter ist in der Lage, mehrere aufeinanderfolgende Segmente parallel oder seriell zu speisen. Die passende Schaltungstopologie ist hierzu zu ent-

wickeln. Daher ist zu beachten, dass die Linearmotorsegmente passend zur Fahrzeugbewegung weitergeschaltet werden müssen. Weiterhin ist das Einschalten von Segmenten außerhalb des Fahrzeuges zu unterbinden, oder es muss der Nachweis erbracht werden, dass die Felder keine Grenzwertüberschreitung auslösen. Aufgrund des Systemwirkungsgrades ist es von Vorteil, vollständig nicht überdeckte Segmente auszuschalten.

#### **Umrüstung einer Straßenbahn**

Der Demonstrator konnte aufgrund der Platzverhältnisse nicht im bewegten Zustand getestet werden, jedoch ist dies für einen Nachweis der Funktionalität an einem Straßenbahnfahrzeug notwendig. Der Testaufbau eines solchen Linearmotors könnte in Zusammenarbeit mit einem Verkehrsbetrieb auf dessen Betriebsgelände getätigt werden. Beispielsweise im Bereich eines Abstellgleises. Somit wäre auch die Weiterentwicklung des Linearmotors unter Berücksichtigung der realen Umwelteinflüsse möglich.

Das validierte Simulationsmodell des asynchronen Langstatorlinearmotors sollte weiterhin genutzt werden, um eine konkrete Strecke und ein entsprechendes Fahrzeug mit dieser Technologie auszurüsten. Es wäre denkbar, dass die Strecke je nach Leistungsanforderung mit unterschiedlichen Segmentleistungen ausgerüstet würde. Aufbauend auf dieser Arbeit könnte eine Methode entwickelt werden, die die Planung zum Umbau der Straßenbahnen und der Ausrüstung der Strecke unterstützt.

### **A Anhang**

#### **A.1 Maxwellscher Spannungstensor**

Der Maxwellsche Spannungstensor beschreibt die durch das magnetische Feld ausgelösten Kräfte auf ein homogenes, lineares Material. Der Spannungstensor kann aus der magnetischen Kraftdichte (Gleichung [3.4\)](#page-75-0) hergeleitet werden.

<span id="page-240-0"></span>
$$
\vec{f} = \vec{J} \times \vec{B} = \text{rot } \vec{H} \times \vec{B} = -(\vec{B} \times \text{rot } \vec{H})
$$
 (A.1)

Die Gleichung [A.1](#page-240-0) stellt die magnetische Kraftdichte in Abhängigkeit der magnetischen Feldgrößen  $\vec{B}$  und  $\vec{H}$  dar. Bei der Umwandlung der Gleichung kam das Durchflutungsgesetz in der quasistationären Form zur Anwendung (Gleichung [3.3d\)](#page-74-0).

<span id="page-240-1"></span>
$$
\vec{f} = -\left(\begin{pmatrix} B_x \\ B_y \\ B_z \end{pmatrix} \times \begin{pmatrix} \frac{\partial}{\partial y} H_z - \frac{\partial}{\partial z} H_y \\ \frac{\partial}{\partial z} H_x - \frac{\partial}{\partial x} H_z \\ \frac{\partial}{\partial x} H_y - \frac{\partial}{\partial y} H_x \end{pmatrix}\right)
$$
\n
$$
= \begin{pmatrix} -\left(B_y \frac{\partial}{\partial x} H_y + B_z \frac{\partial}{\partial x} H_z\right) + B_y \frac{\partial}{\partial y} H_x + B_z \frac{\partial}{\partial z} H_x \\ B_x \frac{\partial}{\partial x} H_y - \left(B_x \frac{\partial}{\partial y} H_x + B_z \frac{\partial}{\partial y} H_z\right) + B_z \frac{\partial}{\partial z} H_y \\ B_x \frac{\partial}{\partial x} H_z + B_y \frac{\partial}{\partial y} H_z - \left(B_x \frac{\partial}{\partial z} H_x + B_y \frac{\partial}{\partial z} H_y\right) \end{pmatrix}
$$
\n(A.2)

In der Gleichung [A.2](#page-240-1) wurde die Gleichung [A.1](#page-240-0) ausmultipliziert und getrennt nach den Ableitungen dargestellt. Man erkennt, dass in der dargestellten Vektorform nur noch zwei Arten von Termen vorhanden sind.

Auf die positiven Terme wird nun die Produktregel angewendet.

<span id="page-241-0"></span>
$$
\vec{f} = -\begin{pmatrix} B_y \frac{\partial}{\partial x} H_y + B_z \frac{\partial}{\partial x} H_z \\ B_x \frac{\partial}{\partial y} H_x + B_z \frac{\partial}{\partial y} H_z \\ B_x \frac{\partial}{\partial z} H_x + B_y \frac{\partial}{\partial z} H_y \end{pmatrix}
$$
\n
$$
+ \begin{pmatrix} \frac{\partial}{\partial y} (B_y H_x) - H_x \frac{\partial}{\partial y} B_y + \frac{\partial}{\partial z} (B_z H_x) - H_x \frac{\partial}{\partial z} B_z \\ \frac{\partial}{\partial x} (B_x H_y) - H_y \frac{\partial}{\partial x} B_x + \frac{\partial}{\partial z} (B_z H_y) - H_y \frac{\partial}{\partial z} B_z \\ \frac{\partial}{\partial x} (B_x H_z) - H_z \frac{\partial}{\partial x} B_x + \frac{\partial}{\partial y} (B_y H_z) - H_z \frac{\partial}{\partial y} B_y \end{pmatrix}
$$
\n(A.3)

Der Vektor aus Gleichung [A.2](#page-240-1) wurde in der Gleichung [A.3](#page-241-0) als Summe zweier Vektoren dargestellt. Wobei im ersten Vektor alle negativen Terme zusammengefasst wurden und im zweiten Vektor die restlichen Terme nach dem Anwenden der Produktregel stehen.

Um den Vektor aus Gleichung [A.3](#page-241-0) weiter vereinfachen zu können, wird dieser erweitert.

<span id="page-241-1"></span>
$$
\vec{0} = \begin{pmatrix} B_x \frac{\partial}{\partial x} H_x - B_x \frac{\partial}{\partial x} H_x \\ B_y \frac{\partial}{\partial y} H_y - B_y \frac{\partial}{\partial y} H_y \\ B_z \frac{\partial}{\partial z} H_z - B_z \frac{\partial}{\partial z} H_z \end{pmatrix} = \begin{pmatrix} \frac{\partial}{\partial x} (B_x H_x) - H_x \frac{\partial}{\partial x} B_x - B_x \frac{\partial}{\partial x} H_x \\ \frac{\partial}{\partial y} (B_y H_y) - H_y \frac{\partial}{\partial y} B_y - B_y \frac{\partial}{\partial y} H_y \\ \frac{\partial}{\partial z} (B_z H_z) - H_z \frac{\partial}{\partial z} B_z - B_z \frac{\partial}{\partial z} H_z \end{pmatrix}
$$
(A.4)

Die Erweiterung ist in der Gleichung [A.4](#page-241-1) dargestellt. In der Mitte erkennt man, dass jede Zeile des Vektors mit Null erweitert wird. Auf der rechten Seite wurde der positive Term durch Anwendung der Produktregel aufgespalten.

Wird nun der rechte Term aus Gleichung [A.4](#page-241-1) zu dem Vektor in Gleichung [A.3](#page-241-0) hinzuaddiert, kann der Vektor vereinfacht werden.

<span id="page-242-0"></span>
$$
\vec{f} = -\begin{pmatrix}\nB_x \frac{\partial}{\partial x} H_x + B_y \frac{\partial}{\partial x} H_y + B_z \frac{\partial}{\partial x} H_z \\
B_x \frac{\partial}{\partial y} H_x + B_y \frac{\partial}{\partial y} H_y + B_z \frac{\partial}{\partial y} H_z \\
B_x \frac{\partial}{\partial z} H_x + B_y \frac{\partial}{\partial z} H_y + B_z \frac{\partial}{\partial z} H_z\n\end{pmatrix} + \begin{pmatrix}\n\frac{\partial}{\partial x} (B_x H_x) + \frac{\partial}{\partial y} (B_y H_x) + \frac{\partial}{\partial z} (B_z H_x) \\
\frac{\partial}{\partial x} (B_x H_y) + \frac{\partial}{\partial y} (B_y H_y) + \frac{\partial}{\partial z} (B_z H_y) \\
\frac{\partial}{\partial x} (B_x H_z) + \frac{\partial}{\partial y} (B_y H_z) + \frac{\partial}{\partial z} (B_z H_z)\n\end{pmatrix}
$$
\n(A.5)\n
$$
-\begin{pmatrix}\nH_x \\
H_y \\
H_y \\
H_z\n\end{pmatrix} \left(\frac{\partial}{\partial x} B_x + \frac{\partial}{\partial y} B_y + \frac{\partial}{\partial z} B_z\right)
$$

In der Gleichung [A.5](#page-242-0) wurden die Terme nach deren Struktur sortiert.

<span id="page-242-1"></span>
$$
-\left(\begin{array}{c} B_{x} \frac{\partial}{\partial x} H_{x} + B_{y} \frac{\partial}{\partial x} H_{y} + B_{z} \frac{\partial}{\partial x} H_{z} \\ B_{x} \frac{\partial}{\partial y} H_{x} + B_{y} \frac{\partial}{\partial y} H_{y} + B_{z} \frac{\partial}{\partial y} H_{z} \\ B_{x} \frac{\partial}{\partial z} H_{x} + B_{y} \frac{\partial}{\partial z} H_{y} + B_{z} \frac{\partial}{\partial z} H_{z} \end{array}\right)
$$
  
= 
$$
-\frac{1}{2}\left(\begin{array}{c} B_{x} \frac{\partial}{\partial x} H_{x} + B_{x} \frac{\partial}{\partial x} H_{x} + B_{y} \frac{\partial}{\partial x} H_{y} + B_{y} \frac{\partial}{\partial x} H_{y} + B_{z} \frac{\partial}{\partial x} H_{z} + B_{z} \frac{\partial}{\partial x} H_{z} \\ B_{x} \frac{\partial}{\partial y} H_{x} + B_{x} \frac{\partial}{\partial y} H_{x} + B_{y} \frac{\partial}{\partial y} H_{y} + B_{y} \frac{\partial}{\partial y} H_{y} + B_{z} \frac{\partial}{\partial y} H_{z} + B_{z} \frac{\partial}{\partial y} H_{z} \\ B_{x} \frac{\partial}{\partial z} H_{x} + B_{x} \frac{\partial}{\partial z} H_{x} + B_{y} \frac{\partial}{\partial z} H_{y} + B_{y} \frac{\partial}{\partial z} H_{y} + B_{z} \frac{\partial}{\partial z} H_{z} + B_{z} \frac{\partial}{\partial z} H_{z} \end{array}\right)
$$
(A.6)

In der Gleichung [A.6](#page-242-1) wurde der erste Term aus der Gleichung [A.5](#page-242-0) mit dem Faktor  $\frac{1}{2}$  erweitert und deshalb in der Klammer jeder Term zweimal angegeben.

<span id="page-243-0"></span>
$$
B_x \frac{\partial}{\partial x} H_x = \mu H_x \frac{\partial}{\partial x} \frac{B_x}{\mu} = \frac{\mu}{\mu} H_x \frac{\partial}{\partial x} B_x = H_x \frac{\partial}{\partial x} B_x \quad (A.7)
$$

Aufgrund der Annahme von homogenen, linearen Materialien gilt die Materialgleichung [3.2b](#page-73-0) und es können die Terme aus der Gleichung [A.6](#page-242-1) mit der Vorschrift aus der Gleichung [A.7](#page-243-0) umgeformt werden.

<span id="page-243-1"></span>
$$
-\frac{1}{2}\begin{pmatrix}B_{x}\frac{\partial}{\partial x}H_{x}+H_{x}\frac{\partial}{\partial x}B_{x}+B_{y}\frac{\partial}{\partial x}H_{y}+H_{y}\frac{\partial}{\partial x}B_{y}+B_{z}\frac{\partial}{\partial x}H_{z}+H_{z}\frac{\partial}{\partial x}B_{z}\\B_{x}\frac{\partial}{\partial y}H_{x}+H_{x}\frac{\partial}{\partial y}B_{x}+B_{y}\frac{\partial}{\partial y}H_{y}+H_{y}\frac{\partial}{\partial y}B_{y}+B_{z}\frac{\partial}{\partial y}H_{z}+H_{z}\frac{\partial}{\partial y}B_{z}\\B_{x}\frac{\partial}{\partial z}H_{x}+H_{x}\frac{\partial}{\partial z}B_{x}+B_{y}\frac{\partial}{\partial z}H_{y}+H_{y}\frac{\partial}{\partial z}B_{y}+B_{z}\frac{\partial}{\partial z}H_{z}+H_{z}\frac{\partial}{\partial z}B_{z}\end{pmatrix}
$$

$$
=-\frac{1}{2}\begin{pmatrix}\frac{\partial}{\partial x}(B_{x}H_{x})+\frac{\partial}{\partial x}(B_{y}H_{y})+\frac{\partial}{\partial x}(B_{z}H_{z})\\ \frac{\partial}{\partial y}(B_{x}H_{x})+\frac{\partial}{\partial y}(B_{y}H_{y})+\frac{\partial}{\partial y}(B_{z}H_{z})\\ \frac{\partial}{\partial z}(B_{x}H_{x})+\frac{\partial}{\partial z}(B_{y}H_{y})+\frac{\partial}{\partial z}(B_{z}H_{z})\end{pmatrix}=-\frac{1}{2}\begin{pmatrix}\frac{\partial}{\partial x}(\vec{B}\vec{H})\\ \frac{\partial}{\partial y}(\vec{B}\vec{H})\\ \frac{\partial}{\partial z}(\vec{B}\vec{H})\\ \frac{\partial}{\partial z}(\vec{B}\vec{H})\end{pmatrix}
$$
(A.8)

In der Gleichung [A.8](#page-243-1) wurde im ersten Schritt die Ersetzung laut Gleichung [A.7](#page-243-0) durchgeführt und im zweiten Schritt die Produktregel jeweils auf die zwei benachbarten Terme ausgeführt.

<span id="page-243-2"></span>
$$
\text{div }\vec{B} = \frac{\partial}{\partial x}B_x + \frac{\partial}{\partial y}B_y + \frac{\partial}{\partial z}B_z = 0 \tag{A.9}
$$

Durch Anwenden der Forderung aus den Maxwellschen Gleichungen, dass die magnetische Flussdichte quellenfrei ist, ergibt sich die Gleichung [A.9](#page-243-2) und somit verschwindet der dritte Term in Gleichung [A.5.](#page-242-0)

Es können nun die umgeformten Terme aus den Gleichungen [A.8](#page-243-1) und [A.9](#page-243-2) in die Gleichung [A.5](#page-242-0) eingesetzt werden.

<span id="page-244-0"></span>
$$
\vec{f} = -\frac{1}{2} \begin{pmatrix} \frac{\partial}{\partial x} \left( \vec{B} \vec{H} \right) \\ \frac{\partial}{\partial y} \left( \vec{B} \vec{H} \right) \\ \frac{\partial}{\partial z} \left( \vec{B} \vec{H} \right) \end{pmatrix} + \begin{pmatrix} \frac{\partial}{\partial x} \left( B_x H_x \right) + \frac{\partial}{\partial y} \left( B_y H_x \right) + \frac{\partial}{\partial z} \left( B_z H_x \right) \\ \frac{\partial}{\partial x} \left( B_x H_y \right) + \frac{\partial}{\partial y} \left( B_y H_y \right) + \frac{\partial}{\partial z} \left( B_z H_y \right) \\ \frac{\partial}{\partial z} \left( \vec{B} \vec{H} \right) \end{pmatrix}
$$

$$
= \begin{pmatrix} \frac{\partial}{\partial x} \left( B_x H_x - \frac{1}{2} \vec{B} \vec{H} \right) + \frac{\partial}{\partial y} \left( B_y H_x \right) + \frac{\partial}{\partial z} \left( B_z H_x \right) \\ \frac{\partial}{\partial x} \left( B_x H_y \right) + \frac{\partial}{\partial y} \left( B_y H_y - \frac{1}{2} \vec{B} \vec{H} \right) + \frac{\partial}{\partial z} \left( B_z H_y \right) \\ \frac{\partial}{\partial x} \left( B_x H_z \right) + \frac{\partial}{\partial y} \left( B_y H_y - \frac{1}{2} \vec{B} \vec{H} \right) + \frac{\partial}{\partial z} \left( B_z H_z - \frac{1}{2} \vec{B} \vec{H} \right) \end{pmatrix}
$$
(A.10)

In der Gleichung [A.10](#page-244-0) ist das Ergebnis nach der gesamten mathematischen Umformung zu sehen. Wird auf das Ergebnis in Gleichung [A.10](#page-244-0) die inverse der Divergenz angewendet, so entsteht aus diesem Vektorfeld ein Tensor, welche den Maxwellschen Spannungstensor in Gleichung [3.6](#page-76-0) darstellt.

#### **A.2 Herleitung der Kraftberechnung**

Um die Kräfte berechnen zu können, werden die einzelnen Komponenten der Feldstärke und der Flussdichte auf der Oberfläche des Sekundärteils zum Luftspalt hin benötigt. Durch die Annahme von homogenen, linearen Materialien besteht zwischen der Feldstärke und der Flussdichte der einfache Zusammenhang über die Materialgleichung [3.2b.](#page-73-0) Zur Berechnung der Feldgrößen im Luftspalt wird auf das magnetische Vektorpotenzial zurückgegriffen. Dies ermöglicht das Aufstellen einer homogenen Differenzialgleichung 2. Ordnung mit konstanten Koeffizienten für die einzelnen Schichten aus dem Bild [3.1.](#page-77-0)

Die Differenzialgleichung zur Lösung des Feldproblems im Luftspalt wird aus dem Durchflutungsgesetz (Gleichung [3.3d\)](#page-74-0) hergeleitet.

$$
\text{rot } \vec{H} = \vec{J}
$$
  
\n
$$
\text{rot } \vec{H} = \sigma \left( \vec{E} + \vec{v} \times \vec{B} \right)
$$
 (A.11)

<span id="page-245-0"></span>Durch Einsetzen der Stromdichte in bewegten Objekten (Gleichung [3.14\)](#page-82-0) in das Durchflutungsgesetz ergibt sich die Gleichung [A.11.](#page-245-0)

$$
\operatorname{rot}\left(\frac{1}{\mu}\operatorname{rot}\vec{A}\right) = \sigma\left(-\frac{\partial}{\partial t}\vec{A} + \vec{v} \times \operatorname{rot}\vec{A}\right)
$$

$$
\frac{1}{\mu}\operatorname{rot}\operatorname{rot}\vec{A} = \sigma\left(-\frac{\partial}{\partial t}\vec{A} + \vec{v} \times \operatorname{rot}\vec{A}\right)
$$
(A.12)  
grad div  $\vec{A} - \Delta \vec{A} = \mu\sigma\left(-\frac{\partial}{\partial t}\vec{A} + \vec{v} \times \operatorname{rot}\vec{A}\right)$ 

<span id="page-245-1"></span>In der Gleichung [A.12](#page-245-1) wurden zuerst die Feldgrößen aus der Gleichung [A.11](#page-245-0) mit Hilfe des Vektorpotenzials ausgedrückt. Die entsprechenden Korrespondenzen sind in den Gleichungen [3.10a](#page-79-0) bis [3.10c](#page-79-1) zu finden. Aufgrund der Voraussetzung von homogenen, linearen Materialien kann im zweiten Schritt die Permeabilität vor den Rotationsoperator gezogen werden. Abschließend wird die Permeabilität auf die andere Seite gebracht und die zweifache Anwendung des Rotationsoperators wird aufgelöst.

<span id="page-245-2"></span>
$$
\Delta \vec{A} = \mu \sigma \left( \frac{\partial}{\partial t} \vec{A} - \vec{v} \times \text{rot } \vec{A} \right)
$$
 (A.13)

Aus der Coulomb-Eichung (Gleichung [3.9\)](#page-78-0) folgt, dass der erste Term auf der linken Seite der Gleichung [A.12](#page-245-1) verschwinden muss. Dargestellt ist dies in der Gleichung [A.13,](#page-245-2) bei der die Vorzeichen durch eine Multiplikation mit −1 invertiert wurden.

<span id="page-246-0"></span>
$$
\begin{pmatrix}\n\frac{\partial^2}{\partial x^2} A_x + \frac{\partial^2}{\partial y^2} A_x + \frac{\partial^2}{\partial z^2} A_x \\
\frac{\partial^2}{\partial x^2} A_y + \frac{\partial^2}{\partial y^2} A_y + \frac{\partial^2}{\partial z^2} A_y \\
\frac{\partial^2}{\partial x^2} A_z + \frac{\partial^2}{\partial y^2} A_z + \frac{\partial^2}{\partial z^2} A_z\n\end{pmatrix}
$$
\n
$$
= \mu \sigma \begin{pmatrix}\n\frac{\partial}{\partial t} A_x \\
\frac{\partial}{\partial t} A_y \\
\frac{\partial}{\partial t} A_z\n\end{pmatrix} - \begin{pmatrix}\nv_x \\
v_y \\
v_z\n\end{pmatrix} \times \begin{pmatrix}\n\frac{\partial}{\partial x} A_z - \frac{\partial}{\partial x} A_y \\
\frac{\partial}{\partial x} A_y - \frac{\partial}{\partial y} A_z \\
\frac{\partial}{\partial x} A_y - \frac{\partial}{\partial y} A_x\n\end{pmatrix}
$$
\n
$$
= \mu \sigma \begin{pmatrix}\n\frac{\partial}{\partial t} A_x - \left(v_y \left(\frac{\partial}{\partial x} A_y - \frac{\partial}{\partial y} A_x\right) - v_z \left(\frac{\partial}{\partial z} A_x - \frac{\partial}{\partial x} A_z\right)\right) \\
\frac{\partial}{\partial t} A_y - \left(v_z \left(\frac{\partial}{\partial y} A_z - \frac{\partial}{\partial z} A_y\right) - v_x \left(\frac{\partial}{\partial x} A_y - \frac{\partial}{\partial y} A_x\right)\right) \\
\frac{\partial}{\partial t} A_z - \left(v_x \left(\frac{\partial}{\partial z} A_x - \frac{\partial}{\partial x} A_z\right) - v_y \left(\frac{\partial}{\partial y} A_z - \frac{\partial}{\partial z} A_y\right)\right)\n\end{pmatrix}
$$

In der Gleichung [A.14](#page-246-0) ist die Gleichung [A.13](#page-245-2) in der vektoriellen Schreibweise dargestellt. Weiterhin wurde die rechte Seite der Gleichung im zweiten Schritt ausmultipliziert.

Im Abschnitt [3.2.2](#page-79-2) wurde angenommen, dass es sich bei der analytischen Beschreibung um ein zweidimensionales, ebenes Feldproblem handelt. Das betrachtete Feldproblem liegt in der xz-Ebene vor und somit können keine Abhängigkeiten in y-Richtung auftreten. Weiterhin wurde vorausgesetzt, dass sich das Sekundärteil nur in x-Richtung bewegen kann (Gleichung [3.12\)](#page-80-0). Aus dem ebenen Feldproblem ergibt sich somit die Annahme aus Gleichung [3.11.](#page-80-1)

<span id="page-246-1"></span>
$$
\frac{\partial^2}{\partial x^2} A_y(x, z, t) + \frac{\partial^2}{\partial z^2} A_y(x, z, t) = \mu \sigma \left( \frac{\partial}{\partial t} A_y(x, z, t) + v_x \frac{\partial}{\partial x} A_y(x, z, t) \right)
$$
\n(A.15)

Werden nun die Modellierungsannahmen auf die Gleichung [A.14](#page-246-0) angewendet, so bleibt eine skalare Gleichung [A.15](#page-246-1) übrig.

<span id="page-247-0"></span>
$$
-\left(\frac{\pi}{\tau}\right)^{2}\hat{A}(z)e^{j\omega t}e^{-j\frac{\pi}{\tau}x} + \frac{\partial^{2}}{\partial z^{2}}\hat{A}(z)e^{j\omega t}e^{-j\frac{\pi}{\tau}x}
$$
  
=  $\mu\sigma\left(j\omega\hat{A}(z)e^{j\omega t}e^{-j\frac{\pi}{\tau}x} - j\frac{\omega\tau}{\pi}(1-s)\frac{\pi}{\tau}\hat{A}(z)e^{j\omega t}e^{-j\frac{\pi}{\tau}x}\right)$  (A.16)

Die Gleichung [A.16](#page-247-0) ergibt sich durch einsetzen der Modellierungsannahmen für das Vektorpotenzial in y-Richtung und die Geschwindigkeitsfunktion für die x-Richtung.

<span id="page-247-1"></span>
$$
\frac{\partial^2}{\partial z^2} \hat{A}(z) - \left( \left( \frac{\pi}{\tau} \right)^2 + j s \mu \sigma \omega \right) \hat{A}(z) = 0 \tag{A.17}
$$

Die Gleichung [A.17](#page-247-1) zeigt nun die homogene Differenzialgleichung 2. Ordnung mit konstanten Koeffizienten, welche durch Vereinfachung der Gleichung [A.16](#page-247-0) entsteht.

<span id="page-247-2"></span>
$$
\underline{A}_{y}(x,z,t) = \left(e^{\left(\left(\frac{\pi}{\tau}\right)^{2}+js\mu\sigma\omega\right)z}\underline{K}_{a} + e^{-\left(\left(\frac{\pi}{\tau}\right)^{2}+js\mu\sigma\omega\right)z}\underline{K}_{b}\right)e^{j\omega t}e^{-j\frac{\pi}{\tau}x}
$$
\n(A.18)

Die allgemeine Lösung dieser Differenzialgleichung [A.17](#page-247-1) ist in der Gleichung [A.18](#page-247-2) zu sehen. Als Ansatz zur Lösung der Differenzialgleichung wurde eine einfache Exponentialfunktion gewählt. Die Lösungen der charakteristischen Gleichung sind hier gerade das positive und das negative des Klammerausdruckes aus der Gleichung [A.17.](#page-247-1)

<span id="page-247-3"></span>
$$
\underline{A}_{y(1)}(x,z,t) = \left(e^{\left(\frac{\pi}{\tau}\right)^2 z} \underline{K}_1 + e^{-\left(\frac{\pi}{\tau}\right)^2 z} \underline{K}_2\right) e^{j\omega t} e^{-j\frac{\pi}{\tau}x}
$$
 (A.19a)

<span id="page-247-5"></span>
$$
\underline{A}_{y(2)}(x,z,t) = \left(e^{\underline{\alpha}_{Cu}^2} \underline{K}_3 + e^{-\underline{\alpha}_{Cu}^2} \underline{K}_4\right) e^{j\omega t} e^{-j\frac{\pi}{\tau}x}
$$
\n(A.19b)

<span id="page-247-6"></span>
$$
\underline{A}_{y(3)}(x,z,t) = \left(e^{\underline{\alpha}_{Fe}^2} \underline{K}_5 + e^{-\underline{\alpha}_{Fe}^2} \underline{K}_6\right) e^{j\omega t} e^{-j\frac{\pi}{\tau}x}
$$
(A.19c)

<span id="page-247-4"></span>
$$
\underline{A}_{y(4)}(x,z,t) = \left(e^{\left(\frac{\pi}{\tau}\right)^2 z}\underline{K}_7 + e^{-\left(\frac{\pi}{\tau}\right)^2 z}\underline{K}_8\right)e^{j\omega t}e^{-j\frac{\pi}{\tau}x}
$$
 (A.19d)

In den Gleichungen [A.19a](#page-247-3) bis [A.19d](#page-247-4) sind die allgemeinen Lösungen der vier Bereiche Luftspalt (1), Kupfer (2), Eisen (3) des Sekundärteils und die Luft (4) über dem Sekundärteil dargestellt. In den Luftbereichen wird angenommen, dass diese keine elektrische Leitfähigkeit besitzen, deswegen entfällt in diesen Bereichen der imaginäre Teil der Lösungen der charakteristischen Gleichung. In den leitfähigen Materialien wurden zur Vereinfachung die beiden Konstanten α*Cu* und α*Fe* eingeführt.

<span id="page-248-0"></span>
$$
\underline{\alpha}_{Cu}^2 = \left(\frac{\pi}{\tau}\right)^2 + j s \mu_0 \sigma_{Cu} \omega \tag{A.20a}
$$

<span id="page-248-1"></span>
$$
\underline{\alpha}_{Fe}^2 = \left(\frac{\pi}{\tau}\right)^2 + j s \mu_0 \mu_r \sigma_{Fe} \omega \tag{A.20b}
$$

Die Gleichungen [A.20a](#page-248-0) und [A.20b](#page-248-1) zeigen die Ersetzungen, welche durch die beiden Konstanten in den Gleichungen [A.19b](#page-247-5) und [A.19c](#page-247-6) durchgeführt wurden. Der Unterschied in den beiden Ersetzungen besteht in den unterschiedlichen Leitfähigkeiten  $\sigma_{Fe}$  und  $\sigma_{Cu}$ , sowie der relativen Permeabilität  $\mu_r$  im Eisen.

Jede der Gleichungen zur Beschreibung des Vektorpotenzials im betrachteten Untersuchungsraum besitzt zwei Konstanten ( $K_1$  bis  $K_8$ ). Diese haben sich bei der Lösung der Differenzialgleichung ergeben und müssen nun mit Hilfe von Randbedingungen gelöst werden.

(1) 
$$
\underline{B}_{z(1)}(x,0,t) \stackrel{!}{=} \hat{B}e^{j\omega t}e^{-j\frac{\pi}{\tau}x}
$$

(2) 
$$
\underline{B}_{z(1)}(x,\delta,t) \stackrel{!}{=} \underline{B}_{z(2)}(x,\delta,t)
$$

(3) 
$$
\underline{H}_{x(1)}(x,\delta,t) \stackrel{!}{=} \underline{H}_{x(2)}(x,\delta,t)
$$

<span id="page-248-2"></span>(4) 
$$
\underline{B}_{z(2)}(x,\delta + h_{Cu},t) \stackrel{!}{=} \underline{B}_{z(3)}(x,\delta + h_{Cu},t)
$$
(A.21)

(5) 
$$
\underline{H}_{x(2)}(x,\delta+h_{Cu},t) \stackrel{!}{=} \underline{H}_{x(3)}(x,\delta+h_{Cu},t)
$$

(6) 
$$
\underline{B}_{z(3)}(x,\delta+h_{Cu}+h_{Fe},t) \stackrel{!}{=} \underline{B}_{z(4)}(x,\delta+h_{Cu}+h_{Fe},t)
$$

$$
(7) \quad \underline{H}_{x(3)}(x,\delta+h_{Cu}+h_{Fe},t) \stackrel{!}{=} \underline{H}_{x(4)}(x,\delta+h_{Cu}+h_{Fe},t)
$$

(8)  $\lim_{z \to \infty} \underline{A}_{y(4)} (x, z, t) = 0$ 

In der Gleichung [A.21](#page-248-2) sind die Randbedingungen dargestellt. Hierbei wird die z-Komponente der magnetischen Flussdichte auf der Primärteiloberfläche als bekannt vorausgesetzt (1). Im Unendlichen muss das Vektorpotenzial verschwinden (8). Dazwischen ist an jedem Materialübergang die z-Komponente der magnetischen Flussdichte stetig (2), (4) und (6), sowie die x-Komponente der magnetischen Feldstärke ebenfalls stetig (3), (5) und (7).

<span id="page-249-0"></span>
$$
\underline{K}_{1} = j \frac{\hat{B}\tau}{\pi \underline{\chi}} \left( \left( \underline{\alpha}_{Cu} + \frac{\pi}{\tau} \right) \underline{\phi} - e^{2h_{Cu}\underline{\alpha}_{Cu}} \left( \underline{\alpha}_{Cu} - \frac{\pi}{\tau} \right) \underline{\gamma} \right)
$$
\n
$$
\underline{K}_{2} = j \frac{\hat{B}\tau}{\pi \underline{\chi}} e^{2\delta \frac{\pi}{\tau}} \left( e^{2h_{Cu}\underline{\alpha}_{Cu}} \left( \underline{\alpha}_{Cu} + \frac{\pi}{\tau} \right) \underline{\gamma} - \left( \underline{\alpha}_{Cu} - \frac{\pi}{\tau} \right) \underline{\phi} \right)
$$
\n
$$
\underline{K}_{3} = 2j \frac{\hat{B}}{\underline{\chi}} e^{-\delta (\underline{\alpha}_{Cu} - \frac{\pi}{\tau})} \underline{\phi}
$$
\n
$$
\underline{K}_{4} = 2j \frac{\hat{B}}{\underline{\chi}} e^{\delta (\underline{\alpha}_{Cu} + \frac{\pi}{\tau}) + 2h_{Cu}\underline{\alpha}_{Cu}} \underline{\gamma}
$$
\n
$$
\underline{K}_{5} = -4j \frac{\hat{B}}{\underline{\chi}} e^{-\delta (\underline{\alpha}_{Fe} - \frac{\pi}{\tau}) + h_{Cu}(\underline{\alpha}_{Cu} - \underline{\alpha}_{Fe})} \underline{\alpha}_{Cu} \mu_{r} \left( \underline{\alpha}_{Fe} - \frac{\pi}{\tau} \mu_{r} \right)
$$
\n
$$
\underline{K}_{6} = -4j \frac{\hat{B}}{\underline{\chi}} e^{\delta (\underline{\alpha}_{Fe} + \frac{\pi}{\tau}) + h_{Cu}(\underline{\alpha}_{Cu} + \underline{\alpha}_{Fe}) + 2h_{Fe}\underline{\alpha}_{Fe}} \underline{\alpha}_{Cu} \mu_{r} \left( \underline{\alpha}_{Fe} + \frac{\pi}{\tau} \mu_{r} \right)
$$
\n
$$
\underline{K}_{7} = 0
$$
\n
$$
\underline{K}_{8} = -8j \frac{\hat{B}}{\underline{\chi}} e^{2\delta \frac{\pi}{\tau} + h_{Cu}(\underline{\alpha}_{Cu} + \frac{\pi}{\tau}) + h_{Fe}(\underline{\alpha}_{Fe} + \frac{\pi}{\tau})} \underline{\alpha}_{Cu}\underline{\alpha}_{Fe} \mu_{r}
$$
\n(A.22)

In der Gleichung [A.22](#page-249-0) sind die Lösungen der Konstanten zur vollständigen Darstellung der Vektorpotenziale des Untersuchungsraumes gezeigt.

<span id="page-250-0"></span>
$$
\underline{\gamma} = \left(\frac{\pi}{\tau}\mu_r - \underline{\alpha}_{Fe}\right) \left(\underline{\alpha}_{Cu}\mu_r - \underline{\alpha}_{Fe}\right)
$$
\n
$$
-e^{2h_{Fe}\underline{\alpha}_{Fe}} \left(\frac{\pi}{\tau}\mu_r + \underline{\alpha}_{Fe}\right) \left(\underline{\alpha}_{Cu}\mu_r + \underline{\alpha}_{Fe}\right)
$$
\n
$$
\underline{\phi} = \left(\frac{\pi}{\tau}\mu_r - \underline{\alpha}_{Fe}\right) \left(\underline{\alpha}_{Cu}\mu_r + \underline{\alpha}_{Fe}\right)
$$
\n
$$
-e^{2h_{Fe}\underline{\alpha}_{Fe}} \left(\frac{\pi}{\tau}\mu_r + \underline{\alpha}_{Fe}\right) \left(\underline{\alpha}_{Cu}\mu_r - \underline{\alpha}_{Fe}\right)
$$
\n
$$
\underline{\chi} = e^{2\frac{\pi}{\tau}\delta} \left(e^{2h_{Cu}\underline{\alpha}_{Cu}} \left(\underline{\alpha}_{Cu} + \frac{\pi}{\tau}\right) \underline{\gamma} - \left(\underline{\alpha}_{Cu} - \frac{\pi}{\tau}\right) \underline{\phi}\right)
$$
\n
$$
- \left(e^{2h_{Cu}\underline{\alpha}_{Cu}} \left(\underline{\alpha}_{Cu} - \frac{\pi}{\tau}\right) \underline{\gamma} - \left(\underline{\alpha}_{Cu} + \frac{\pi}{\tau}\right) \underline{\phi}\right)
$$
\n(A.23)

<span id="page-250-1"></span>Zur übersichtlicheren Darstellung der Konstanten  $\underline{K}_1$  bis  $\underline{K}_8$  wurden die Konstanten  $\gamma$ ,  $\phi$  und  $\chi$  eingeführt, welche in den Gleichungen [A.23](#page-250-0) dargestellt sind.

$$
\underline{A}_{y(1)}(x, z, t) = j \frac{\hat{B}\tau}{\pi \underline{\chi}} e^{j \omega t} e^{-j \frac{\pi}{\tau} x} e^{-\frac{\pi}{\tau} z} \n\cdot \left( e^{2\delta \frac{\pi}{\tau}} \left( e^{2h_{Cu}\underline{\alpha}_{Cu}} \left( \underline{\alpha}_{Cu} + \frac{\pi}{\tau} \right) \underline{\gamma} - \left( \underline{\alpha}_{Cu} - \frac{\pi}{\tau} \right) \underline{\phi} \right) \n- e^{2\frac{\pi}{\tau} z} \left( e^{2h_{Cu}\underline{\alpha}_{Cu}} \left( \underline{\alpha}_{Cu} - \frac{\pi}{\tau} \right) \underline{\gamma} - \left( \underline{\alpha}_{Cu} + \frac{\pi}{\tau} \right) \underline{\phi} \right)
$$
\n(A.24a)

$$
\underline{A}_{y(2)}(x, z, t) = j \frac{\hat{B}\tau}{\pi \underline{\chi}} e^{j \omega t} e^{-j \frac{\pi}{\tau} x} e^{-\frac{\pi}{\tau} z} \n\cdot 2 \frac{\pi}{\tau} e^{-\delta (\underline{\alpha}_{Cu} - \frac{\pi}{\tau})} e^{(\underline{\alpha}_{Cu} + \frac{\pi}{\tau})z} \left( e^{2 \underline{\alpha}_{Cu} (\delta + h_{Cu} - z)} \underline{\gamma} + \underline{\phi} \right)
$$
\n(A.24b)

$$
\underline{A}_{y(3)}(x, z, t) = -j \frac{\hat{B}\tau}{\pi \underline{\chi}} e^{j \omega t} e^{-j \frac{\pi}{\tau} x} e^{-\frac{\pi}{\tau} z} \n\cdot 4 \underline{\alpha}_{Cu} \frac{\pi}{\tau} \mu_r e^{h_{Cu}(\underline{\alpha}_{Cu} - \underline{\alpha}_{Fe})} e^{-\left(\underline{\alpha}_{Fe} - \frac{\pi}{\tau}\right)(\delta + z)} \n\cdot \left( e^{2 \underline{\alpha}_{Fe}(\delta + h_{Cu} + h_{Fe})} \left(\underline{\alpha}_{Fe} + \frac{\pi}{\tau} \mu_r\right) + e^{2 \underline{\alpha}_{Fe} z} \left(\underline{\alpha}_{Fe} - \frac{\pi}{\tau} \mu_r\right) \right)
$$
\n(A.24c)

$$
\underline{A}_{y(4)}(x, z, t) = -j \frac{\hat{B}\tau}{\pi \underline{\chi}} e^{j \omega t} e^{-j \frac{\pi}{\tau} x} e^{-\frac{\pi}{\tau} z}
$$
\n
$$
\cdot 8 \underline{\alpha}_{Cu} \underline{\alpha}_{Fe} \frac{\pi}{\tau} \mu_{r} e^{2\delta \frac{\pi}{\tau}} e^{h_{Cu} (\underline{\alpha}_{Cu} + \frac{\pi}{\tau})} e^{h_{Fe} (\underline{\alpha}_{Fe} + \frac{\pi}{\tau})}
$$
\n(A.24d)

Die Vektorpotenziale aller vier Bereiche sind in den Gleichungen [A.24](#page-250-1) dargestellt. Das Vektorpotenzial ist am Materialübergang stetig. Zur Überprüfung dieser Bedingung kann in jeweils zwei benachbarten Bereichen für die Variable *z* die Position des Materialübergangs eingesetzt werden. Als Ergebnis erhält man in beiden Fällen die identische Formel.

Mit Hilfe der Gleichung [3.8](#page-78-1) kann aus dem Vektorpotenzial die magnetische Flussdichte errechnet werden. Für die z-Komponente ist dies die Ableitung nach *x* und für die x-Komponente die negative Ableitung nach *z*.

$$
\underline{B}_{x(1)}(x, z, t) = j \frac{\hat{B}}{\underline{\chi}} e^{j \omega t} e^{-j \frac{\pi}{\tau} x} e^{-\frac{\pi}{\tau} z} \n\cdot \left( e^{2\delta \frac{\pi}{\tau}} \left( e^{2h_{Cu}\underline{\alpha}_{Cu}} \left( \underline{\alpha}_{Cu} + \frac{\pi}{\tau} \right) \underline{\gamma} - \left( \underline{\alpha}_{Cu} - \frac{\pi}{\tau} \right) \underline{\phi} \right) \n+ e^{2\frac{\pi}{\tau} z} \left( e^{2h_{Cu}\underline{\alpha}_{Cu}} \left( \underline{\alpha}_{Cu} - \frac{\pi}{\tau} \right) \underline{\gamma} - \left( \underline{\alpha}_{Cu} + \frac{\pi}{\tau} \right) \underline{\phi} \right)
$$
\n(A.25a)

<span id="page-251-1"></span><span id="page-251-0"></span>
$$
\underline{B}_{z(1)}(x, z, t) = \frac{\hat{B}}{\underline{\chi}} e^{j \omega t} e^{-j \frac{\pi}{\tau} x} e^{-\frac{\pi}{\tau} z} \n\cdot \left( e^{2\delta \frac{\pi}{\tau}} \left( e^{2h_{Cu}\underline{\alpha}_{Cu}} \left( \underline{\alpha}_{Cu} + \frac{\pi}{\tau} \right) \underline{\gamma} - \left( \underline{\alpha}_{Cu} - \frac{\pi}{\tau} \right) \underline{\phi} \right) \n- e^{2\frac{\pi}{\tau} z} \left( e^{2h_{Cu}\underline{\alpha}_{Cu}} \left( \underline{\alpha}_{Cu} - \frac{\pi}{\tau} \right) \underline{\gamma} - \left( \underline{\alpha}_{Cu} + \frac{\pi}{\tau} \right) \underline{\phi} \right)
$$
\n(A.25b)

In den Gleichungen [A.25a](#page-251-0) und [A.25b](#page-251-1) sind die magnetischen Flussdichten für den Bereich (1) dargestellt, dies bedeutet im Luftspalt. Die magnetischen Flussdichten für die anderen Bereiche wurden nicht dargestellt, kön-
nen aber durch die Ableitung des Vektorpotenzials gebildet werden. Für die weitere Berechnung der Kraft sind nur die magnetischen Flussdichten im Luftspalt von Interesse, da mit diesen Feldgrößen und dem Maxwellschen Spannungstensor die angreifenden Kräfte am Sekundärteil berechnet werden können.

Um die Kräfte, welche an den Oberflächen eines Objekts angreifen, mit dem Maxwellschen Spannungstensor berechnen zu können, muss der Tensor mit dem Normaleneinheitsvektor der zu betrachtenden Fläche multipliziert werden. In diesem Fall greifen die Kräfte an der Unterseite des Sekundärteils an. Diese Fläche liegt in der xy-Ebene und somit hat der Normaleneinheitsvektor folgende Gestalt: (0,0,−1)*<sup>T</sup>* . Dies bedeutet, er zeigt in die negative z-Richtung. Der Flächenkraftvektor setzt sich somit aus dem negativen der dritten Spalte des Maxwellschen Spannungstensors aus der Gleichung [3.6](#page-76-0) zusammen.

<span id="page-252-0"></span>
$$
\begin{pmatrix}\n\frac{d}{dA}F_x \\
\frac{d}{dA}F_y \\
\frac{d}{dA}F_z\n\end{pmatrix} = -\begin{pmatrix}\nB_xH_z \\
0 \\
B_zH_z - \frac{1}{2}\vec{B}\vec{H}\n\end{pmatrix}
$$
\n
$$
= -\begin{pmatrix}\n\frac{1}{\mu_0}B_xB_z \\
0 \\
\frac{1}{\mu_0}(B_zB_z - \frac{1}{2}(B_xB_x + B_zB_z))\n\end{pmatrix} = -\begin{pmatrix}\n\frac{1}{\mu_0}B_xB_z \\
0 \\
\frac{1}{2\mu_0}(B_zB_z - B_xB_x)\n\end{pmatrix}
$$
\n(A.26)

In der Gleichung [A.26](#page-252-0) sind die Berechnungsvorschriften für die angreifenden Kräfte an der betrachteten Fläche des Sekundärteils dargestellt. Aufgrund der Annahmen, dass es sich um homogene, lineare Materialien handelt, wurden die magnetischen Feldstärken mit Hilfe der Materialgleichung [3.2b](#page-73-0) nur in Abhängigkeit der magnetischen Flussdichten dargestellt. Hier wurde nur ein zweidimensionales Feldproblem behandelt, weshalb keine Kräfte in y-Richtung auftreten können.

Bisher wurden die Berechnungen im komplexen Zahlenraum durchgeführt. Um in der Kraftberechnung wieder reelle Größen zu erhalten, werden hier die zeitlichen und örtlichen Mittelwerte gebildet.

<span id="page-253-0"></span>
$$
\frac{d}{dA}F_x = \frac{1}{2\mu_0} Re\left(\underline{B}_x \underline{B}_z^*\right)
$$
\n(A.27a)

<span id="page-253-1"></span>
$$
\frac{d}{dA}F_z = \frac{1}{4\mu_0}Re\left(\underline{B}_z \underline{B}_z^* - \underline{B}_x \underline{B}_x^*\right) \tag{A.27b}
$$

Die reelle Mittelwertbildung der angreifenden Kräfte ist in den Gleichungen [A.27a](#page-253-0) und [A.27b](#page-253-1) dargestellt. Werden in diesen beiden Gleichungen die Gleichungen [A.25a](#page-251-0) und [A.25b](#page-251-1) eingesetzt, so erhält man die Kraftbeziehungen aus den Gleichungen [3.23a](#page-88-0) und [3.23b.](#page-88-1)

# **Abbildungsverzeichnis**

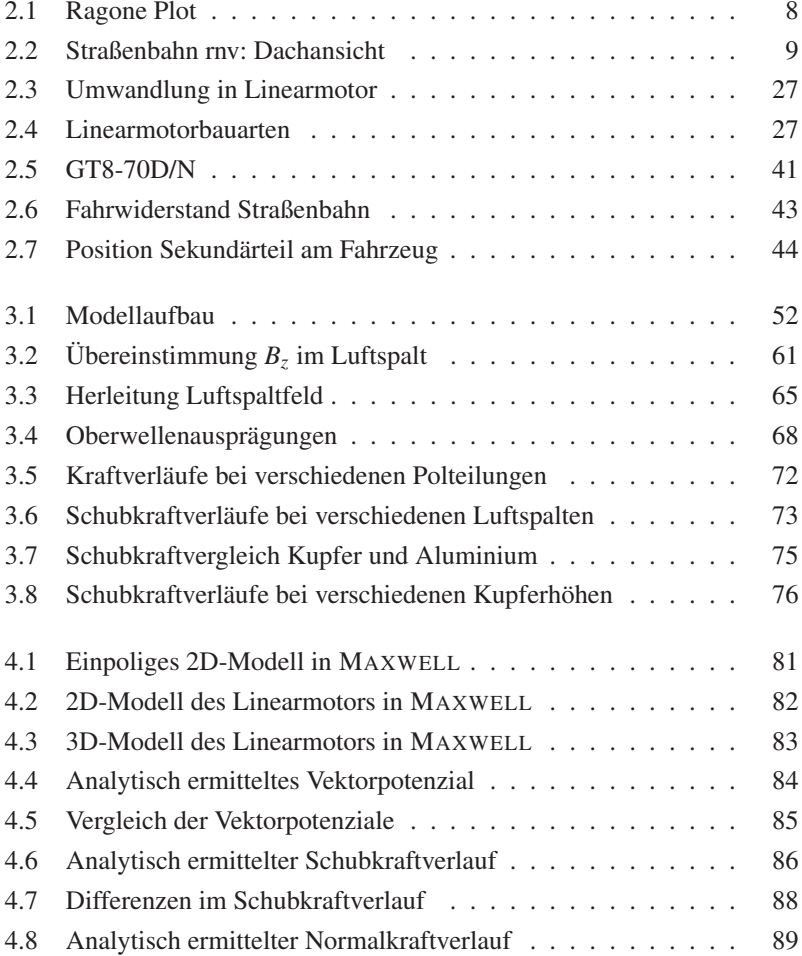

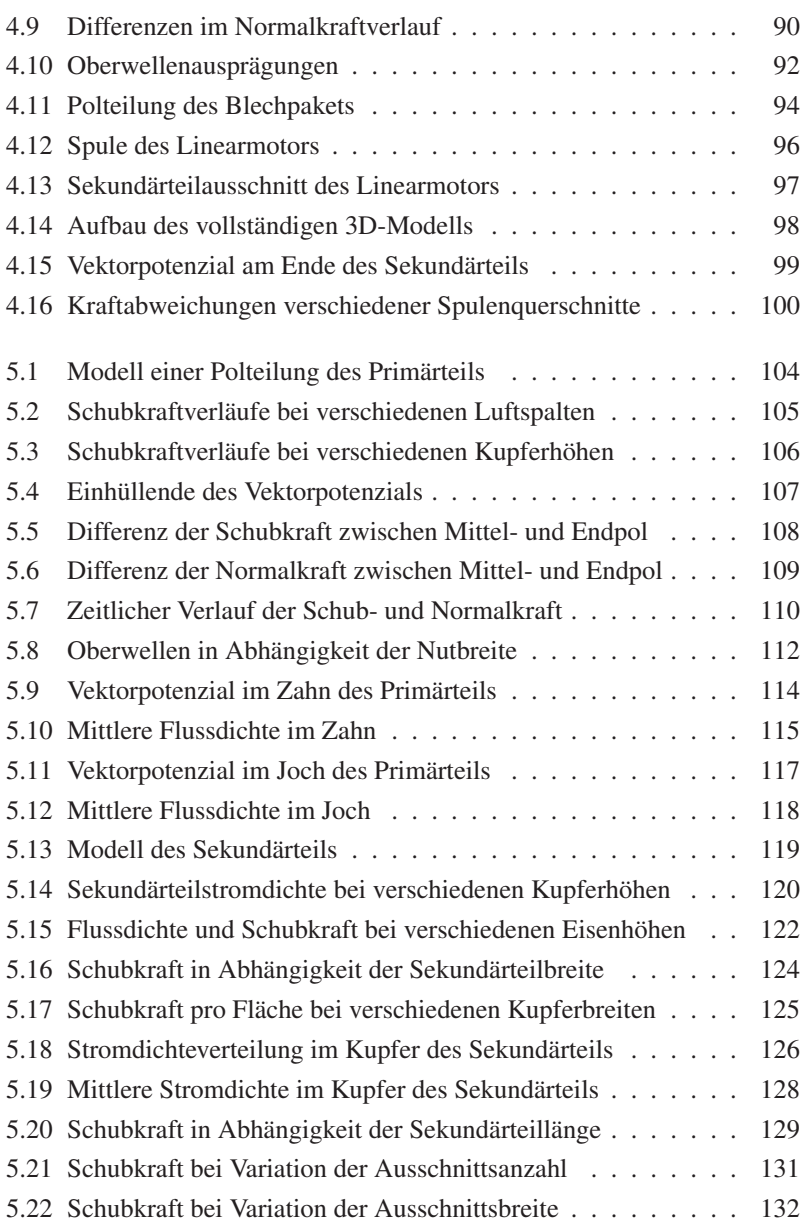

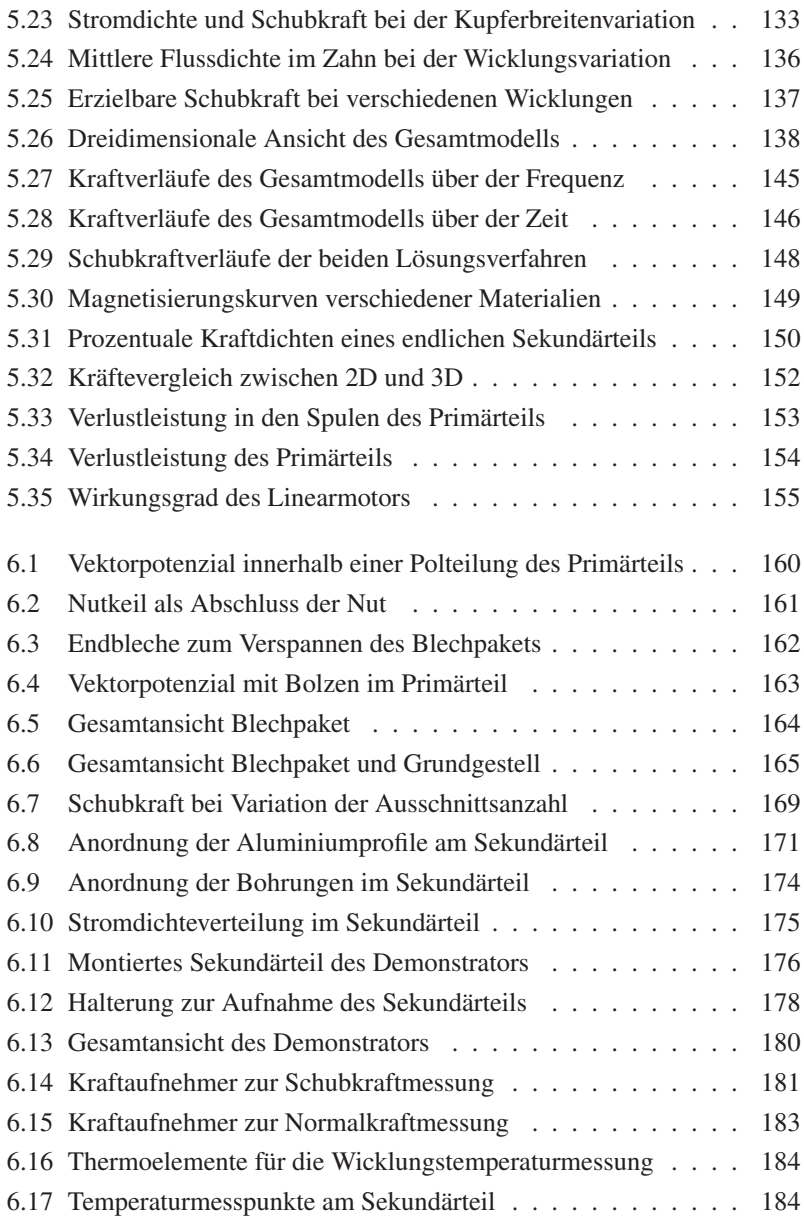

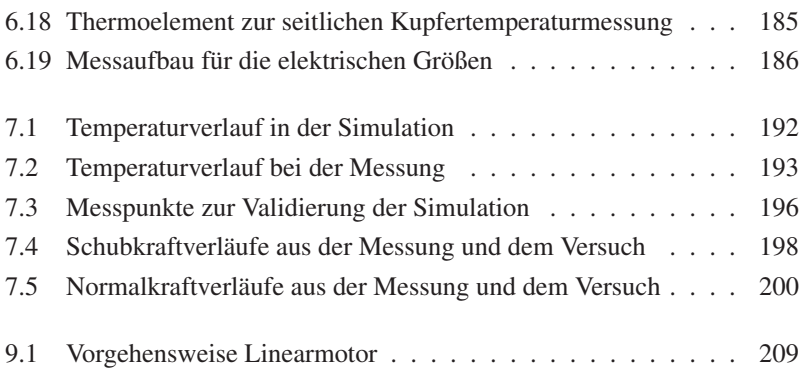

## **Tabellenverzeichnis**

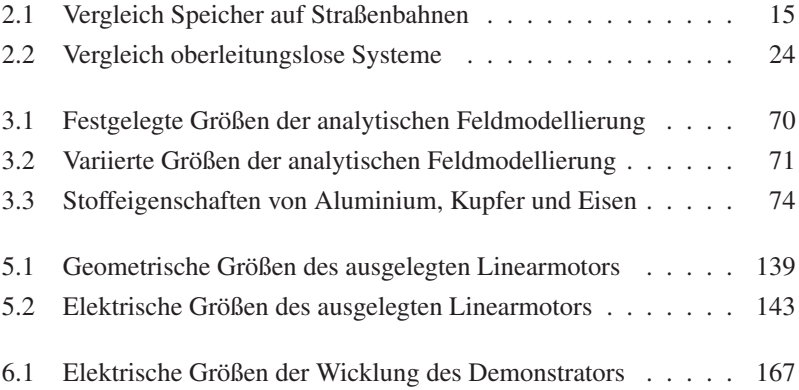

### **Literaturverzeichnis**

- [1] ALBRECHT, Klaus; WIEDEN, Ingo und MONZÓ PEREZ, Miguel: Komfortable Niederflur-Straßenbahnen mit Energiespeicher für Rostock. In: *Elektrische Bahnen* 113 (2015), Nr. 1, S. 54–59
- [2] ANSALDOBREDA und ANSALDOSTS: *TramWave: ground-level power supply system (no overhead lines)*. 2009
- [3] ANSYS INC.: *ANSYS Electromagnetic Suite: ANSYS Maxwell 2014*. 2014
- [4] BAN, Shunsaku: SWIMO's Excellence Demonstrated: Next-generation battery-powered low-floor light rail vehicle (LRV) is passengerand earth-friendly. In: *Scope – Kawasaki Heavy Industries Quarterly Newsletter* 74 (2008), Nr. 1, S. 2–5
- [5] BOIRA RODRIGUEZ, Jaime: Tranvías sin hilo de alimentación: La Solución ACR. In: *Hobbytren* 17 (2009), Nr. 187, S. 14–17
- [6] BOMBARDIER TRANSPORTATION: *MITRAC Energy Saver: EcoActive Technologies*. 2008
- [7] BOMBARDIER TRANSPORTATION: *MITRAC Energy Saver: Aktive Umwelttechnologien*. 2009
- [8] BRECHMANN, Gerhard et al.: *Elektrotechnik-Tabellen Energieelektronik, Industrieelektronik*. 4. Aufl. Braunschweig: Westermann, 1996. – ISBN 978–3–14–225035–2
- [9] BUDIG, Peter-Klaus: *Drehstromlinearmotoren*. 3., bearb. Aufl. Heidelberg: Hüthig, 1983. – ISBN 978–3–7785–0768–1
- [10] BUNDESRECHTSVERORDNUNG: *Eisenbahn-Bau- und Betriebsordnung: EBO*. 1967
- [11] BUNDESRECHTSVERORDNUNG: *Verordnung über den Bau und Betrieb der Straßenbahnen: BOStrab*. 1987
- [12] BUSHELL, Chris: Betriebsaufnahme der Magnetschwebebahn Birmingham. In: *Elektrische Bahnen* 82 (1984), Nr. 5, S. 159–161
- [13] BYBEE, Rodger W.: *Next generation science standards: By states, for states*. Washington, DC: National Acad. Press, 2013. – ISBN 978–0–309–27227–8
- [14] CADET, Daniel L.: *Conseil Orientation Strategiuqe: Vehicule Electrique*. 2009
- [15] DERWENSKUS, Detlef: *Präsentation PRIMOVE*. Dresden, 2010 (4. Fachtagung der VDV-Akademie)
- [16] EUROPEAN RAIL RESEARCH INSTITUTE: *Aerodynamik im Eisenbahnbereich – C 179: Zusammenfassung der Versuche und der Auswertemethoden zur Bestimmung des aerodynamischen Strömungswiderstandes eines Zuges auf freier Strecke: RP 9*. Utrecht, 1993
- [17] FÜRST, Rüdiger: *Anwendungsnahe Dimensionierung und messtechnische Überprüfung von Langstator-Linearmotoren für Magnetschnellbahnen*. Berlin, Technische Universität Berlin, Dissertation, 1993
- [18] GIERAS, Jacek F.: *Oxford science publications*. Bd. 30: *Linear induction drives*. Oxford und New York: Clarendon Press and Oxford University Press, 1994. – ISBN 978–0–19–859381–2
- [19] GÖHLICH, Dietmar: *Elektromobilität: 2015 startet der Linienbetrieb mit E-Bussen in Berlin*. <www.tu-berlin.de/?id=151290>. Version: 2014
- [20] GROTSTOLLEN, Horst et al.: Versuchsstrecke und Antriebskonzept für die Neue Bahntechnik Paderborn. In: *Elektrische Bahnen* 102 (2004), Nr. 6, S. 243–248
- [21] HELLINGER, Rolf: *Theoretische Grundlagen zur Auslegung von eisenbehafteten Langstator-Linearmotoren*. Berlin, Technische Universität Berlin, Dissertation, 1993
- [22] HELLINGER, Rolf und MARSCHOLLEK, Matthias: Projektierungssoftware für den M-Bahn-Antrieb. In: *ZEV, Glasers Annalen + DET, Die Eisenbahntechnik* 118 (1994), Nr. 6, S. 309–314
- [23] HIBI, Osamu: Automatically operated maglev public transport line in Nagoya. In: *Elektrische Bahnen* 104 (2006), Nr. 10, S. 480–485
- [24] HOFMANN, Peter: *Hybridfahrzeuge: Ein alternatives Antriebskonzept für die Zukunft*. 2. Aufl. Wien [u.a.]: Springer, 2014. – ISBN 978–3–7091–1780–4
- [25] HONDIUS, Harry: Wire-free trams: An enviromental advantage? In: *Railway Gazette International* 165 (2009), Nr. 8, S. 40–44
- [26] HOPPE, Axel: Neue Einsatzmöglichkeiten und Entwicklungstendenzen der kontaktlosen Energieübertragung. In: *Internationaler ETG-Kongress* Bd. 139. Berlin und Offenbach: VDE-Verl, 2013 (ETG-Fachbericht). – ISBN 978–3–8007–3550–1, S. 1–6
- [27] HOTTINGER BALDWIN MESSTECHNIK GMBH: *S9M: Kraftaufnehmer*. 2011
- [28] KÖLLEN, Jennifer: *Bis zu* 500 *km/h schnell: Japan baut erste Magnetschwebebahn-Verbindung*. [www.spiegel.de/reise/aktue](www.spiegel.de/reise/aktuell/japans-magnetzug-maglev-hochgeschwindigkeitszug-fuer-66-milliarden-a-997782.html) [ll/japans-magnetzug-maglev-hochgeschwindigkeitszug](www.spiegel.de/reise/aktuell/japans-magnetzug-maglev-hochgeschwindigkeitszug-fuer-66-milliarden-a-997782.html)[fuer-66-milliarden-a-997782.html](www.spiegel.de/reise/aktuell/japans-magnetzug-maglev-hochgeschwindigkeitszug-fuer-66-milliarden-a-997782.html). Version: 2014
- [29] KREWER, Ulrike: Portable Energiesysteme: Von elektrochemischer Wandlung bis Energy Harvesting. In: *Chemie Ingenieur Technik* 83 (2011), Nr. 11, S. 1974–1983. – ISSN 0009–286X
- [30] LACÔTE, Francois und MOSKOWITZ, Jean-Paul: Wireless Light Rail: ALSTOM's solutions. In: *ZEVrail Glaser's Annalen* 128 (2004), Tagungsband SFT Graz 2004, S. 64–73
- [31] LAITHWAITE, Eric R.: *A history of linear electric motors*. Basingstoke: Macmillan, 1987. – ISBN 978–0–333–39928–6
- [32] LTI DRIVES: *ServoOne: Betriebsanleitung: Mehrachssystem*. Lahnau, 2014
- [33] LUDA, Gert: *Drehstrom-Asynchron-Linearantriebe: Grundlagen und praktische Anwendungen für industrielle Zwecke*. 1. Aufl. Würzburg: Vogel, 1981. – ISBN 978–3–8023–0627–3
- [34] MEINERT, Michael: Einsatz neuer Energiespeicher auf Straßenbahnen. In: *ZEVrail* 132 (2008), Tagungsband SFT Graz 2008, S. 72–80
- [35] MEINERT, Michael: New mobile energy storage system for rolling stock. In: *IEEE – EPE '09 13th European Conference on Power Electronics and Applications*. 2009, S. 1–10
- [36] MEINERT, Michael: *Lösung zum oberleitungslosen Betrieb der Firma Siemens: Hybrid-EnergieSpeichersystems Sitras(R) HES und Stationäre Ladestation Sitras LCU*. Dresden, 2010 (4. Fachtagung der VDV-Akademie)
- [37] MNICH, Peter: Die Bahnen und die Magnetfahrtechnik in Japan und Deutschland. In: *Eisenbahntechnische Rundschau* 46 (1997), Nr. 12, S. 816–824
- [38] MONSCH, Dimitri: *Auslegung eines Sekundärteils für einen Linearmotor unter besonderer Berücksichtigung der mechanischen und thermischen Belastungen*. Karlsruhe, Karlsruher Institut für Technologie, Diplomarbeit, 2014
- [39] MÜLLER, Siegfried: Die deutschen Kabinenbahnsysteme: Entwicklung, Demonstration, Perspektive. In: *Verkehr und Technik* 46 (1993), Nr. 11, S. 468–476
- [40] NASAR, Syed A. und BOLDEA, Ion: *Linear motion electric machines*. New York: Wiley, 1976. – ISBN 978–0–471–63029–6
- [41] NASAR, Syed A. und BOLDEA, Ion: *Linear electric motors: Theory, design, and practical applications*. Englewood Cliffs, N.J.: Prentice-Hall, 1987. – ISBN 978–0–13–536863–3
- [42] NEUE BAHNTECHNIK PADERBORN: *RailCab: Antriebs- und Bremsmodul*. <www.railcab.de/index.php?id=38&L=%271>. Version: 2011
- [43] NOVALES, Margarita: Overhead wires free light rail systems. In: *Transportation Research Record: Journal of the Transportation Research Board* 2219 (2011), Nr. 1, S. 30–37. – ISSN 0361–1981
- [44] PARK, Doh Y.; SHIN, Byung C. und HAN, Hyungsuk: Korea's Urban Maglev Program. In: *Proceedings of the IEEE* 97 (2009), Nr. 11, S. 1886–1891. ISSN 0018–9219
- [45] POHLANDT, Christian et al.: Dynamischer Prüfstand für elektrische Antriebssysteme. In: *Automobiltechnische Zeitschrift – ATZ* (2014), Sonderausgabe August: offhighway, S. 70–80
- [46] REINHARDT, Winfried: *Öffentlicher Personennahverkehr: Technik – rechtliche und betriebswirtschaftliche Grundlagen*. 1. Aufl. Wiesbaden: Vieweg + Teubner, 2012 (Praxis). – ISBN 978–3–8348–1268–1
- [47] SAUTHOFF, Friedrich: *Die Bewegungswiderstände der Eisenbahnwagen unter Berücksichtigung der neueren Versuche der Deutschen Reichsbahn*. Berlin, Technische Hochschule Berlin, Dissertation, 1932
- [48] SCHACH, Rainer; JEHLE, Peter und NAUMANN, René: *Transrapid und Rad-Schiene-Hochgeschwindigkeitsbahn: Ein gesamtheitlicher Systemvergleich*. 1. Aufl. Berlin: Springer, 2006 (VDI). – ISBN 978–3–5402–8335–5
- [49] SCHACH, Rainer und NAUMANN, René: Magnetschwebetechnologie: Ergebnisse und Erkenntnisse von der MAGLEV'2006. In: *Eisenbahntechnische Rundschau* 56 (2007), Nr. 4, S. 215–221
- [50] SKODA TRANSPORTATION: *Skoda Transportation liefert zwölf oberleitungslose Straßenbahnen in die Türkei*. [www.skoda.cz/de/press/pressemitteilungen/skoda](www.skoda.cz/de/press/pressemitteilungen/skoda-transportation-liefert-zwolf-oberleitungslose-strassenbahnen-in-die-turkei/)[transportation-liefert-zwolf-oberleitungslose](www.skoda.cz/de/press/pressemitteilungen/skoda-transportation-liefert-zwolf-oberleitungslose-strassenbahnen-in-die-turkei/)[strassenbahnen-in-die-turkei/](www.skoda.cz/de/press/pressemitteilungen/skoda-transportation-liefert-zwolf-oberleitungslose-strassenbahnen-in-die-turkei/). Version: 2013
- [51] STAIGER, Wolfgang: Chancen für grüne Bahn: Bestandsaufnahme und Vorstellung neuer technischer Entwicklungen: Klimaschutz und Energieeffizienz im Bahnverkehr. In: *der Fahrgast* (2008), Nr. 4, S. 7–17
- [52] STANZWERK AG: *Stanzwerk Trafokatalog*. 2008
- [53] STROH, Iris: *Neuer Guinness-Weltrekord Titel: Stadler Variobahn fährt Weltrekord mit Batterie: Variobahn für München schafft knapp 19 km Dauerfahrt ohne Oberleitung*. [www.elektroniknet.de/aut](www.elektroniknet.de/automotive/sonstiges/artikel/81277/) [omotive/sonstiges/artikel/81277/](www.elektroniknet.de/automotive/sonstiges/artikel/81277/). Version: 2011
- [54] TERAI, Motoaki et al.: Superconducting Magnet and Ground Coils for the Yamanashi Maglev Test Line. In: *Hitachi Review* 46 (1997), Nr. 2, S. 95–100
- [55] THIEBES, Phillip: *Hybridantriebe für mobile Arbeitsmaschinen: Grundlegende Erkenntnisse und Zusammenhänge, Vorstellung einer Methodik zur Unterstützung des Entwicklungsprozesses und deren Validierung am Beispiel einer Forstmaschine*. Karlsruhe, Karlsruher Institut für Technologie, Dissertation, 2012
- [56] TUTZAUER, René: Neue Erfahrungen mit oberleitungslosen Straßenbahnen. In: *ETG-Fachberichte, Internationaler ETG-Kongress 2007* (2007), Nr. 107 + 108, S. 387–392
- [57] TUTZAUER, René: *WEST: Wire-free and Energy Saver solutions for Trams*. Dresden, 2010 (4. Fachtagung der VDV-Akademie)
- [58] UHLENHUT, Achim: Induktive Fahrstromübertragung "PRIMOVE" steht kurz vor der Einsatzreife. In: *Verkehr und Technik* (2009), Nr. 5, S. 158–163
- [59] UHLENHUT, Achim: Oberleitungsfreier Straßenbahnbetrieb mit Sitras MES und Sitras HES. In: *Verkehr und Technik* (2009), Nr. 6, S. 212–214
- [60] WENDE, Dietrich: *Fahrdynamik des Schienenverkehrs: Mit 83 Tabellen und 83 Berechnungsbeispielen*. 1. Aufl. Stuttgart [u.a.]: Teubner, 2003 (Lehrbuch: Maschinenbau). – ISBN 978–3–5190–0419–6
- [61] XU, Wei et al.: Electromagnetic optimal design of a linear induction motor in linear metro. In: *IECON 2010 – 36th Annual Conference of IEEE Industrial Electronics*, S. 3067–3072
- [62] YAMAMURA, Sakae: *Theory of linear induction motors*. New York: Wiley, 1972 (A Halsted Press book). – ISBN 978–0–470–97090–4
- [63] YUYUAMA, Yoshio: The Tobu Kyuryo Line (Popular Name: Linimo): A magnetic levitation system. In: *MAGLEV'2004 – The 18th International Conference on Magnetically Levitated Systems and Linear Drives*. 2004, S. 307–315

Herausgeber: FAST Institut für Fahrzeugsystemtechnik

Die Bände sind unter www.ksp.kit.edu als PDF frei verfügbar oder als Druckausgabe bestellbar.

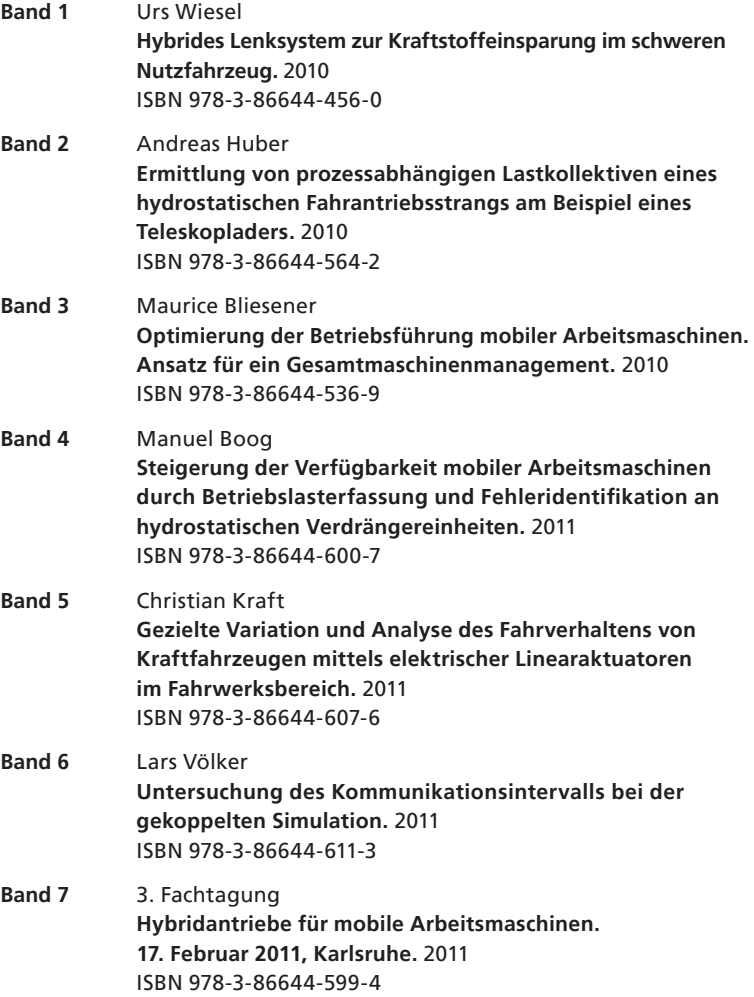

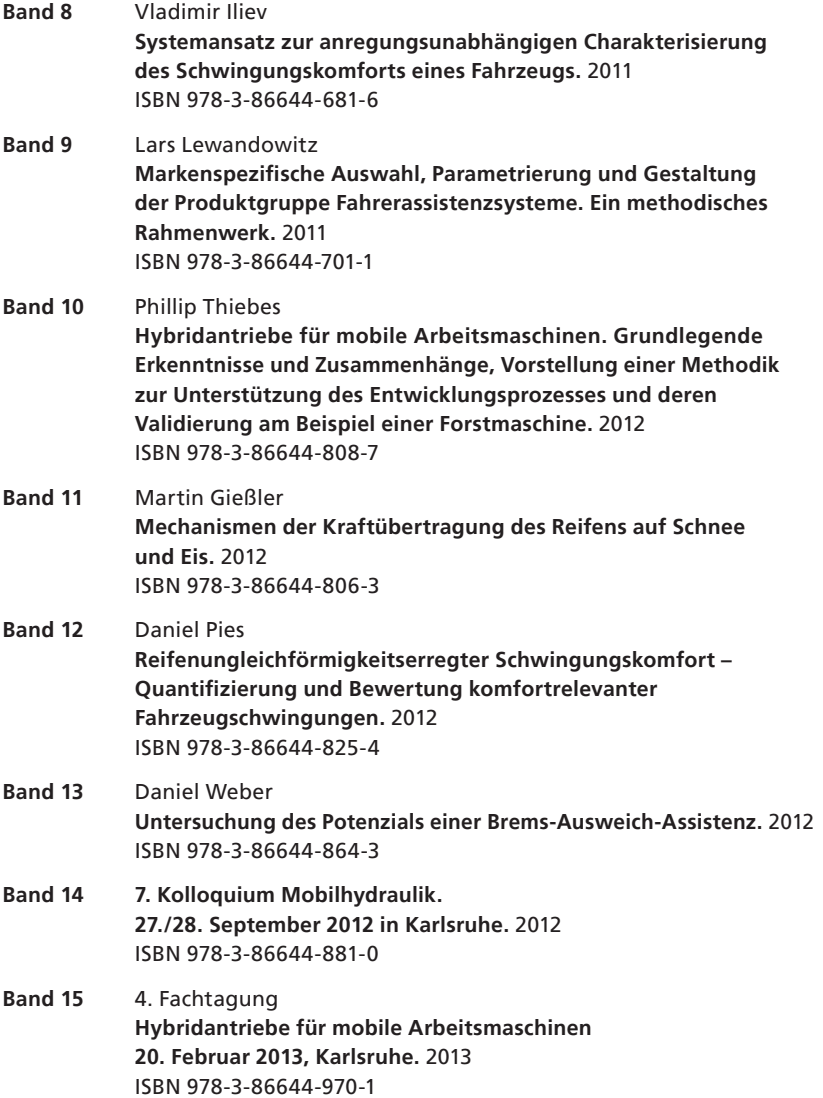

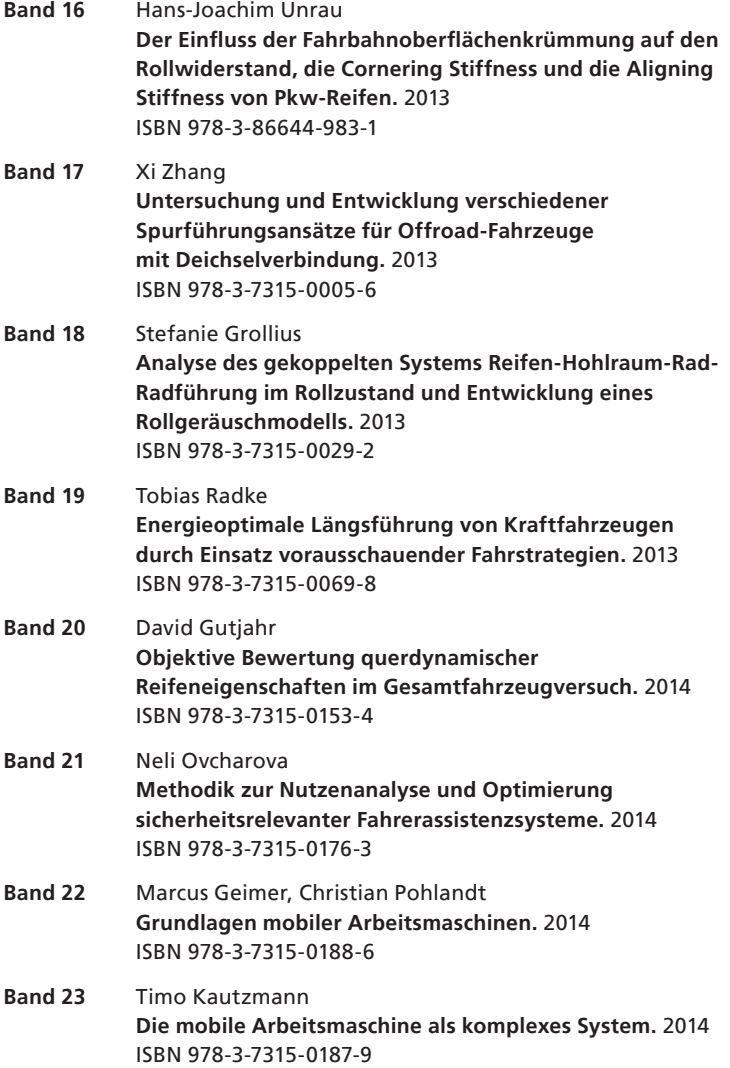

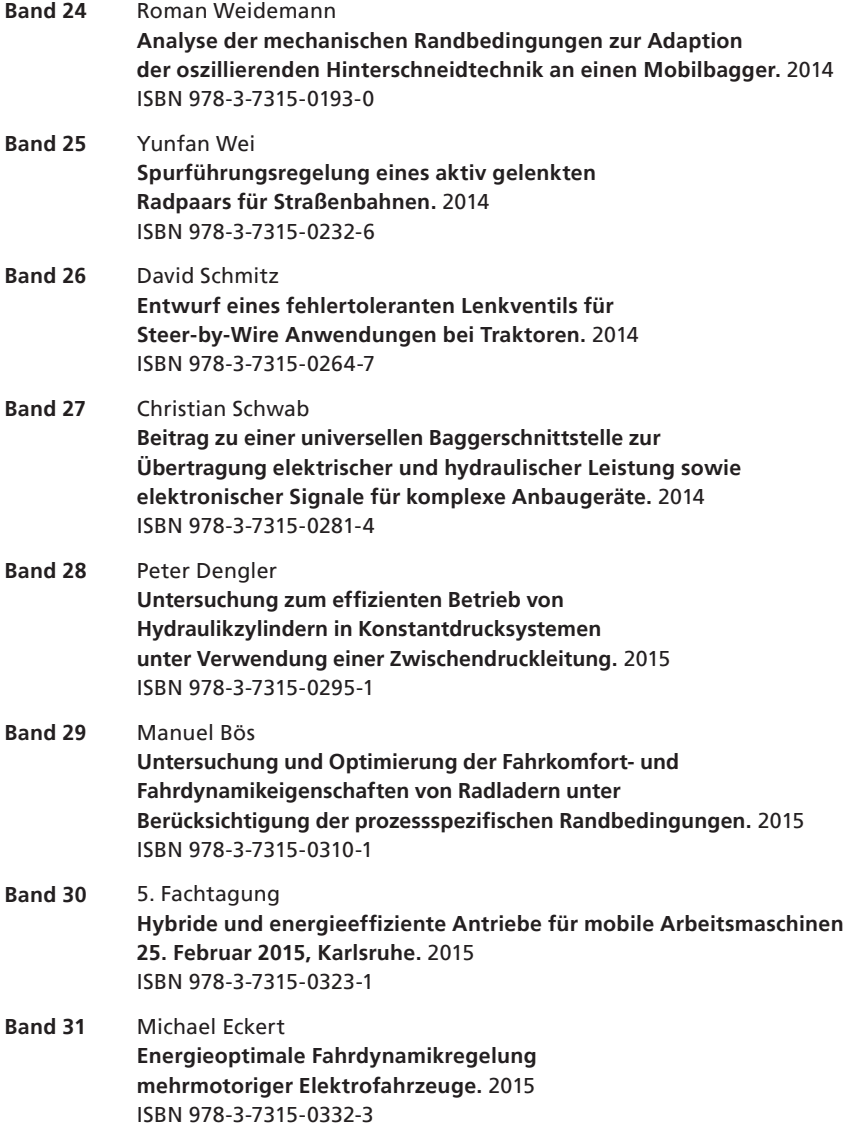

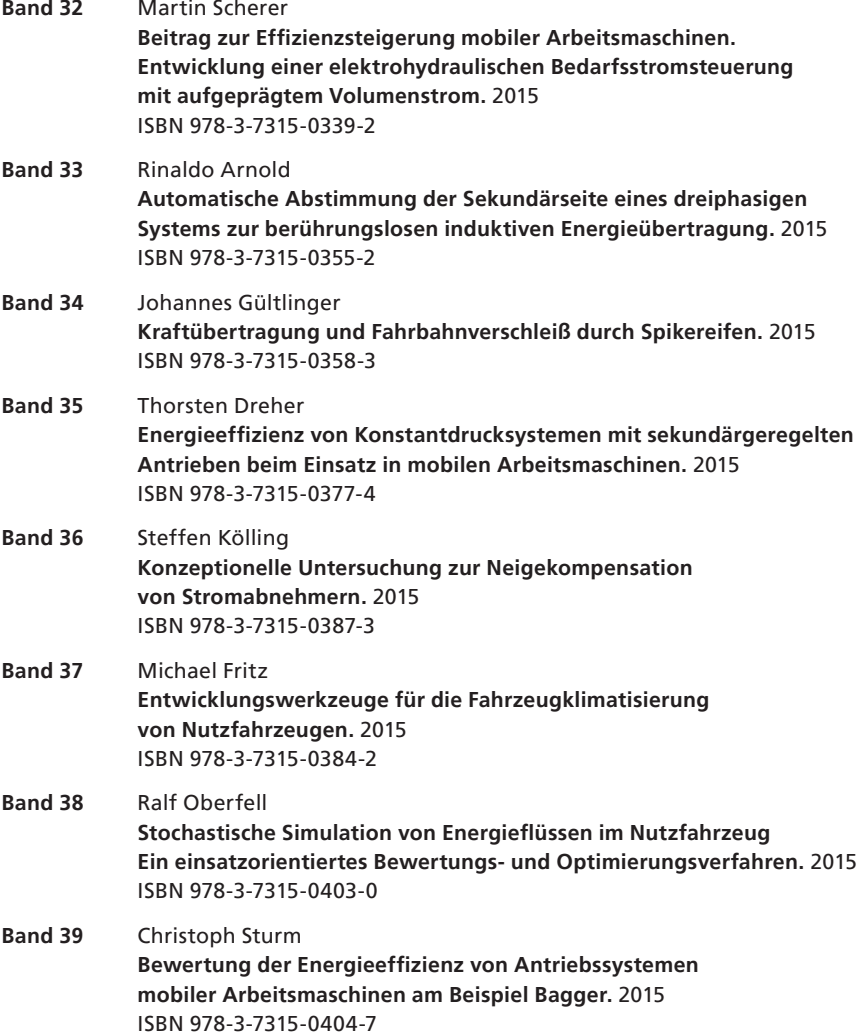

- **Band 40** Florian Netter **Komplexitätsadaption integrierter Gesamtfahrzeugsimulationen.** 2015 ISBN 978-3-7315-0414-6 **Band 41** Markus Springmann
- **Auslegung eines asynchronen Langstatorlinearmotors mit großem Luftspalt als Straßenbahnantrieb.** 2015 ISBN 978-3-7315-0418-4

#### Karlsruher Schriftenreihe Fahrzeugsystemtechnik

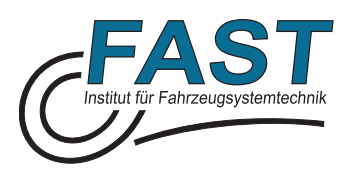

Vor historischen Gebäuden werden Oberleitungen aus ästhetischen Gründen häufig als störend empfunden. Eine Möglichkeit, um Straßenbahnfahrzeuge in einem oberleitungslosen Abschnitt antreiben zu können, besteht im Einsatz eines Linearantriebs. Der für elektrische Maschinen untypisch große Luftspalt zwischen den beiden Motorteilen stellt jedoch eine besondere Herausforderung bei der Auslegung dar.

In dieser Arbeit wurden mit Hilfe eines analytischen Modells die Einflüsse des großen Luftspalts auf die Kraftentwicklung des asynchronen Langstatormotors ermittelt. Weiterführende Untersuchungen mit Hilfe der Finiten Elemente Methode ermöglichten eine detaillierte Auslegung des Linearmotors als Traktionsantrieb für Straßenbahnen. Die Validierung der Modelle erfolgte anhand eines Demonstratoraufbaus. Es wurde gezeigt, dass der asynchrone Langstatorlinearmotor mit einem großen Luftspalt in der Lage ist, eine Straßenbahn in oberleitungsfreien Streckenabschnitten anzutreiben.

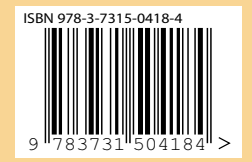

ISSN 1869-6058 ISBN 978-3-7315-0418-4